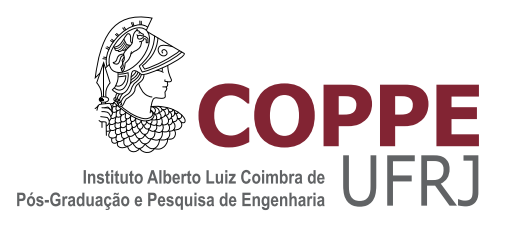

## VIABILIDADE DO EMPREGO DE EXPRESSÕES FECHADAS NA ANÁLISE DE TRANSITÓRIOS EM SISTEMAS DE ATERRAMENTO

Leonardo da Silva Mota Moreira

Dissertação de Mestrado apresentada ao Programa de Pós-graduação em Engenharia Elétrica, COPPE, da Universidade Federal do Rio de Janeiro, como parte dos requisitos necessários à obtenção do título de Mestre em Engenharia Elétrica.

Orientador: Antonio Carlos Siqueira de Lima

Rio de Janeiro Outubro de 2020

### VIABILIDADE DO EMPREGO DE EXPRESSÕES FECHADAS NA ANÁLISE DE TRANSITÓRIOS EM SISTEMAS DE ATERRAMENTO

Leonardo da Silva Mota Moreira

DISSERTAÇÃO SUBMETIDA AO CORPO DOCENTE DO INSTITUTO ALBERTO LUIZ COIMBRA DE PÓS-GRADUAÇÃO E PESQUISA DE ENGENHARIA DA UNIVERSIDADE FEDERAL DO RIO DE JANEIRO COMO PARTE DOS REQUISITOS NECESSÁRIOS PARA A OBTENÇÃO DO GRAU DE MESTRE EM CIÊNCIAS EM ENGENHARIA ELÉTRICA.

Orientador: Antonio Carlos Siqueira de Lima

Aprovada por: Prof. Antonio Carlos Siqueira de Lima Dr. Antonio Paulo Cardillo Magalhães Dr. Carlos Kleber da Costa Arruda Prof. Marco Aurélio de Oliveira Schroeder

> RIO DE JANEIRO, RJ - BRASIL OUTUBRO DE 2020

Moreira, Leonardo da Silva Mota

Viabilidade do Emprego de Expressões Fechadas na Análise de Transitórios em Sistemas de Aterramento/Leonardo da Silva Mota Moreira. Rio de Janeiro: UFRJ/COPPE, 2020.

[XIV,](#page-13-0) [132](#page-145-0) p[.: il.;](#page-7-0) 29, 7cm.

Orientador: Antonio Carlos Siqueira de Lima

Dissertação (mestrado) UFRJ/COPPE/Programa de Engenharia Elétrica, 2020.

Referências Bibliográficas: p.  $110 - 115$ .

1. Transitórios Eletromagnéticos. 2. Sistemas de Aterramento. 3. Descargas Atmosféricas. 4. Modelos matemáticos. I. Lima, Antonio Carlos Siqueira de. II. Universidade Federal do Rio de Janeiro, COPPE, Programa de Engenharia Elétrica. III. Título.

# Agradecimentos

Primeiramente agradeço a Deus por me fazer merecedor de chegar até aqui, por me fortalecer diante dos desafios da vida, e pela minha fé, a qual desempenha papel fundamental em minha índole.

Toda gratidão a minha esposa, Mariana, que acompanhou de perto toda luta e dedicação ao mestrado, me apoiando em todos os momentos, compartilhando de todo sacrifício e renúncia, sempre me reanimando nos momentos frustrantes, desde o período de aulas até a pesquisa. Esta vitória é nossa.

Agradeço aos meus pais, Robson e Marilene, pelo apoio e dedicação incondicional à minha educação.

Ao meu orientador, Antonio Carlos Siqueira de Lima, que sempre esteve a disposição para sanar dúvidas e me guiar nesta jornada. Por aturar meu jeito introvertido, e ter paciência no ensino de assuntos tão complexos.

Ao pesquisador Carlos Kleber da Costa Arruda, por ter aberto as portas em momentos cruciais da minha carreira como engenheiro.

Ao Centro de Pesquisa de Energia Elétrica, pelo suporte financeiro, por acreditar no meu trabalho e na capacidade em contribuir com esta produção acadêmica. Aos colegas do CEPEL, pesquisadores e bolsistas, pelos momentos que ficarão sempre em minha memória.

Ao professor Marco Aurelio Schroeder, por me ajudar em um momento crucial da minha pesquisa.

Por fim, devo minha gratidão à COPPE, por me conceder a honra de estudar em uma das maiores instituições de ensino em engenharia da América Latina.

Resumo da Dissertação apresentada à COPPE/UFRJ como parte dos requisitos necessários para a obtenção do grau de Mestre em Ciências (M.Sc.)

#### VIABILIDADE DO EMPREGO DE EXPRESSÕES FECHADAS NA ANÁLISE DE TRANSITÓRIOS EM SISTEMAS DE ATERRAMENTO

Leonardo da Silva Mota Moreira

#### Outubro/2020

Orientador: Antonio Carlos Siqueira de Lima Programa: Engenharia Elétrica

Sistemas de aterramento são essenciais na proteção de instalações elétricas. Estudos que investigam sua resposta transitória frente a certas ocorrências, como curtocircuito e descargas atmosféricas, miram a possibilidade de projetar sistemas que atenuem os efeitos causados por estes fenômenos, evitando danos em equipamentos e assegurando o bem-estar dos operadores. Para conhecer o comportamento do sistema de proteção, quando sujeito a solicitações rápidas, um modelo matemático consistente é indispensável. Entretanto, a avaliação de parâmetros do circuito formado pelos condutores enterrados, como as matrizes de impedância longitudinal e transversal, requer grande esforço computacional, o que acaba por elevar consideravelmente o tempo de duração das simulações. Dessa forma, se for possível aplicar aproximações nos cálculos, sem comprometer a precisão do modelo, sua execução se torna mais eficiente, sendo possível acessar bons resultados em menos tempo.

Este trabalho expõe dois conjuntos de fórmulas fechadas que podem ser usados no cálculo das matrizes de impedância, excluindo a necessidade de computar, de forma numérica, integrais duplas que não apresentam solução analítica, como é feito pelo Hybrid Eletromagnetic Model HEM. Simulações são executadas para comparar os resultados obtidos pelas expressões fechadas, com o HEM e sua versão modificada, conhecida por Modified Hybrid Eletromagnetic Model - mHEM, para algumas geometrias simples de eletrodos representativas de aterramentos. Nos estudos, são incluídos um modelo de solo com parâmetros constantes e outro com características dependentes da frequência, e um modelo que representa correntes impulsivas de forma consistente. Por fim, o desempenho dos modelos são comparados, buscando avaliar se o modelo alternativo exposto nesta dissertação apresenta alguma vantagem frente ao HEM e ao mHEM.

Abstract of Dissertation presented to COPPE/UFRJ as a partial fulllment of the requirements for the degree of Master of Science (M.Sc.)

#### FEASIBILITY OF USING CLOSED-FORM EXPRESSIONS IN THE ANALYSIS OF TRANSIENTS IN GROUNDING SYSTEMS

Leonardo da Silva Mota Moreira

October/2020

Advisor: Antonio Carlos Siqueira de Lima Department: Electrical Engineering

Grounding systems are extremely important in protecting substations, transmission lines and power plants. Studies that investigate its transient response to certain requests, like short circuit and lightning, aim to discover new ways to design systems that mitigates the effects caused by those phenomena, which is harzadous for personnel and equipment. When subject to fast occurrences, the behaviour of protection system can be obtained by a consistent mathematical model. However, the evaluation of electrical parameters of the grounding electrodes, such as longitudinal and transversal impedance matrices, requires too much effort from the computer, which increases the time consumed to compute all the data. Thus, approximations could be implemented in the calculation, in order to enchance the performance of the model, speeding up the whole process without jeopardize its accuracy.

This work presents two sets of closed-form expressions that can be used to calculate the mutual elements of the impedance matrices, avoiding the numerical evaluation of double integrals that can't be solved analitically, as it's done by the Hybrid  $Eletromagnetic Model - HEM$ . The results acquired by the sets of closed-form expressions are compared to the ones obtained by HEM and a previously modified model, called *Modified Hybrid Eletromagnetic Model –* mHEM, from scenarios like simple grounding rods to more complex grounding meshes. In the studies, a frequencydependent soil model was used, along with a model of soil with constant parameters, and equations that represent the impulsive current's behaviour consistently.

# Sumário

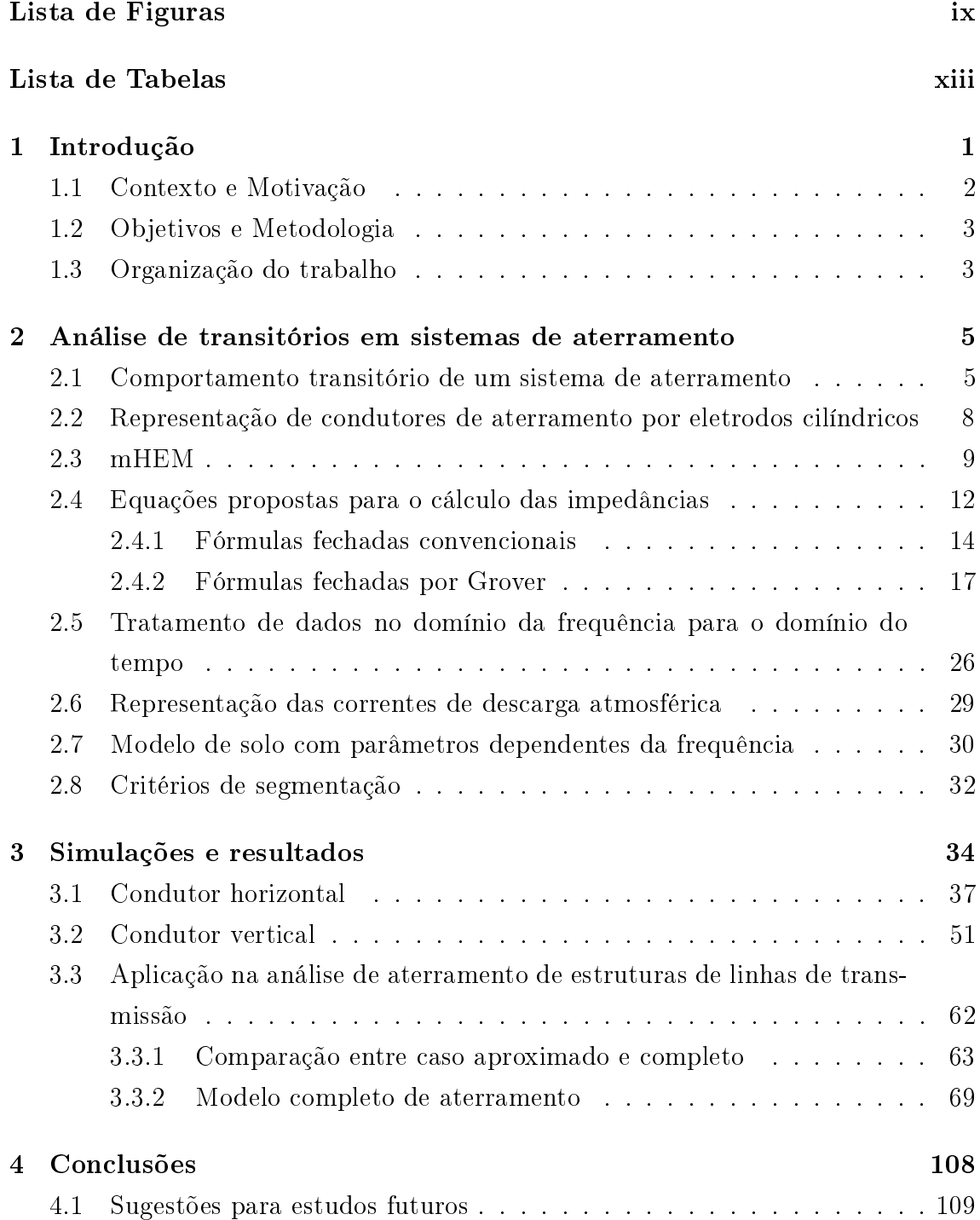

## <span id="page-7-0"></span>Referências Bibliográficas **110**

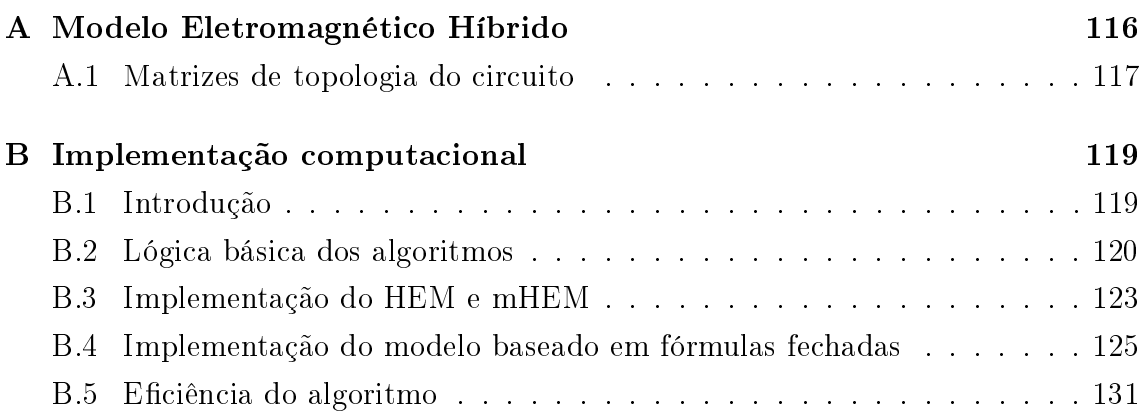

# <span id="page-8-0"></span>Lista de Figuras

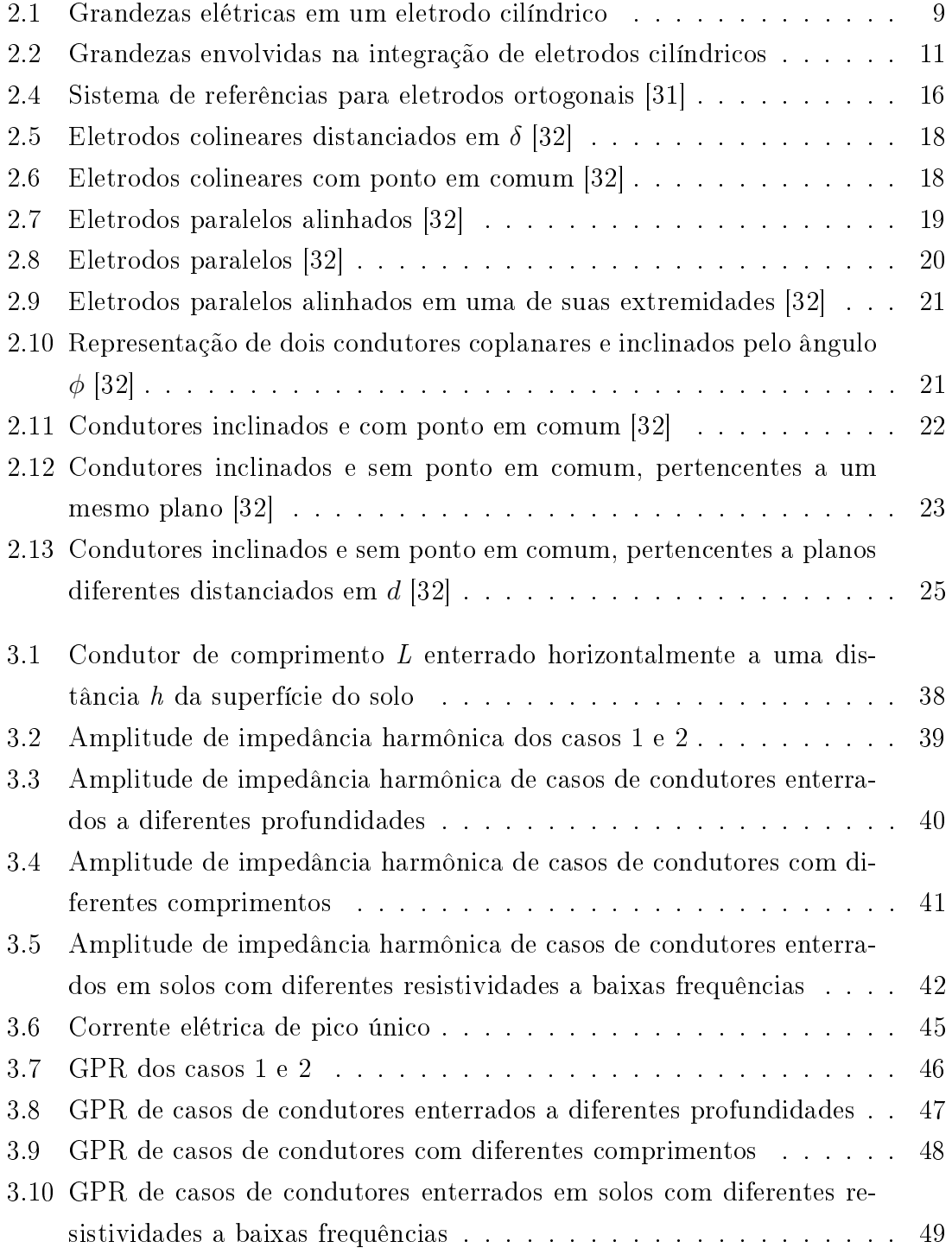

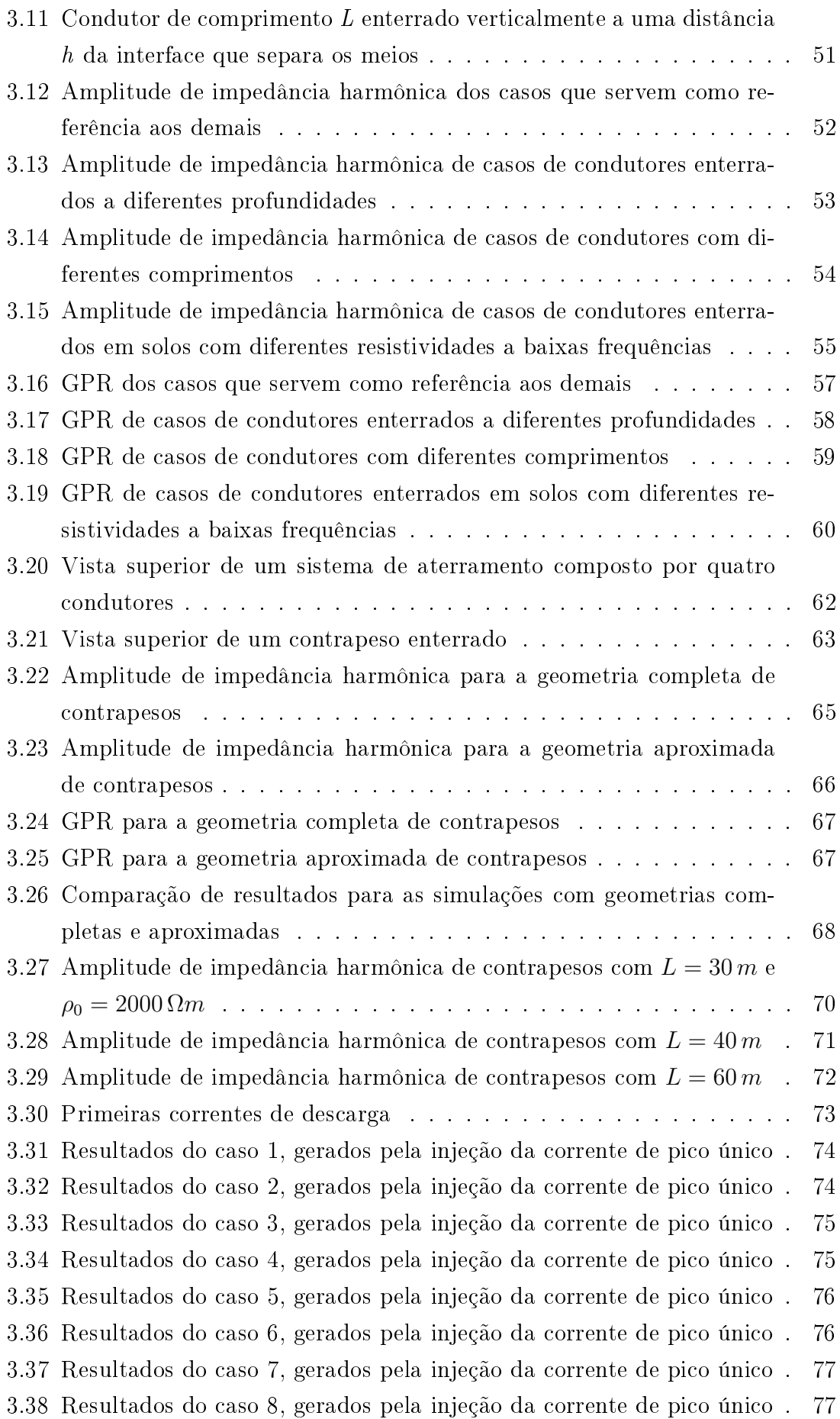

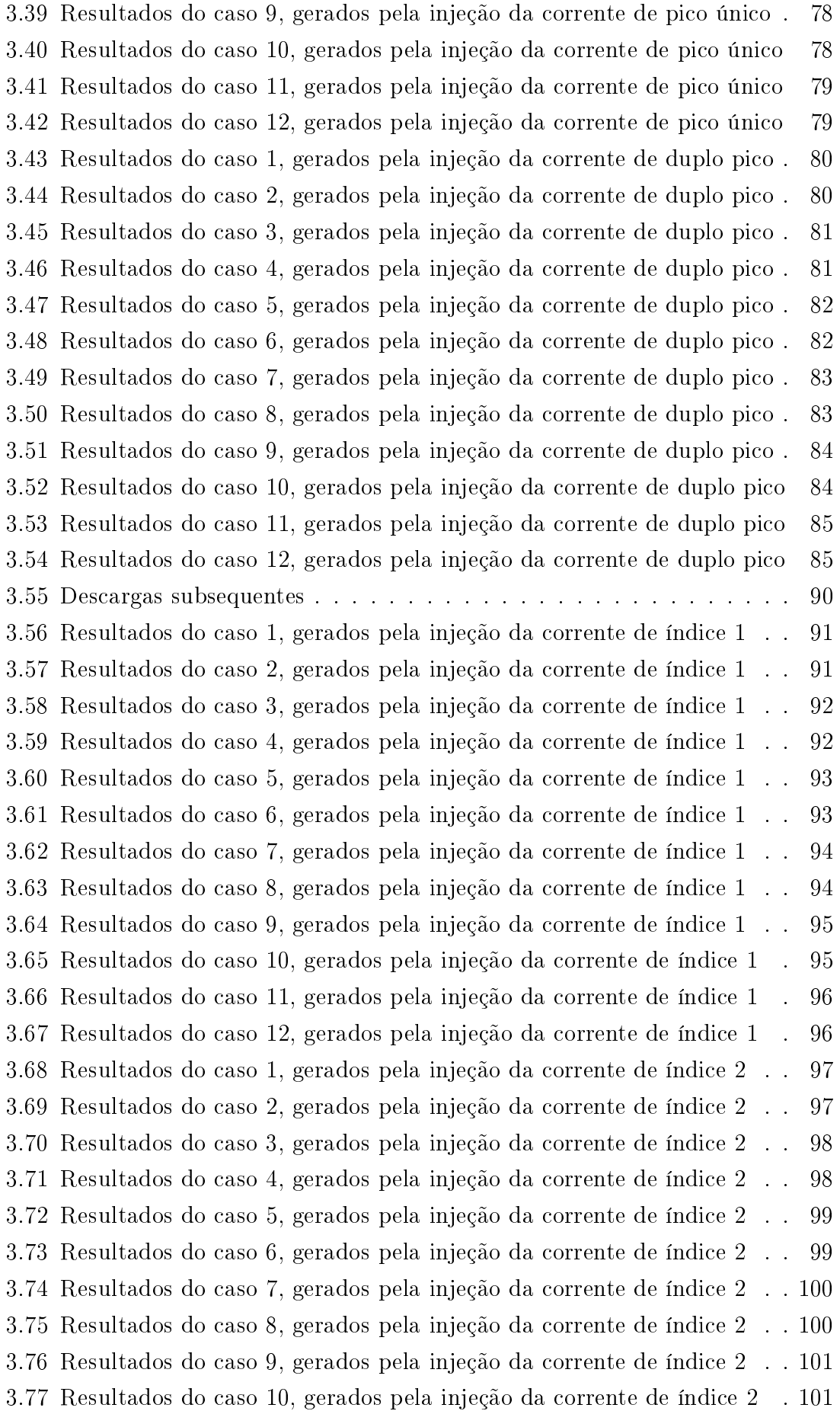

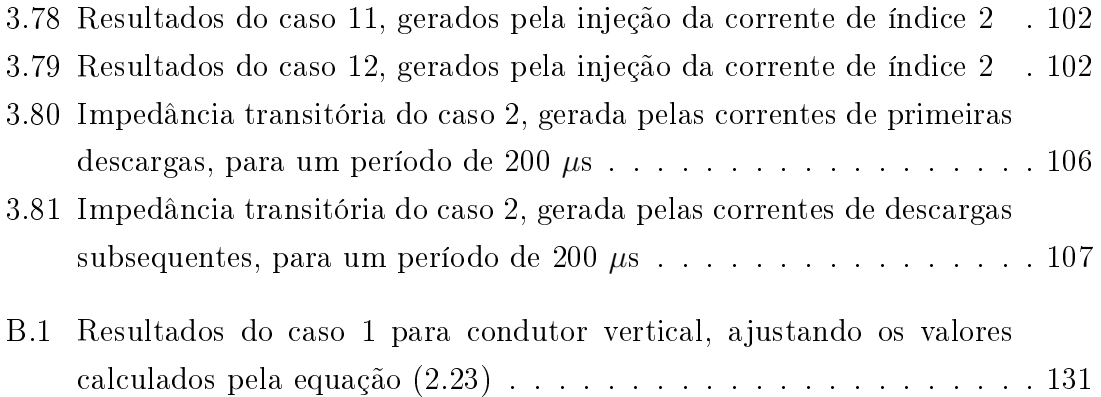

# <span id="page-12-0"></span>Lista de Tabelas

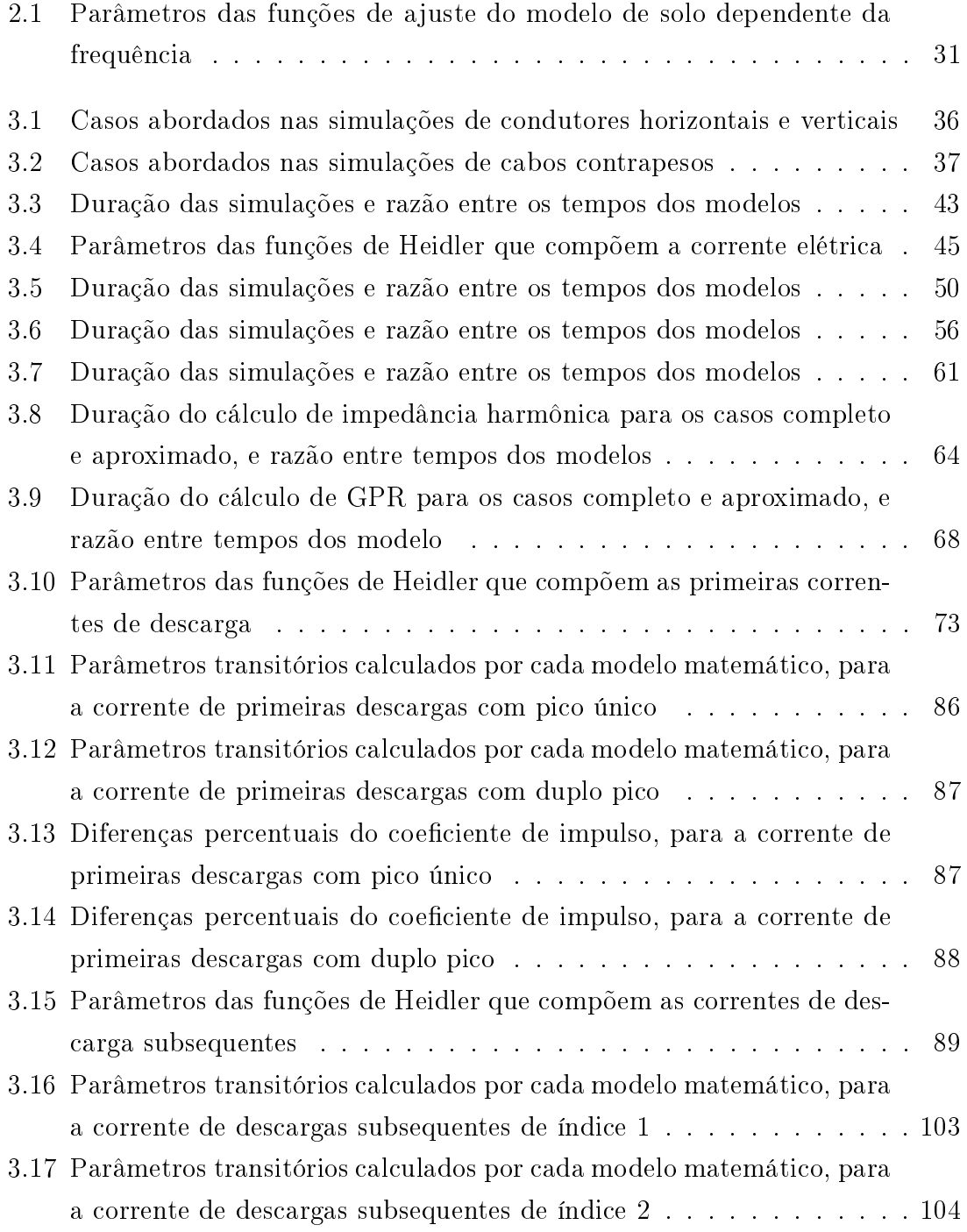

<span id="page-13-0"></span>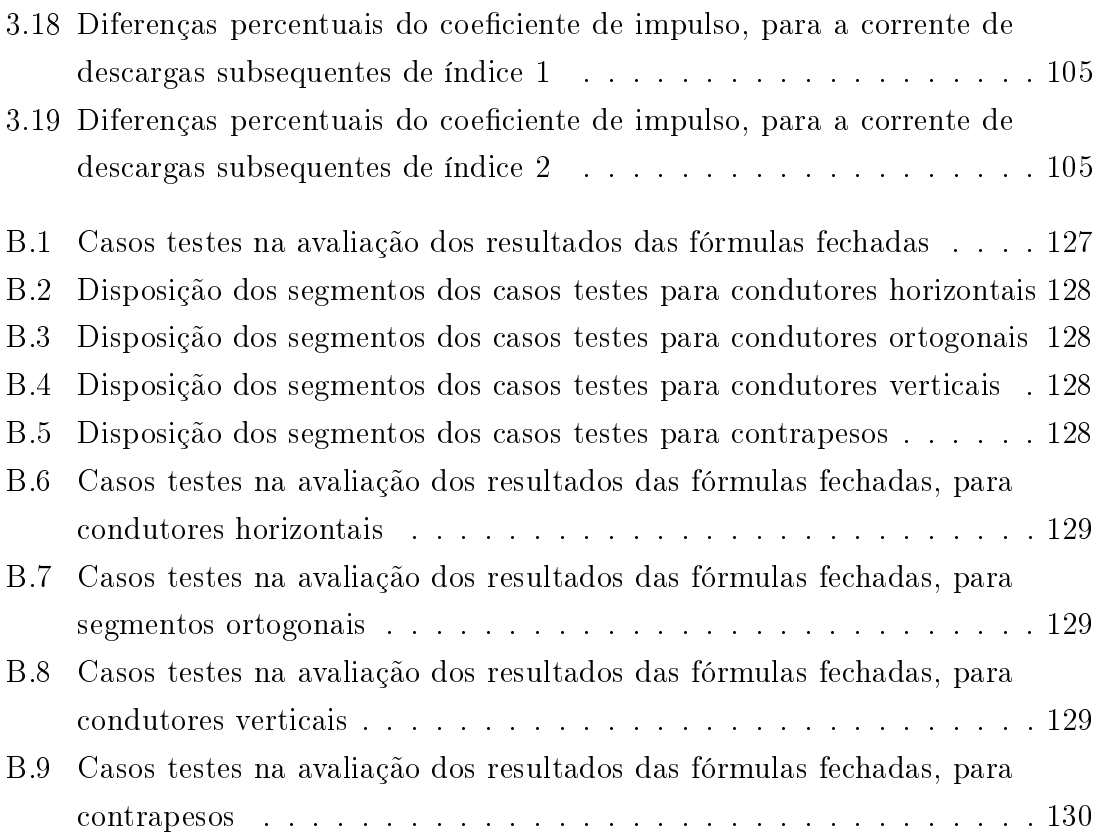

# <span id="page-14-0"></span>Capítulo 1

# Introdução

Descargas atmosféricas são fenômenos naturais imprevisíveis, com alta densidade de corrente, cuja incidência direta em sistemas elétricos pode originar desligamentos não programados, interrompendo o fornecimento e gerando prejuízo econômico às concessionárias. É particularmente importante estudar este assunto, já que se trata da causa de grande parte das interrupções no fornecimento de energia por parte de linhas de transmissão e de distribuição, por todo o mundo, com o Brasil sendo um dos países que mais sofrem com estes problemas, graças a alta taxa de incidência de descargas por todo o seu território, e por apresentar solos com características bem desfavoráveis [\[1\]](#page-123-2). Para conter os efeitos destas ocorrências, sistemas de proteção são fundamentais para garantir a qualidade do serviço e preservar equipamentos disponíveis em subestações e linhas aéreas.

Em geral, os sistemas de proteção são compostos por equipamentos como cabos de guarda, isoladores, pára-raios, dentre outros. Acoplados às estruturas dos sistemas elétricos protegidos, se encontram os sistemas de aterramento, que têm como principal função oferecer um caminho de baixa impedância para correntes oriundas de faltas e descargas atmosféricas. Após a incidência direta de uma descarga elétrica, correntes impulsivas severas, com alta amplitude e baixo tempo de frente de onda, se propagam pelos condutores atingidos, induzindo tensões altas por todo o sistema. O problema se agrava com os fenômenos de reflexão e refração, que resultam na propagação de novas componentes destas correntes. Por isso, é importante que as estruturas dos sistemas elétricos sejam ligadas ao solo por materiais de alta condutividade, para que as correntes sejam escoadas para fora do sistema e deixem de induzir tensões que coloquem em risco, não só o bom funcionamento do circuito, mas também a segurança das pessoas ao redor.

As correntes impulsivas originadas por descargas atmosféricas, quando incidem ao solo, induzem tensão proporcional a sua amplitude, ao seu tempo de frente de onda, e ao parâmetro de impedância que o sistema de aterramento oferece. Naturalmente, o ideal é que a malha de aterramento ofereça o menor valor possível de impedância, pois assim, gradientes de potencial de baixas amplitudes são induzidas na superfície do solo, minimizando o surgimento das perigosas tensões de toque e passo. O desempenho dos sistemas de aterramento, frente às descargas atmosféricas, depende especialmente da sua geometria, das características do solo, e dos parâmetros elétricos da descarga, por isso, é essencial que estudos nesta área explorem estes fatores, propondo novas opções a projetistas e descobertas ao mundo acadêmico.

### <span id="page-15-0"></span>1.1 Contexto e Motivação

A resposta transitória de sistemas de aterramento em baixas frequências é bem estabelecida na literatura. Em perturbações lentas, a impedância que caracteriza os condutores é predominantemente resistiva, por isso, é suficiente representá-los por uma resistência de aterramento [\[2\]](#page-123-3). Porém, em altas frequências, quando os transitórios são gerados por correntes impulsivas, as respostas apresentam maior complexidade, com o solo influenciando de forma determinante. Por isso, um modelo matemático consistente, que contemple uma avaliação acurada dos campos eletromagnéticos em um sistema de aterramento, deve ser utilizado. Ao longo do tempo, foram testadas diversas abordagens visando uma representação aproximada dos condutores, como a aplicação da chamada equação integral de potencial-misto  $[3][4]$  $[3][4]$ , a que considera dipolos elétricos infinitesimais orientados arbitrariamente  $[5]$ e a que advém de uma extensão do circuito equivalente de elementos parciais [\[6\]](#page-123-7)[\[7\]](#page-123-8) a um meio com perdas [\[8\]](#page-123-9).

O conhecido Hybrid Eletromagnetic Model HEM, modelo matemático desenvolvido por Visacro, Soares e Portela [\[9\]](#page-124-0)[\[10\]](#page-124-1), se aplica ao estudo de transitórios em linhas de transmissão e sistemas de aterramento, e se destaca, além de sua fácil implementação, por já ter sido validado diversas vezes por comparações com dados experimentais. Se apoiando no Método dos Momentos [\[11\]](#page-124-2)[\[12\]](#page-124-3), dividindo o sistema em diversas partes, aqui denominados eletrodos, se torna possível calcular, de forma numérica, as integrais duplas que representam o acoplamento eletromagnético entre as partes do sistema. Contudo, o consumo de tempo para a conclusão destas avaliações é grande, o que torna sua aplicação problemática para alguns casos. O Modified Hybrid Eletromagnetic Model – mHEM [\[13\]](#page-124-4) propôs uma aproximação ao termo exponencial avaliado pelas integrais duplas, que permitiu melhorar o desempenho do modelo de forma considerável, sem que houvesse grande perda de precisão nos resultados.

Nas últimas décadas, foi possível identificar um aumento considerável da capacidade de processamento dos computadores, impulsionados por grandes avanços tecnológicos. Porém, computar o comportamento transitório de sistemas de aterramento pelas metodologias citadas, permanece sendo bastante trabalhoso. Portanto,

há uma demanda considerável em se investigar formas de acelerar alguns procedimentos dos modelos disponíveis, dado que a precisão dos resultados não seja afetada.

## <span id="page-16-0"></span>1.2 Objetivos e Metodologia

Nesta dissertação, propõe-se a implementação de dois conjuntos de expressões fechadas no cálculo do acoplamento eletromagnético entre os eletrodos, contornando a necessidade de efetuar o cálculo de maior complexidade do HEM. O objetivo é entender se há viabilidade nesta proposta, investigando o ganho no tempo de simulação e a precisão no cálculo das respostas transitórias.

As expressões fechadas são implementadas por códigos semelhantes aos do HEM e mHEM, com a diferença no preenchimento das matrizes de impedância do sistema de aterramento, que são as variáveis que recebem os resultados dos cálculos das integrais duplas. As descargas atmosféricas são representadas por formas de onda geradas por um modelo muito utilizado por pesquisadores da área. Dessa forma, foi possível calcular as respostas impulsivas com a injeção de algumas correntes, e alguns parâmetros transitórios inerentes aos aterramentos selecionados, permitindo a comparação dos resultados obtidos por cada modelo matemático. São usados dois tipos de modelo de solo, um com parâmetros constantes e outro com parâmetros que variam de acordo com a frequência. Inicialmente, foram feitas simulações com geometrias simples, para investigar se as expressões fechadas apresentariam resultados similares aos demais modelos. Em seguida, geometrias mais complexas foram simuladas, onde são feitas análises mais apuradas do comportamento transitório, abordando conceitos que não se envolveram nos casos iniciais. O tempo de simulação foi avaliado, majoritariamente, nas simulações de geometrias simples, por serem suficientes para tirar as conclusões voltadas a este fator.

### <span id="page-16-1"></span>1.3 Organização do trabalho

O Capítulo 2 expõe, de forma objetiva, os conceitos envolvidos com os estudos desta dissertação, detalhando os modelos matemáticos utilizados, os parâmetros do estudo de transitórios eletromagnéticos que serão estudados, modelos de solo e corrente impulsiva, dentre outros.

O Capítulo 3 apresenta todos os detalhes voltados às simulações que foram executadas. São expostas as geometrias dos sistemas de aterramento, os parâmetros adotados para os modelos de solo e para as correntes impulsivas. Os resultados são acompanhados por discussões pontuais, que têm como objetivo avaliar o desempenho dos modelos matemáticos.

O Capítulo 4 apresenta as conclusões gerais da dissertação, com algumas ideias de estudos futuros.

## <span id="page-18-0"></span>Capítulo 2

# Análise de transitórios em sistemas de aterramento

## <span id="page-18-1"></span>2.1 Comportamento transitório de um sistema de aterramento

O projeto de sistemas de aterramento requer escolha apropriada de sua geometria, adoção de material de alta condutividade, e estudos das características do solo em que as estruturas protegidas se localizarão. O desempenho dos condutores pode ser avaliado por seu parâmetro de impedância e da tensão desenvolvida, avaliadas no domínio do tempo e da frequência, onde é possível considerar efeitos inerentes ao comportamento do aterramento e do solo, frente as ocorrências estudadas. Como exemplo, é possível citar que características como umidade e temperatura, assim como fenômenos como ionização do solo e eletrosmose, podem influenciar em parâmetros elétricos do terreno, ao longo do tempo [\[1\]](#page-123-2)[\[14\]](#page-124-5). Ademais, muitos estudos constatam que estes parâmetros, junto com a impedância dos condutores enterrados, apresentam considerável variação no domínio da frequência [\[1\]](#page-123-2). Estes fatos motivaram, e ainda motivam, o desenvolvimento de modelos matemáticos que contemplem os efeitos citados, mirando, assim, avaliações cada vez mais próximas a medições obtidas experimentalmente. Ao considerar avaliações em ambos os domínios, a adoção de modelos híbridos se faz necessária, e em geral, estas são as mais robustas e complexas rotinas de cálculo, já que aprecia um grande número de fenômenos e requer o transporte de dados de um domínio ao outro.

O solo apresenta grande influência sobre a resposta do aterramento frente a impulsos elétricos, visto que o acoplamento eletromagnético de cada eletrodo, isto é, os efeitos resistivos, indutivos e capacitivos entre eles devido ao meio em que se encontram, é crucial para representar, de forma realista, os parâmetros elétricos do sistema como um todo. O intervalo de frequências em que o desempenho do aterramento é

avaliado pode ser dividido em duas faixas, relacionadas intimamente com a natureza das ocorrências no sistema de potência. É muito comum que a malha de aterramento seja dimensionada para ocorrências em baixas frequências, para as quais englobam correntes de curto-circuito, faltas e chaveamento de elementos na rede. Nestas situações, os efeitos indutivos e capacitivos do solo costumam ser negligenciados, e se considera uma resistência de aterramento para avaliar o seu desempenho. Contudo, esta abordagem não pode ser adotada quando se deseja investigar o comportamento do sistema frente a descargas atmosféricas, que se enquadra na faixa de altas frequências, portanto, a resposta será dependente dos efeitos negligenciados anteriormente, referentes ao solo  $|1||15|$ . Neste contexto, é possível afirmar que as avaliações em altas frequências apresentam maior complexidade do que as em baixas frequências. Foca-se, no presente trabalho, em fenômenos transitórios rápidos, na faixa de altas frequências, como a incidência de descargas atmosféricas em elementos do sistema de potência, que permitem o escoamento de correntes impulsivas até os sistemas de aterramentos.

Uma das mais importantes grandezas avaliadas em estudos de transitórios em sistemas de aterramento é o *Ground Potencial Rise* (GPR), definido em [\[16\]](#page-124-7) como o produto entre a impedância da malha e a corrente que flui através desta, conside-rando a terra como referência de tensão. Em [\[17\]](#page-124-8), é classificada como a sobretensão transitória que entra na terra em forma de corrente, gerando um perfil de diferença de potencial sobre a superfície do solo, enquanto este absorve eletricidade em proporção à sua condutividade e a distância do ponto de entrada. O potencial relativo a um ponto distante é mais alto no ponto de injeção da corrente, passando a atenuar conforme se distancia deste. Na ocorrência de um surto, o gradiente de potencial que se estabelece na superfície de uma subestação é motivo de grande preocupação. O perl de tensão deve ser o menor possível, pois do contrário, uma pessoa que pise com seus pés entre dois pontos de potenciais diferentes pode ser vítima da chamada Tensão de Passo. Outro fenômeno que pode assolar operadores de subestações é a Tensão de Toque, com a energização de cercas, equipamentos e qualquer material condutor que esteja na região delimitada pela malha, podendo sujeitar as pessoas a uma corrente elétrica fatal simplesmente por encostar nos objetos. Uma série de procedimentos permite descobrir, por meio do GPR, as tensões de toque e passo com o apoio de normas específicas  $[16][18][19]$  $[16][18][19]$  $[16][18][19]$ .

O conhecimento da elevação do potencial no solo, no domínio do tempo, também permite investigar diversos parâmetros da resposta transitória, mas uma abordagem conveniente é feita no domínio da frequência, com o conhecimento da matriz de admitância nodal da malha  $Y_n$ . A inversa desta matriz contém os parâmetros de impedância de entrada em cada nó do sistema, conhecido também por impedância harmônica  $\mathbf{Z}(\omega)$ . O produto entre  $\mathbf{Z}(\omega)$  e o vetor de correntes injetadas em todos

os nós do sistema,  $I(\omega)$ , resulta no vetor de GPR em cada nó  $V(\omega)$ , conforme se vê na equação [\(2.1\)](#page-20-0), sendo necessário repetir este cálculo para todas as frequências investigadas, em um dado intervalo selecionado. Conhecendo  ${\bf V}(\omega)$  em todas as frequências consideradas, é possível deni-lo em valores temporais, com o apropriado tratamento dos dados entre domínios (mais informações são fornecidas em seções posteriores).

<span id="page-20-0"></span>
$$
\mathbf{V}(\omega) = \mathbf{Z}(\omega) \cdot \mathbf{I}(\omega) \tag{2.1}
$$

Uma grandeza que também pode ser estimada graças aos cálculos de impedância harmônica é a resistência em baixas frequências do sistema de aterramento R. Em geral, a impedância harmônica calculada em seus valores iniciais tende a apresentar uma parte real muito superior à sua parte imaginária, ou seja, a resistência deste parâmetro se sobressai sobre sua reatância. Por isso, é possível dizer que a impedância harmônica, em baixas frequências, é representada majoritariamente por seu parâmetro resistivo. Portanto, sendo  $Z_n$  a matriz  $\mathbf{Z}(\omega)$  para um valor baixo de frequência, em torno de 60 Hz a pouco mais de 100 Hz, sendo i o nó de entrada da malha, a parte real do elemento  $Z_{n_{i,i}}$  pode ser definida como R. Este valor é usualmente denominado como resistência de aterramento, como o valor que representa o sistema para ocorrências em baixas frequências.

No domínio do tempo, é comum representar a dinâmica do comportamento de um sistema por meio da impedância transitória  $z(t)$ . Este fator tende a alcançar valores altos durante o intervalo de tempo em que a corrente alcança o seu valor de pico, mas passado esse período, tende a um valor que equivale a resistência R [\[20\]](#page-124-11)[\[21\]](#page-124-12). Conhecendo GPR definido no tempo  $\mathbf{v}(t)$ , e os valores da corrente  $\mathbf{i}(t)$  no ponto de injeção, é possível calcular  $z(t)$  pela equação [\(2.2\)](#page-20-1):

<span id="page-20-1"></span>
$$
z(t) = \frac{v(t)}{i(t)}
$$
(2.2)

Um parâmetro conhecido como impedância impulsiva  $Z_p$  [\[20\]](#page-124-11)[\[21\]](#page-124-12)[\[22\]](#page-125-2) permite avaliar um valor máximo de impedância que o condutor pode apresentar enquanto é sujeito a um distúrbio. Identicando os valores máximos dos vetores de tensão  $\mathbf{v}(\mathbf{t})$  e corrente  $\mathbf{i}(\mathbf{t})$ , respectivamente  $V_p$  e  $I_p$ , a impedância impulsiva se calcula pela equação [\(2.3\)](#page-20-2):

<span id="page-20-2"></span>
$$
Z_p = \frac{V_p}{I_p} \tag{2.3}
$$

Uma grandeza que permite comparar o comportamento impulsivo e em baixas frequências de um condutor é o coeficiente de impulso  $A$ , calculado pela razão de  $Z_p$  com sua resistência R em baixas frequências [\[20\]](#page-124-11)[\[21\]](#page-124-12)[\[22\]](#page-125-2). Este parâmetro apresenta grande signicado em análises de transitórios rápidos, sendo possível avaliar o desempenho do condutor de aterramento de acordo com o seu valor. Sendo  $Z_p$ maior do que  $R, A > 1$ , e é possível classificar o aterramento com baixo desempenho impulsivo, pois a impedância que o representa em transitórios rápidos é superior à resistência que o representa em transitórios lentos. Do contrário, A < 1 e podese dizer que o sistema tem bom desempenho frente a correntes impulsivas. Neste contexto, é possível inserir o conceito de comprimento efetivo  $l_{ef}$ . De acordo com Grcev [\[20\]](#page-124-11)[\[21\]](#page-124-12), para um eletrodo de aterramento cilíndrico, com dada espessura e considerando seus parâmetros elétricos, enterrado a um solo caracterizado por sua resistividade,  $l_{ef}$  é o comprimento máximo cujo coeficiente de impulso é unitário  $(A = 1)$ . Assim, o condutor de aterramento apresenta desempenho limitado por seu comprimento, alcançando o seu máximo em  $l_{ef}$ , não sendo vantajoso aplicar sistemas de tamanho superior a este.

Por fim, uma última definição é o período de transitório rápido  $t_{tr}$ , que se refere ao tempo que leva até a impedância transitória chegar ao seu valor em baixas frequências, ou seja, quando  $z(t) = R$ . É muito comum que este período seja descoberto analisando a lista de valores de  $z(t)$ , porém, é possível estimá-lo por simples análise gráfica, quando  $z(t)$  deixa de apresentar um comportamento impulsivo e passa a convergir para um único valor.

## <span id="page-21-0"></span>2.2 Representação de condutores de aterramento por eletrodos cilíndricos

Seja um condutor cilíndrico de comprimento L imerso em um meio homogêneo, caracterizado pela sua condutividade elétrica  $\sigma$ , permissividade dielétrica  $\varepsilon$  e permeabilidade magnética  $\mu$ . Discretizando-o em diversas eletrodos, é possível caracterizar a corrente de cada segmento como um dipolo elétrico infinitesimal [\[13\]](#page-124-4), com momento dado por Idl, que pode ser decomposta em Idl =  $(I_L + I_T)$ dl, sendo I<sub>L</sub> a componente longitudinal ao segmento infinitesimal  $dl$ , e  $I_T$  a componente transversal da corrente que flui para o meio, ambas se propagando uniformemente.

Com estas definições, considerando que cada eletrodo terá um perfil de correntes transversais e longitudinais, no qual se assume um comportamento médio destas correntes, para um eletrodo razoavelmente pequeno, é possível caracterizá-lo por um par de valores de impedâncias transversais  $Z_T$  e longitudinais  $Z_L$ . Assim, define-se um potencial médio V, associado a  $I_T$  e  $Z_T$ , e uma queda de tensão  $\Delta V$ , associado a  $I_L$  e  $Z_L$ , para cada segmento, conforme se vê pela figura [2.1.](#page-22-1) Um sistema com  $s_q$  eletrodos pode ser representado pelas matrizes de impedância longitudinal e transversal, com  $s_q$  linhas e colunas.

<span id="page-22-1"></span>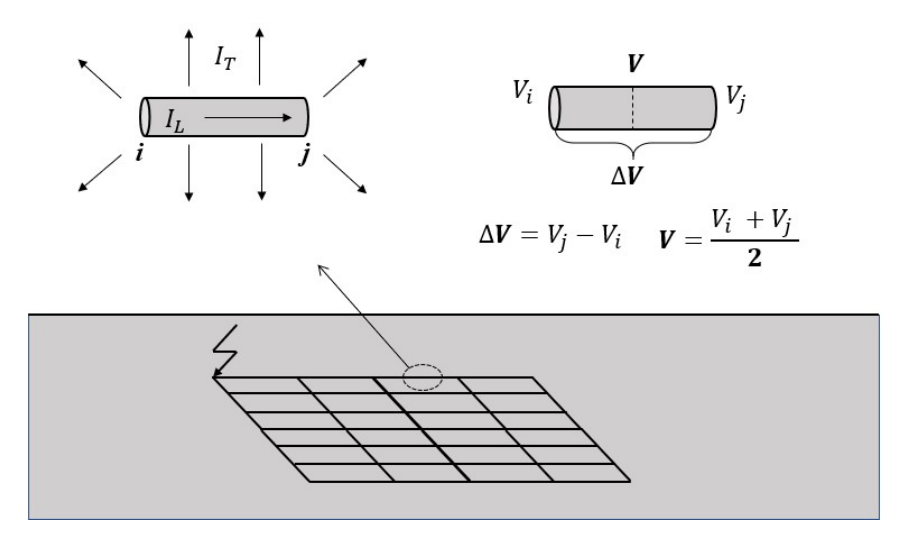

Figura 2.1: Grandezas elétricas em um eletrodo cilíndrico

### <span id="page-22-0"></span>2.3 mHEM

Os elementos das matrizes  $Z_L$  e  $Z_T$  podem ser calculados pelas equações [\(2.4\)](#page-22-2) e  $(2.5):$  $(2.5):$ 

<span id="page-22-2"></span>
$$
Z_{T_{er}} = \frac{1}{4\pi(\sigma + j\omega\epsilon)L_eL_r} \int\limits_{0}^{L_r} \int\limits_{0}^{L_e} \frac{e^{-\gamma R}}{R} dl_e dl_r \tag{2.4}
$$

<span id="page-22-3"></span>
$$
Z_{L_{er}} = -\frac{j\omega\mu}{4\pi} \cos(\phi) \int\limits_{0}^{L_r} \int\limits_{0}^{L_e} \frac{e^{-\gamma R}}{R} dl_e dl_r \tag{2.5}
$$

onde o índice e diz respeito a um eletrodo emissor associado às correntes  $I_L$  e  $I_T$ , o índice r sendo o eletrodo receptor dos efeitos causados pelas correntes associadas ao segmento emissor,  $L_e$  e  $L_r$  são os comprimentos dos dois eletrodos,  $\phi$  é o ângulo existente entre eles,  $\gamma$  sendo a constante de propagação e R a distância entre os elementos infinitesimais  $dl_e$ , no centro do emissor, e  $dl_r$ , na superfície do receptor.

A dificuldade em calcular estas expressões está em estimar o valor das integrais duplas, que não apresentam solução analítica. Este fato torna obrigatório a aplicação de métodos numéricos para estimar um valor próximo ao resultado das integrais. Ademais, a constante de propagação presente na exponencial avaliada deve ser recalculada a cada valor de frequência. Como os cálculos são feitos neste domínio, há uma grande quantidade de operações a serem realizadas, e isso prejudica o desempenho do modelo, que costuma ter longa duração dependendo da geometria do sistema de aterramento considerado. Mais detalhes acerca do modelo podem ser encontrados no Anexo [A.](#page-129-0)

Em [\[13\]](#page-124-4), é proposta uma aproximação à exponencial avaliada pelas integrais, evitando que os seus resultados mudem com a constante de propagação, dependente da frequência. Como se espera que os comprimentos dos segmentos sejam muito pequenos, é possível afirmar que os termos  $|\gamma L_e|$  e  $|\gamma L_r|$  são aproximadamente iguais, e serão muito inferiores a 1. Dessa forma, se torna possível redefinir R como  $\bar{R}$ , que passa a ser um valor constante, representando a distância entre um ponto médio no centro de um segmento a um ponto médio na superfície de outro segmento, nas convenções aqui adotadas, o emissor e o receptor, respectivamente. Assim, como a integral avalia os termos R, a exponencial passa a ser uma constante, o que permite calcular a integral uma única vez, guardando os resultados para todo o sistema e utilizando-os nos cálculos de impedância. Isso representa uma enorme economia de tempo nos cálculos, contudo, há uma importante limitação associada ao tamanho dos condutores, pois quanto maior o comprimento dos segmentos, menos precisa a aproximação se torna.

O mHEM permite avaliar a integral dupla analiticamente em  $dl_e$ , ou seja, no eletrodo emissor, e calcula de forma numérica em  $dl_r$ , no receptor. As impedâncias passam a ser calculadas conforme as equações [\(2.6\)](#page-23-0) e [\(2.7\)](#page-23-1):

<span id="page-23-0"></span>
$$
Z_{T_{er}} = \frac{1}{4\pi(\sigma + j\omega\epsilon)L_eL_r} e^{-\gamma\bar{R}} \int\limits_0^{L_r} \ln(N_f) dl_r \qquad (2.6)
$$

<span id="page-23-1"></span>
$$
Z_{L_{er}} = -\frac{j\omega\mu}{4\pi} \cos(\phi) e^{-\gamma \bar{R}} \int_{0}^{L_{r}} \ln(N_f) dl_r \qquad (2.7)
$$

onde  $N_f$  se define por:

<span id="page-23-2"></span>
$$
N_f = \frac{R_1 + R_2 + L_e}{R_1 + R_2 - L_e} \tag{2.8}
$$

com  $R_1$  sendo a distância entre o ponto 1 do eletrodo emissor ao ponto  $dl_r$  avaliado sobre a superfície do eletrodo receptor, e  $R_2$  é a distância entre o ponto 2 do eletrodo receptor ao ponto  $dl_r$ . A figura [2.2](#page-24-0) permite visualizar a definição destas constantes.

As impedâncias próprias dos elementos são calculadas avaliando  $dl_e$  no centro do segmento emissor e  $dl_r$  na superfície deste mesmo eletrodo. Nesta situação, a distância R será tão pequena que é possível afirmar que  $|\gamma R|$  é muito inferior a 1, dessa forma, é possível aplicar, para o HEM e mHEM, fórmulas analíticas idênticas às encontradas em [\[23\]](#page-125-3). Definindo a integral da equação [\(2.8\)](#page-23-2) como  $F_{ee}$ , e  $r_1$  sendo o raio do condutor, ela se dene conforme a equação [\(2.9\)](#page-24-1):

<span id="page-24-0"></span>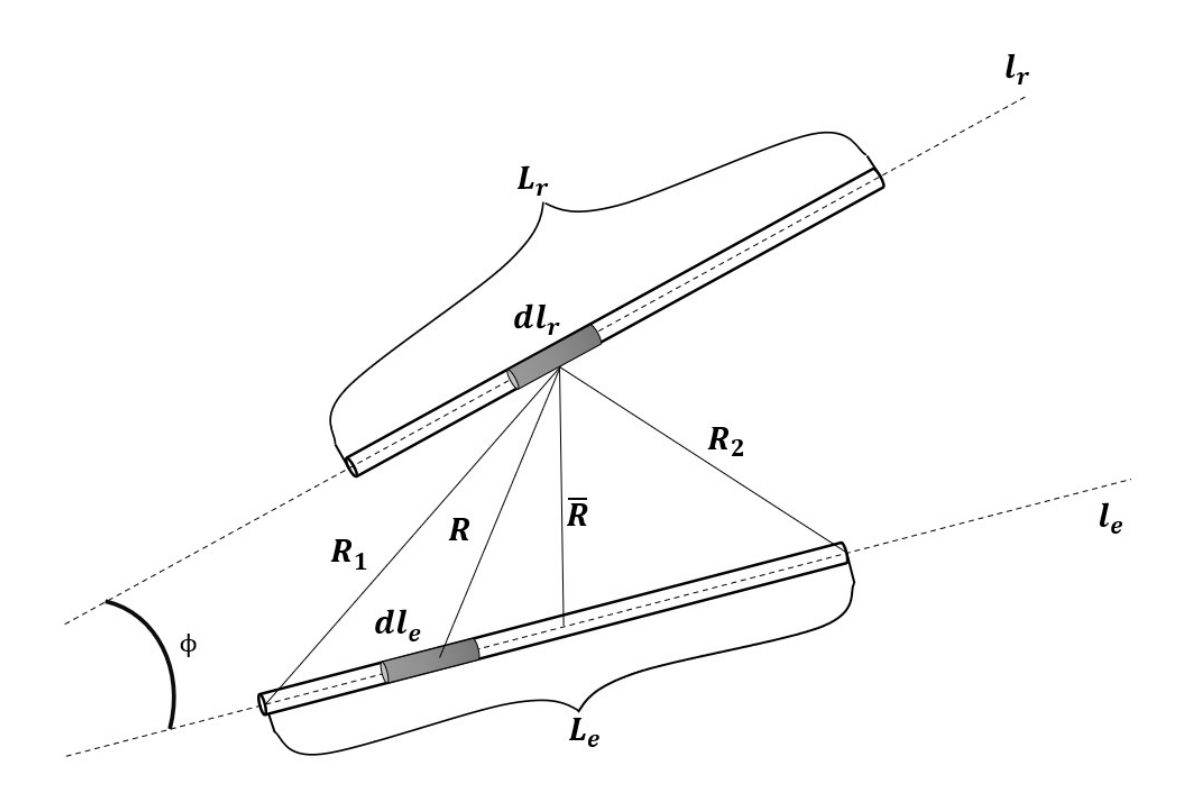

Figura 2.2: Grandezas envolvidas na integração de eletrodos cilíndricos

<span id="page-24-1"></span>
$$
F_{ee} = 2\left[\ln\left(\frac{\sqrt{1 + \left(\frac{r_1}{L_e}\right)^2} + 1}{\frac{r_1}{L_e}}\right) - \sqrt{1 + \left(\frac{r_1}{L_e}\right)^2} + \frac{r_1}{L_e}\right]
$$
(2.9)

Com isso, as impedâncias próprias podem ser calculadas conforme as equações [\(2.10\)](#page-24-2) e [\(2.11\)](#page-24-3):

<span id="page-24-2"></span>
$$
Z_{Tee} = \frac{1}{4\pi(\sigma + j\omega\epsilon)L_eL_r}F_{ee}
$$
\n(2.10)

<span id="page-24-3"></span>
$$
Z_{L_{ee}} = -\frac{j\omega\mu}{4\pi} \cos(\phi) F_{ee}
$$
 (2.11)

Uma parcela a ser incluída na impedância longitudinal própria advém da impedância interna por comprimento  $Z_i$ , que multiplicada por  $L_e$ , se soma a  $Z_{L_{ee}}$ . Para um condutor cilíndrico, composto por um único material,  $Z_i$  se calcula pela equação [\(2.12\)](#page-24-4):

<span id="page-24-4"></span>
$$
Z_i = \frac{1}{2\pi r_1} \frac{I_0(\gamma_c)}{I_1(\gamma_c)} \sqrt{\frac{j\omega\mu_e}{\sigma_e}}
$$
(2.12)

onde  $\mu_e$  e  $\sigma_e$  são parâmetros do material do eletrodo,  $I_0$  e  $I_1$  são funções de Bessel de primeira espécie, de ordem 0 e 1 respectivamente, avaliados em  $\gamma_c$  definido pela equação [\(2.13\)](#page-25-1):

<span id="page-25-1"></span>
$$
\gamma_c = r_1 \sqrt{j \omega \mu_e \sigma_e} \tag{2.13}
$$

O efeito da interface entre solo e ar sobre as impedâncias pode ser estipulado pelo método das imagens [\[24\]](#page-125-4)[\[25\]](#page-125-5). Alguns exemplos de sua implementação podem ser vistos em [\[26\]](#page-125-6)[\[27\]](#page-125-7)[\[28\]](#page-125-8)[\[29\]](#page-125-9)[\[30\]](#page-125-10). Esta dissertação segue uma abordagem semelhante a que se encontra em [\[13\]](#page-124-4), em que o coeficiente de reflexão Γ entre os meios é calculado de forma aproximada. Seja o solo com condutividade  $\sigma_s = \sigma_1$  e permissividade  $\varepsilon_s = \varepsilon_r \varepsilon_0$ , o ar com condutividade  $\sigma_a \approx 0$  e permissividade  $\varepsilon_a = \varepsilon_0$ , pela equação  $(2.14):$  $(2.14):$ 

<span id="page-25-2"></span>
$$
\Gamma = \frac{(\sigma_s + j\omega\epsilon_s) - (\sigma_a + j\omega\epsilon_a)}{(\sigma_s + j\omega\epsilon_s) + (\sigma_a + j\omega\epsilon_a)} = \frac{\sigma_1 + j\omega\varepsilon_r\varepsilon_0 - j\omega\varepsilon_0}{\sigma_1 + j\omega\varepsilon_r\varepsilon_0 + j\omega\varepsilon_0}
$$
(2.14)

Com isso, é necessário incluir a parcela de impedância entre os segmentos e suas imagens, nas matrizes  $\mathbf{Z_T}$  e  $\mathbf{Z_L}$ . Em [\[13\]](#page-124-4), foi considerado um Γ unitário para os termos em  $\mathbf{Z}_L$ , e o presente trabalho adotou a mesma abordagem. Assim, os elementos próprios,  $\bf Z_{T_{ee}}$  e  $\bf Z_{L_{ee}},$  são calculados pela soma da impedância própria do segmento com o produto entre Γ e a impedância mútua entre o segmento com a sua imagem. Para a impedância longitudinal, soma-se também o produto entre  $Z_i$  e  $L_e$ . Os elementos mútuos,  $\mathbf{Z_{T_{er}}}$  e  $\mathbf{Z_{L_{er}}}$ , são calculados pela soma da impedância mútua entre o segmento emissor e receptor, e o produto de Γ com a mútua entre o emissor e a imagem do receptor. Usando como convenção  $\bar{e}$  como a imagem do emissor e  $\bar{r}$ do receptor, o preenchimento de  $\mathbf{Z_T}$  respeita as equações [\(2.15\)](#page-25-3) e [\(2.16\)](#page-25-4):

<span id="page-25-3"></span>
$$
\mathbf{Z}_{\mathbf{T}_{ee}} = Z_{T_{ee}} + \Gamma Z_{T_{e\bar{e}}} \tag{2.15}
$$

<span id="page-25-4"></span>
$$
\mathbf{Z}_{\mathbf{T}_{er}} = Z_{T_{er}} + \Gamma Z_{T_{e\bar{r}}} \tag{2.16}
$$

e o preenchimento da matriz  $\mathbf{Z}_{\mathbf{L}}$ , as equações [\(2.17\)](#page-25-5) e [\(2.18\)](#page-25-6):

<span id="page-25-5"></span>
$$
\mathbf{Z}_{\mathbf{L}_{ee}} = Z_{L_{ee}} + Z_i L_e + Z_{L_{e\bar{e}}}
$$
\n
$$
(2.17)
$$

<span id="page-25-6"></span>
$$
\mathbf{Z}_{\mathbf{L}_{\text{er}}} = Z_{L_{er}} + Z_{L_{e\bar{r}}} \tag{2.18}
$$

## <span id="page-25-0"></span>2.4 Equações propostas para o cálculo das impedâncias

De forma geral, os valores mútuos de impedância transversal e longitudinal entre quaisquer eletrodos do sistema, ou entre eletrodo e imagem, são representadas pelas equações [\(2.4\)](#page-22-2) e [\(2.5\)](#page-22-3), calculadas pelo HEM. São compostas por constantes relacionadas com a frequência analisada, parâmetros do meio o qual os eletrodos estão inseridos, e uma integral dupla, que depende do formato dos eletrodos e de sua localização no espaço. Partindo do princípio de que se deseja efetuar os cálculos de maneira computacional, considerando a mútua entre o eletrodo emissor e o receptor, com as informações de raio e dos pontos iniciais e finais contidos em vetores, é possível criar uma função que receba estes dados e devolva o resultado da integral, permitindo o cálculo das impedâncias por meio das equações [\(2.19\)](#page-26-0) e [\(2.20\)](#page-26-1), conservados os índices estabelecidos para os condutores emissor e receptor:

<span id="page-26-0"></span>
$$
Z_{T_{er}} = \frac{1}{4\pi(\sigma + j\omega\epsilon)L_eL_r} F_{e,r}
$$
\n(2.19)

<span id="page-26-1"></span>
$$
Z_{L_{er}} = -\frac{j\omega\mu}{4\pi} \cos(\phi) F_{e,r} \tag{2.20}
$$

onde  $F_{e,r}$  se define pela equação [\(2.21\)](#page-26-2)

<span id="page-26-2"></span>
$$
F_{e,r} = \int_{0}^{L_r} \int_{0}^{L_e} \frac{e^{-\gamma R}}{R} \, dl_e \, dl_r \tag{2.21}
$$

e com a aproximação apresentada pelo mHEM,  $F_{e,r}$  pode ser definido pela equação [\(2.22\)](#page-26-3), com a exponencial se juntando às constantes

<span id="page-26-3"></span>
$$
F_{e,r} = \int_{0}^{L_r} \ln(N_f) \, dl_r \tag{2.22}
$$

Os valores próprios,  $F_{e,e}$ , são calculados pela equação [\(2.9\)](#page-24-1). Esta abordagem, aplicada a um algoritmo, permite escrever rotinas que recebem, como dados de entrada, os valores que compõem as constantes citadas e os dados referentes aos segmentos emissor e receptor. Isso torna o modelo matemático muito flexível, com a possibilidade de incluir novas formas de compor a matriz  $\bf{F}$ . O acoplamento entre os segmentos e suas imagens se encontra na matriz  $\bar{F}$ , que é preenchida da mesma forma.

Esta tese se propõe a calcular  $\mathbf{F}$  e  $\bar{\mathbf{F}}$  por fórmulas fechadas, adaptadas a cada sistema de aterramento. A ideia é interessante pois reduz o custo no processamento da máquina, simplicando os cálculos e disponibilizando mais opções na avaliação das impedâncias mútuas. Contudo, é preciso ter consciência de que estes objetivos só podem ser alcançados com uma possível perda de precisão dos resultados, visto que o acoplamento entre os eletrodos serão tratados de forma ainda mais aproximada. Foram selecionados dois conjuntos de fórmulas fechadas, partindo de dois autores diferentes, a serem testadas neste trabalho. Um desafio encontrado ao es-

tudar estas equações consiste na grande quantidade de fórmulas fechadas deduzidas pelos autores, devido ao fato de ser muito difícil encontrar uma única função que calcule o acoplamento entre eletrodos dispostos no espaço.

O conjunto de equações encontrados em [\[31\]](#page-125-0), engloba o acoplamento entre eletrodos colineares, paralelos e ortogonais, e podem ser aplicadas em sistemas de aterramento simples, como condutores enterrados horizontalmente e verticalmente, e sistemas de aterramento mais complexos, como malhas. O segundo conjunto de fórmulas fechadas pode ser encontrado em [\[32\]](#page-125-1), muita das quais propostas por Campbell [\[33\]](#page-125-11) e reorganizadas por Frederick W. Grover, em que englobam o acoplamento entre eletrodos colineares, paralelos, ortogonais e inclinados entre sí, o que permite, além de avaliar os sistemas de aterramento citados para o conjunto anterior de fórmulas, contrapesos com partes inclinadas, por exemplo.

#### <span id="page-27-0"></span>2.4.1 Fórmulas fechadas convencionais

Trata-se cada condutor como uma linha de carga, reta e de comprimento compatível com a segmentação adotada. As equações representam o acoplamento eletromagnético mútuo existente entre cada eletrodo que forma o circuito, cujos resultados são aplicados aos cálculos das impedâncias transversais e longitudinais, para casos em que os eletrodos são, entre si, colineares, paralelos ou ortogonais [\[31\]](#page-125-0)[\[34\]](#page-125-12). Dessa forma, se as partes que compõem o circuito forem tratados como vetores em um plano tridimensional, sendo deslocados até a origem, as fórmulas só apresentarão resultados confiáveis caso a inclinação entre elas for igual a 0° ou 90°. Assim, este conjunto de equações só se aplica a casos que envolvem condutores retos por toda sua extensão, ou malhas de aterramento com condutores dispostos ortogonalmente.

#### 2.4.1.1 Eletrodos colineares e paralelos

Considerando dois condutores em forma cilíndrica, paralelos, inicialmente não colineares, de raio r e comprimento 2a, onde o raio é muito inferior aos seus comprimentos, com material de condutividade muito superior ao do meio que o envolve. Admite-se, também, a hipótese de que deve ser considerado o efeito da corrente injetada pelos condutores, no meio envolvente, por meio de uma distribuição uniforme e linear de corrente no eixo dos condutores. Dessa forma, se um destes, denominado emissor, injetar dada corrente no meio, e o outro, denominado receptor, não estiver injetando nenhuma corrente, é razoável afirmar que há indução de tensão ao longo do eixo do condutor receptor por parte do emissor. A gura [2.3](#page-28-1) mostra o arranjo dos condutores, junto com a denição de distâncias que auxiliarão no entendimento deste caso.

Conhecendo o potencial médio associado ao campo gerado pela corrente que se

<span id="page-28-1"></span>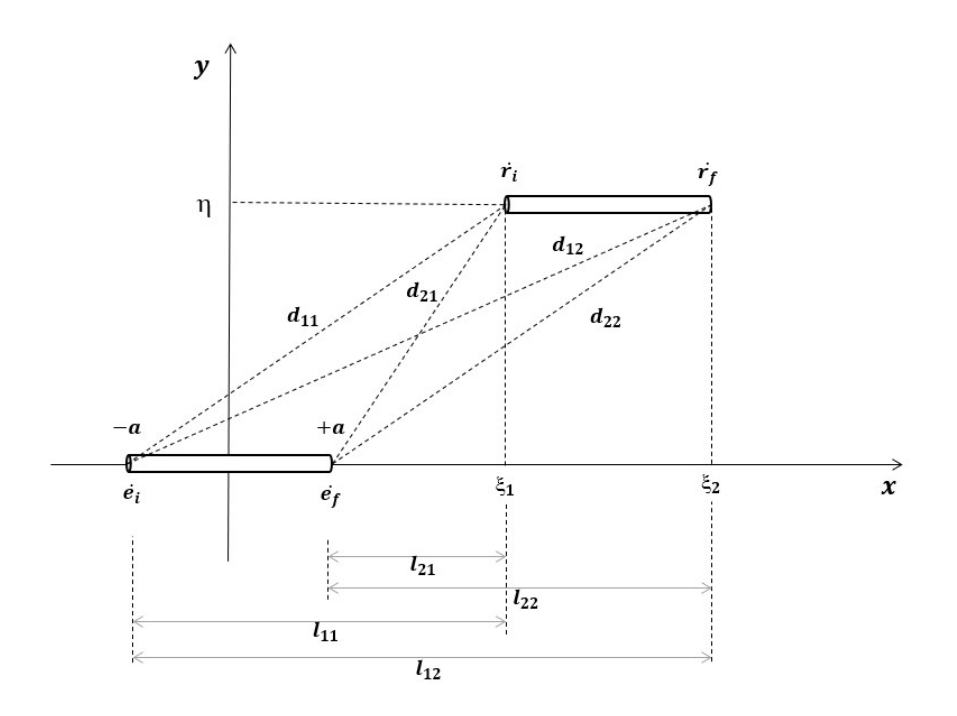

Figura 2.3: Sistema de referências para eletrodos paralelos [\[31\]](#page-125-0)

propaga no condutor emissor, ao longo do eixo onde se encontra o eletrodo receptor, e dividindo-o por esta mesma corrente, é possível obter o parâmetro que representa a impedância mútua. Este parâmetro é definido por uma constante que depende da frequência analisada e do meio onde os eletrodos estão inseridos, e uma função que varia com a localização dos pontos inicial e final dos eletrodos emissor e receptor. Em conformidade com a notação apresentada na figura [2.3,](#page-28-1) em que o condutor emissor se encontra sobre o eixo  $x, \xi_1$  e  $\xi_2$  sendo as posições dos nós do receptor sobre o eixo x, com distância vertical entre os condutores sendo  $\eta$ , estabelecido sobre o eixo y, é possível afirmar que  $F_{e,r}$  pode ser redefinida como uma função de todos estes parâmetros citados, ou seja,  $F_{e,r} = F(\xi_1, \xi_2, a, \eta)$ . Por fim, a equação [\(2.23\)](#page-28-0) permite o cálculo do acoplamento mútuo entre condutores paralelos:

$$
F(\xi_1, \xi_2, a, \eta) = d_{11} - d_{12} - d_{21} + d_{22}
$$
  
+  $l_{11} \ln(d_{11} - l_{11}) - l_{12} \ln(d_{12} - l_{12})$  (2.23)  
-  $l_{21} \ln(d_{21} - l_{21}) + l_{22} \ln(d_{22} - l_{22})$ 

<span id="page-28-0"></span>onde  $l_{11} = \xi_1 + a$ ,  $l_{12} = \xi_2 + a$ ,  $l_{21} = \xi_1 - a$ ,  $l_{22} = \xi_2 - a$ ,  $d_{11} = \sqrt{l_{11}^2 + \eta^2}$ ,  $d_{12} = \sqrt{l_{12}^2 + \eta^2}, \; d_{21} = \sqrt{l_{21}^2 + \eta^2}, \; d_{22} = \sqrt{l_{22}^2 + \eta^2}$  e  $\eta$  é a distância entre os eletrodos no eixo na vertical.

A equação [\(2.23\)](#page-28-0) também funciona quando os eletrodos são colineares, ou seja,

quando os pontos  $\dot{\mathbf{e}}_{\mathbf{i}},\ \dot{\mathbf{e}}_{\mathbf{f}},\ \dot{\mathbf{r}}_{\mathbf{i}}$  e  $\dot{\mathbf{r}}_{\mathbf{f}}$  estão alinhados sobre o eixo  $x$ . Ademais, há a possibilidade de  $\dot{\bf e_f} \equiv \dot{\bf r_i}$ , ou  $\dot{\bf e_i} \equiv \dot{\bf r_f}$ , onde além de serem colineares os eletrodos também serão consecutivos.

#### 2.4.1.2 Eletrodos ortogonais

Considerando agora dois condutores ortogonais, que não estão em um mesmo plano, com as mesmas premissas do caso anterior quanto ao raio, comprimento dos eletrodos e condutividade. A hipótese referente à corrente injetada pelos condutores se mantém, e o eletrodo emissor também induz tensão ao longo do eixo do condutor receptor. A figura [2.4](#page-29-0) mostra o arranjo dos condutores em um sistema tridimensional de coordenadas, tal que o eletrodo emissor coincida com o eixo x, o eixo z sendo paralelo ao eletrodo receptor, e o eixo y ortogonal ao emissor. A localização dos pontos terminais dos condutores é definida pelas variáveis  $\xi$ ,  $\eta$  e  $\zeta$ .

<span id="page-29-0"></span>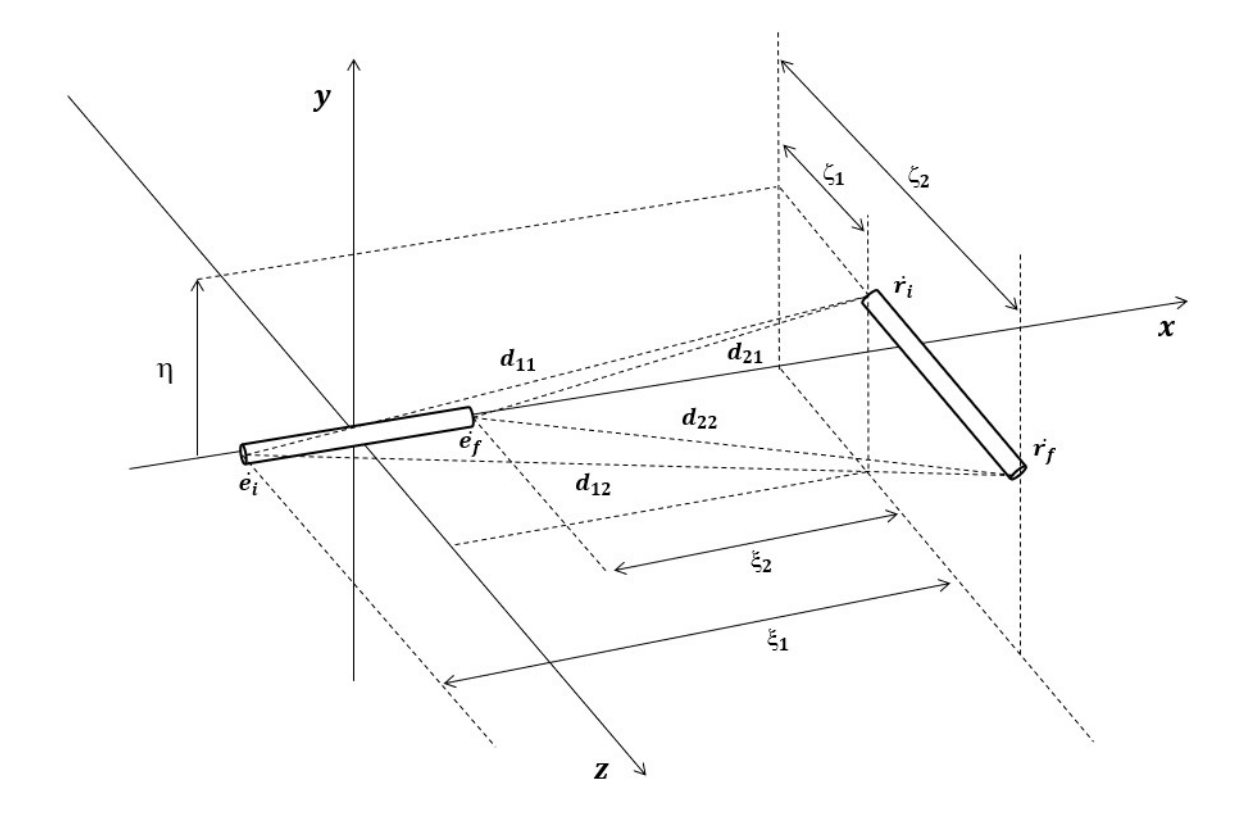

Figura 2.4: Sistema de referências para eletrodos ortogonais [\[31\]](#page-125-0)

Novamente, é preciso conhecer a corrente que se propaga pelo condutor emissor e o potencial médio associado ao campo gerado por ela, sobre o eixo onde o eletrodo receptor se encontra. A localização dos pontos inicial e final dos eletrodos servirão, mais uma vez, como dados de entrada para se calcular a função  $F_{e,r}$ , que agora pode ser reescrita como  $F_{e,r} = F(\xi_1, \xi_2, \zeta_1, \zeta_2, \eta)$ . Por fim, sendo  $\xi$  a distância do ponto médio do emissor ao receptor, no eixo  $x$  da figura [2.4,](#page-29-0) o acoplamento mútuo entre condutores ortogonais pode ser calculado pela equação [\(2.24\)](#page-30-1):

<span id="page-30-1"></span>
$$
F(\xi_1, \xi_2, \zeta_1, \zeta_2, \eta) = \eta \left[ t g^{-1} \left( \frac{\xi_2 \zeta_2}{\eta d_{22}} \right) - t g^{-1} \left( \frac{\xi_1 \zeta_2}{\eta d_{12}} \right) - t g^{-1} \left( \frac{\xi_2 \zeta_1}{\eta d_{21}} \right) + t g^{-1} \left( \frac{\xi_1 \zeta_1}{\eta d_{11}} \right) \right] - \xi_2 \ln \left( \frac{\zeta_2 + d_{22}}{\zeta_1 + d_{21}} \right) + \xi_2 \ln \left( \frac{-\xi_2 + d_{22}}{-\xi_1 + d_{12}} \right) - \zeta_1 \ln \left( \frac{\xi_2 + d_{21}}{-\xi_1 + d_{12}} \right)
$$
\n(2.24)

onde  $\xi_1 = \xi + a$ ,  $\xi_2 = \xi - a$ ,  $d_{11} = \sqrt{\xi_1^2 + \eta^2 + \zeta_1^2}$ ,  $d_{12} = \sqrt{\xi_1^2 + \eta^2 + \zeta_2^2}$ ,  $d_{21} = \sqrt{\xi_2^2 + \eta^2 + \zeta_1^2}, d_{22} = \sqrt{\xi_2^2 + \eta^2 + \zeta_2^2}.$ 

Quando os eletrodos forem coplanares,  $\eta = 0$ , e a equação [\(2.24\)](#page-30-1) passa a ser:

<span id="page-30-2"></span>
$$
F(\xi_1, \xi_2, \zeta_1, \zeta_2, \eta) = -\xi_2 \ln \left( \frac{\zeta_2 + d_{22}}{\zeta_1 + d_{21}} \right) + \xi_1 \ln \left( \frac{\zeta_2 + d_{12}}{\zeta_1 + d_{11}} \right) + \zeta_2 \ln \left( \frac{-\xi_2 + d_{22}}{-\xi_1 + d_{12}} \right) - \zeta_1 \ln \left( \frac{\xi_2 + d_{21}}{-\xi_1 + d_{11}} \right)
$$
(2.25)

onde  $\xi_1 = \xi + a$ ,  $\xi_2 = \xi - a$ ,  $d_{11} = \sqrt{\xi_1^2 + \xi_1^2}$ ,  $d_{12} = \sqrt{\xi_1^2 + \xi_2^2}$ ,  $d_{21} = \sqrt{\xi_2^2 + \xi_1^2}$ ,  $d_{22} = \sqrt{\xi_2^2 + \zeta_2^2}.$ 

A coincidência entre pontos que definem os eletrodos também é uma possibilidade quando se avalia o acoplamento entre condutores ortogonais, isto é, quando  $\dot{\bf e_f}\,\equiv\,\dot{\bf r_i},$  $\dot{\mathbf{e}}_i \equiv \dot{\mathbf{r}}_f, \, \dot{\mathbf{e}}_f \equiv \dot{\mathbf{r}}_f \text{ ou } \dot{\mathbf{e}}_i \equiv \dot{\mathbf{r}}_i.$ 

Apesar de se afirmar que os comprimentos dos eletrodos são iguais, as equações [\(2.23\)](#page-28-0), [\(2.24\)](#page-30-1) e [\(2.25\)](#page-30-2) podem ser usadas para eletrodos com comprimentos diferentes, contudo, é necessário que se atente à denição correta das variáveis, como o comprimento 2a, por exemplo.

#### <span id="page-30-0"></span>2.4.2 Fórmulas fechadas por Grover

Na literatura, é possível encontrar inúmeros conjuntos de equações que calculam o acoplamento entre elementos de circuitos elétricos, como filamentos retos, circulares, bobinas e etc. Grover [\[32\]](#page-125-1) cita uma grande complexidade no entendimento e aplicação de alguns conjuntos de fórmulas fechadas, para o uso em projetos de engenharia, por isso, se dedicou a juntá-las em um único material. Em alguns casos, é necessário calcular funções hiperbólicas e até integrais elípticas, contudo, visando facilitar a utilização das equações, dispensando a avaliação de funções que requisitam ferramentas computacionais mais robustas, o autor fez questão de viabilizar o cálculo direto de algumas fórmulas, por meio do uso de tabelas com valores pré-computados destas funções.

As equações selecionadas representam os condutores por linhas de carga, ou seja, lamentos retos. Paul [\[35\]](#page-125-13) também aborda estas fórmulas e todos os conceitos por trás de suas deduções. Para investigar os casos de interesse desta dissertação, dessa vez incluindo os contrapesos com partes inclinadas, foi necessário fazer uso das equações que calculam o acoplamento mútuo entre eletrodos paralelos e inclinados (em qualquer ângulo, não se restringindo apenas ao caso em que são ortogonais, como foi no conjunto anterior de fórmulas fechadas), considerando a possibilidade de estes terem comprimentos diferentes.

#### 2.4.2.1 Eletrodos colineares e paralelos

Quando os eletrodos emissor e receptor, de comprimentos  $l \in m$ , respectivamente, forem colineares, ou seja, estiverem sobre uma mesma reta, com suas extremidades mais próximas distanciadas em  $\delta$ , tal como na figura [2.5,](#page-31-0) o acoplamento ficará em função apenas das grandezas citadas. Conforme feito para o conjunto de fórmulas fechadas anterior, a função  $F_{e,r}$ , dependente de parâmetros dos eletrodos emissor e receptor, pode ser redefinida como  $F_{e,r} = F(l, m, \delta)$ .

<span id="page-31-0"></span>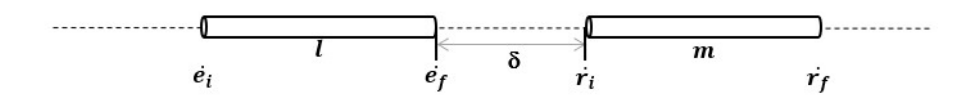

Figura 2.5: Eletrodos colineares distanciados em  $\delta$  [\[32\]](#page-125-1)

A equação [\(2.26\)](#page-31-2) calcula o acoplamento entre os eletrodos da figura [2.5:](#page-31-0)

<span id="page-31-2"></span>
$$
F(l, m, \delta) = (l + m + \delta) \ln(l + m + \delta) - (l + \delta) \ln(l + \delta)
$$
  
 
$$
-(m + \delta) \ln(m + \delta) + \delta \ln(\delta)
$$
 (2.26)

<span id="page-31-1"></span>Há também o caso em que  $\delta = 0$ , onde os eletrodos apresentam ponto em comum quando  $\dot{\mathbf{e}_f} \equiv \dot{\mathbf{r}}_i$  ou  $\dot{\mathbf{r}}_f \equiv \dot{\mathbf{e}}_i$ , tal como se vê na figura [\(2.6\)](#page-31-1):

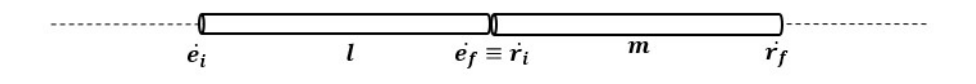

Figura 2.6: Eletrodos colineares com ponto em comum [\[32\]](#page-125-1)

Para este caso, existe a equação [\(2.27\)](#page-32-1). Aqui,  $F_{e,r}$  se redefine para  $F_{e,r} = F(l,m)$ :

<span id="page-32-1"></span>
$$
F(l,m) = l \ln\left(\frac{l+m}{l}\right) + m \ln\left(\frac{l+m}{l}\right) \tag{2.27}
$$

Quando os condutores não são colineares, e não há inclinação entre eles, é possível classicá-los como paralelos, considerando um plano arbitrário o qual ambos pertençam. Nesta situação, é possível contemplar até três casos possíveis, que variam conforme a localização dos filamentos.

<span id="page-32-0"></span>A figura [2.7](#page-32-0) mostra dois condutores, localizados no plano  $\zeta$  de coordenadas  $(\xi,\eta)$ , onde o valor de  $\xi$  de  $\dot{\mathbf{e}}_i$  e  $\dot{\mathbf{r}}_i$  é  $\xi_1$ , e de  $\dot{\mathbf{e}}_f$  e  $\dot{\mathbf{r}}_f$  é  $\xi_2$ , ambos os pares distanciados em d no eixo  $\eta$ .

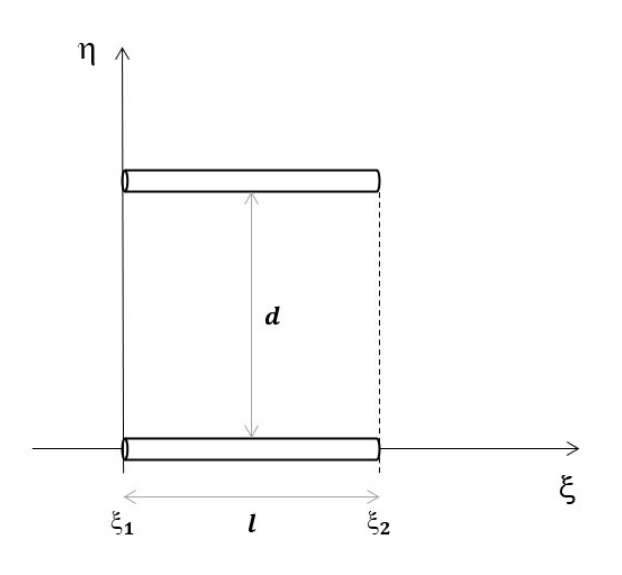

Figura 2.7: Eletrodos paralelos alinhados [\[32\]](#page-125-1)

Para este caso,  $F_{e,r} = F(l,d)$ , e os condutores devem ter mesmo comprimento, de valor l. A fórmula para  $F(l, d)$  requer que se avalie inicialmente a relação entre d e l, então, para  $0.05 \le d/l \le 1$ , será definida pela equação [\(2.28\)](#page-32-2):

<span id="page-32-2"></span>
$$
F(l,d) = 2l \left[ \ln \left( \frac{l}{d} + \sqrt{1 + \frac{l^2}{d^2}} \right) - \sqrt{1 + \frac{d^2}{l^2}} + \frac{d}{l} \right]
$$
 (2.28)

Quando d/l sair do intervalo 0,05 e 1, resultados melhores são obtidos ao expandir a equação [\(2.28\)](#page-32-2) em uma série, restringindo o cálculo aos termos explicitados. Para  $d/l < 0.05, F(l, d)$  é calculado pela equação [\(2.29\)](#page-32-3):

<span id="page-32-3"></span>
$$
F(l,d) = 2l \left[ \ln \frac{2l}{d} - 1 + \frac{d}{l} - \frac{1}{4} \frac{d^2}{l^2} + \ldots \right]
$$
 (2.29)

Para  $d/l > 1$ ,  $F(l, d)$  é calculado pela equação [\(2.30\)](#page-33-1):

<span id="page-33-1"></span>
$$
F(l,d) = 2l\left(\frac{1}{2}\frac{l}{d}\right)\left[1 - \frac{1}{12}\frac{l^2}{d^2} + \frac{1}{40}\frac{l^4}{d^4} - \ldots\right]
$$
 (2.30)

Dois casos especiais de eletrodos paralelos serão expostos a seguir, e para facilitar o entendimento, considere as equações [\(2.28\)](#page-32-2), [\(2.29\)](#page-32-3) e [\(2.30\)](#page-33-1) como um conjunto geral de fórmulas denominado  $M_{l,d}$ . A equação selecionada para definição de  $M_{l,d}$ dependerá dos valores de l e d, onde a razão  $d/l$  deverá se enquadrar nos limites estabelecidos para cada uma, conforme os parágrafos anteriores. Isso vai ser de grande ajuda, pois serão expostos dois casos especiais cujas equações são obtidas por composição de  $M_{l,d}$  considerando eletrodos de diferentes comprimentos.

Considere os eletrodos da figura [2.8,](#page-33-0) onde se mantém uma distância d no eixo  $\eta$  e ambos se distanciam em δ no eixo ξ. Para esta situação, o acoplamento entre os eletrodos será a composição das mútuas entre condutores paralelos, definidos por  $M_{l,d}$ , de condutores de comprimento  $l + m + \delta$ ,  $l + \delta$ ,  $m + \delta$  e  $\delta$ , então,  $F_{e,r} = F(l, m, \delta, d)$ e se define conforme a equação  $(2.31)$ :

<span id="page-33-0"></span>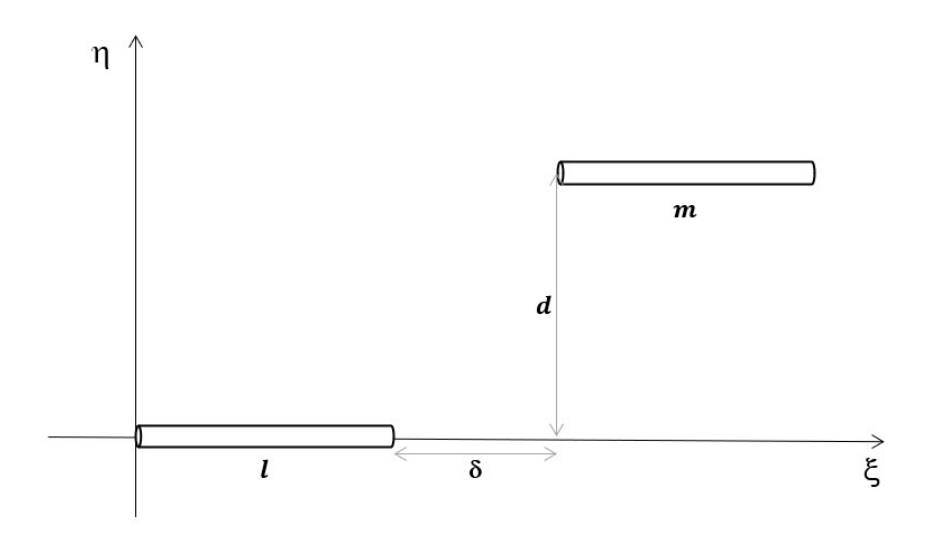

Figura 2.8: Eletrodos paralelos [\[32\]](#page-125-1)

<span id="page-33-2"></span>
$$
F(l, m, \delta, d) = \frac{1}{2} \bigg[ (M_{l+m+\delta, d} + M_{\delta, d}) - (M_{l+\delta, d} + M_{m+\delta, d}) \bigg] \tag{2.31}
$$

Por fim, se  $\delta = 0$ , tem-se o caso exposto pela figura [2.9.](#page-34-0) A equação [\(2.32\)](#page-33-3) se compõe pelo mesmo raciocínio que formou a equação [\(2.31\)](#page-33-2), utilizando a condição de  $\delta$  sendo nulo, em que  $M_{\delta,d}=0$ :

<span id="page-33-3"></span>
$$
F(l, m, 0, d) = \frac{1}{2} \bigg[ M_{l+m,d} - (M_{l,d} + M_{m,d}) \bigg]
$$
 (2.32)

<span id="page-34-0"></span>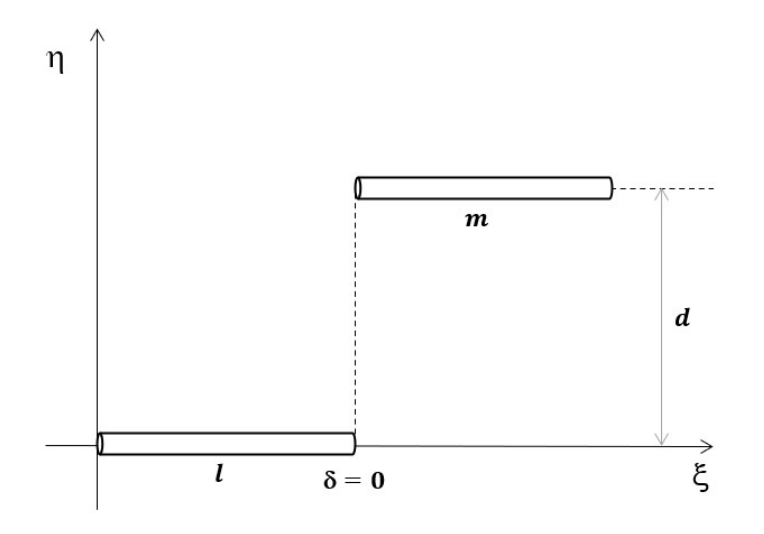

Figura 2.9: Eletrodos paralelos alinhados em uma de suas extremidades [\[32\]](#page-125-1)

#### 2.4.2.2 Eletrodos inclinados entre sí por um ângulo  $\phi$

Para as seguintes situações, leva-se em conta que os eletrodos emissor e receptor, de comprimentos l e m, respectivamente, são coplanares e tem um ângulo de inclinação entre suas direções, denominado por φ. Para determinar este ângulo, basta extrapolar a direção dos vetores que denem os eletrodos e usar o sentido destes para identificar quais das inclinações diz respeito ao  $\phi$ . A figura [2.10](#page-34-1) auxilia no entendimento, as setas indicam o sentido definido pelos vetores que definem os eletrodos, que vão dos pontos iniciais  $\dot{\mathbf{e_i}}$  e  $\dot{\mathbf{r_i}}$  para os pontos finais  $\dot{\mathbf{e_f}}$  e  $\dot{\mathbf{r_f}}$ . Uma forma alternativa de identificar o ângulo  $\phi$  é deslocar o receptor para que o seu ponto inicial,  $\boldsymbol{r_i},$  coincida sobre o ponto inicial do emissor,  $\dot{\mathbf{e_i}},$  conservando a inclinação.

<span id="page-34-1"></span>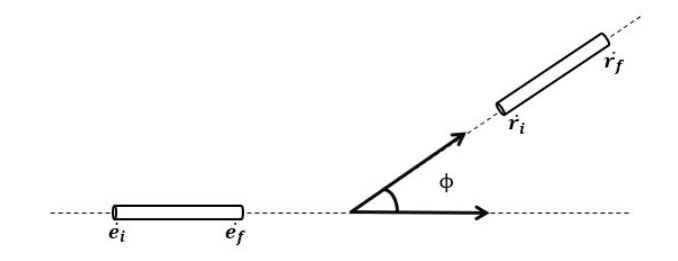

Figura 2.10: Representação de dois condutores coplanares e inclinados pelo ângulo  $\phi$  [\[32\]](#page-125-1)

Quando os condutores apresentam ponto em comum, há duas equações que podem ser usadas para definir a indutância mútua entre eles, que são escolhidas de acordo com o comprimento dos eletrodos. Para ambas, é preciso definir  $R$  como a distância entre as extremidades "livres" do emissor e receptor, que pode ser calculado <span id="page-35-0"></span>através do cosseno de  $\phi$  e do comprimento dos eletrodos.

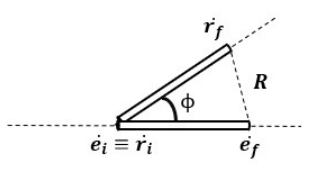

Figura 2.11: Condutores inclinados e com ponto em comum [\[32\]](#page-125-1)

Se for possível ter acesso, inicialmente, apenas a uma informação dentre R e  $\phi$ , dá para calcular a outra por meio das equações [\(2.33\)](#page-35-1) e [\(2.34\)](#page-35-2), que se aplicam ao caso em que os condutores tem comprimentos diferentes, com  $m \neq l$ :

<span id="page-35-1"></span>
$$
\frac{R^2}{l^2} = 1 + \frac{m^2}{l^2} - 2\frac{m}{l}\cos\phi\tag{2.33}
$$

<span id="page-35-2"></span>
$$
\cos \phi = \frac{l^2 + m^2 - R^2}{2 \, l \, m} \tag{2.34}
$$

Para este caso, onde  $F_{e,r} = F(l, m, R)$ , a equação que define o acoplamento mútuo entre os condutores será [\(2.35\)](#page-35-3):

<span id="page-35-3"></span>
$$
F(l, m, R) = 2\left[l \operatorname{tgh}^{-1}\left(\frac{m}{l+R}\right) + m \operatorname{tgh}^{-1}\left(\frac{l}{m+R}\right)\right]
$$
 (2.35)

Agora, se os dois filamentos tiverem mesmo comprimento l, ou seja,  $m = l$ , redefinindo m nas equações [\(2.33\)](#page-35-1) e [\(2.34\)](#page-35-2), é possível obter uma nova relação entre  $R e \phi$ , como se vê nas equações [\(2.36\)](#page-35-4) e [\(2.37\)](#page-35-5):

<span id="page-35-4"></span>
$$
R^2 = 2l^2(1 - \cos \phi) \tag{2.36}
$$

<span id="page-35-5"></span>
$$
\cos \phi = 1 - \frac{R^2}{2l^2}
$$
 (2.37)

Dessa forma, para  $m = l$ , o acoplamento mútuo definido por  $F(l, m, R)$  é calculado pela equação [\(2.38\)](#page-35-6):

<span id="page-35-6"></span>
$$
F(l, m, R) = 4l \tanh^{-1}\left(\frac{l}{l+R}\right)
$$
\n(2.38)

Tal como foi feito para eletrodos colineares, se define  $I_{l,m}$  como um conjunto geral de fórmulas, que contempla as equações [\(2.35\)](#page-35-3) e [\(2.38\)](#page-35-6), onde a escolha da equação depende do comprimento do eletrodo receptor frente ao emissor. A figura [2.12](#page-36-0) apresenta dois condutores pertencentes a um mesmo plano, sem ponto em comum e com inclinação  $\phi$  entre suas direções. Do ponto de interseção das retas
que extrapolam as direções dos filamentos emissor e receptor, é possível definir dois comprimentos. A distância entre  $\dot{\mathbf{e}}_i$  até o ponto de interseção é o comprimento  $u$ , e a distância entre  $\dot{r}_i$  até o ponto de interseção é o comprimento v. As retas  $R_1, R_2,$  $R_3$  e  $R_4$  ligam os pontos extremos dos eletrodos, conforme se vê na imagem.

<span id="page-36-0"></span>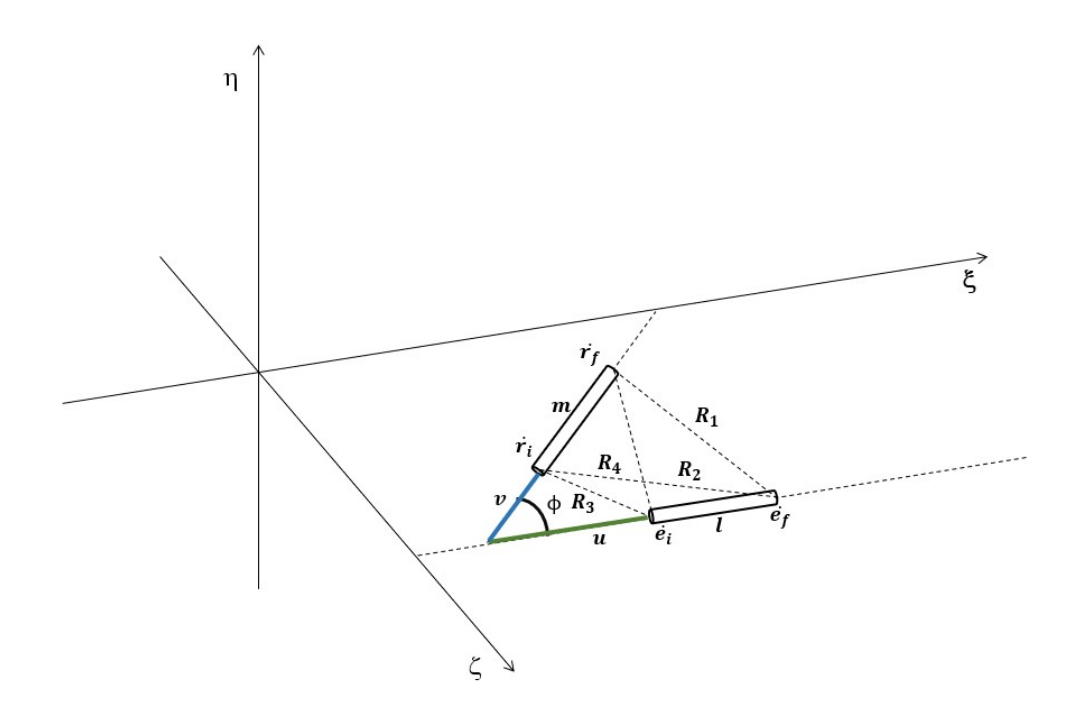

Figura 2.12: Condutores inclinados e sem ponto em comum, pertencentes a um mesmo plano [\[32\]](#page-125-0)

O acoplamento mútuo entre os eletrodos da figura [2.12](#page-36-0) se calcula por uma composição de eletrodos fictícios de comprimento  $l + u, m + v, u$  e v, todos calculados pelas funções  $I_{l,m}$ . Assim,  $F_{e,r} = F(l, m, u, v)$ , e se calcula pela equação [\(2.39\)](#page-36-1):

<span id="page-36-1"></span>
$$
F(l, m, u, v) = (I_{l+u, m+v} + I_{u,v}) - (I_{l+u,v} + I_{m+v,u})
$$
\n(2.39)

Como uma alternativa ao cálculo de [\(2.39\)](#page-36-1), existe uma fórmula geral que requer o conhecimento de  $R_1$ ,  $R_2$ ,  $R_3$  e  $R_4$ , ou de l,  $m$ ,  $u$ ,  $v$  e o ângulo  $\phi$ . As equações [\(2.40\)](#page-36-2)-[\(2.43\)](#page-36-3) mostram como estas grandezas se relacionam:

<span id="page-36-2"></span>
$$
\cos \phi = \frac{\alpha^2}{2 \, l \, m} \tag{2.40}
$$

$$
u = \frac{[2m^2(R_2^2 - R_3^2 - l^2) + \alpha^2(R_4^2 - R_3^2 - m^2)]l}{4l^2m^2 - \alpha^4}
$$
\n(2.41)

<span id="page-36-4"></span><span id="page-36-3"></span>
$$
v = \frac{[2l^2(R_4^2 - R_3^2 - m^2) + \alpha^2(R_2^2 - R_3^2 - l^2)]m}{4l^2m^2 - \alpha^4}
$$
\n(2.42)

$$
R_1^2 = (u+l)^2 + (v+m)^2 - 2(u+l)(v+m)\cos\phi \qquad (2.43a)
$$

$$
R_2^2 = (u+l)^2 + v^2 - 2v(u+l)\cos\phi
$$
 (2.43b)

$$
R_3^2 = u^2 + v^2 - 2uv\cos\phi\tag{2.43c}
$$

$$
R_4^2 = u^2 + (v + m)^2 - 2u(v + m)\cos\phi \tag{2.43d}
$$

onde  $\alpha^2 = R_4^2 - R_3^2 + R_2^2 - R_1^2$ .

Dessa forma, a equação geral se redefine como  $F_{e,r} = F(l, m, u, v, R_{1-4})$ , cuja equação é a [\(2.44\)](#page-37-0), e $R_{1-4}$ sendo uma lista composta pelas distâncias  $R_1, R_2, R_3$  e  $R_4$ :

<span id="page-37-0"></span>
$$
F(l, m, u, v, R_{1-4}) = 2\left[ (u+l)\text{tgh}^{-1} \left( \frac{m}{R_1 + R_2} \right) + (v+m)\text{tgh}^{-1} \left( \frac{l}{R_1 + R_4} \right) - u \text{tgh}^{-1} \left( \frac{m}{R_3 + R_4} \right) - v \text{tgh}^{-1} \left( \frac{l}{R_2 + R_3} \right) \right]
$$
\n(2.44)

Por fim, a última fórmula analítica será para um caso bem geral, quando dois condutores se encontram em planos diferentes, ambos distanciados em d, conforme pode ser visto na gura [\(2.13.](#page-38-0) Nesta situação, os condutores não se enquadram nos casos em que são paralelos, colineares, nem coplanares.

Uma fórmula equivalente pode ser encontrada em [\[33\]](#page-125-1). Deslocando o condutor receptor até o plano do emissor, é possíel obter um ponto de interseção ao extrapolar as suas direções. A constante  $\alpha$ , o ângulo  $\phi$  e as retas  $u$  e v continuam com a mesma definição do caso anterior, sendo calculados pelas equações [\(2.40\)](#page-36-2)-[\(2.42\)](#page-36-4). As distâncias entre pontos dos eletrodos continuam sendo denidas como no caso anterior, e d pode ser calculada conhecendo a localização dos eletrodos no espaço, ou pela equação [\(2.45\)](#page-37-1) de forma analítica:

<span id="page-37-1"></span>
$$
d^2 = R_3^2 - u^2 - v^2 + 2 u v \cos \phi \tag{2.45}
$$

onde  $\alpha$  continua com a mesma definição, ou seja,  $\alpha^2 = R_4^2 - R_3^2 + R_2^2 - R_1^2$ .

O ângulo sólido Ω se estabelece como um somatório que depende da geometria dos eletrodos, e é calculado conforme a equação [\(2.46\)](#page-38-1):

<span id="page-38-0"></span>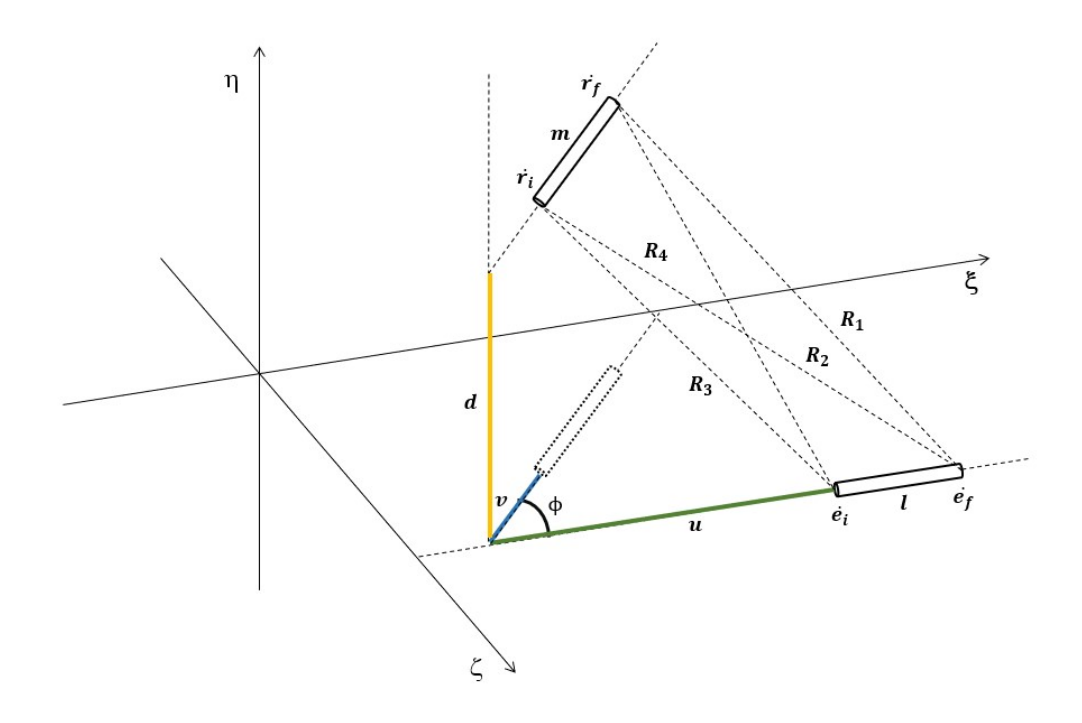

Figura 2.13: Condutores inclinados e sem ponto em comum, pertencentes a planos diferentes distanciados em d [\[32\]](#page-125-0)

$$
\Omega = \text{tg}^{-1} \left[ \frac{d^2 \cos \phi + (u+l)(v+m) \sin^2 \phi}{d R_1 \sin \phi} \right]
$$
  
\n
$$
- \text{tg}^{-1} \left[ \frac{d^2 \cos \phi + (u+l)v \sin^2 \phi}{d R_2 \sin \phi} \right]
$$
  
\n
$$
+ \text{tg}^{-1} \left[ \frac{d^2 \cos \phi + uv \sin^2 \phi}{d R_3 \sin \phi} \right]
$$
  
\n
$$
- \text{tg}^{-1} \left[ \frac{d^2 \cos \phi + u(v+m) \sin^2 \phi}{d R_4 \sin \phi} \right]
$$
  
\n(2.46)

<span id="page-38-1"></span>Incluindo  $d,$ <br/> $\phi$ e  $\Omega$ nas variáveis da função,  $F_{e,r} = F(l,m,u,v,d,\phi,\Omega,R_{1-4}),$ e se calcula pela equação [\(2.47\)](#page-38-2):

<span id="page-38-2"></span>
$$
F(l, m, u, v, d, R_{1-4}) = 2\left[ (u+l) \tanh^{-1}\left(\frac{m}{R_1 + R_2}\right) + (v+m) \tanh^{-1}\left(\frac{l}{R_1 + R_4}\right) - u \tanh^{-1}\left(\frac{m}{R_3 + R_4}\right) - v \tanh^{-1}\left(\frac{l}{R_2 + R_3}\right) \right] - \frac{\Omega d}{\operatorname{sen} \phi}
$$
\n(2.47)

Uma importante característica de  $\Omega$  é que os denominadores dos argumentos das funções  $tg^{-1}$  serão sempre positivos, então se  $\phi$  estiver no primeiro quadrante, o

ângulo de  $tg^{-1}$  será positivo, e deverá estar no primeiro quadrante. Se  $\phi$  estiver no segundo quadrante, o ângulo de  $tg^{-1}$  será negativo, e deverá estar, necessariamente, no quarto quadrante. Dessa forma, Ω se calcula pela soma e subtração de ângulos agudos, localizados no primeiro ou no quarto quadrante.

Para as situações onde os eletrodos estão inclinados, diversas grandezas devem ser calculadas para que o acoplamento desejado seja descoberto. É importante ressaltar que as distâncias entre os pontos extremos dos filamentos, denominados por  $R$ . são simples de serem calculados quando se sabe a localização dos eletrodos. Dessa forma, uma maneira trivial de lidar com a grande quantidade de equações existentes,  $\acute{\text{e}}$  utilizar os valores de  $R$  para calcular as demais grandezas. Isso não indica, porém que não devem existir casos em que outra abordagem pode ser adotada, mas é incomum ter dados como u e v antes de conhecer  $R_1, R_2, R_3$  e  $R_4$ , por exemplo.

## 2.5 Tratamento de dados no domínio da frequência para o domínio do tempo

A metodologia adotada nesta tese aborda a avaliação da impedância harmônica, que ocorre no domínio da frequência, portanto a investigação do GPR, inicialmente, é feita neste mesmo domínio. Para isso, é necessário transportar os dados de corrente de descarga, no domínio do tempo, para a frequência. Entretanto, é conveniente investigar a elevação do potencial no solo no domínio do tempo, dessa forma, é muito importante saber como tratar os dados de um domínio ao outro, de forma a se ter valores concretos e que traduzem os reais resultados das simulações.

Os sinais de corrente elétrica e de GPR são definidos, no domínio do tempo, em um período T. Na frequência, os dados estão em um intervalo  $[f_{min}, f_{max}]$ . Nestes estudos, é preciso estipular um número de amostras  $N_{am}$  no tempo, e é usual escolher potências de 2 [\[14\]](#page-124-0), valores como 256, 512, 1024, e assim por diante. O ideal é que se escolha o maior número possível de amostras no tempo, contudo, se constatou que isso influi em maior esforço computacional e pouca influência na magnitude dos valores de GPR, dessa forma, 512 amostras foram consideradas suficientes para boa parte das simulações. A relação existente entre o número de amostras de sinais na frequência,  $N_{fr}$ , e o número para sinais no tempo, está de acordo com a equação [\(2.48\)](#page-39-0):

<span id="page-39-0"></span>
$$
N_{fr} = \frac{N_{am}}{2} + 1\tag{2.48}
$$

É usual que dados no domínio do tempo sejam transportados para o domínio da frequência através de transformadas discretas de Fourier e Laplace. Para fazer o oposto, opta-se pelas transformadas inversas. Nessa abordagem, o número de amos-

tras nos dois domínios deve ser o mesmo, porém, o conteúdo da primeira metade do sinal na frequência é o conjugado da segunda [\[14\]](#page-124-0), por isso, na prática, é conveniente excluir os valores conjugados e considerar apenas as  $N_{fr}$  amostras.

No começo deste capítulo, as deduções aplicadas à metodologia envolvem pulsos senoidais do tipo  $e^{j\omega t}$  que, postos de forma mais genérica, podem ser representados por  $e^{st}$ , onde  $s = C + j\omega$ , e  $C$  uma constante real. Esta última representação é muito utilizada em estudos que envolvem as séries e transformadas de Laplace, pois permite representar variáveis em um domínio complexo completo, com parte real e imaginária. A definição de uma lista de valores de frequência complexa é fundamental para os cálculos que se sucedem neste tópico. Ignorando, por enquanto, a definição da parte real de s, que será constante por toda a lista, tem-se a necessidade de compreender como a parte imaginária de s se dene. A variação da frequência imaginária,  $d\omega$ , para cada amostra, se calcula pela equação [\(2.49\)](#page-40-0):

<span id="page-40-0"></span>
$$
d\omega = \frac{2\pi}{T} \tag{2.49}
$$

em que um vetor de frequências,  $\omega_f$ , se obtém por meio de um outro vetor composto por números inteiros,  $k_{\omega} = [0, 1, 2, ..., (N_{fr} - 1)],$  pela equação [\(2.50\)](#page-40-1):

<span id="page-40-1"></span>
$$
\omega_f = d\omega \cdot k_\omega \tag{2.50}
$$

Computacionalmente, é usual trabalhar com grandezas discretas, como vetores ou listas, e a facilidade no acesso de ferramentas que auxiliam na realização de cálculos complexos permite, nos dias de hoje, aplicar códigos que convertem, quase instantaneamente, dados entre domínios. É o caso da Transformada Discreta de Fourier, que apresenta funções pré-definidas no MATLAB [\[36\]](#page-125-2) e Wolfram Mathematica [\[37\]](#page-125-3), e que depende apenas da inserção de uma lista de valores no tempo para fornecer como saída uma lista de mesma dimensão, cujo conteúdo contém os valores conjugados já citados anteriormente. Porém, é preciso se atentar quanto ao código presente na biblioteca do programa. Muitas vezes, elas são feitas para aplicações específicas e podem ter divergências que incompatibilizam o uso para os fins desejados.

Uma abordagem muito útil se encontra em [\[1\]](#page-123-0), e que pode ser aplicada a qualquer função  $f(t)$  definida no tempo. A equação [\(2.51\)](#page-41-0) permite o transporte de dados de uma lista  $f[j]$ , composta por valores da função  $f(t)$  discretizados no tempo, para o domínio da frequência, por meio de um somatório que usa uma lista  $t[j]$  com os valores do tempo indo de 0 até o período  $T$ , com  $N_{am}$  amostras. Para o caso em que  $j\omega \neq 0$ ,  $F[j\omega]$  se define da seguinte forma:

<span id="page-41-0"></span>
$$
F[j\omega] = \frac{1}{-j\omega T} \sum_{j=1}^{N_{am}-1} \frac{1}{(t[j+1]-t[j])} \left[ e^{-j\omega t[j+1]} \left( t[j+1]f[j+1] - t[j]f[j+1] - \frac{f[j+1]-f[j]}{-j\omega} \right) - e^{-j\omega t[j]} \left( t[j+1]f[j] - t[j]f[j] - \frac{f[j+1]-f[j]}{-j\omega} \right) \right]
$$
(2.51)

A Transformada Numérica de Laplace, também encontrada em [\[1\]](#page-123-0), é a ferramenta utilizada, nesta tese, para passar os dados no domínio da frequência para o tempo. Com os resultados listados em uma variável  $Y(s)$ , a equação [\(2.52\)](#page-41-1), implementada computacionalmente, transporta o sinal para o domínio do tempo, formando  $y[t]$ :

<span id="page-41-1"></span>
$$
y[t] = \frac{e^{Ct}}{\pi} \Re \left[ \int_{0}^{\infty} Y(s) e^{-j\omega t} d\omega \right]
$$
 (2.52)

onde o conteúdo dentro dos colchetes é a Transformada Inversa de Laplace, computada por funções pré-definidas do *software* utilizado.

O valor da constante C deve ser selecionado de forma a ser maior do que a parte real de todos os polos de  $Y(s)$ , que estão situados à direita do eixo imaginário. Considerando o erro existente ao se realizar a Transformada de Fourier de uma dada função, com um amortecimento exponencial  $e^{Ct}$ , e logo em seguida realizar a Transformada Inversa, é possível associar a constante com o erro de aproximação que existe nesse processo [\[1\]](#page-123-0). Desse modo, estimando um erro máximo de 10<sup>−</sup><sup>3</sup> para os propósitos desta dissertação, a constante C pode ser definida pela equação [\(2.53\)](#page-41-2):

<span id="page-41-2"></span>
$$
C = -\frac{\ln(10^{-3})}{T}
$$
 (2.53)

Uma forma de atenuar o erro de truncamento da máxima frequência, cujo valor é  $\omega_{\hat{m}ax} = 2\pi f_{\hat{m}ax}$ , ao cálculo das transformadas numéricas, é aplicar filtros em série com as funções  $Y(s)$ . O efeito causado sobre os cálculos permite o emprego de um número menor de frequências, e assim, ser possível ter sinais de qualidade no domínio do tempo mais rapidamente. A janela de Hamming foi utilizada nesta tese [\[38\]](#page-126-0), cuja função  $\sigma_f(\omega)$  é definido pela equação [\(2.54\)](#page-41-3), para  $\alpha_f = 0.53836$ :

<span id="page-41-3"></span>
$$
\sigma_f(\omega) = \alpha_f + (1 - \alpha_f) \cos\left(\frac{2\pi\,\omega}{\omega_{\text{max}}}\right) \tag{2.54}
$$

## 2.6 Representação das correntes de descarga atmosférica

A validação de resultados de GPR costuma ser feito por comparação com dados experimentais. Seguindo as devidas premissas que aproximam o caso simulado com o ensaio, a precisão do modelo deve ser testada investigando as diferenças entre os valores obtidos pela simulação e as medições. Por isso, é necessário dar a devida atenção à representação matemática da descarga atmosférica, buscando modelos consagrados e amplamente utilizados por pesquisadores da área.

Usualmente, são adotados modelos que simulam correntes como uma função que soma duas exponenciais, com diferentes constantes de tempo, pela facilidade de criar arranjos que facilitam a sua utilização em experimentos, motivo pelo qual são amplamente adotadas em ensaios de equipamentos [\[1\]](#page-123-0)[\[39\]](#page-126-1). Contudo, descargas atmosféricas reais costumam apresentar comportamento muito destoante da função citada, o que a desqualifica para projetos que envolvem sistemas de aterramento.

Fenômenos atmosféricos costumam ter duas formas de ondas típicas, as descargas subsequentes e as de retorno. A descarga subsequente costuma ter um único pico, com assentamento suave, e a descarga de retorno apresenta crescimento rápido até o primeiro pico, se eleva até alcançar um segundo, e em seguida, tende a assentar [\[40\]](#page-126-2).

A função de Heidler tem sido amplamente utilizada em estudos de transitórios que envolvem descargas atmosféricas [\[41\]](#page-126-3), pois consegue caracterizar as ondas subsequentes e de retorno de forma razoável. São somadas diversas funções de Heidler, cada uma com parâmetros diferentes que são estimados através de medições, como em [\[42\]](#page-126-4), para formar o vetor de correntes no domínio do tempo. Esta abordagem pode ser encontrada em diversos trabalhos, como [\[39\]](#page-126-1)[\[43\]](#page-126-5)[\[44\]](#page-126-6). As equações [\(2.55\)](#page-42-0) e  $(2.56)$  se referem, respectivamente, à função de Heidler  $H_d(t)$ , no domínio do tempo, e ao fator de correção de amplitude  $\eta$ :

<span id="page-42-0"></span>
$$
H_d(t) = \frac{I_0}{\eta} \frac{(t/\tau_1)^{\eta}}{1 + (t/\tau_1)^{\eta}} e^{(-t/\tau_2)}
$$
\n(2.55)

<span id="page-42-1"></span>
$$
\eta = e^{-(\tau_1/\tau_2)(n \tau_2/\tau_1)^{1/n}} \tag{2.56}
$$

onde  $I_0$  é a amplitude da forma de onda não corrigida,  $\tau_1$  é a constante de tempo associada ao tempo de frente de onda,  $\tau_2$  é a constante de tempo associada ao tempo de decaimento da onda, n é um expoente de ajuste da função.

## 2.7 Modelo de solo com parâmetros dependentes da frequência

Uma demanda recente em análises de transitórios eletromagnéticos rápidos, em sistemas de aterramento, diz respeito a representação realista de solos de diferentes tipos, sendo uma tarefa complexa e ainda pouco investigada. São muitos os estudos voltados ao comportamento em baixas frequências, mas as técnicas e normas aplicáveis a fenômenos em altas frequências são escassas. Em geral, o que se procura fazer é dividir o terreno por camadas, cada uma apresentando parâmetros elétricos específicos. Em baixas frequências, é possível medir os parâmetros por meio de ensaios. mas estes valores não se mantém para fenômenos em frequências mais altas. Além disso, os solos podem apresentar composições heterogêneas, com diversos fatores in uenciando no seu comportamento quando sujeitos a campos eletromagnéticos, tais como temperatura, umidade, dentre outros.

A busca por um conável modelo matemático que permita o cálculo analítico dos parâmetros do solo, para cada frequência analisada, motiva diversos estudos até os dias de hoje. Uma metodologia muito adotada consiste na formulação por modelos empíricos, com o uso de dados obtidos por medições em solos externos ou em laboratório. Dentre as diversas abordagens matemáticas, se destacam métodos de interpolação gráfica [\[45\]](#page-126-7), ajuste de curvas [\[46\]](#page-126-8)[\[47\]](#page-126-9), e que incluem análises estatísticas dos resultados experimentais obtidos de amostras de solo, chamando atenção ao comportamento dependente da frequência de parâmetros como a resistividade [\[48\]](#page-126-10). Contudo, muitas das formulações apresentam resultados com grande discrepância em comparação com dados experimentais, o que motivou Alípio e Visacro [\[49\]](#page-127-0) a desenvolverem um modelo avançado, que fosse capaz de fornecer parâmetros precisos para a maioria dos solos. Destaca-se a utilização de 65 amostras de solos e uma abordagem baseada na teoria eletromagnética na dedução das expressões, que diferencia este dos demais modelos desenvolvidos por abordagens puramente empíricas.

In fact, Portela [13] called attention for the statistical behavior of the frequency dependence of soil parameters, presenting an extensive statistical analysis of experimental results obtained for a large number of soil samples.

Os parâmetros que descrevem as propriedades eletromagnéticas de um solo são a condutividade elétrica  $\sigma$ , a permeabilidade magnética  $\mu$  e a permissividade elétrica ε. Qualquer meio pode ser caracterizado, para fenômenos eletromagnéticos, por meio destes parâmetros, sendo  $\sigma$  e  $\varepsilon$ , usualmente, dependentes da frequência [\[22\]](#page-125-4). O valor da permeabilidade magnética dos solos, denido para a maioria dos casos, é a do vácuo,  $\mu_0$  [\[48\]](#page-126-10). Detalhes sobre a dedução do modelo se encontram em [\[49\]](#page-127-0).

Os parâmetros  $\sigma$  e  $\varepsilon_r$  variam na frequência de acordo com as seguintes equações:

<span id="page-44-2"></span>
$$
\sigma = \sigma_0 + \sigma_0 h(\sigma_0) \left(\frac{f}{10^6}\right)^{\gamma_r} \tag{2.57}
$$

<span id="page-44-3"></span>
$$
\varepsilon_r = \frac{\varepsilon_{\infty}'}{\varepsilon_0} + \frac{tg(\pi \gamma_r/2)}{2\pi \varepsilon_0 (10^6)^{\gamma_r}} \sigma_0 h(\sigma_0) f^{\gamma_r - 1}
$$
\n(2.58)

onde  $\sigma$  é a condutividade do solo em mS/m,  $\sigma_0$  é a condutividade na frequência de 100 Hz (baixas frequências) em m ${\rm S/m},\,\varepsilon_r$  é a permissividade relativa,  $\varepsilon'_\infty/\varepsilon_0$  é a permissividade relativa em altas frequências,  $\gamma_r$  uma constante associada ao tipo de resultado desejado, $\varepsilon_0$  é a permissividade no vácuo ( $\varepsilon_0 = 8{,}854 \times 10^{-12}$  F/m), e $f$ é a frequência em Hz.

<span id="page-44-0"></span>O parâmetro  $h(\sigma_0)$  é uma função de ajuste, que avalia a dispersão das medidas de condutividade dos solos, desconsiderando o valor constante em baixas frequências. São definidas três funções de ajuste,  $h_1(\sigma_0)$  para resultados médios,  $h_2(\sigma_0)$ para resultados relativamente conservativos e  $h_3(\sigma_0)$  para resultados conservativos. Implementações deste modelo podem ser vistos em [\[49\]](#page-127-0)[\[50\]](#page-127-1). A equação [\(2.59\)](#page-44-0) permite calcular cada função de ajuste. A tabela [2.1](#page-44-1) contém os parâmetros de cada função.

$$
h_1(\sigma_0) = 1,26 \cdot \sigma_0^{-0.73} \tag{2.59a}
$$

$$
h_2(\sigma_0) = 0.95 \cdot \sigma_0^{-0.73} \tag{2.59b}
$$

$$
h_3(\sigma_0) = 0.70 \cdot \sigma_0^{-0.73} \tag{2.59c}
$$

<span id="page-44-1"></span>Tabela 2.1: Parâmetros das funções de ajuste do modelo de solo dependente da frequência

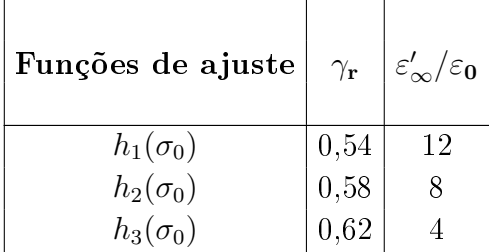

Uma segunda forma de representar este modelo de solo foi alcançada em [\[51\]](#page-127-2) com uma abordagem por aproximação racional. Ela foi muito útil para esta dissertação, pois foram encontradas algumas dificuldades em aplicar o modelo original em simulações que envolvem frequências complexas, tais como as voltadas ao cálculo de GPR.

Os parâmetros do solo podem ser compreendidos em um parâmetro complexo

único, chamado imitância, definido pela equação  $(2.60)$ :

<span id="page-45-0"></span>
$$
\kappa = \sigma + j\omega\varepsilon \tag{2.60}
$$

Uma técnica numérica para aproximações racionais, denominada vector fitting permite o cálculo de polos e resíduos que, aplicados à equação [\(2.61\)](#page-45-1), no domínio de Laplace, resulta em imitâncias bem próximas às obtidas com os parâmetros calculados pelas equações [\(2.57\)](#page-44-2) e [\(2.58\)](#page-44-3):

<span id="page-45-1"></span>
$$
\kappa(s) = \sigma_0 + s \left[ \varepsilon_\infty + \sum_{i=1}^N \frac{K_i}{s - p_i} \right] \tag{2.61}
$$

onde $N$ é o número de resíduos e polos,  $\sigma_0,$ dessa vez, tem unidade em  $\mathrm{S}/\mathrm{m}$  $\varepsilon_{\infty} = (\frac{\varepsilon_{\infty}^{\prime}}{\varepsilon_{0}})$  $(\frac{\varepsilon_{\infty}}{\varepsilon_0})\,\varepsilon_0,\,K_i$  representa os resíduos calculados, e  $p_i$ , os polos.

Em [\[51\]](#page-127-2), é possível encontrar todos os polos e resíduos para solos com resistividade a baixas frequências de 100, 500 e 1000  $\Omega$ m. Os polos são os mesmos independente do solo avaliado, e a relação entre os resíduos de índice i com o de índice 1  $(K_i/K_1)$  não varia de solo para solo, assim, é possível obter todos os resíduos com o conhecimento de K<sup>1</sup> e das relações entre os demais resíduos com o primeiro. Para calcular  $K_1$  para qualquer resistividade, usa-se a equação [\(2.62\)](#page-45-2):

<span id="page-45-2"></span>
$$
K_1 = \xi_{K_1} \cdot \sigma_0^{\theta} \tag{2.62}
$$

onde  $\sigma_0$  é o valor da condutividade a baixas frequências do solo escolhido,  $\theta = 0.2699$ e  $\xi_{K_1}$  corresponde a  $K_1$  de um solo com resistividade  $\rho = 1000 \, \Omega m$ .

### 2.8 Critérios de segmentação

A premissa adotada para as correntes longitudinais e transversais, com a aplicação do Método dos Momentos, requer a segmentação dos condutores em diversas partes, anteriormente denominadas por eletrodos. A precisão dos resultados de impedância harmônica e GPR depende intimamente do número de segmentos envolvidos com os cálculos, que deve ser o maior possível, até que se alcance um certo limite, cuja proposição deixa de ser aplicável [\[13\]](#page-124-1)[\[52\]](#page-127-3).

Uma abordagem adotada em [\[53\]](#page-127-4) considera um eletrodo de aterramento como uma "antena" em um meio com perdas, cujo tamanho é proporcional ao comprimento de onda no solo  $\lambda$  calculado pela equação [\(2.63\)](#page-45-3):

<span id="page-45-3"></span>
$$
\lambda \approx \frac{1}{f_{\Omega}\sqrt{\mu_0 \,\varepsilon_r \,\varepsilon_0}} \left[ \frac{1}{2} \left( 1 + \sqrt{1 + \left( \frac{\sigma^2}{2\pi f_{\Omega} \,\varepsilon_r \,\varepsilon_0} \right)^2} \right) \right]^{-\frac{1}{2}} \tag{2.63}
$$

onde  $f_{\Omega}$  é a maior frequência em Hz utilizada na simulação, e os demais parâmetros englobam as características do solo avaliado. Dessa forma, o comprimento do eletrodo pode, por exemplo, variar entre valores de  $\lambda/3$  a  $\lambda/20$ , ou até passando destes limites. Em [\[13\]](#page-124-1), simulações foram feitas para testar o efeito da segmentação por esse critério, comparando resultados entre os modelos mHEM e HEM, este último sendo considerado o modelo mais preciso. Os resultados indicaram que, quanto menores forem os eletrodos, menores serão as diferenças entre os resultados dos dois modelos. Contudo, é importante avaliar os efeito da adoção de um eletrodo muito pequeno sobre a precisão e o esforço computacional. Dependendo do comprimento total do condutor, é possível ter matrizes com grandes dimensões, aumentando consideravelmente o tempo de simulação. Dessa forma, para um eletrodo com comprimento total de 50 metros, segmentar em eletrodos de tamanhos próximos a  $\lambda/6$  pode fornecer resultados conáveis em um tempo razoável.

Uma alternativa a segmentação pelo critério descrito acima, é adotar comprimentos múltiplos ao raio do condutor. Como este valor costuma ser muito inferior ao comprimento total de um condutor enterrado, este critério costuma considerar um número muito grande de segmentos, o que influi diretamente na eficiência do programa. Caso forem requisitados resultados com precisão otimizada, uma segmentação de comprimento com valor dez vezes o raio do condutor aplicado ao modelo HEM pode ser suficiente, ainda que possa levar horas, ou até mesmo dias, para que a simulação termine.

# Capítulo 3

# Simulações e resultados

Neste capítulo, é possível encontrar todas as simulações e seus resultados. Inicialmente, foram feitas análises voltadas a casos teóricos, de condutores simples, com intuito de avaliar se a aplicação das fórmulas fechadas são válidas para estes casos. Depois, um sistema de aterramento mais prático foi escolhido para testar as fórmulas, como o que costuma ser acoplado a estruturas de linhas de transmissão. Para os primeiros casos, o teste é feito apenas investigando aspectos como o tempo de simulação e a precisão dos resultados em comparação com o HEM, tanto para a impedância harmônica quanto para o GPR. Para o sistema de aterramento mais prático, são feitos alguns acréscimos nas análises, como os parâmetros de impedância impulsiva, impedância transitória, coeficiente impulsivo e o período de duração do transitório rápido.

Para uma boa compreensão dos resultados dos modelos, é preciso expor algumas premissas e simplicações adotadas ao decorrer dos estudos.

- Dois meios são considerados, ar e solo, ambos homogêneos e isotrópicos, com o sistema de aterramento localizado inteiramente no interior do último. A interface entre os meios se define sobre o plano  $z = f(x, y) = 0$ , com o ar acima da interface (z > 0) e o solo abaixo (z < 0). Dessa forma, os condutores se localizam sobre o plano xy, e sua profundidade se estabelece como um valor negativo de z, no interior do solo;
- O ar se caracteriza por ter condutividade nula, permissividade  $\varepsilon = \varepsilon_0$  e permeabilidade  $\mu = \mu_0$ ;
- O fenômeno de ionização do solo foi desprezado em todas as simulações desta tese;
- Os sistemas de aterramento são compostos apenas por condutores enterrados, sem considerar estruturas externas ao solo, como torres ou linhas de transmissão;
- Considera-se que os condutores tenham formato cilíndrico, reto e maciço, cujos segmentos estão alinhados aos eixos ortogonais, com exceção dos contrapesos, que terão uma de suas partes inclinadas;
- O GPR se calcula com a injeção de corrente no ponto de entrada do condutor, ou seja, em uma de suas extremidades.

Os modelos matemáticos foram implementados em linguagem Wolfram, e o método utilizado para calcular as integrais do HEM e mHEM foi o de Gauss-Kronrod [\[54\]](#page-127-5)[\[55\]](#page-127-6).

São utilizados modelos de solo com parâmetros constantes e dependentes da frequência. No capítulo anterior, são fornecidas todas as informações a respeito dos modelos utilizados, mas em relação ao que varia com a frequência, é preciso informar que a função de ajuste utilizada foi a  $h_1(\sigma_0)$ , que fornece resultados médios. Cada solo será caracterizado por um valor de resistividade a baixas frequências,  $\rho_0$ , e sua condutividade a baixas frequências,  $\sigma_0$ , que nada mais é do que o inverso de  $\rho_0$ . Dessa forma, com a definição da resistividade  $\rho = \rho_0$  (apenas por uma questão de notação), e adotando uma dada permissividade relativa, toma-se a equação [\(2.60\)](#page-45-0) para denir a imitância que representa o modelo de solo com parâmetros constantes. Para o modelo que varia com a frequência, tomam-se as equações [\(2.57\)](#page-44-2), [\(2.58\)](#page-44-3). Para o cálculo do GPR, foi necessário aplicar a equação [\(2.61\)](#page-45-1), por algumas complicações encontradas em lidar com a frequência complexa que se aplica nestas avaliações.

Os dados de entrada escolhidos para os casos de condutor horizontal e haste vertical são os mesmos. Considerando, a princípio, um caso base de um condutor de 35 metros de comprimento (L), enterrado a uma profundidade de 0,5 metro (h) e um solo de resistividade a baixas frequências de 600  $\Omega$ m ( $\rho_0$ ), as demais simulações foram feitas mudando um dos três parâmetros, mantendo fixos os demais. Os valores de profundidade escolhidos foram de 0,02 e 2 metros. Para o comprimento, foram selecionados condutores de 10 e 60 metros. Quanto ao solo, foram adotados dois valores de resistividade a baixas frequências, 100 e 1000  $\Omega m$ . Outra informação importante se trata do diâmetro dos condutores para estes casos, que é de 2 milímetros, e da resistividade do material, que é 1,9  $\mu\Omega m$ . A tabela [3.1](#page-49-0) enumera e ordena os casos na ordem cujos resultados são mostrados. Na coluna "Modelo de solo", "C" simboliza o modelo com parâmetros constantes, e "DF", dependente da frequência.

Para o sistema de aterramento acoplado à estrutura de uma linha de transmissão, foram feitas simulações de condutores de 30, 40 e 60 metros, enterrados a meio metro de profundidade e em solos de resistividade a baixas frequências de 1000 e 2000  $\Omega$ m. Se trata de um sistema muito conhecido por se acoplar às partes enterradas de torres de transmissão, usualmente chamados de contrapesos. Considerando uma torre com quatro partes enterradas, são simulados casos com 4 contrapesos próximos entre sí.

| h(m)<br>Casos    |                | L(m) |                        | Modelo  |  |
|------------------|----------------|------|------------------------|---------|--|
|                  |                |      | $\rho_0$ ( $\Omega$ m) | de solo |  |
| $\mathbf{1}$     | 0,5            | 35   | 600                    | C       |  |
| $\overline{2}$   | 0,5            | 35   | 600                    | DF      |  |
| 3                | 0.02           | 35   | 600                    | С       |  |
| $\overline{4}$   | 0,02           | 35   | 600                    | DF      |  |
| 5                | 2              | 35   | 600                    | $\rm C$ |  |
| $\boldsymbol{6}$ | $\overline{2}$ | 35   | 600                    | DF      |  |
| 7                | 0,5            | 10   | 600                    | C       |  |
| 8                | 0,5            | 10   | 600                    | DF      |  |
| 9                | 0,5            | 60   | 600                    | С       |  |
| 10               | 0,5            | 60   | 600                    | DF      |  |
| 11               | 0,5            | 35   | 100                    | $\rm C$ |  |
| 12               | 0,5            | 35   | 100                    | DF      |  |
| 13               | 0,5            | 35   | 1000                   | С       |  |
| 14               | 0,5            | 35   | 1000                   | DF      |  |

<span id="page-49-0"></span>Tabela 3.1: Casos abordados nas simulações de condutores horizontais e verticais

Os contrapesos são compostos por uma parte inclinada em 45◦ e com 10 metros de comprimento, assim, um contrapeso de 30 metros é composto por uma segunda parte, reta, com 20 metros de comprimento. A parte reta se mantém fixa em 10 metros para os demais casos. O diâmetro do condutor utilizado é de 14 milímetros, com material de mesma resistividade dos casos teóricos. A tabela [3.2](#page-50-0) apresenta a listagem dos casos simulados, na ordem em que os resultados são mostrados. Como todas as simulações foram feitas com a mesma profundidade de 0,5 metro, a coluna referente à esta característica foi retirada.

O erro percentual dos modelos aproximados se calcula de forma que, se o valor for negativo, o resultado do modelo é inferior ao obtido pelo HEM, e se for positivo, é superior. Se trata de uma medida do afastamento dos valores obtidos pelos demais modelos, para cada frequência ou instante de tempo, se comparados com o resultado do HEM. Não se qualifica como um "erro", apenas um desvio entre os resultados. A equação [\(3.1\)](#page-49-1) indica esse cálculo, tanto para a impedância quanto para o GPR. O índice m se refere aos modelos aproximados.

$$
e_{z_h}(\omega) = \frac{|Zh_m(\omega)| - |Zh_{hem}(\omega)|}{|Zh_{hem}(\omega)|} \cdot 100\%
$$
\n(3.1a)

$$
e_{gpr}(t) = \frac{GPR_m(t) - GPR_{hem}(t)}{GPR_{hem}(t)} \cdot 100\%
$$
\n(3.1b)

<span id="page-49-1"></span>O tempo de duração das simulações é fortemente influenciado pelo hardware do computador utilizado. Contudo, existem dois fatores inerentes aos dados de

| Casos          |    | L (m) $\rho_0$ ( $\Omega$ m) | Modelo         |  |
|----------------|----|------------------------------|----------------|--|
|                |    |                              | de solo        |  |
| 1              | 30 | 1000                         | C              |  |
| $\overline{2}$ | 30 | 1000                         | DF             |  |
| 3              | 30 | 2000                         | $\overline{C}$ |  |
| $\overline{4}$ | 30 | 2000                         | DF             |  |
| 5              | 40 | 1000                         | С              |  |
| 6              | 40 | 1000                         | DF             |  |
| 7              | 40 | 2000                         | $\overline{C}$ |  |
| 8              | 40 | 2000                         | DF             |  |
| 9              | 60 | 1000                         | C              |  |
| 10             | 60 | 1000                         | DF             |  |
| 11             | 60 | 2000                         | $\overline{C}$ |  |
| 12             | 60 | 2000                         | DF             |  |

<span id="page-50-0"></span>Tabela 3.2: Casos abordados nas simulações de cabos contrapesos

entrada dos casos que causam grande efeito neste período. Quando a dimensão do problema for muito alta, isto é, matrizes como a de admitância nodal tendo grande quantidade de linhas e colunas, as operações que a envolvem, com destaque a sua inversão, podem ter um alto custo no desempenho da máquina. Por isso, quanto maior o sistema de aterramento, e quanto mais segmentado ele for (eletrodos cada vez menores), maior a quantidade de tempo despendido para concluir os cálculos. Além disso, se estas matrizes são avaliadas a cada valor de frequência, quanto maior o intervalo escolhido e o número de frequências analisadas, mais vezes os cálculos se repetem. Então, para casos avaliados em um mesmo intervalo de frequência, e com mesmo número de amostras, decidiu-se investigar o tempo de simulação, para sistemas com geometrias de diferentes dimensões, visto que parâmetros como profundidade do condutor e resistividade do solo a baixas frequências não causam influência significativa no desempenho do computador. Também são expostos os casos com modelo de solo dependente da frequência, para identificar se há algum efeito considerável por usar este modelo.

#### 3.1 Condutor horizontal

Se trata do caso mais básico, em que um condutor se encontra enterrado e dis-posto de forma horizontal. A figura [3.1](#page-51-0) permite sua visualização.

Primeiramente, são mostrados os resultados obtidos para o módulo da impedância harmônica no domínio da frequência, em um intervalo que vai de 100 a 10<sup>7</sup> Hz. Depois, os resultados de GPR, no domínio do tempo, para uma dada corrente injetada no nó de entrada do condutor, são expostos. Por meio de gráficos, é possível

<span id="page-51-0"></span>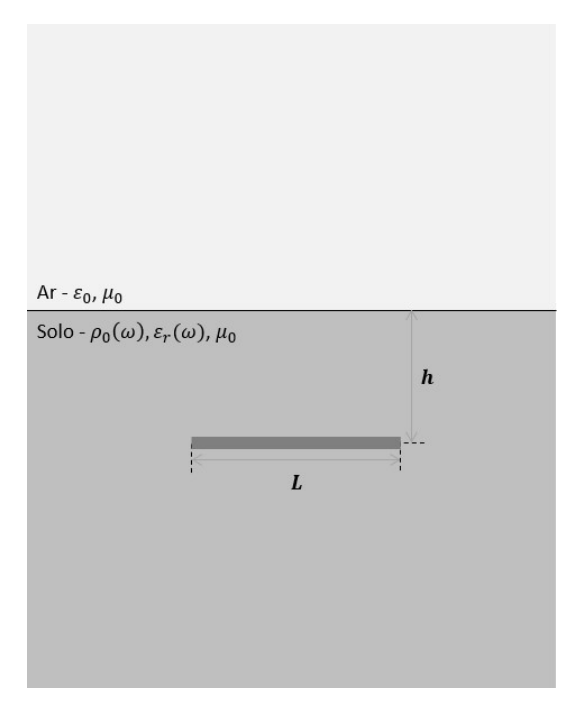

Figura 3.1: Condutor de comprimento L enterrado horizontalmente a uma distância h da superfície do solo

investigar os valores coletados com as simulações e as diferenças percentuais entre eles, e no nal, é feita uma análise comparativa entre os tempos de simulação dos modelos, para atestar a economia de tempo com a implementação do mHEM e dos modelos propostos nesta dissertação.

O critério de segmentação adotado para todas as simulações foi o do comprimento de onda  $\lambda$ , tendo segmentos de  $\lambda/10$  metros. Cada código faz os cálculos de  $\lambda$ , pela equação [\(2.63\)](#page-45-3), com a frequência  $f_{\Omega}$  fixada em 10<sup>7</sup> Hz, sendo estipulado o número de eletrodos que o condutor deve ter para que seus segmentos tenham o tamanho indicado, ou arredondando para o valor inteiro mais adequado.

Para o modelo de solo com parâmetros constantes, usou-se uma permissividade elétrica de 15 vezes a do vácuo ( $\varepsilon = 15 \varepsilon_0$ ). Conforme já foi mencionado, a função de ajuste utilizada para o modelo de parâmetros que variam com a frequência foi  $h_1(\sigma_0)$ , dessa forma, todas as grandezas associadas ao modelo são escolhidas com esta consideração, ou seja,  $\gamma_r = 0.54$  e  $\varepsilon'_\infty / \varepsilon_0 = 12$ . Para ambos, foi adotada uma permeabilidade magnética igual a do vácuo,  $\mu_0$ .

Os resultados para os casos 1 e 2 se encontram na figura [3.2.](#page-52-0) Variando a profundidade, tem-se os casos  $3, 4, 5$  e 6, que podem ser vistos na figura  $3.3$ . Os resultados gerados com a mudança no comprimento do condutor podem ser vistos na figura  $3.4$ , onde se encontram os resultados dos casos  $7, 8, 9$  e  $10$ . Por fim, os casos  $11, 12$ 13 e 14, gerados com a variação da resistividade a baixas frequências, são mostrados na figura [3.5.](#page-55-0)

<span id="page-52-0"></span>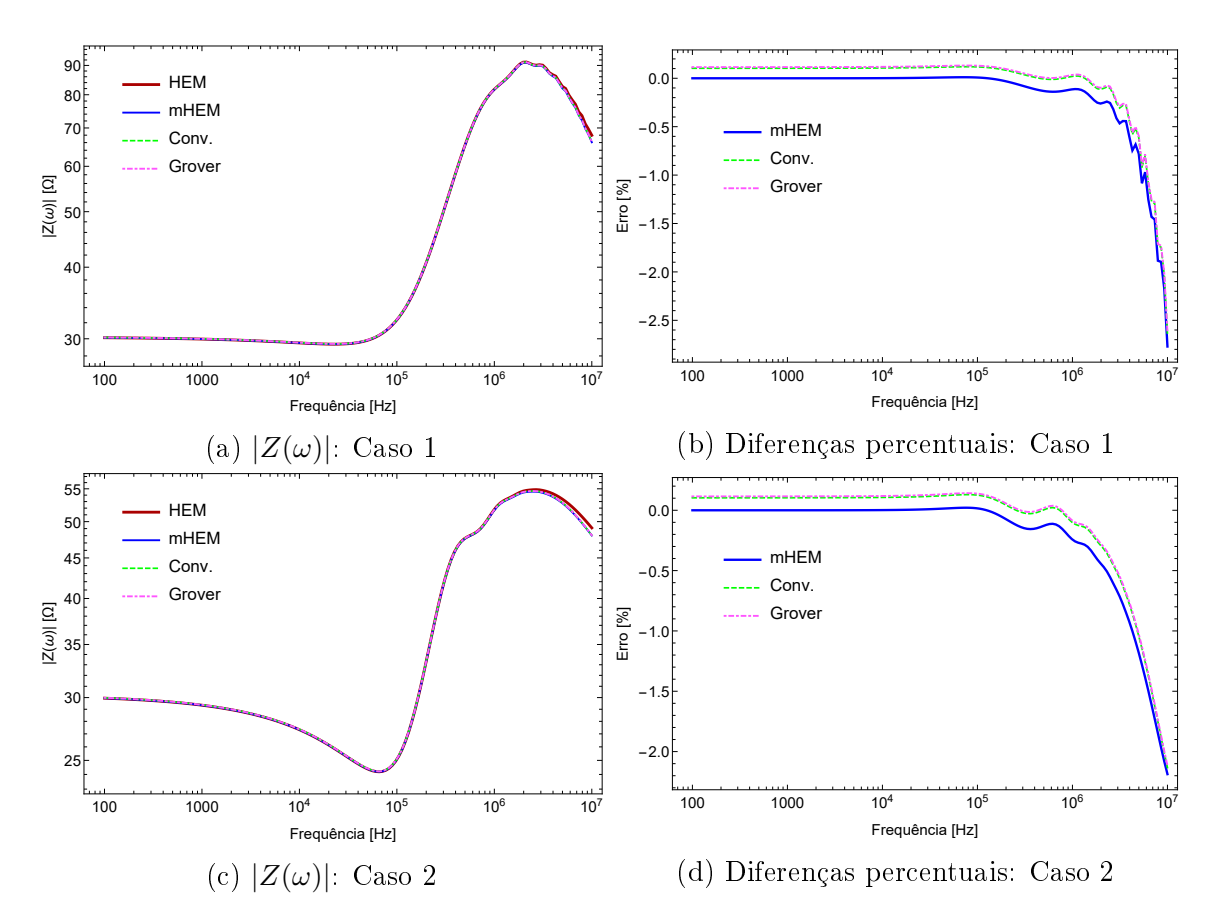

Figura 3.2: Amplitude de impedância harmônica dos casos 1 e 2

<span id="page-53-0"></span>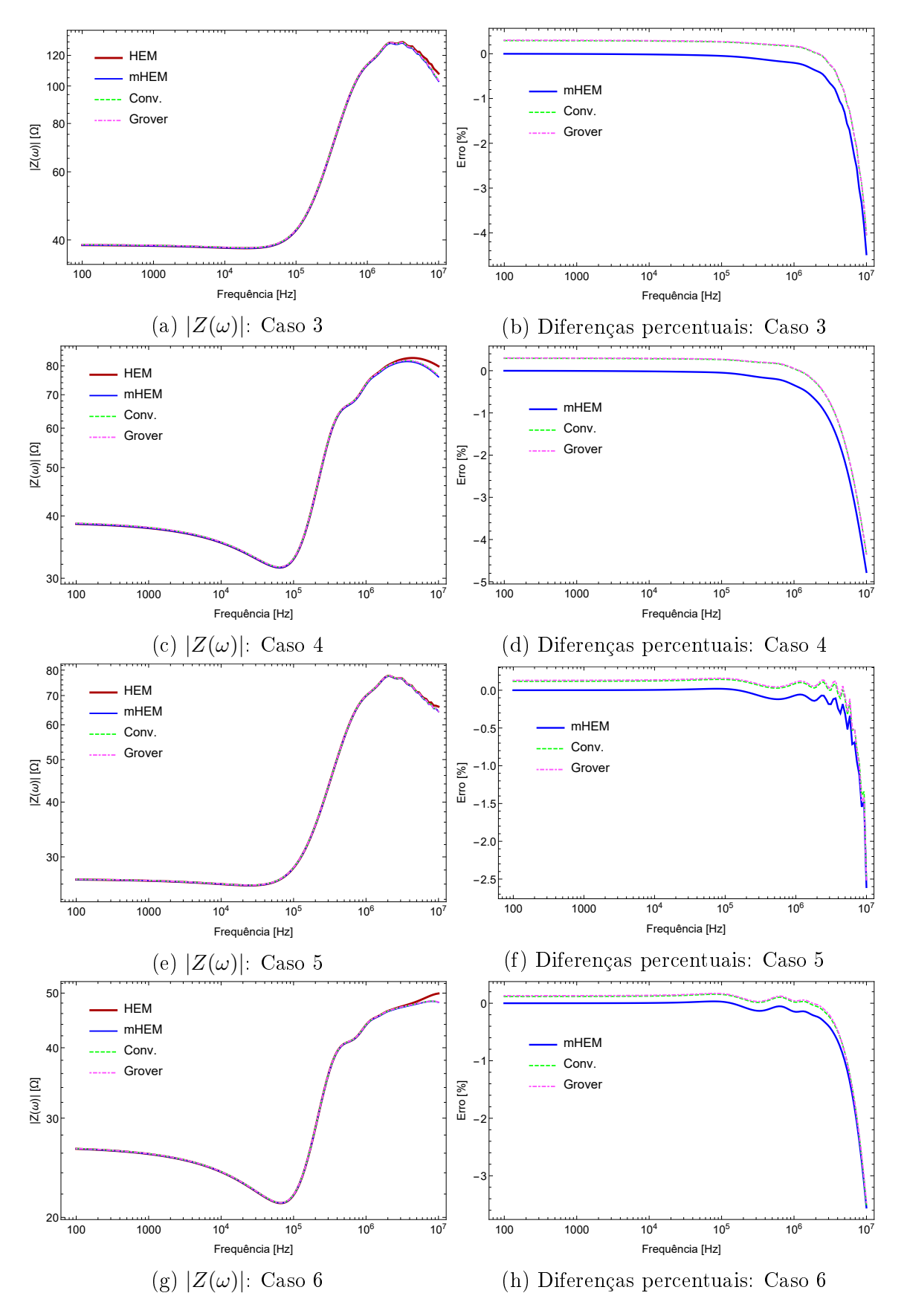

Figura 3.3: Amplitude de impedância harmônica de casos de condutores enterrados a diferentes profundidades

<span id="page-54-0"></span>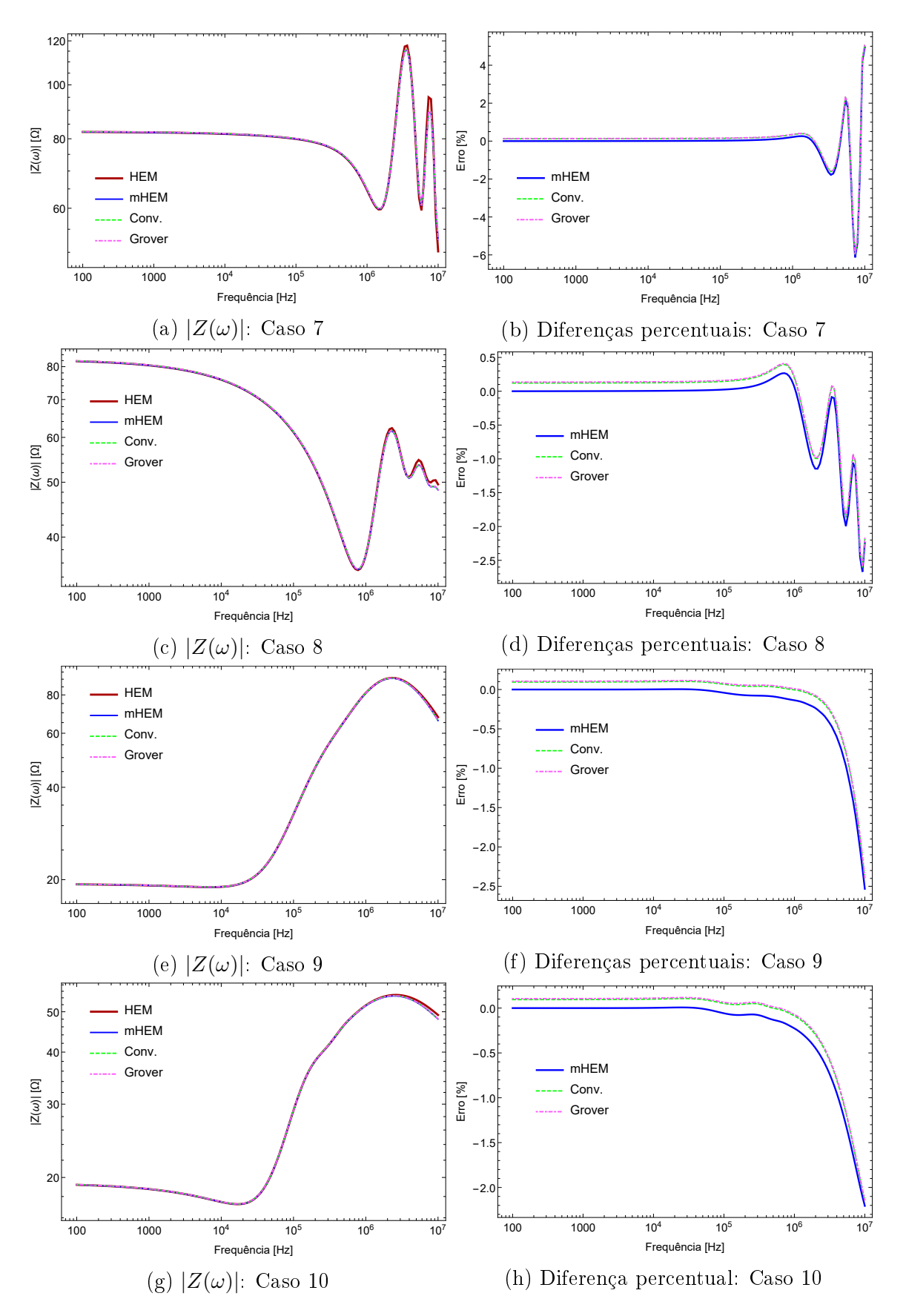

Figura 3.4: Amplitude de impedância harmônica de casos de condutores com diferentes comprimentos

<span id="page-55-0"></span>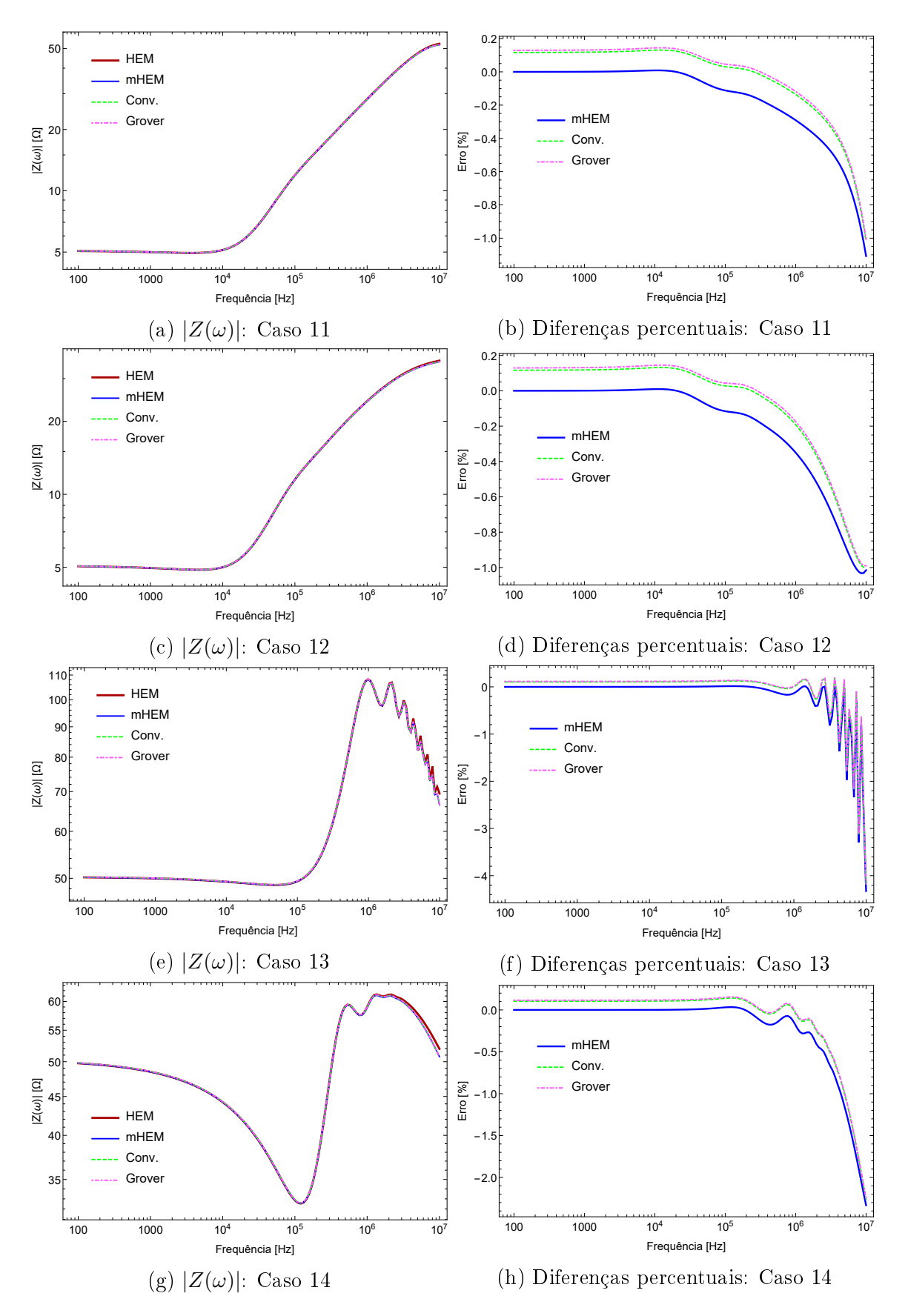

Figura 3.5: Amplitude de impedância harmônica de casos de condutores enterrados em solos com diferentes resistividades a baixas frequências

A tabela [3.3](#page-56-0) mostra os tempos de simulação de casos de condutores com comprimentos de 10, 35 e 60 metros, para meio metro de profundidade e solo com resistividade a baixas frequências de 600  $\Omega$ m. As primeiras colunas informam os valores, em segundos, despendido por cada modelo para concluir os cálculos, e as colunas seguintes expõem uma comparação com o tempo do HEM, com intuito de mostrar quantas vezes mais rápidos o mHEM e os modelos aproximados podem ser. A justificativa para a escolha de simulações específicas na análise do tempo de simulação se encontra no final do tópico inicial deste capítulo. De acordo com a listagem da tabela [3.1,](#page-49-0) foram selecionados os casos 1, 2, 7, 8, 9, 10, ordenados do menor ao maior condutor, por isso, como os casos 7 e 8 se tratam do condutor de 10 metros, eles se encontram nas linhas iniciais da tabela, seguidos dos casos 1 e 2 (condutor de 35 metros), 9 e 10 (condutor de 60 metros).

| Casos          | t(s)      |                                         |            |              |              | $t_{\rm hem}/t$ |            |              |  |  |
|----------------|-----------|-----------------------------------------|------------|--------------|--------------|-----------------|------------|--------------|--|--|
|                | $t_{hem}$ | $t_{mhem}$                              | $t_{conv}$ | $t_{grover}$ | $t_{hem}$    | $t_{mhem}$      | $t_{conv}$ | $t_{grover}$ |  |  |
| $\overline{7}$ |           | $82,5813$   3,65359   3,64755   3,36251 |            |              | 1            | 22,60           | 22,64      | 23,60        |  |  |
| 8              |           | $82,4256$   4,20872   3,58887   3,37848 |            |              | 1            | 19,58           | 22,97      | 24,40        |  |  |
| $\mathbf{1}$   |           | $953,578$   11,1744   10,2279           |            | 9,80787      | $\mathbf{1}$ | 85,34           | 93,23      | 97,23        |  |  |
| $\overline{2}$ |           | $999,513$   11,3198   9,96898   9,9718  |            |              | $\mathbf{1}$ | 88,30           | 100,26     | 100,23       |  |  |
| 9              |           | 2598,85   28,6953   23,8091             |            | 23,766       | $\mathbf{1}$ | 90,57           | 109,15     | 109,35       |  |  |
| 10             |           | 2480,35 28,0643 24,0375                 |            | 24,0340      | $\mathbf{1}$ | 88,38           | 103,19     | 103,20       |  |  |

<span id="page-56-0"></span>Tabela 3.3: Duração das simulações e razão entre os tempos dos modelos

Os modelos apresentam resultados imensamente próximos, indicando grande precisão do mHEM e das fórmulas fechadas. As diferenças percentuais são muito baixas em todo o intervalo considerado. Na região de baixas frequências, o mHEM praticamente se iguala aos resultados do HEM, e as fórmulas fechadas apresentam diferenças mínimas que, em geral, não chegam a -0,5 %. Na região de altas frequências, se observa um aumento das diferenças de todos os modelos testados, mas que não ultrapassa 6 %, com este valor sendo alcançado somente no caso 7, figura 3.4b para frequências próximas a 10 MHz.

A análise da tabela [3.3](#page-56-0) permite constatar que os modelos aproximados são, de fato, mais rápidos do que o HEM, com destaque às fórmulas fechadas, que são mais rápidas até se comparadas com o mHEM. Enquanto o ganho de tempo para condutores de 10 metros é um pouco superior a 20 vezes, para condutores de 35 metros este valor se encontra na faixa de 85 a 100 vezes a duração do HEM, contudo, para condutores de 60 metros, com o dobro do tamanho do caso anterior, a economia de tempo se manteve numa faixa de 90 a 110 vezes, não apresentando elevação considerável se comparada com a elevação obtida de 10 para 35 metros. A dimensão do problema aumenta conforme o comprimento do condutor, dessa forma, é possível concluir que, a partir de um determinado valor, a dimensão imposta à simulação diminui o ritmo de crescimento da economia de tempo dos modelos aproximados. Além disso, a duração das simulações também depende das configurações do computador, de forma que, quanto melhor o seu desempenho, menores serão estes tempos. O Anexo [B](#page-132-0) contém alguns detalhes acerca deste aspecto.

Percebem-se, para altas frequências, a ocorrência de oscilações em diversos resultados. Trata-se de uma limitação dos modelos, que falham em calcular a impedância de forma precisa a partir de uma dada frequência, sendo possível observar, em alguns casos, oscilações a partir de 1 MHZ. Esta ocorrência está associada ao comprimento do condutor e a resistividade do solo, e de forma indireta ao comprimento efetivo. Este, só pode ser denido por simulações que envolvem a injeção de correntes no sistema de aterramento, porém, nota-se que os mesmos fatores que alteram o comprimento efetivo de eletrodos também causam influencia no surgimento das oscilações observadas. Como exemplo, é possível citar os casos com solo de resistividade em baixas frequências de 600  $\Omega$ m. Os casos 7 e 8 são de condutores com 10 metros de comprimento, e as oscilações se encontram presentes para frequências acima de 1 MHZ. Os casos 1 e 2, de condutores com 35 metros, e 9 e 10, com 60 metros, não apresentam as oscilações, e isso prova que mantendo uma dada resistividade de solo, as oscilações surgem em simulações de condutores que apresentam comprimento inferior a um dado valor. Os casos 13 e 14 são de eletrodos com 35 metros de comprimento, com um solo com resistividade de 1000  $\Omega$ m. Comparando com os casos 1 e 2, com eletrodos de mesmo comprimento mas com solo menos resistivo, observa-se que as oscilações surgem nos resultados dos casos 13 e 14, o que é su ficiente para provar a influência da resistividade do solo para o surgimento dessas oscilações, de tal forma que, quanto maior a resistividade do solo, maior será o comprimento mínimo que o eletrodo deverá ter para que os modelos não falhem no cálculo das impedâncias em altas frequências.

A corrente elétrica usada para gerar os resultados de GPR pode ser vista na figura [3.6.](#page-58-0) Trata-se de uma corrente de pico único, representativa de uma corrente de primeiras descargas descendentes negativas, medidas na estação do Morro do Cachimbo. Suas principais características, como valor de pico, tempo de meia onda e tempo de frente de onda, podem ser encontradas em [\[44\]](#page-126-6).

Os parâmetros das 6 funções de Heidler que compõem esta forma de onda se encontram na tabela [3.4,](#page-58-1) e o período escolhido para as simulações foi de 60  $\mu s$ . Além disso, foram geradas 512 amostras para as grandezas no domínio do tempo.

Para os casos 1 e 2, a figura [3.7](#page-59-0) expõe o GPR calculado nas simulações, junto com o erro relativo entre os modelos e o resultado gerado pelo HEM. Os resultados com diferentes valores de profundidade, casos 3, 4, 5 e 6, se encontram na gura [3.8.](#page-60-0)

<span id="page-58-0"></span>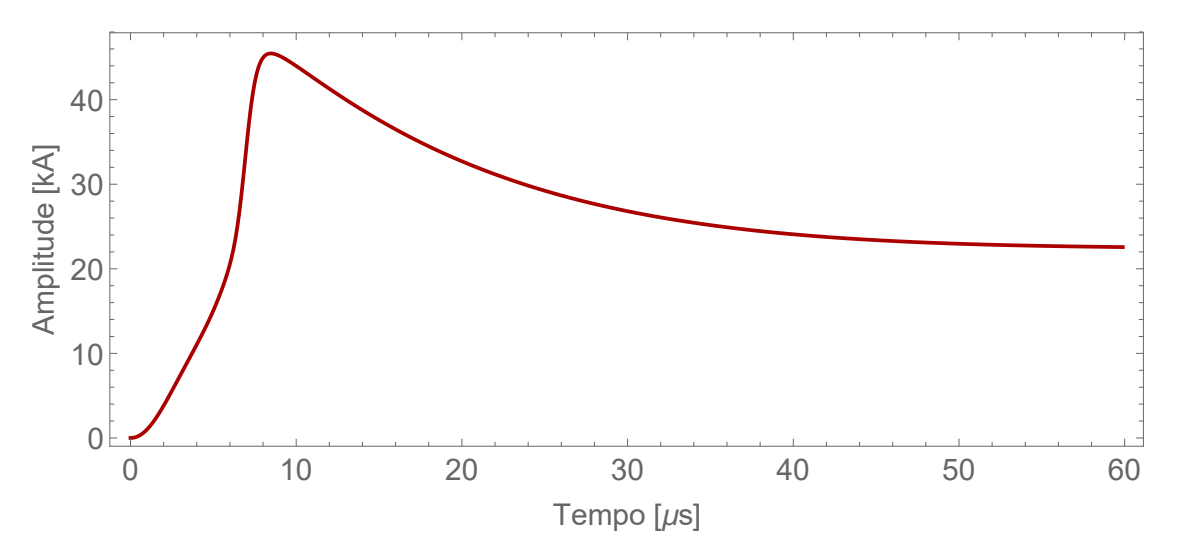

Figura 3.6: Corrente elétrica de pico único

<span id="page-58-1"></span>Tabela 3.4: Parâmetros das funções de Heidler que compõem a corrente elétrica

| Funções $ I_0 (kA) $    |    |                | $\mathbf{n}$   $\tau_1$ ( $\mu$ s)   $\tau_2$ ( $\mu$ s) |      |  |
|-------------------------|----|----------------|----------------------------------------------------------|------|--|
| 1                       | 6  | 2              | 3                                                        | 76   |  |
| $\boldsymbol{2}$        | 5  | 3              | 3,5                                                      | 10   |  |
| 3                       | 5  | 5              | 4,8                                                      | 30   |  |
| $\overline{\mathbf{4}}$ | 8  | 9              | 6                                                        | 26   |  |
| 5                       | 22 | 21             |                                                          | 23,2 |  |
| 6                       | 20 | $\overline{2}$ | 70                                                       | 200  |  |

Com a variação do comprimento do condutor, foram obtidos os resultados presentes na figura [3.9,](#page-61-0) casos 7, 8, 9 e 10. Por fim, os resultados dos casos 11, 12, 13 e 14, para solos com diferentes resistividade a baixas frequências, podem ser analisados pela figura [3.10.](#page-62-0)

<span id="page-59-0"></span>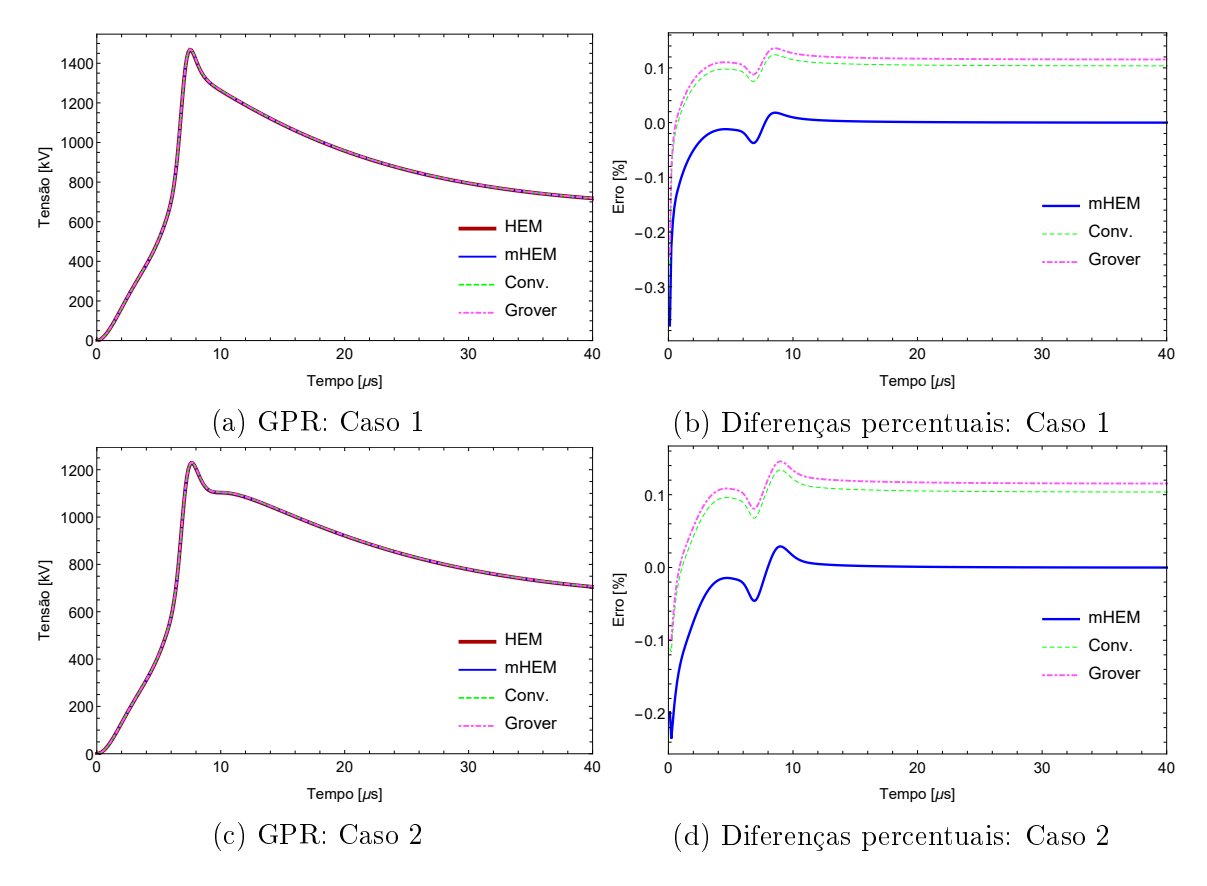

Figura 3.7: GPR dos casos 1 e 2

<span id="page-60-0"></span>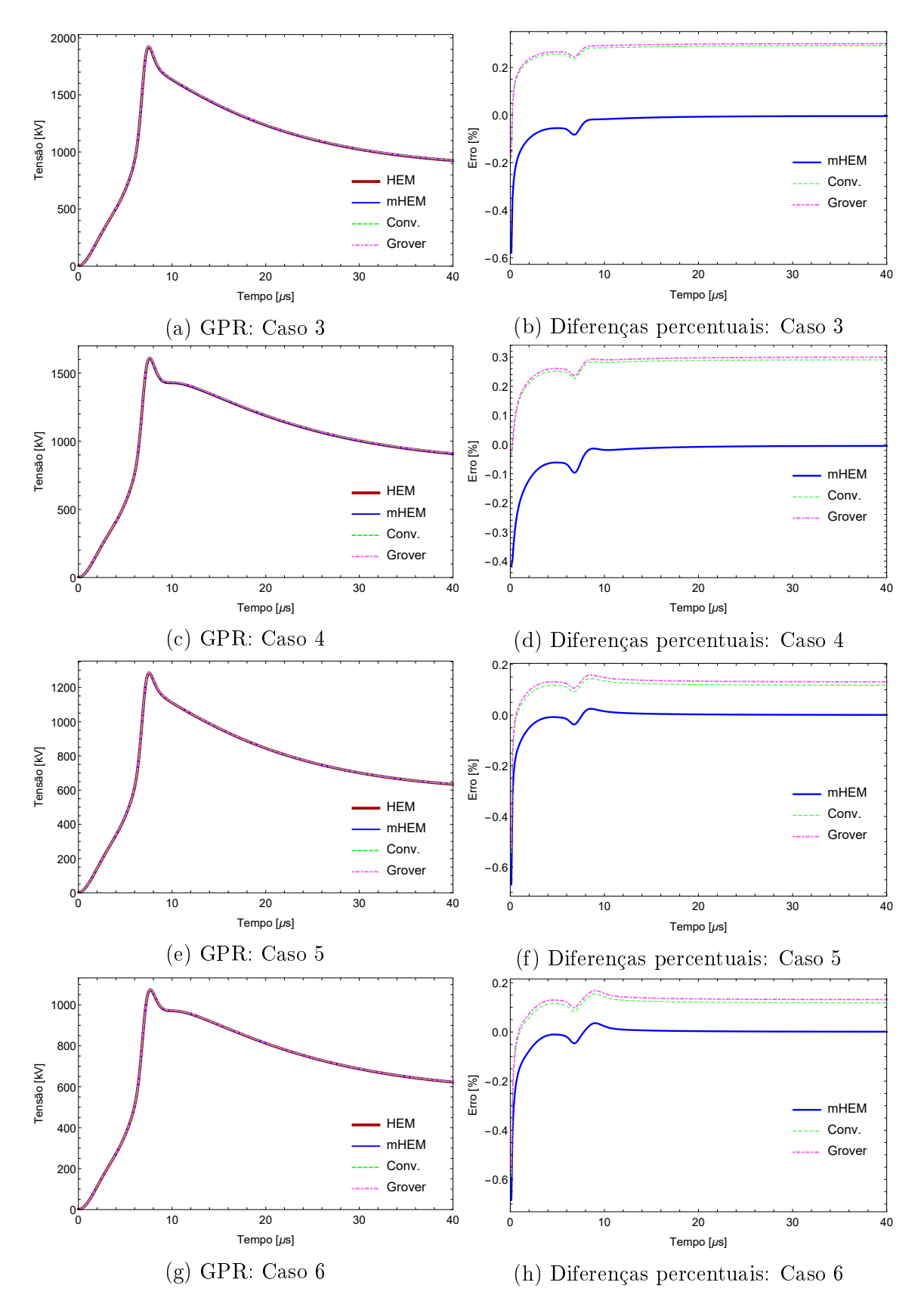

Figura 3.8: GPR de casos de condutores enterrados a diferentes profundidades

<span id="page-61-0"></span>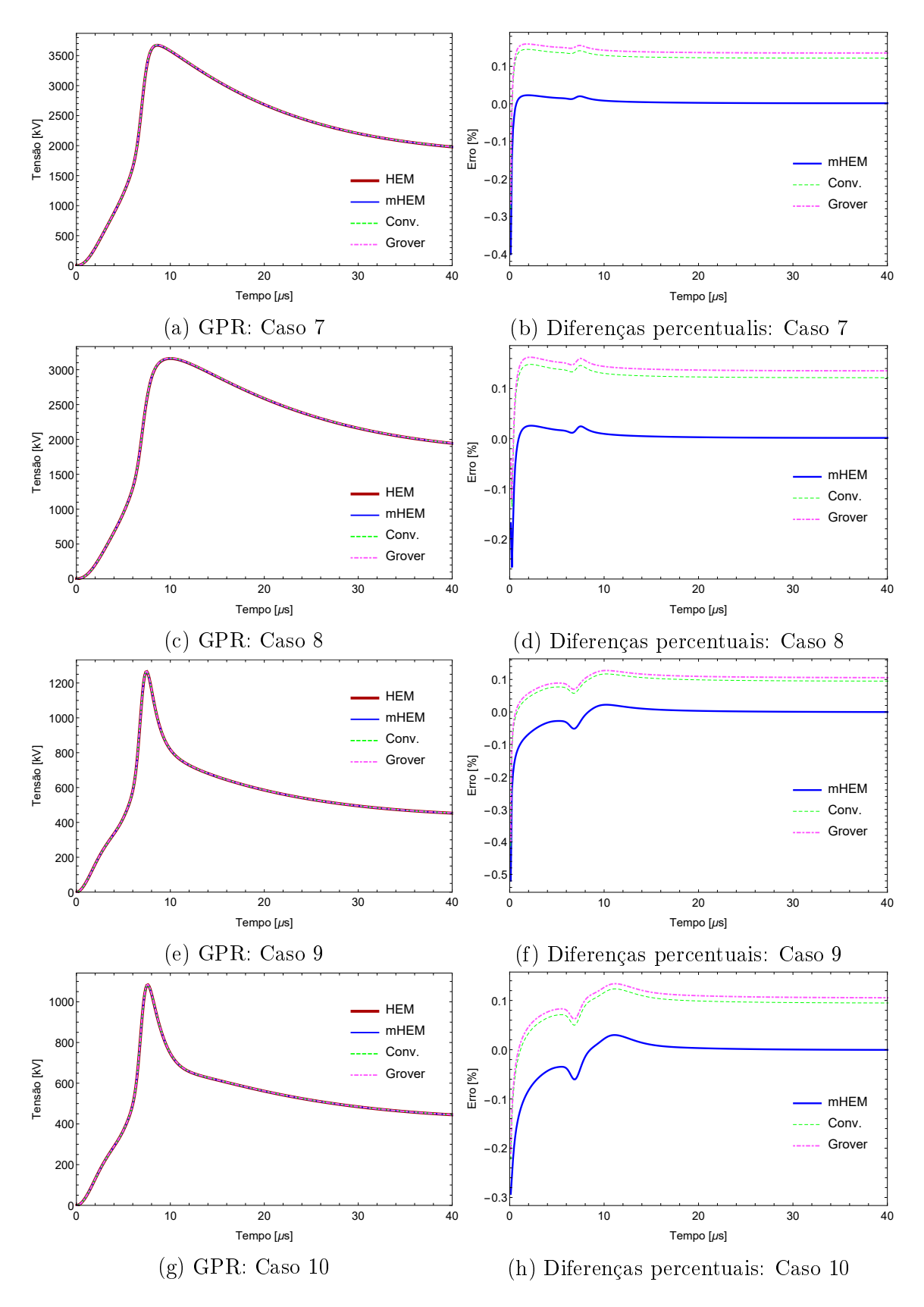

Figura 3.9: GPR de casos de condutores com diferentes comprimentos

<span id="page-62-0"></span>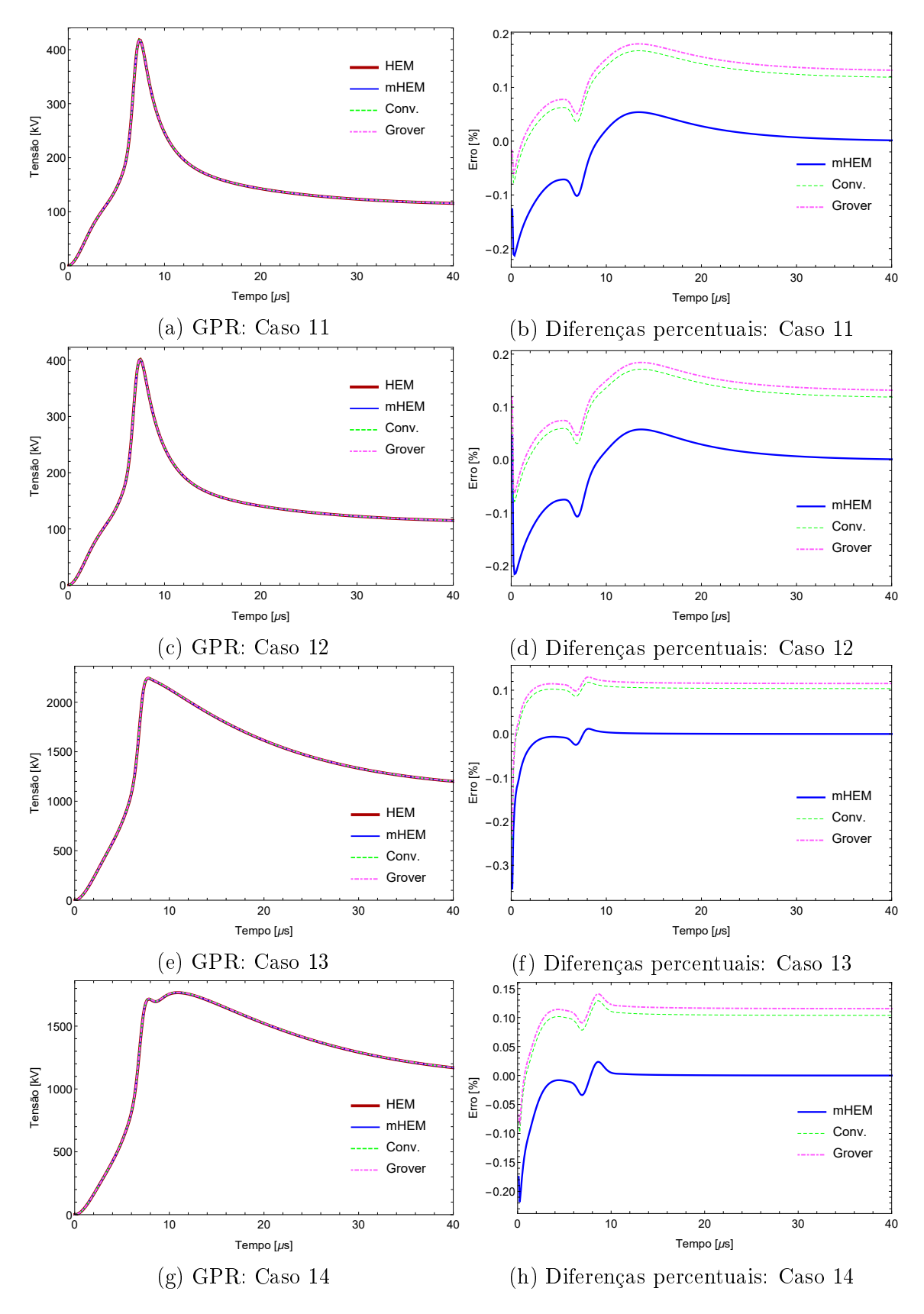

Figura 3.10: GPR de casos de condutores enterrados em solos com diferentes resistividades a baixas frequências

A tabela [3.5](#page-63-0) mostra os tempos de simulação para o cálculo do GPR usando cada modelo. Nota-se que estas avaliações são bem mais demoradas se comparadas com a impedância harmônica. A qualidade do sinal no domínio do tempo depende diretamente do número de amostras na frequência utilizada nos cálculos. Ou seja, a forma de onda do sinal de saída se aproxima cada vez mais de um dado comportamento, quanto maior o número de frequências usadas para calcular o GPR. Portanto, esta demora se justifica pela escolha de 512 amostras, que é cerca de três vezes superior ao valor adotado para os cálculos de impedância.

| Casos          | t(s)      |            |                                         |                   | $\mathrm{t_{hem}/t}$ |                        |            |              |
|----------------|-----------|------------|-----------------------------------------|-------------------|----------------------|------------------------|------------|--------------|
|                | $t_{hem}$ | $t_{mhem}$ | $t_{conv}$                              | $t_{grover}$      |                      | $t_{hem}$   $t_{mhem}$ | $t_{conv}$ | $t_{grover}$ |
| $\overline{7}$ |           |            | 143,308 6,38046 6,19566 5,89196         |                   | 1                    | 22,46                  | 23,13      | 24,32        |
| 8              |           |            | $140,244$ 6,34273 6,58253               | 5,8976            | $\mathbf{1}$         | 22,11                  | 21,31      | 23,78        |
| $\mathbf 1$    |           |            | $1629,55$   19,3026   17,3076   19,4278 |                   | $\mathbf{1}$         | 84,42                  | 94,15      | 83,88        |
| $\overline{2}$ | 1649,39   | 19,255     | 18,097                                  | 17,724            | $\mathbf{1}$         | 85,66                  | 91,14      | 93,06        |
| 9              | 4299,66   | 45,7081    |                                         | $41,3285$ 42,5002 | $\mathbf{1}$         | 94,07                  | 104,04     | 101,17       |
| 10             | 4453,6    | 47,0308    | 42,0579                                 | 41,0557           | $\mathbf{1}$         | 94,69                  | 105,89     | 108,48       |

<span id="page-63-0"></span>Tabela 3.5: Duração das simulações e razão entre os tempos dos modelos

Ao analisar os resultados, percebe-se grande concordância no GPR calculado por todos os modelos, sendo quase impossível distinguir qualquer distanciamento entre os valores. Em todas as simulações, as diferenças percentuais se mantêm constantes instantes depois do GPR atingir o seu valor de pico, com o mHEM apresentando valores próximos de zero e as fórmulas fechadas não superando 0,3 %. Porém, antes de atingirem o valor de pico, se observa uma diferença que chega a  $-0.6\%$  nas primeiras amostras do tempo, para os casos 3, 5 e 6, figuras [3.8b, 3.8f](#page-60-0) e [3.8h,](#page-60-0) respectivamente. Nos outros casos, as maiores diferenças também ocorrem nos primeiros instantes de tempo. Isso é um problema recorrente da ferramenta adotada para passar os dados do domínio da frequência para o tempo, mas sua influencia nas demais amostras não é considerável.

As maiores diferenças das demais simulações também se encontram nas primeiras amostras, todas menores do que a dos casos citados. Estes valores se justicam pela passagem dos dados no domínio da frequência para o domínio do tempo, entretanto, as primeiras e últimas amostras são as únicas influenciadas, dessa forma, os sinais não são afetados de maneira signicativa.

Observando a tabela [3.5,](#page-63-0) é preciso destacar que o exposto ao tempo de simulação no cálculo da impedância harmônica também se aplica nestes casos. O aumento da economia de tempo no cálculo de GPR também passa a diminuir quando o condutor alcança um determinado tamanho. As colunas com as proporções de duração dos

métodos, das duas tabelas, apresentam resultados muito próximos, contudo, a duração do cálculo de GPR, em geral, é maior do que a duração do cálculo da impedância harmônica. Isso se justifica pelo número de amostras na frequência das duas avaliações, que é maior no caso do GPR. Enquanto a impedância harmônica é investigada em  $150$  amostras, o GPR é investigado em  $512$ , dessa forma, fica comprovado que os fatores que mais influenciam no tempo de simulação é o comprimento do condutor e o número de amostras na frequência.

Por m, é possível concluir que todos os modelos aproximados são adequados a casos que envolvem condutores horizontais. Ainda que haja algumas diferenças de impedância harmônica em altas frequências, não foi suficiente para influenciar, de forma significativa, os valores de GPR, que apresentam comportamento concordante com o HEM e com diferenças em faixas bem reduzidas.

## 3.2 Condutor vertical

<span id="page-64-0"></span>Este caso trata de uma haste de aterramento, enterrada verticalmente no solo, conforme a figura [3.11.](#page-64-0)

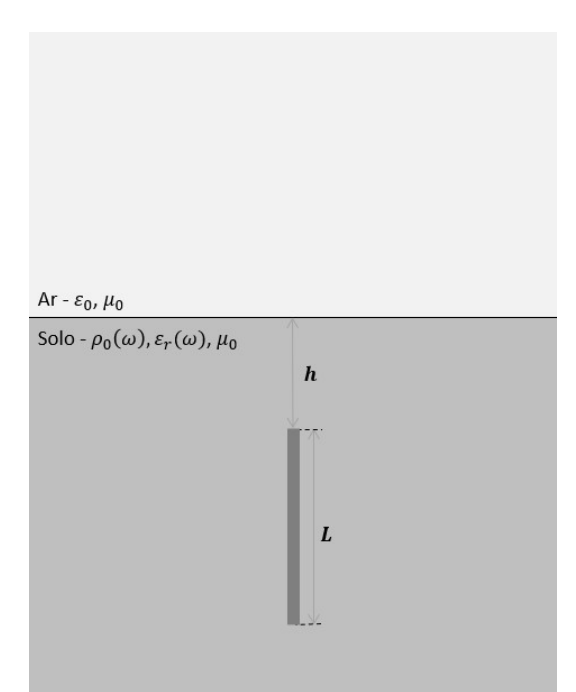

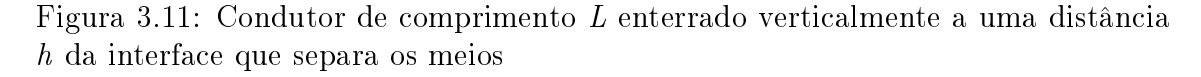

Por se tratar de um condutor idêntico ao caso horizontal, enterrado em diferente posição, mantiveram-se todos os dados de entrada para o condutor, solo e corrente elétrica. A metodologia de análise permanece a mesma, assim como o critério de segmentação e os modelos de solo. O mesmo computador que calculou as impedâncias e tensões para condutores horizontais foi usado para estes casos.

Os resultados de impedância harmônica dos casos 1 e 2 se encontram na figura [3.12.](#page-65-0) Para os casos 3, 4, 5 e 6, mudando a profundidade do condutor, as impedâncias harmônicas estão na figura [3.13.](#page-66-0) Com a mudança do comprimento dos condutores, os resultados gerados com os casos 7, 8, 9 e 10 estão na figura [3.14.](#page-67-0) Por fim, com solos de diferentes resistividades a baixas frequências, a figura [3.15](#page-68-0) mostra as impedâncias dos casos 11, 12, 13 e 14. Os dados de entrada das simulações citadas se encontram na tabela [3.1.](#page-49-0)

<span id="page-65-0"></span>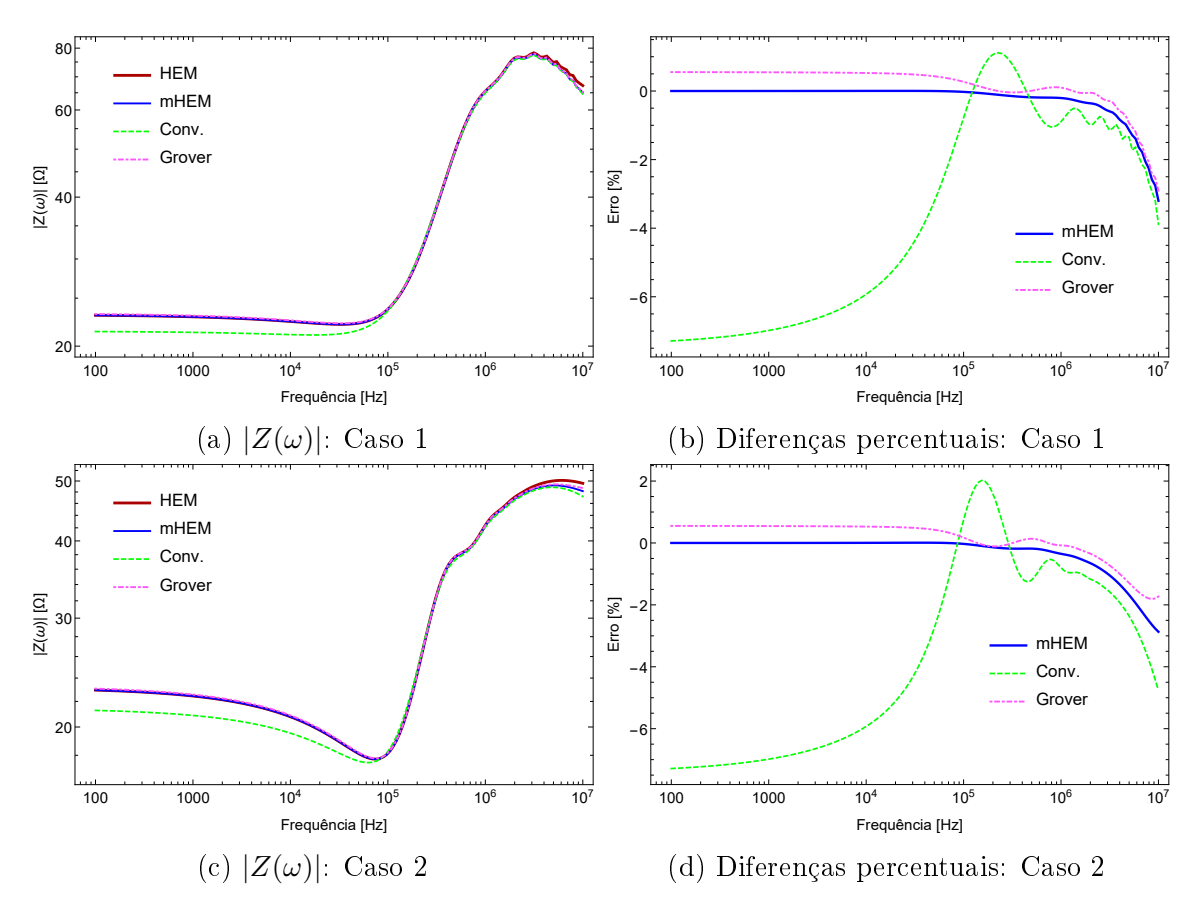

Figura 3.12: Amplitude de impedância harmônica dos casos que servem como referência aos demais

<span id="page-66-0"></span>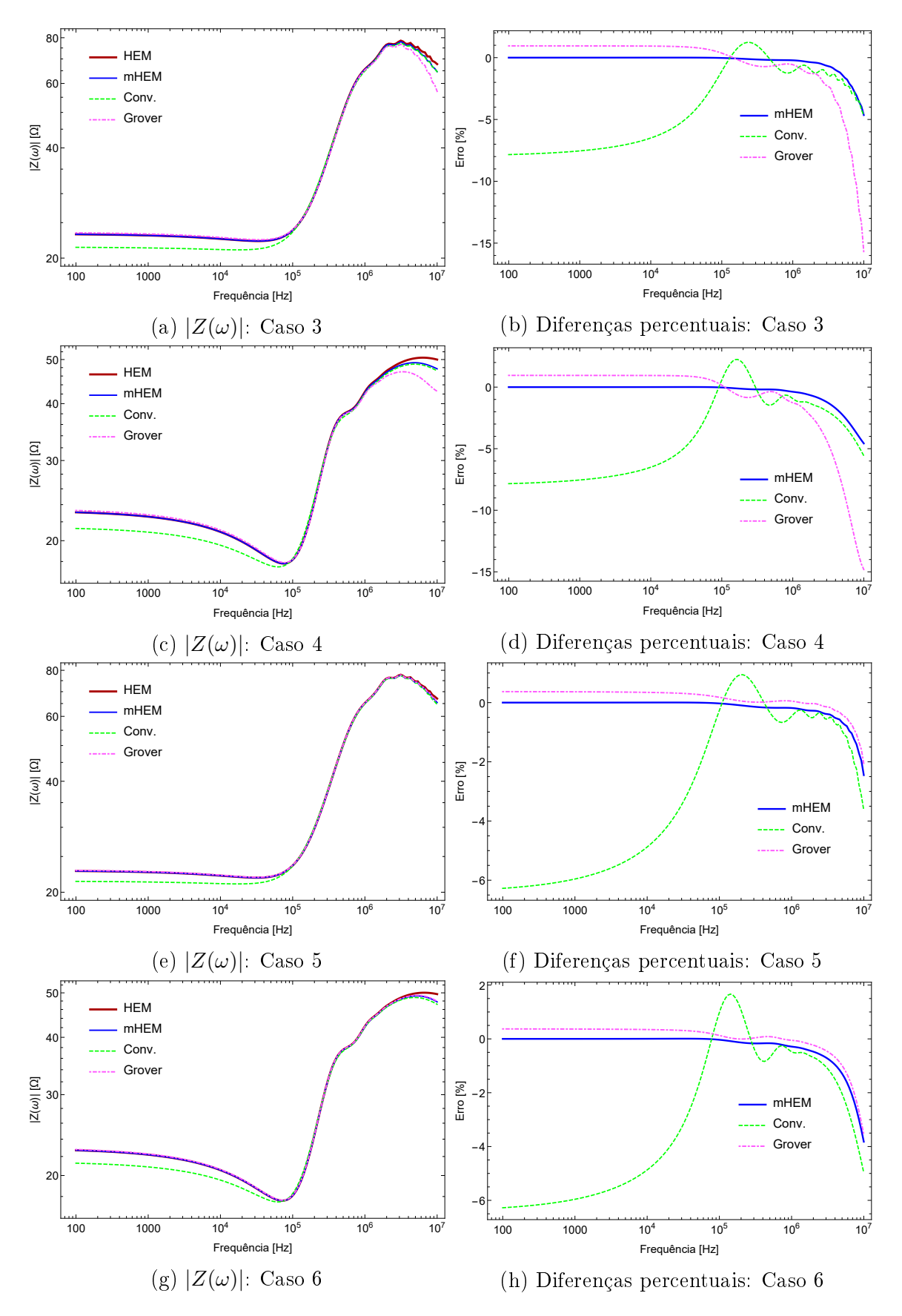

Figura 3.13: Amplitude de impedância harmônica de casos de condutores enterrados a diferentes profundidades

<span id="page-67-0"></span>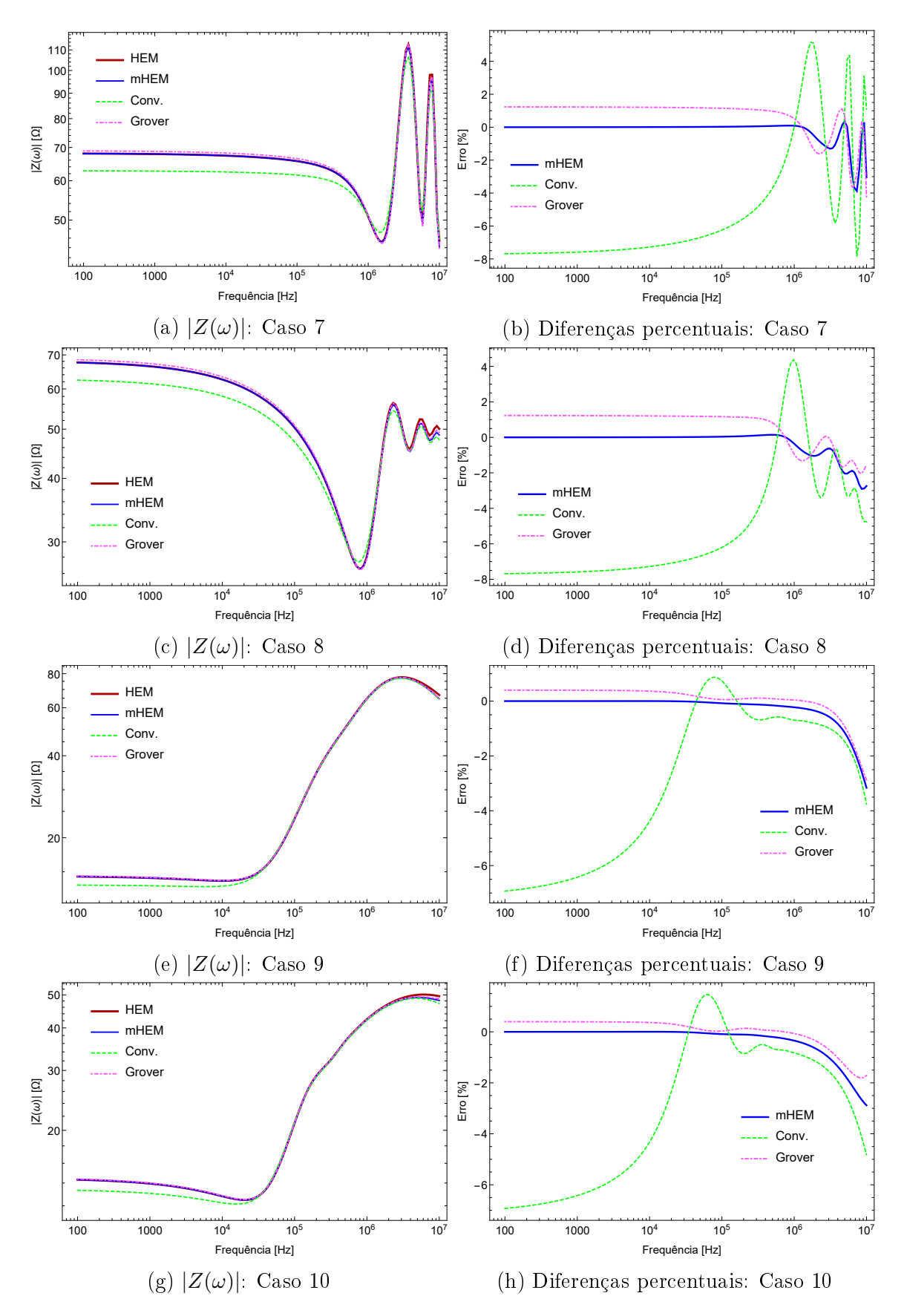

Figura 3.14: Amplitude de impedância harmônica de casos de condutores com diferentes comprimentos

<span id="page-68-0"></span>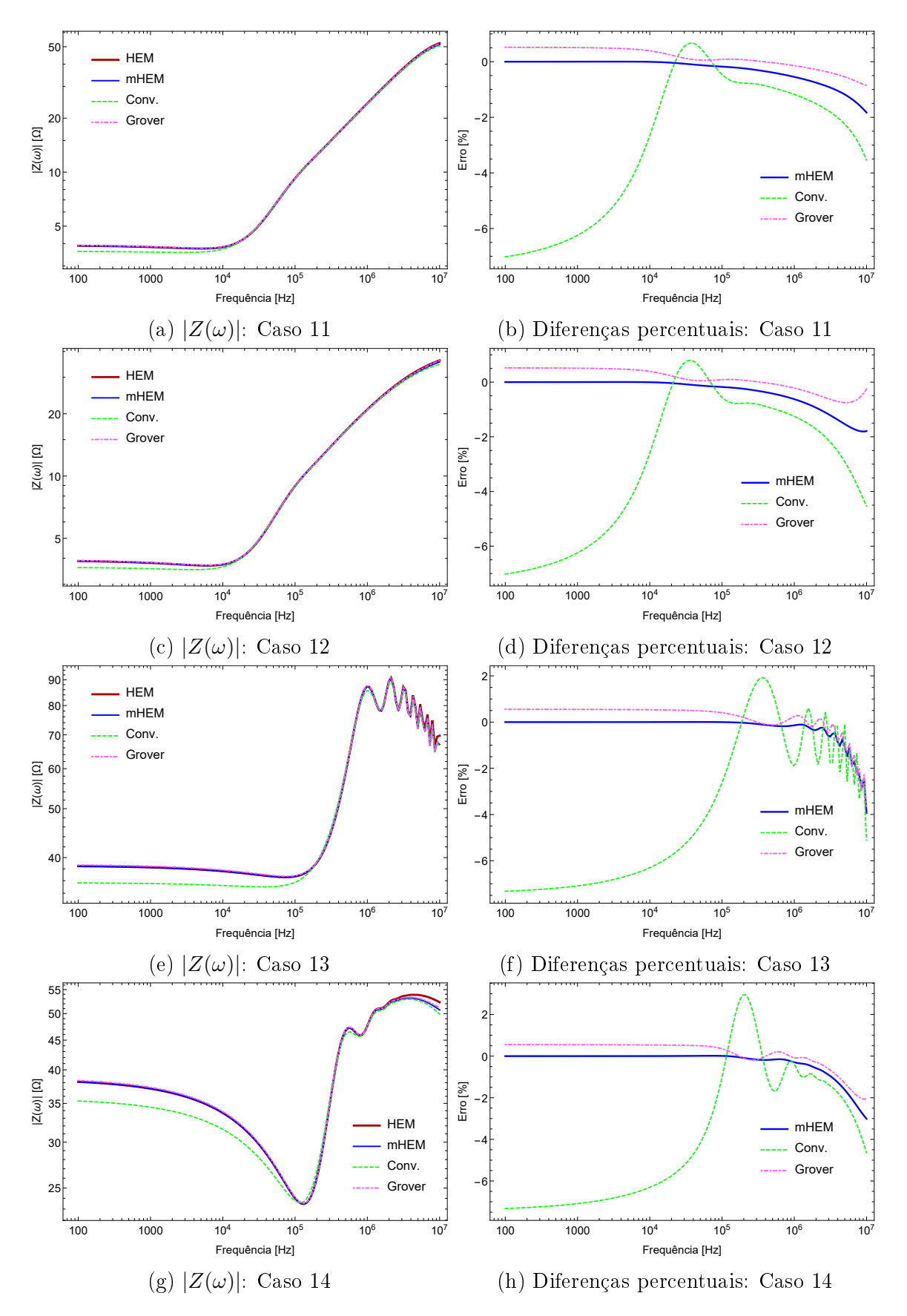

Figura 3.15: Amplitude de impedância harmônica de casos de condutores enterrados em solos com diferentes resistividades a baixas frequências

A análise do tempo de simulação, para as hastes verticais, segue a mesma lógica dos casos de condutores enterrados horizontalmente. Para os casos 7, 8, 1, 2, 9 e 10, nessa ordem, a tabela [3.6](#page-69-0) permite investigar o desempenho de cada modelo matemático.

| Casos          | t(s)      |            |                                         |              | $\mathrm{t_{hem}/t}$ |            |            |              |  |
|----------------|-----------|------------|-----------------------------------------|--------------|----------------------|------------|------------|--------------|--|
|                | $t_{hem}$ | $t_{mhem}$ | $t_{conv}$                              | $t_{grover}$ | $t_{hem}$            | $t_{mhem}$ | $t_{conv}$ | $t_{grover}$ |  |
| $\overline{7}$ | 85,302    | 3,644      | 3,62291                                 | 3,41626      | 1                    | 23,41      | 23,55      | 24,97        |  |
| 8              | 87,6846   | 4,00523    | 3,65682                                 | 4,00281      | 1                    | 21,89      | 23,98      | 21,91        |  |
| $\mathbf{1}$   | 915,808   |            | $12,5999$ 9.98122 9.82448               |              | 1                    | 72,68      | 91,75      | 93,22        |  |
| $\overline{2}$ | 934,577   |            | $12,0194$   $10,0387$   $9,89005$       |              | 1                    | 77,76      | 93,10      | 94,50        |  |
| 9              | 2496.7    |            | 28,0616   24,1553                       | 24,1416      | $\mathbf{1}$         | 88,97      | 103,36     | 103,42       |  |
| 10             |           |            | $2494,62$   27,4783   25,0168   25,2057 |              | 1                    | 90,79      | 99,72      | 98,97        |  |

<span id="page-69-0"></span>Tabela 3.6: Duração das simulações e razão entre os tempos dos modelos

Os comentários que foram feitos aos casos de condutores horizontais, acerca do tempo de simulação, também são válidos à análise da tabela [3.6.](#page-69-0) É importante destacar que, enquanto o mHEM apresenta resultados quase idênticos ao HEM, o mesmo não pode ser dito quanto às fórmulas fechadas. Percebe-se que, na maior parte das simulações, a amplitude de impedância calculada pelo primeiro conjunto de fórmulas apresenta diferença que se aproxima de -8 % em baixas frequências, enquanto as equações de Grover não ultrapassam a marca de 2 %. Para altas frequências, poucos foram os resultados em que as curvas de diferenças se aproximaram, como visto para condutores horizontais. Com raras exceções, as amplitudes calculadas pelos modelos tendem a se distanciar do resultado obtido pelo HEM, conforme se aproxima do último valor de frequência avaliado. Outro ponto observado, é que em alguns casos, as oscilações nas amplitudes se refletem nas diferenças. Em geral erros superiores aos citados foram alcançados somente nos casos 3 e 4, figuras [3.13b](#page-66-0) e [3.13d,](#page-66-0) que se aproxima de -15 % em 10 MHz, calculado pelas fórmulas fechadas de Grover.

Percebe-se que as oscilações encontradas para as simulações de condutores horizontais também ocorrem nos resultados de eletrodos verticais, nos mesmos casos. A justificativa permanece a mesma, e vale ressaltar que o comportamento das impedâncias dos dois tipos de condutores é muito semelhante, observando-se apenas alguma diferença na amplitude, comparando caso a caso.

A corrente elétrica injetada na haste é a mesma do caso anterior, como na figura [3.6,](#page-58-0) formada pelos parâmetros presentes na tabela [\(3.4\)](#page-58-1), com igual período de tempo. As simulações foram executadas com mesmo número de amostras dos resultados já mostrados. Para os casos 1 e 2, a figura [3.16](#page-70-0) expõe o GPR calculado, junto com

a diferença percentual entre os modelos e o resultado gerado pelo HEM. As figuras [3.17,](#page-71-0) [3.18](#page-72-0) e [3.19](#page-73-0) mostram os resultados referentes a mudança de profundidade, comprimento e resistividade do solo, ou seja, de todos os demais casos.

<span id="page-70-0"></span>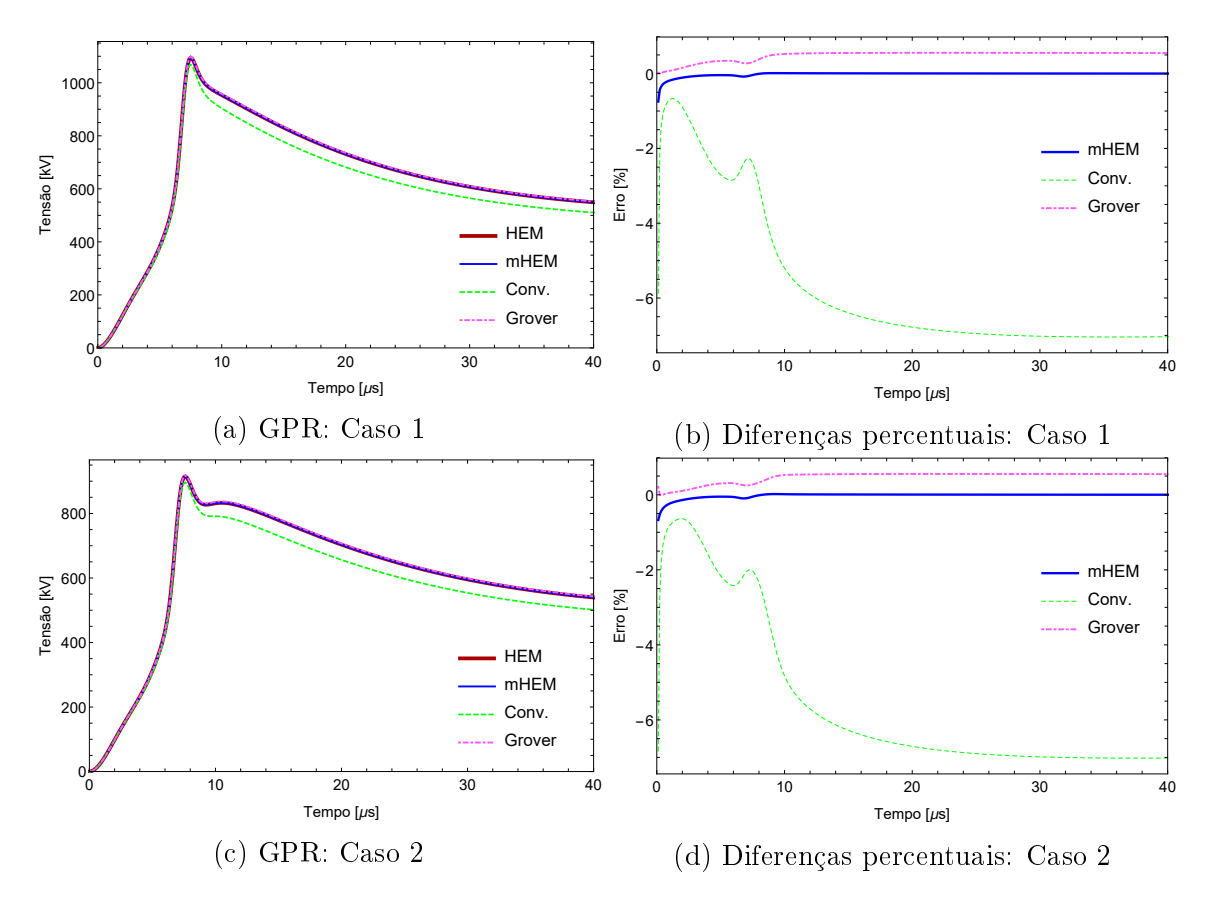

Figura 3.16: GPR dos casos que servem como referência aos demais

<span id="page-71-0"></span>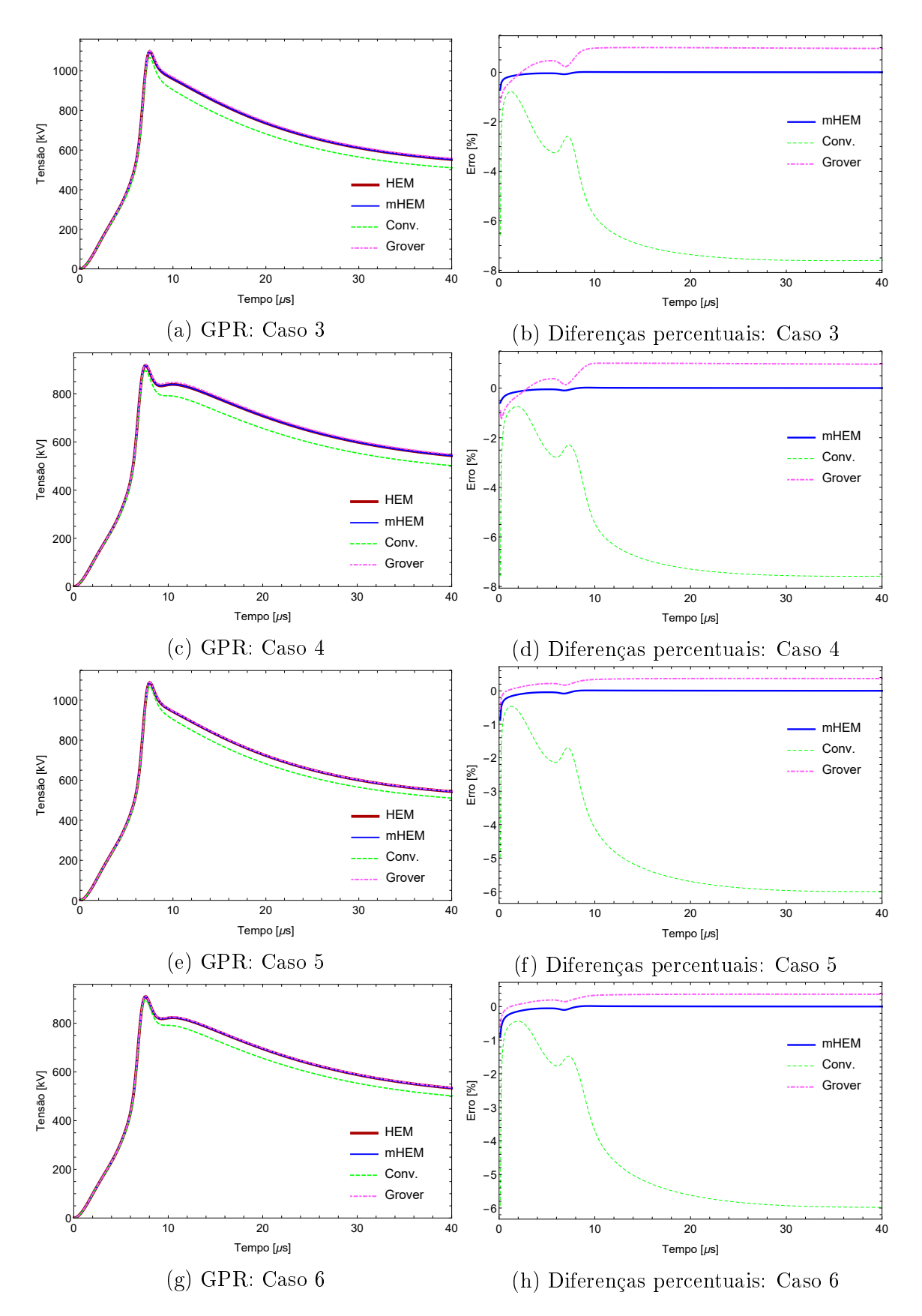

Figura 3.17: GPR de casos de condutores enterrados a diferentes profundidades
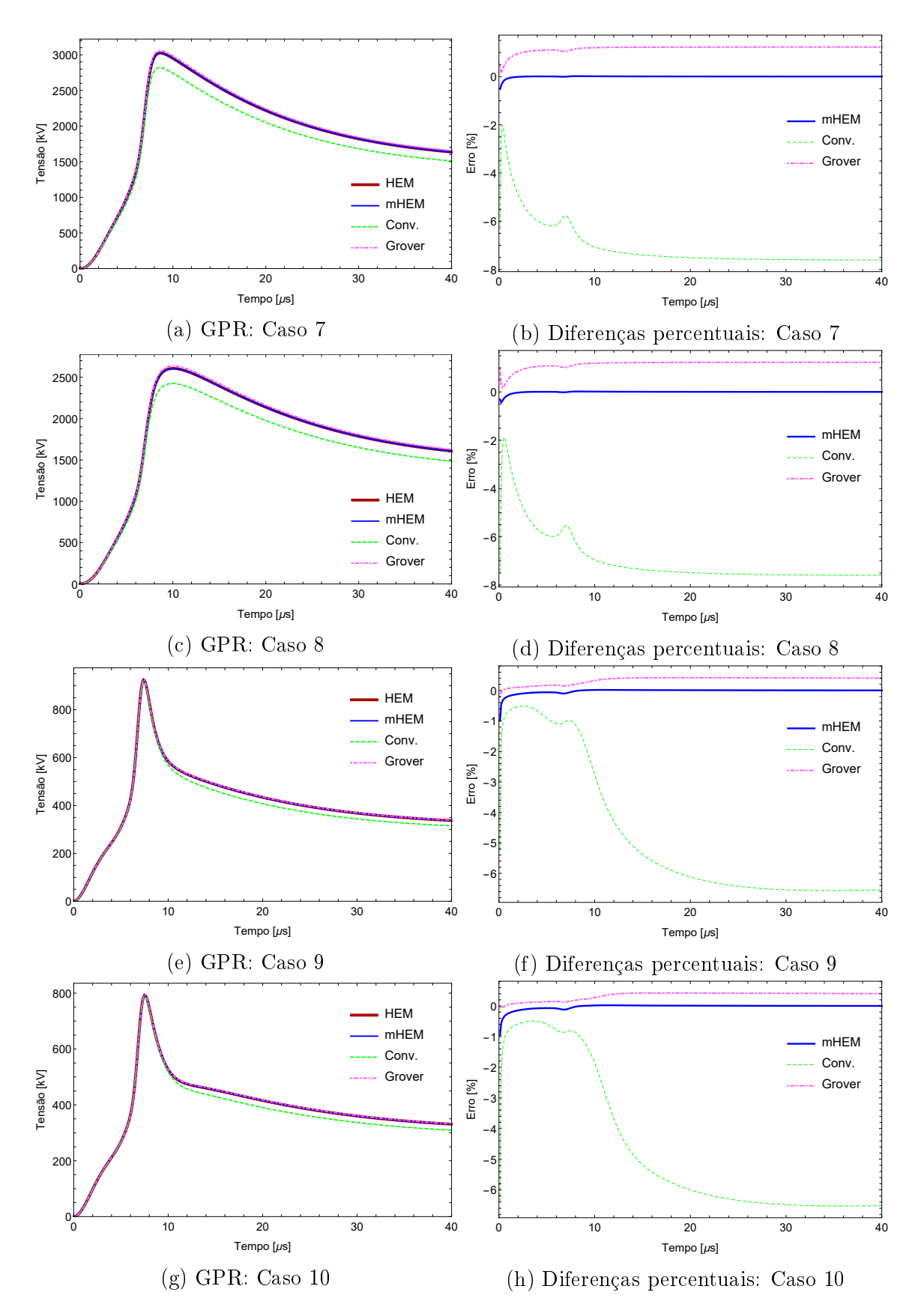

Figura 3.18: GPR de casos de condutores com diferentes comprimentos

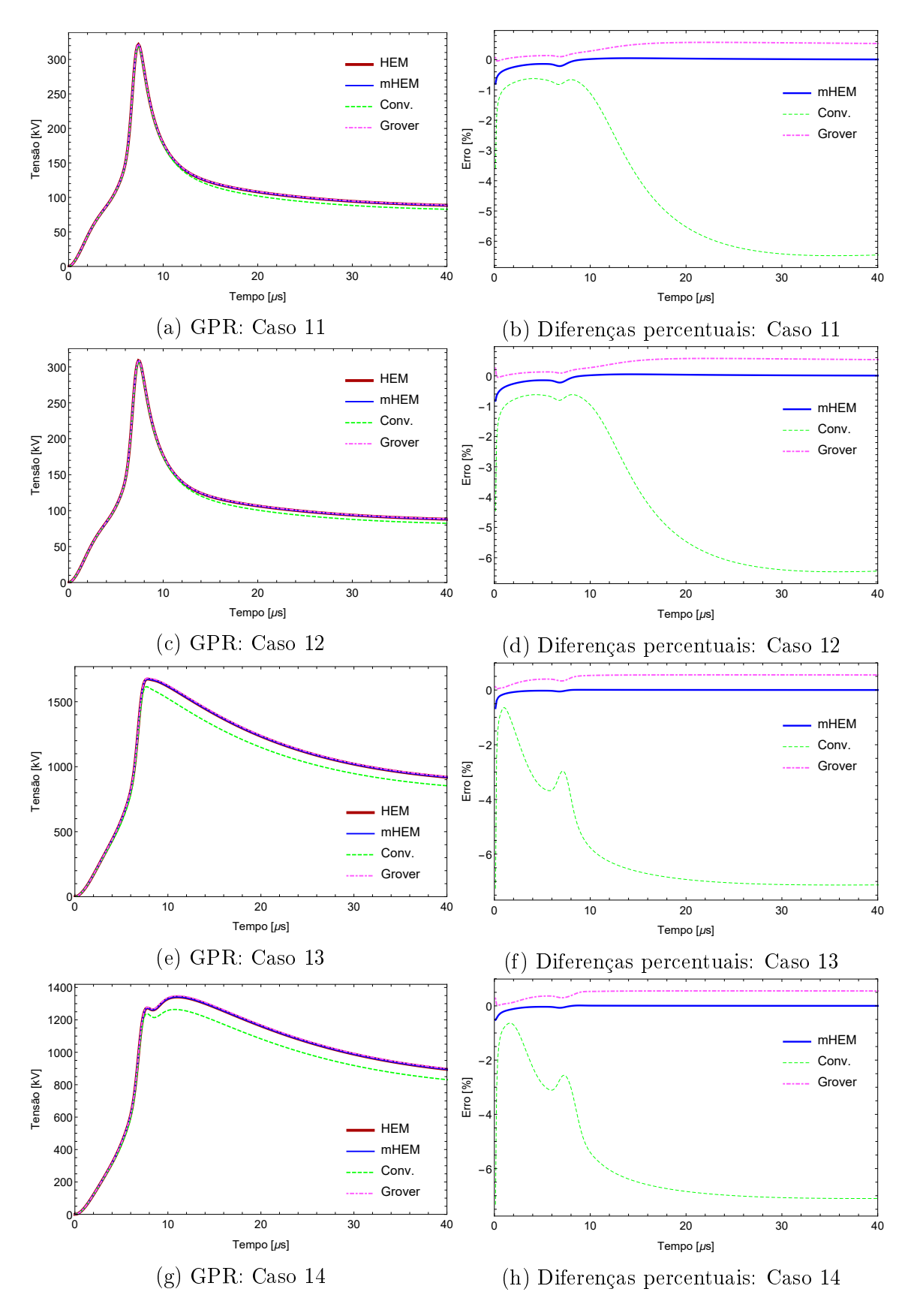

Figura 3.19: GPR de casos de condutores enterrados em solos com diferentes resistividades a baixas frequências

A duração dos cálculos de GPR podem ser encontrados na tabela [3.7.](#page-74-0) Seu conteúdo permite tirar conclusões compatíveis aos comentários referentes aos condutores horizontais, no que tange ao cálculo de potencial.

| Casos          |           |                                                 | t(s)            | $\rm{t_{hem}/t}$  |              |            |            |              |
|----------------|-----------|-------------------------------------------------|-----------------|-------------------|--------------|------------|------------|--------------|
|                | $t_{hem}$ | $t_{mhem}$                                      | $t_{conv}$      | $t_{grover}$      | $t_{hem}$    | $t_{mhem}$ | $t_{conv}$ | $t_{grover}$ |
| $\overline{7}$ |           | $143,807$ 6,16338 6,51222 6,24758               |                 |                   | $\mathbf{1}$ | 23,33      | 22,08      | 23,02        |
| 8              |           | $142,342 \mid 6,32209 \mid 6,1007 \mid 5,99128$ |                 |                   | $\mathbf{1}$ | 22,52      | 23,33      | 23,76        |
| $\mathbf{1}$   |           | $1653,29$   $18,5439$   $16,7911$               |                 | $ 18,0896\rangle$ | $\mathbf 1$  | 89,16      | 98,46      | 91,39        |
| $\overline{2}$ |           | 1607.83   18,8576   17,6945                     |                 | 18,0042           | $\mathbf{1}$ | 85,26      | 90,87      | 89,30        |
| 9              | 4741,27   |                                                 | 49,5816 41,7806 | 45,968            | $\mathbf{1}$ | 95,63      | 113,48     | 103,14       |
| 10             |           | 4452,96 47,1374 41,7878                         |                 | 43,338            | $\mathbf{1}$ | 94.47      | 106,56     | 102,75       |

<span id="page-74-0"></span>Tabela 3.7: Duração das simulações e razão entre os tempos dos modelos

Os resultados dos modelos, quanto às avaliações de GPR, apresentam grande concordância em seu comportamento, entretanto, é possível perceber a existência de uma diferença em torno de -6 % a -8 % para o modelo constituído pelas expressões fechadas convencionais. Já as diferenças entre mHEM e HEM se aproximam de zero, e as expressões de Grover apresentam diferenças em torno de 0,5 %.

No Anexo [B,](#page-132-0) é feita uma análise dos resultados das expressões fechadas para eletrodos dispostos de diferentes formas. Quando testada em segmentos enterrados, a equação [\(2.23\)](#page-28-0) apresenta valor muito semelhante aos calculados pelo HEM, mHEM e as expressões de Grover. Contudo, quando testada entre segmento e imagem, o valor calculado, em módulo, é muito próximo dos outros modelos, mas apresenta sinal negativo. Constatou-se que isso ocorre devido a orientação definida aos vetores que representam os segmentos e suas imagens. O esperado, é que sejam calculados valores positivos, e isso de fato é alcançado pelos demais modelos. Dessa forma, o motivo pelo qual as expressões fechadas convencionais apresentam as diferenças citadas, no cálculo de impedância harmônica e GPR, deve-se ao preenchimento incorreto da matriz  $\bar{\mathbf{F}}$ .

Assim, é possível concluir que os modelos aproximados mais adequados a este condutor de aterramento são o mHEM e as expressões fechadas de Grover. O distanciamento nos resultados de amplitude harmônica das expressões fechadas convencionais, em comparação com o HEM, em baixas frequências, foram fundamentais para que o GPR calculado apresentasse valores divergentes dos demais modelos. Em altas frequências, constata-se mais uma vez que grandes diferenças parecem não in uenciar muito, a exemplo do caso em que as expressões de Grover se distanciaram em -15 % do HEM.

## 3.3 Aplicação na análise de aterramento de estruturas de linhas de transmissão

Após coletar os resultados para casos teóricos e identificar os pontos positivos da aplicação das fórmulas fechadas, é natural pensar no quão válido seria envolvêlas em estruturas mais complexas, semelhantes a sistemas reais de aterramento. Dessa forma, uma estrutura amplamente adotada em sistemas de proteção de linhas de transmissão foi selecionada, e parâmetros cruciais para a determinação do seu comportamento transitório foram avaliados.

O sistema de aterramento pode ser visto na figura [3.20.](#page-75-0) É composto por quatro contrapesos idênticos, mas posicionados de forma a se ligarem aos "pés" das torres de sustentação da linha. O sistema e a torre são ligados fisicamente na extremidade inclinada do contrapeso, dessa forma, a corrente elétrica é injetada no sistema por meio deste ponto de conexão. Todas as simulações são feitas considerando as distâncias horizontal e vertical entre os pontos de injeção dos contrapesos,  $d_x$  e  $d_y$ , fixas em 6 metros, o comprimento da parte inclinada,  $l_i$ , em 10 metros, e a sua inclinação em 45°. O comprimento total dos contrapesos,  $L$ , é igual a soma de  $l_i$  e  $l_r$ . Como o sistema é composto por quatro condutores com características idênticas, assume-se que a corrente vinda da torre se divide em quatro partes iguais, que se propagam ao longo de cada contrapeso.

<span id="page-75-0"></span>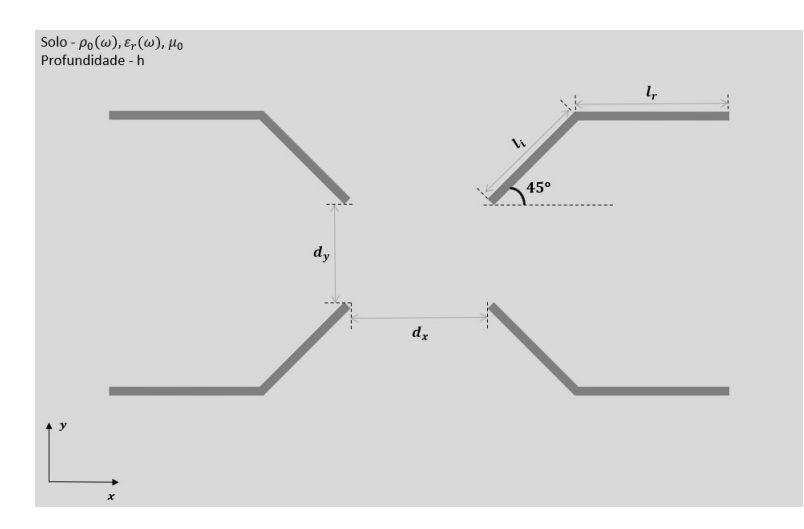

Figura 3.20: Vista superior de um sistema de aterramento composto por quatro condutores

Um estudo introdutório visa comprovar a importância de considerar todos os quatro contrapesos nas simulações. Se comparado com um caso teórico cujo condutor tem mesmo comprimento dos contrapesos, simular o sistema completo implica em grande esforço computacional, visto que a dimensão do problema se torna quatro vezes maior do que uma simulação com apenas um condutor. Dessa forma, testouse a exclusão dos demais contrapesos e a aproximação do sistema de aterramento, simulando apenas um deles recebendo um quarto da corrente elétrica. Comparam-se os resultados de impedância harmônica, GPR, e tempo de simulação.

Em seguida, são mostrados alguns resultados para o sistema completo de contrapesos, todos com mesma profundidade, variando o comprimento de cada condutor e a resistividade em baixas frequências do solo em que estão enterrados. A metodologia adotada é semelhante ao aplicado aos condutores horizontal e vertical, com algumas adições. A impedância harmônica é calculada nos mesmos valores de frequência, de 100 a 10<sup>7</sup> Hz, e no domínio do tempo, além do GPR, são mostrados os gráficos de impedância transitória  $z(t)$ . Grandezas como coeficiente de impulso A, impedância impulsiva  $Z_p$ , e período de transitório rápido  $t_{tr}$ , também são estipulados. Um gráfico que mostra a razão  $z(t)/Z_p$ , no domínio do tempo, é investigado Não são feitas análises de tempo de simulação, e dessa vez, foram implementados o HEM, mHEM e as fórmulas fechadas de Grover, somente.

O critério de segmentação continua sendo o que forma eletrodos de comprimento  $\lambda/10$ . Para o modelo de solo com parâmetros constantes, foi usada uma permissividade elétrica relativa de 10 vezes a do vácuo ( $\varepsilon = 10 \varepsilon_0$ ), e o modelo de parâmetros que variam com a frequência continua com função de ajuste  $h_1(\sigma_0)$ , para resultados médios. Diferente das avaliações anteriores de GPR, escolheu-se calcular em 1024 amostras na frequência, o dobro do que foi definido para os condutores simples. Para impedância harmônica, o número de amostras permanece 150.

## <span id="page-76-1"></span>3.3.1 Comparação entre caso aproximado e completo

<span id="page-76-0"></span>O caso completo de contrapesos segue a geometria da gura [3.20,](#page-75-0) e o caso apro-ximado, a figura [3.21.](#page-76-0)

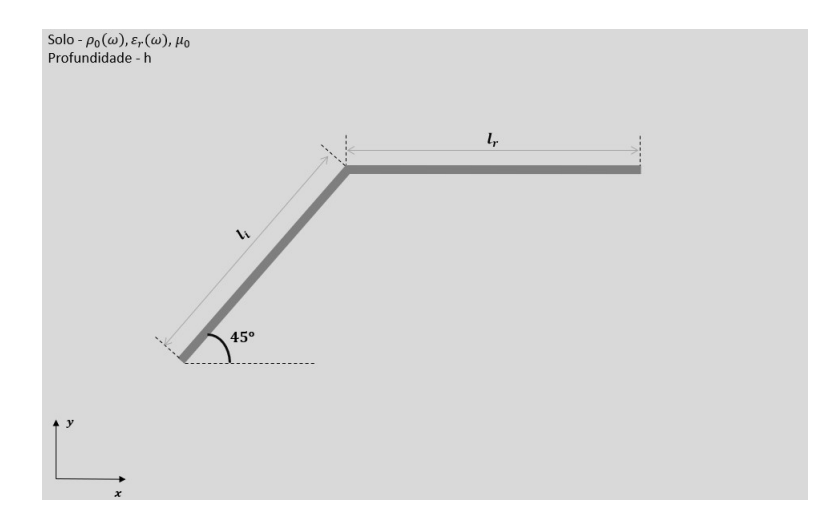

Figura 3.21: Vista superior de um contrapeso enterrado

Após avaliar a impedância harmônica de um contrapeso, e comparar os resultados dos dois casos, se investiga o GPR causado pela injeção de um quarto de corrente no nó de entrada de cada condutor. A intenção é investigar se há alguma divergência nestas grandezas, já que representar esse sistema de aterramento de forma aproximada representaria grande economia de tempo nas simulações.

Não foi necessário mais do que uma análise para chegar nas conclusões desejadas, por isso, foram escolhidos contrapesos de  $L = 30 m$ , onde  $l_r = 20 m$ , ou seja, casos 1 e 2 da tabela [3.2,](#page-50-0) considerando os dois modelos de solo. A corrente injetada é a da gura [3.6,](#page-58-0) usada nos casos teóricos, só que dessa vez, injeta-se um quarto de sua amplitude, conforme já informado anteriormente. Também são mostrados os erros percentuais dos modelos, em comparação com HEM, assim como tabelas com a duração das simulações, executadas no mesmo computador que gerou os resultados para condutores horizontais e verticais.

As figuras [3.22](#page-78-0) e [3.23](#page-79-0) apresentam os resultados de amplitude de impedância harmônica e erro percentual, respectivamente para os casos completo e aproximado. O tempo das simulações pode ser visto na tabela [3.8.](#page-77-0) Para diferenciar os casos 1 e 2 simulados com geometria completa e aproximada, na coluna "Casos", 1.C e 2.C indicam a geometria com todos os contrapesos, com 1.A e 2.A referenciando-se à geometria reduzida.

| Casos |                                       | t(s)                          | $t_{\rm hem}/t$ |              |                        |                     |  |  |
|-------|---------------------------------------|-------------------------------|-----------------|--------------|------------------------|---------------------|--|--|
|       | $t_{hem}$                             | $t_{mhem}$                    | $t_{grover}$    |              | $ t_{hem}   t_{mhem} $ | $t_{\text{grover}}$ |  |  |
| 1.C   |                                       | $8302,22$ 71,992 61,6899      |                 | $\mathbf{1}$ |                        | 115,32 134,58       |  |  |
| 2.C   | $\vert 8510, 19 \vert 73, 5447 \vert$ |                               | 72,22           |              | $115,71$ 117,84        |                     |  |  |
| 1.A   |                                       | $521,742$   8,34588   6,85608 |                 | $\mathbf{1}$ | 62,51                  | 76,10               |  |  |
| 2.A   |                                       | 542,386 8,22018 6,90909       |                 | $\mathbf{1}$ | 65,98                  | 78,50               |  |  |

<span id="page-77-0"></span>Tabela 3.8: Duração do cálculo de impedância harmônica para os casos completo e aproximado, e razão entre tempos dos modelos

Comparando os resultados, é possível perceber que há considerável divergência nas amplitudes de impedância harmônica entre os casos. Os modelos matemáticos testados são muito precisos, pois percebe-se que as fórmulas fechadas apresentam diferenças inferiores a 1 % na faixa de baixas frequências. Nas últimas amostras de frequência, as diferenças tendem a subir, mas chegam a pouco mais de 3,5 %. A tabela com a duração das simulações mostra que o caso completo leva muito mais tempo do que o caso simplicado, e mais uma vez, os modelos aproximados se destacam pela sua rapidez.

As figuras [3.24](#page-80-0) e [3.25](#page-80-1) mostram os resultados de GPR e erro percentual, seguindo a mesma lógica dos resultados expostos de impedância harmônica. A tabela [3.9](#page-81-0) mostra

<span id="page-78-0"></span>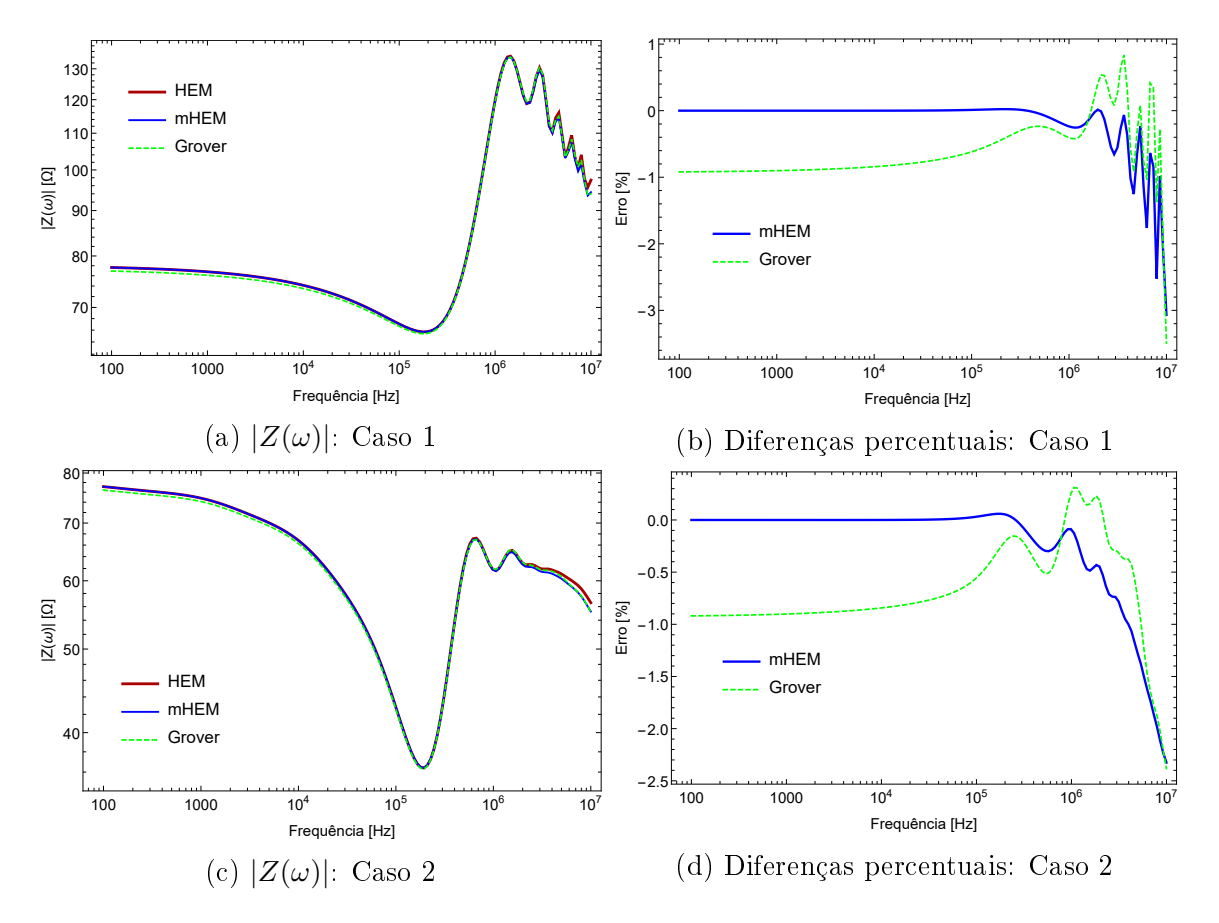

Figura 3.22: Amplitude de impedância harmônica para a geometria completa de contrapesos

<span id="page-79-0"></span>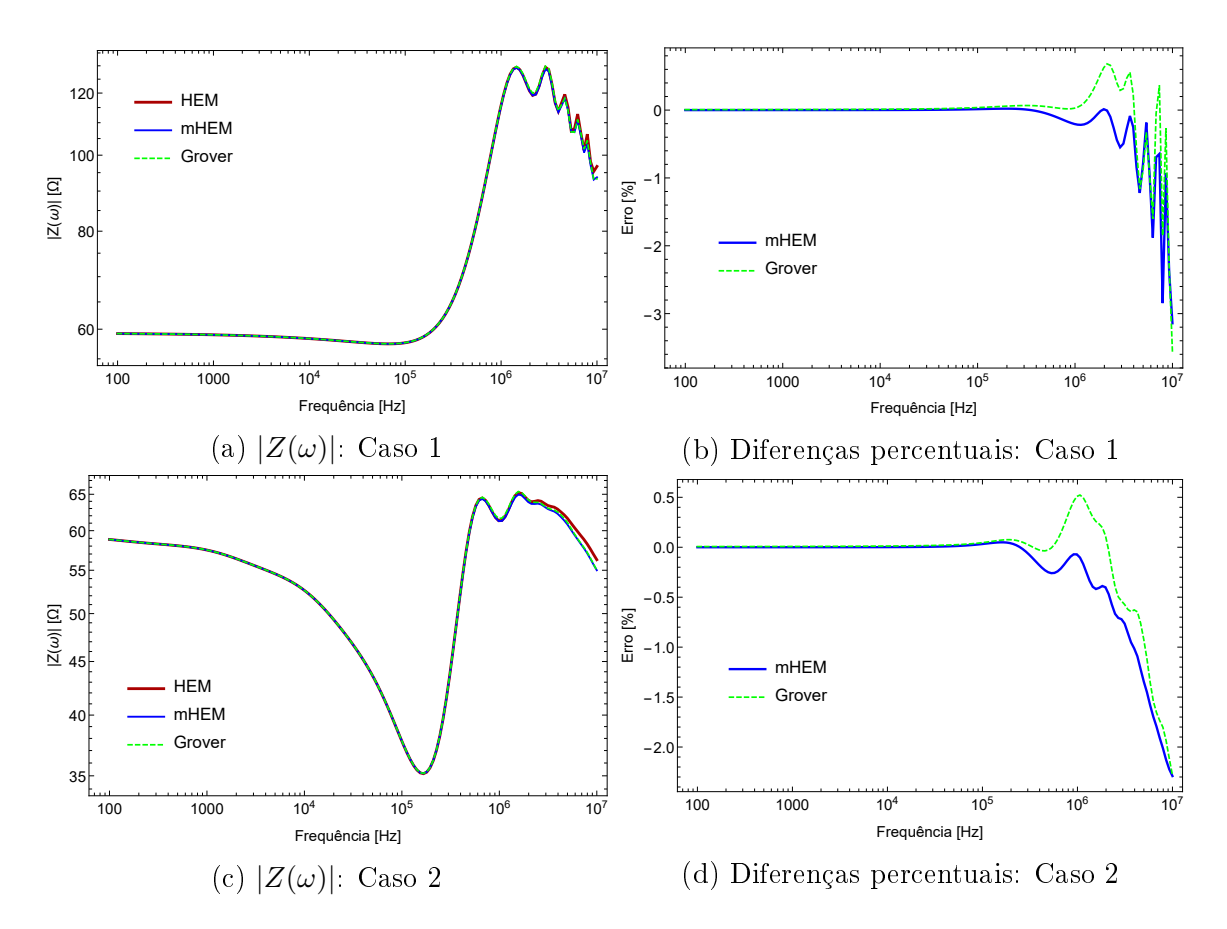

Figura 3.23: Amplitude de impedância harmônica para a geometria aproximada de contrapesos

a duração das simulações, seguindo a mesma lógica definida para expor os valores relacionados às simulações de impedância. Notam-se números muitos superiores às tabelas referentes ao GPR dos condutores horizontais e verticais. Isso se explica pela adoção de um número maior de amostras na frequências, que passou de 512 para 1024, e também, pelo aumento da dimensão do problema, com a inclusão de mais 3 condutores no sistema de aterramento, para os casos com geometria completa.

Mais uma vez, os modelos matemáticos apresentam diferenças baixas em comparação com o HEM. A tabela [3.9](#page-81-0) permite tirar as mesmas conclusões dos resultados de impedância harmônica, no que tange a vantagem de se utilizar o mHEM e as fórmulas fechadas.

Uma análise mais atenta dos gráficos permite identificar que os resultados de GPR para o caso completo são superiores aos do caso aproximado. Enquanto o primeiro apresenta valor de pico próximo a 800 kV para um solo de parâmetros constantes, o segundo tem valor máximo inferior a 700 kV. Para o modelo de solo dependente da frequência, o GPR do caso completo ultrapassa 600 kV, mas o caso aproximado tem pico pouco superior a 500 kV.

A figura [3.26](#page-81-1) contém todas as informações já expostas, unidas em gráficos que permitem visualizar, de forma mais adequada, as divergências encontradas nos va-

<span id="page-80-0"></span>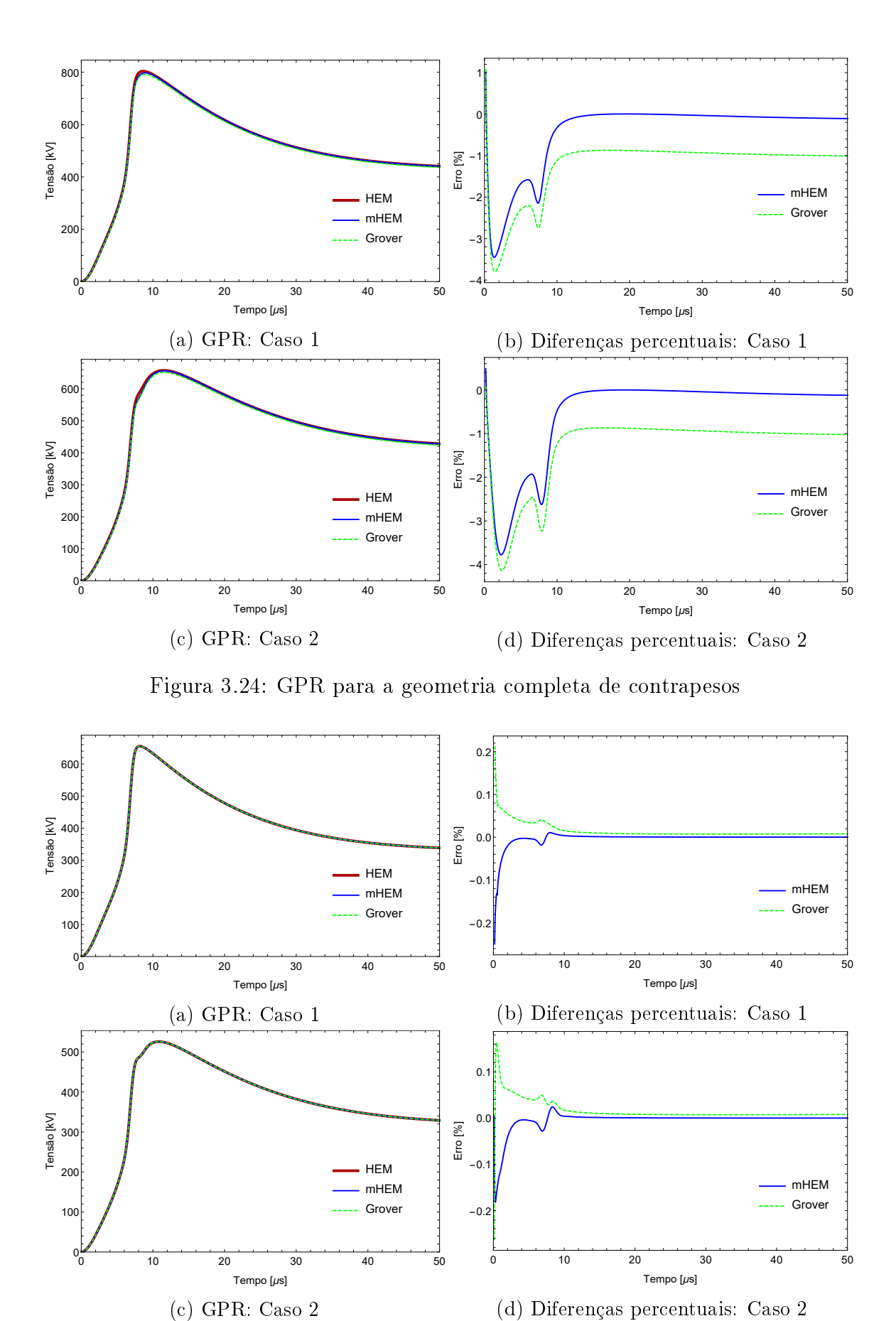

<span id="page-80-1"></span>(d) Diferenças percentuais: Caso 2

Figura 3.25: GPR para a geometria aproximada de contrapesos

| Casos |                 | t(s)                    | $t_{\rm hem}/t$ |              |            |                     |  |  |
|-------|-----------------|-------------------------|-----------------|--------------|------------|---------------------|--|--|
|       | $t_{hem}$       | $t_{mhem}$              | $t_{grover}$    | $t_{hem}$    | $t_{mhem}$ | $t_{\text{grover}}$ |  |  |
| 1.C   |                 | 27938,6 218,082         | 229,65          |              | 128,11     | 121,66              |  |  |
| 2.C   | 28014,8 232,011 |                         | 240,82          |              | 120,75     | 116,33              |  |  |
| 1.A   |                 | 1729,98 24,9282         | 23,487          |              | 69,40      | 73,66               |  |  |
| 2.A   |                 | 1746,37 23,8697 22,9586 |                 | $\mathbf{1}$ | 73,16      | 76.07               |  |  |

<span id="page-81-0"></span>Tabela 3.9: Duração do cálculo de GPR para os casos completo e aproximado, e razão entre tempos dos modelo

lores. São expostas as curvas obtidas pelo HEM, pois já se constatou que os demais modelos apresentaram resultados muito semelhantes a este, e a intenção é comparar os resultados de cada caso, e não de cada modelo matemático.

<span id="page-81-1"></span>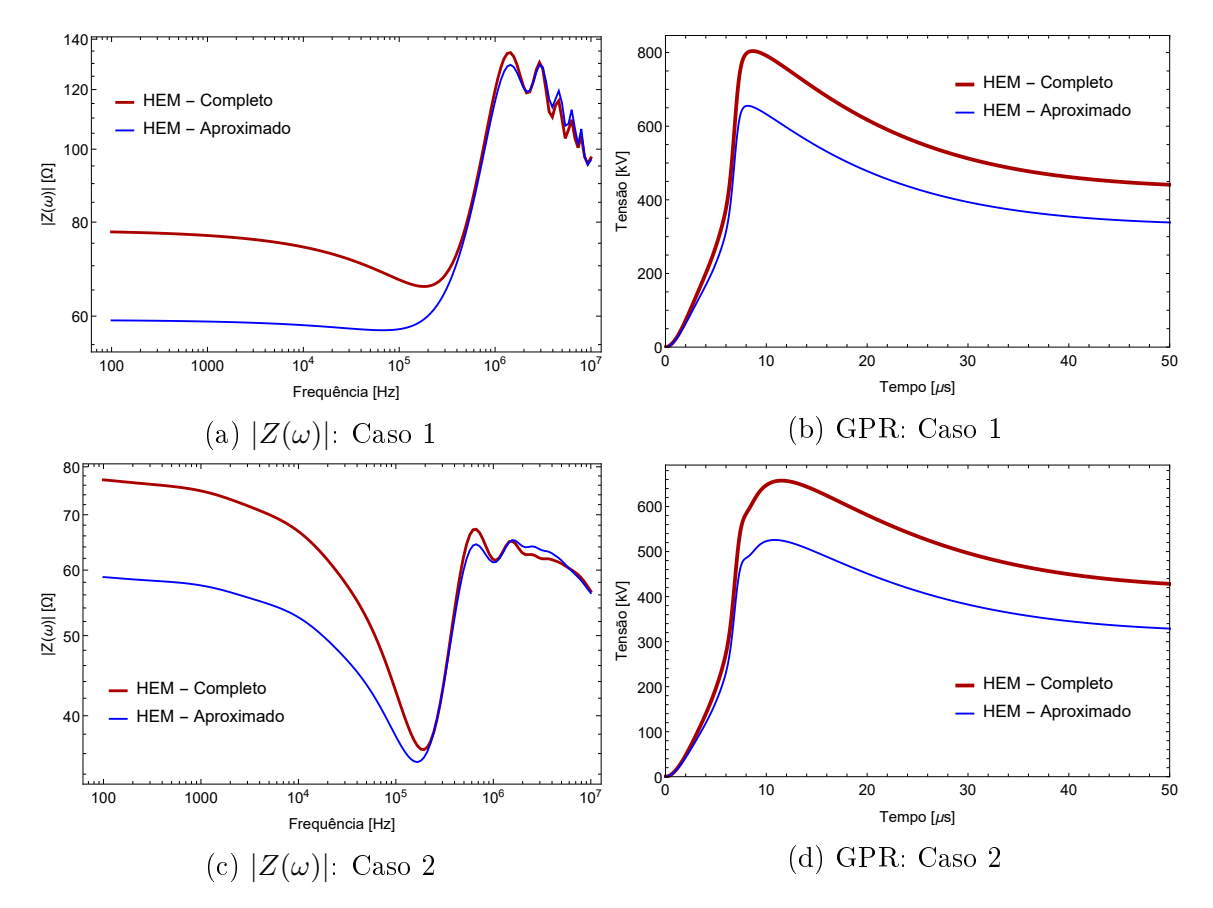

Figura 3.26: Comparação de resultados para as simulações com geometrias completas e aproximadas

O cálculo de GPR é feito no domínio da frequência, pelo produto da impedância harmônica com a corrente elétrica injetada no condutor. Foi constatado que há muita diferença entre as impedâncias harmônicas e GPR calculados nos dois casos. Como a mesma corrente elétrica foi utilizada nas simulações, é razoável concluir que a divergência surge na impedância harmônica, que se propaga para o GPR.

Portanto, chega-se a um consenso de que é fundamental representar completamente o sistema de aterramento, para se obter resultados fieis à geometria adotada. A injeção de um quarto de corrente em todos os contrapesos, faz com que o GPR em um deles seja a soma da tensão desenvolvida nele devido a corrente injetada no seu próprio nó de entrada, e as tensões induzidas pelos demais contrapesos devido a injeção de corrente neles. Da mesma forma, a impedância harmônica do sistema com quatro contrapesos, sendo injetada corrente em ambos, é a soma do valor próprio de um deles com as impedâncias mútuas entre os condutores. Trata-se, na verdade, da impedância própria do nó do condutor que está sendo avaliado somado das impedâncias mútuas desse nó com os demais que recebem corrente, representando os condutores restantes. Como não há representação dos outros cabos contrapesos, o caso aproximado não calcula as impedâncias mútuas citadas, dessa forma, não há como a tensão induzida referente a estas injeções serem contempladas no GPR calculado.

## 3.3.2 Modelo completo de aterramento

Começando com os resultados de impedância harmônica, a figura [3.22](#page-78-0) já apresenta os valores calculados para os casos 1 e 2. Os resultados obtidos para os casos 3 e 4 se encontram na gura [3.27.](#page-83-0) A imagem [3.28](#page-84-0) reúne os resultados de contrapesos com 40 metros de comprimento, casos 5 até 8, e a imagem [3.29](#page-85-0) de contrapesos com 60 metros, casos 9 em diante.

Os mesmos comentários feitos para os resultados da figura [3.22,](#page-78-0) presentes na Subseção [3.3.1,](#page-76-1) podem ser feitos aqui. Há grande concordância entre os resultados dos modelos matemáticos, e em baixas frequências as fórmulas fechadas apresentam diferenças que se mantém em torno de -1 %. O mHEM permanece com diferença praticamente nula, até que em altas frequências, se afasta do resultado do HEM junto com as expressões fechadas. Ainda assim, esse afastamento é bem pequeno. No que diz respeito às oscilações nos resultados de impedância, para 1000  $\Omega m$ , é possível percebê-las nos gráficos voltados aos eletrodos de 30 e 40 metros, mas elas não ocorrem na simulação de 60 metros. Para os casos de solo com 2000  $\Omega m$  de resistividade, os modelos falham no cálculo de impedância para frequências acima de 1 MHZ, em todas as simulações. Portanto, é possível rearmar que a limitação apresentada pelos modelos está associada ao comprimento dos eletrodos e à resistividade em baixas frequências do modelo do solo adotado.

Os resultados de GPR e dos demais parâmetros transitórios são analisados de acordo com a corrente injetada no sistema. Foram empregadas quatro correntes ao todo, duas de primeiras descargas e duas subsequentes, advindas de medições na estação do Monte San Salvatore. As correntes de primeiras descargas podem ser

<span id="page-83-0"></span>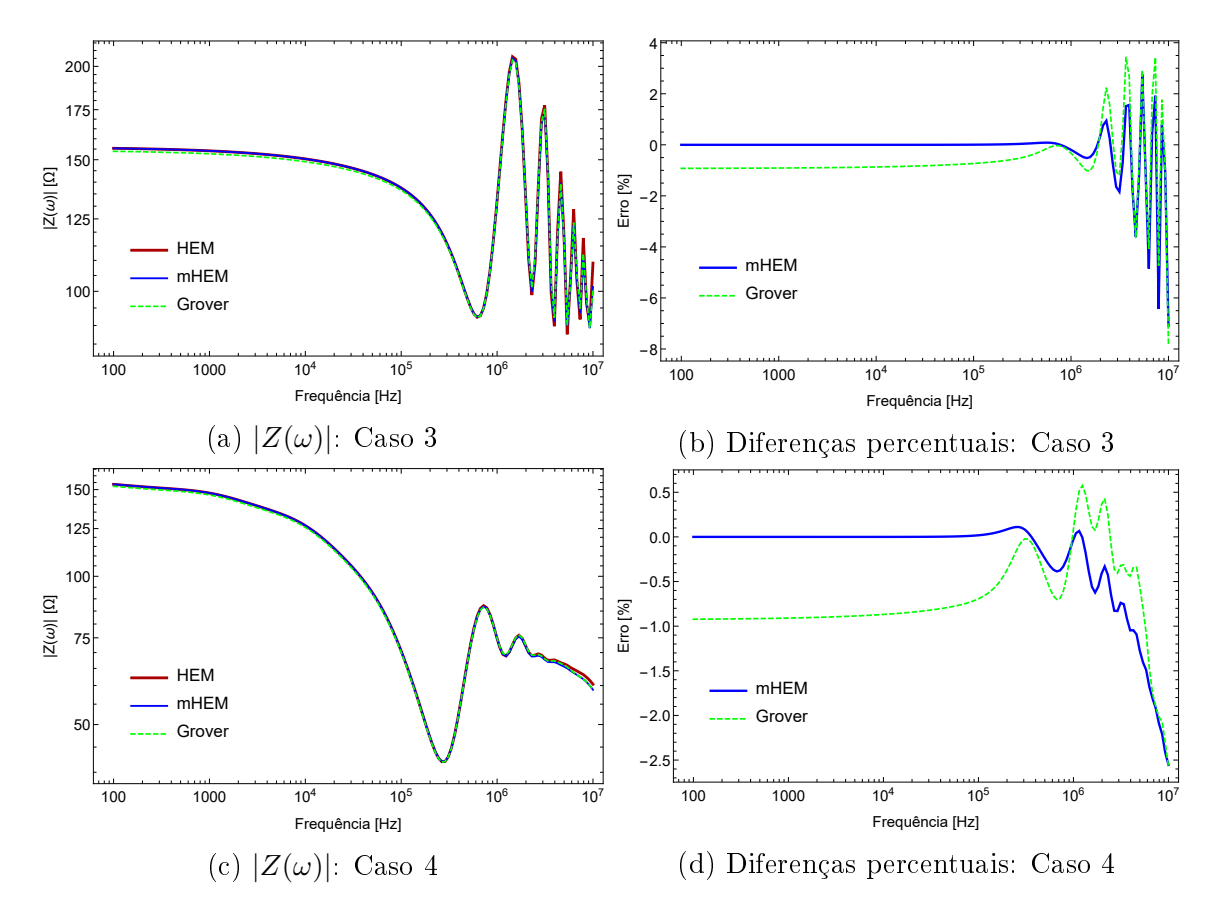

Figura 3.27: Amplitude de impedância harmônica de contrapesos com  $L = 30 \, m$  e  $\rho_0 = 2000$   $\Omega m$ 

<span id="page-84-0"></span>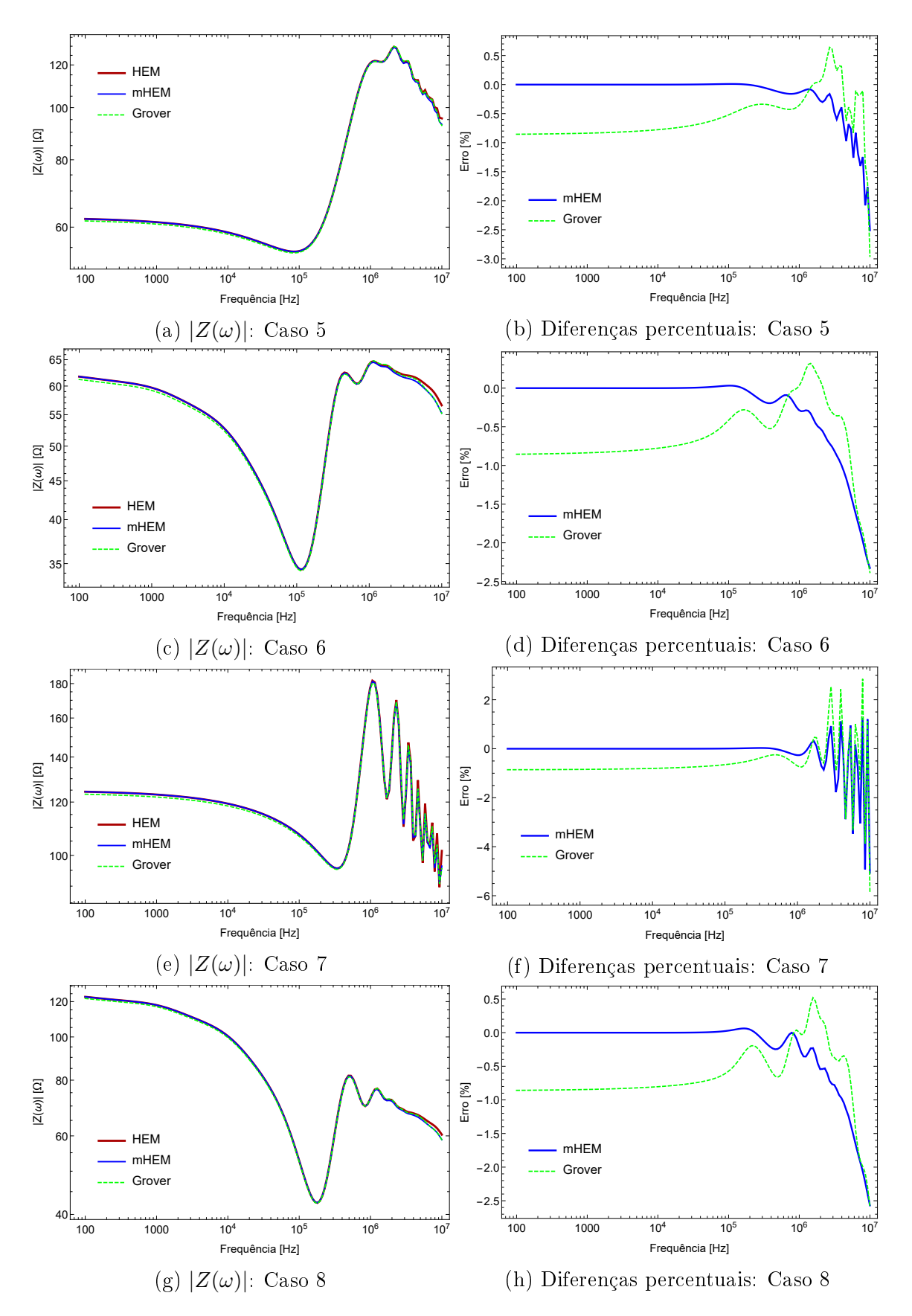

Figura 3.28: Amplitude de impedância harmônica de contrapesos com  $L = 40 m$ 

<span id="page-85-0"></span>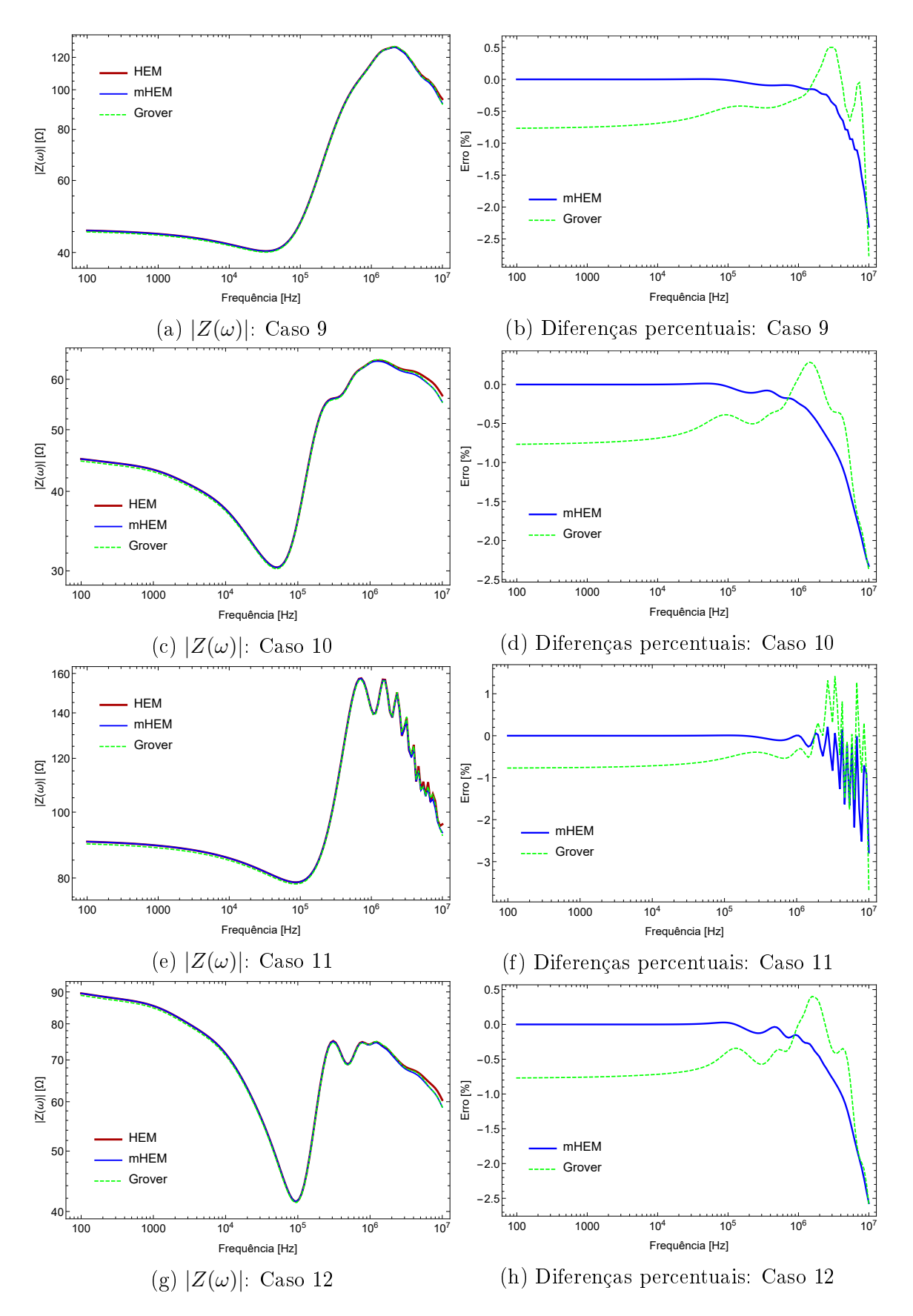

Figura 3.29: Amplitude de impedância harmônica de contrapesos com  $L = 60 m$ 

vistas na figura [3.30,](#page-86-0) apresentam período de 40  $\mu s$ , e são formadas com a soma de várias funções de Heidler, cujos parâmetros estão na tabela [3.10.](#page-86-1) Trata-se de uma corrente de pico único, com índice 1, e de duplo pico, de índice 2. Os parâmetros que as caracterizam podem ser encontrados em [\[44\]](#page-126-0).

<span id="page-86-0"></span>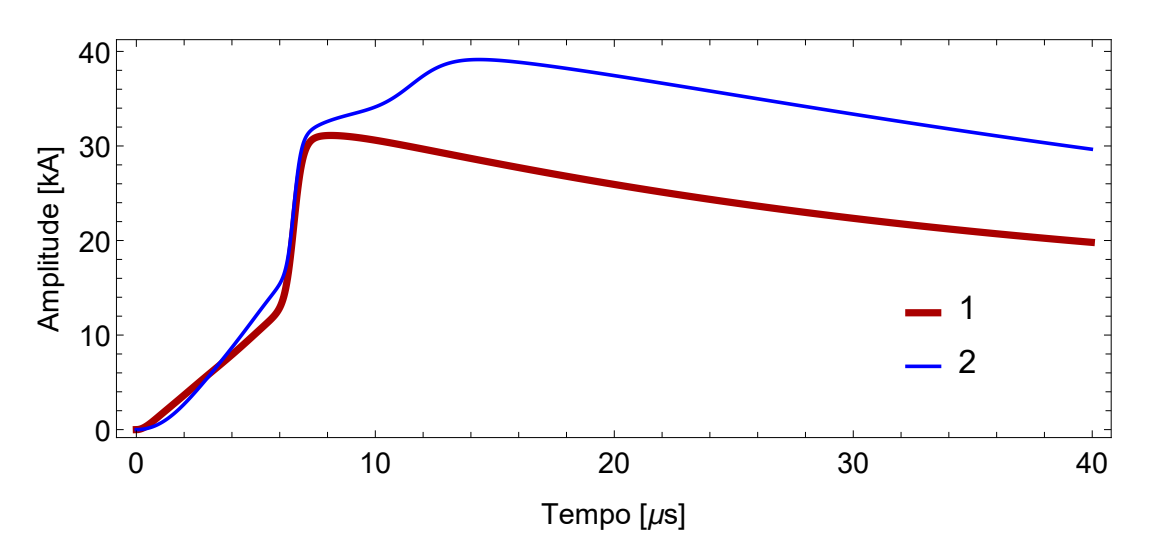

Figura 3.30: Primeiras correntes de descarga

<span id="page-86-1"></span>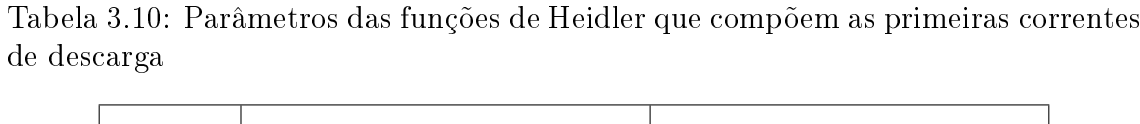

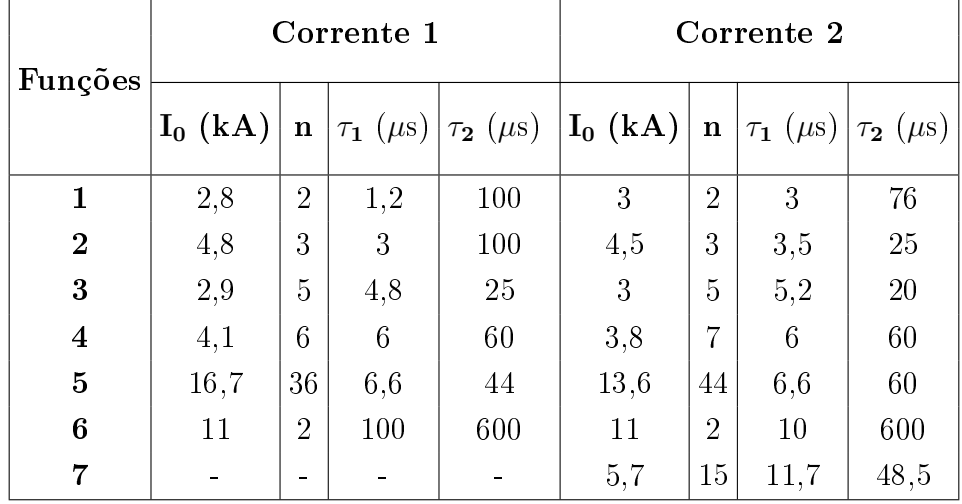

Os resultados obtidos com a injeção das correntes de primeiras descargas vão da figura [3.31](#page-87-0) até [3.54.](#page-98-0) Os gráficos mostram os resultados durante  $35 \mu s$ , para melhor visualização do comportamento das grandezas.

<span id="page-87-0"></span>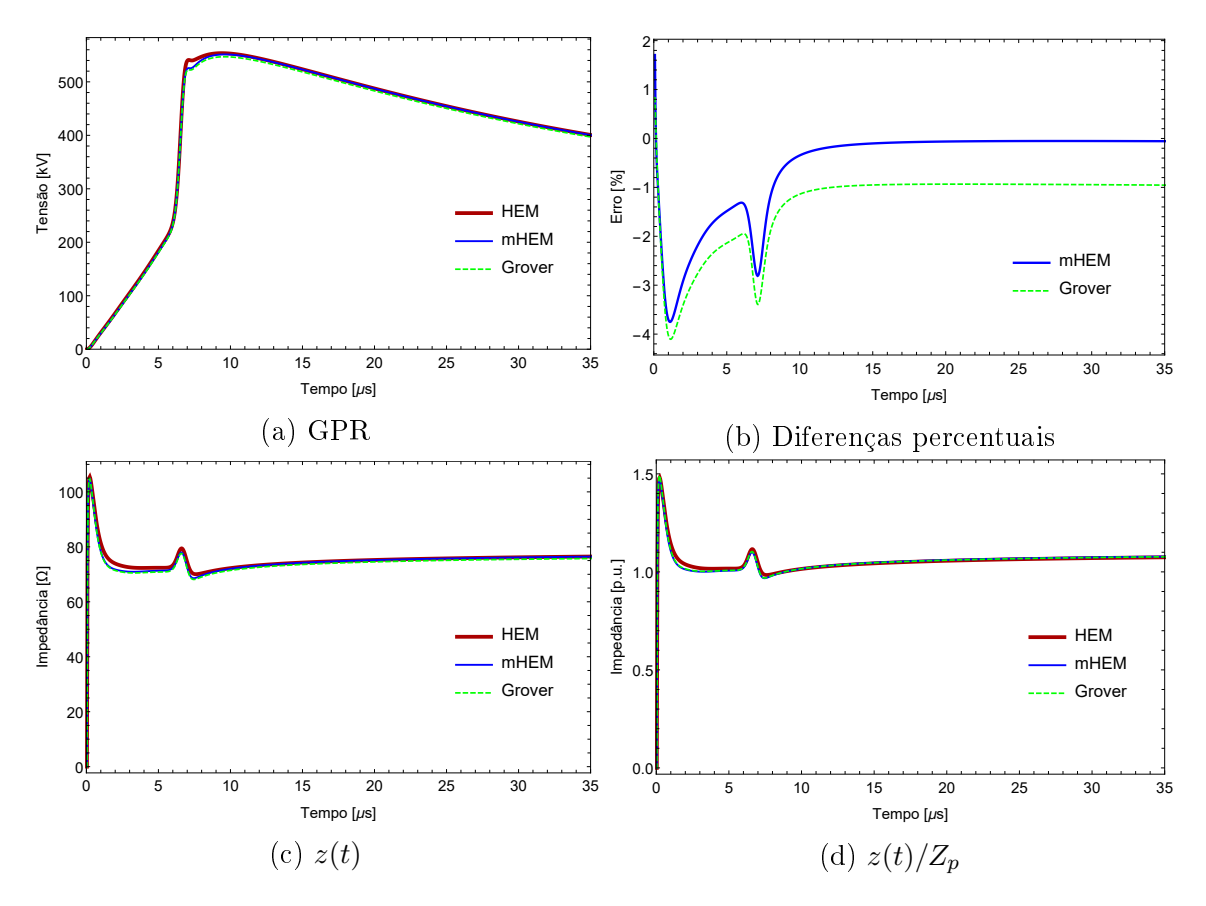

Figura 3.31: Resultados do caso 1, gerados pela injeção da corrente de pico único

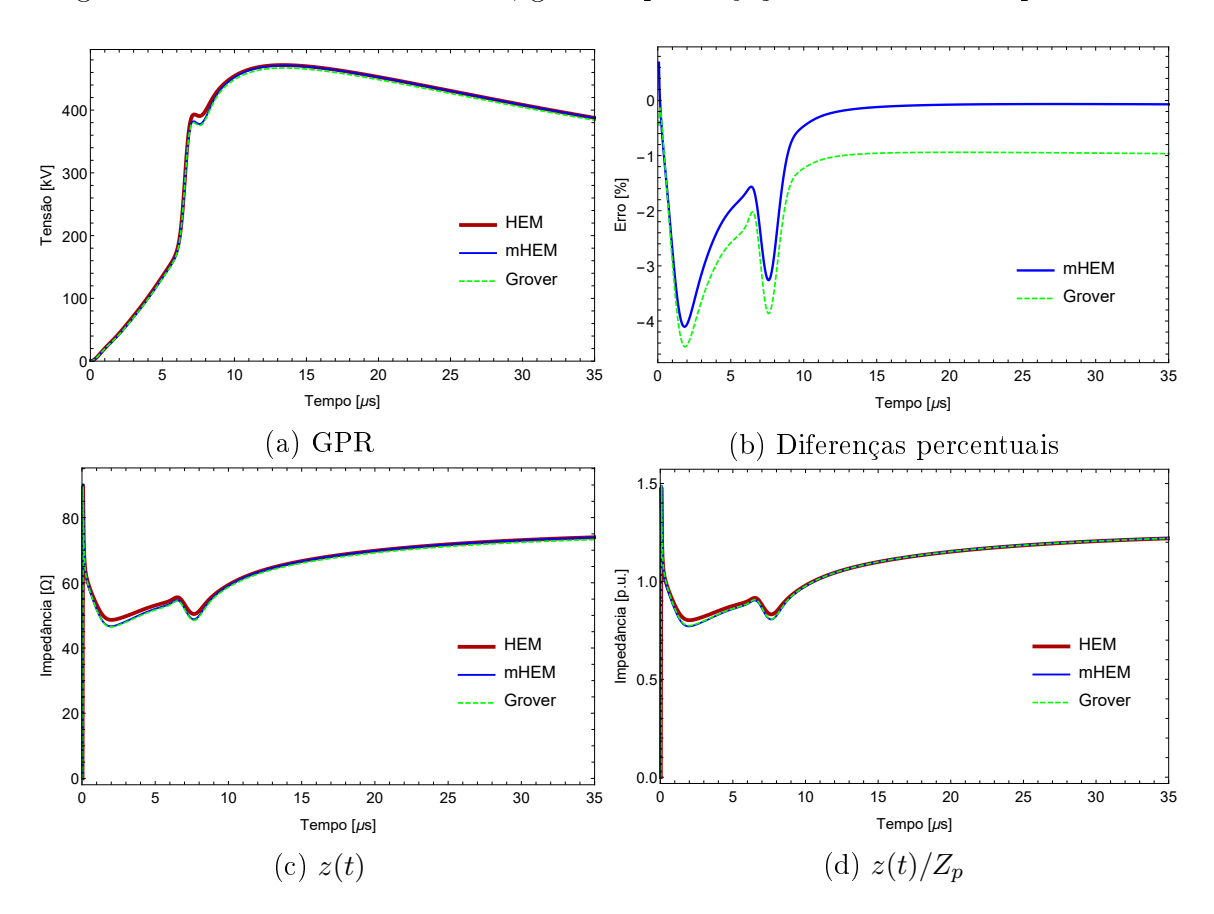

Figura 3.32: Resultados do caso 2, gerados pela injeção da corrente de pico único

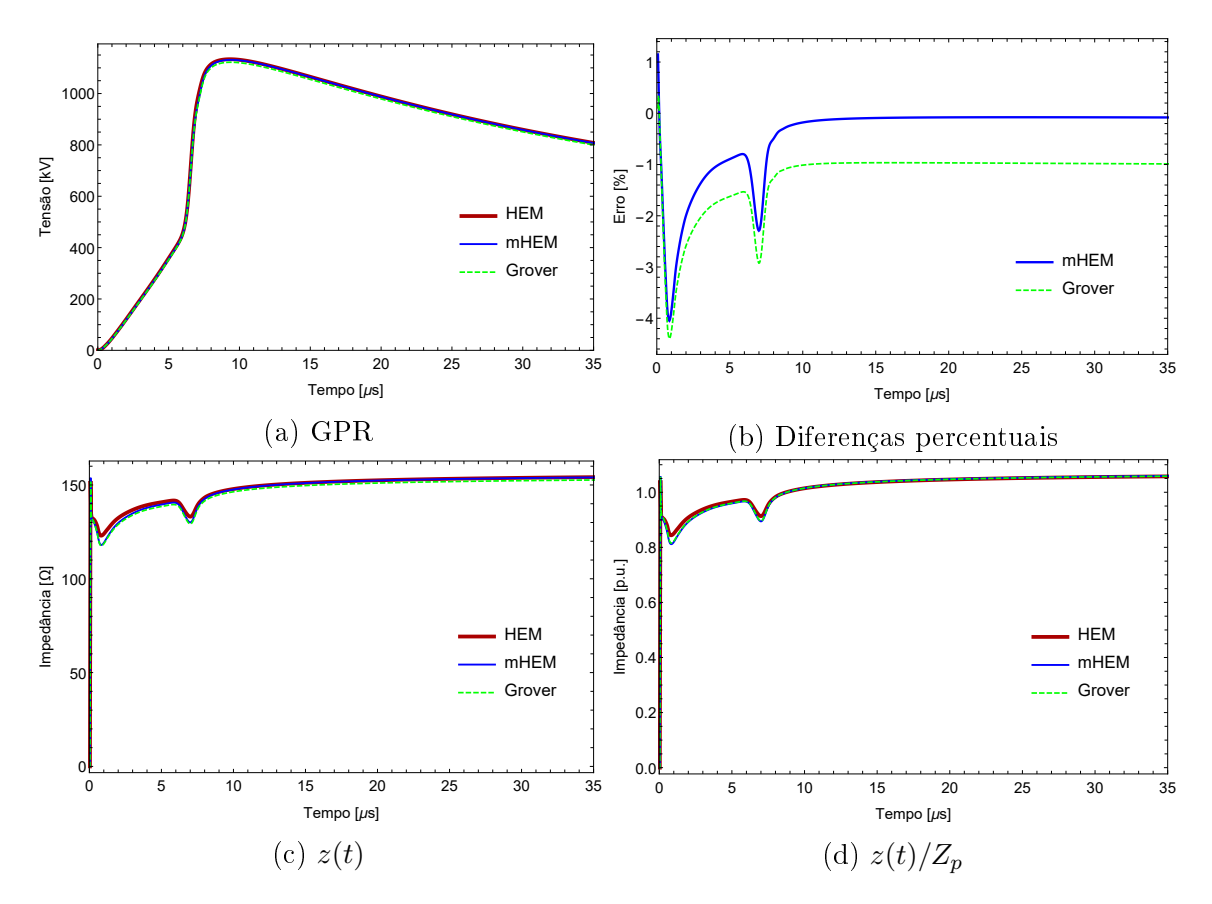

Figura 3.33: Resultados do caso 3, gerados pela injeção da corrente de pico único

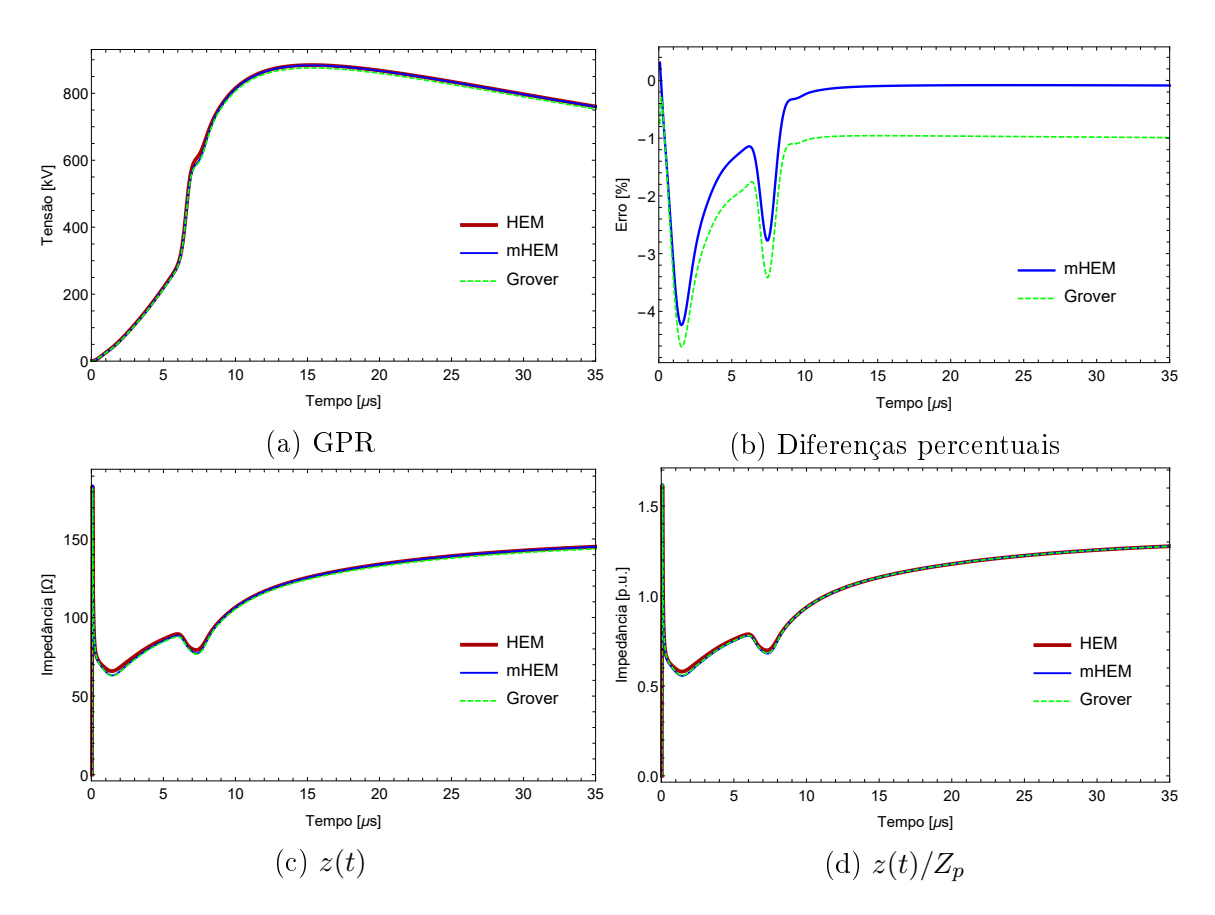

Figura 3.34: Resultados do caso 4, gerados pela injeção da corrente de pico único

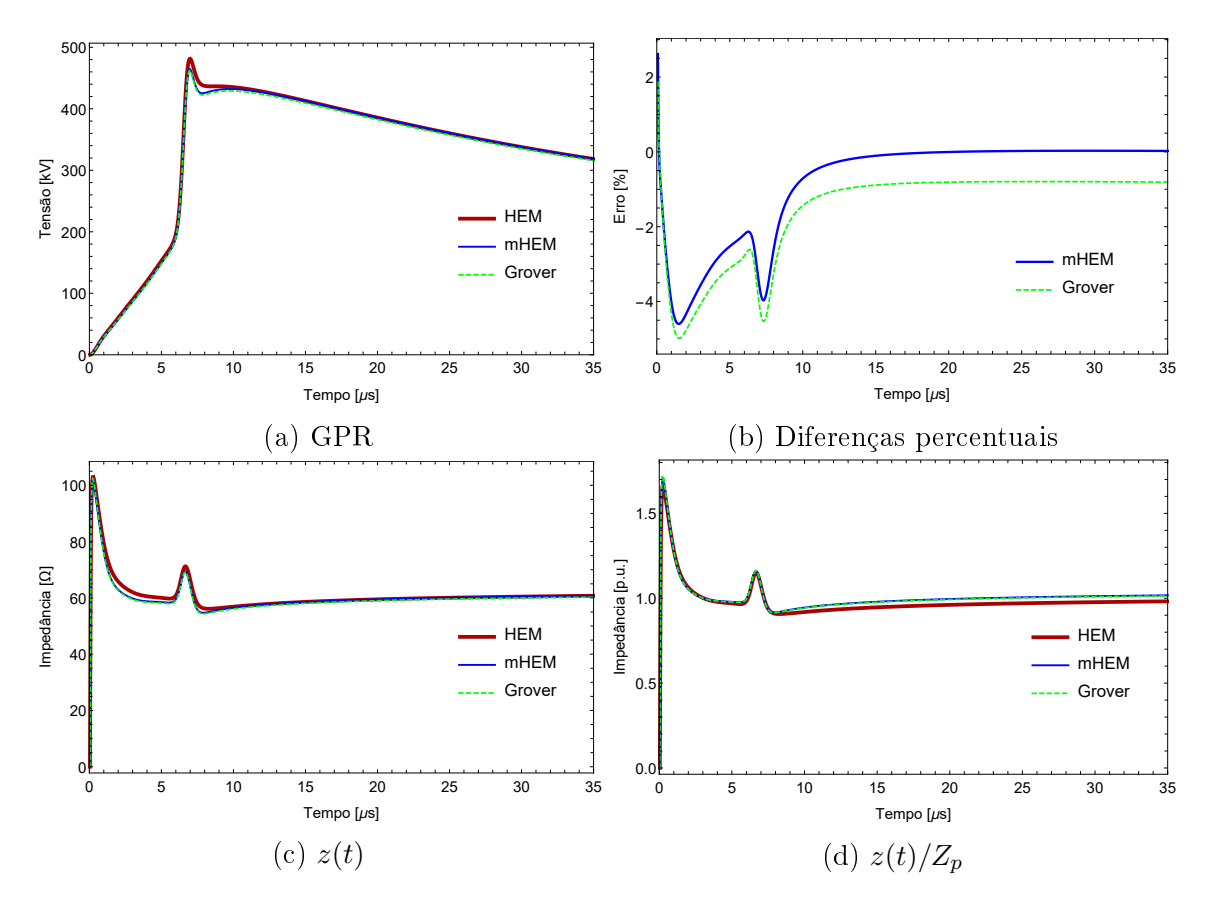

Figura 3.35: Resultados do caso 5, gerados pela injeção da corrente de pico único

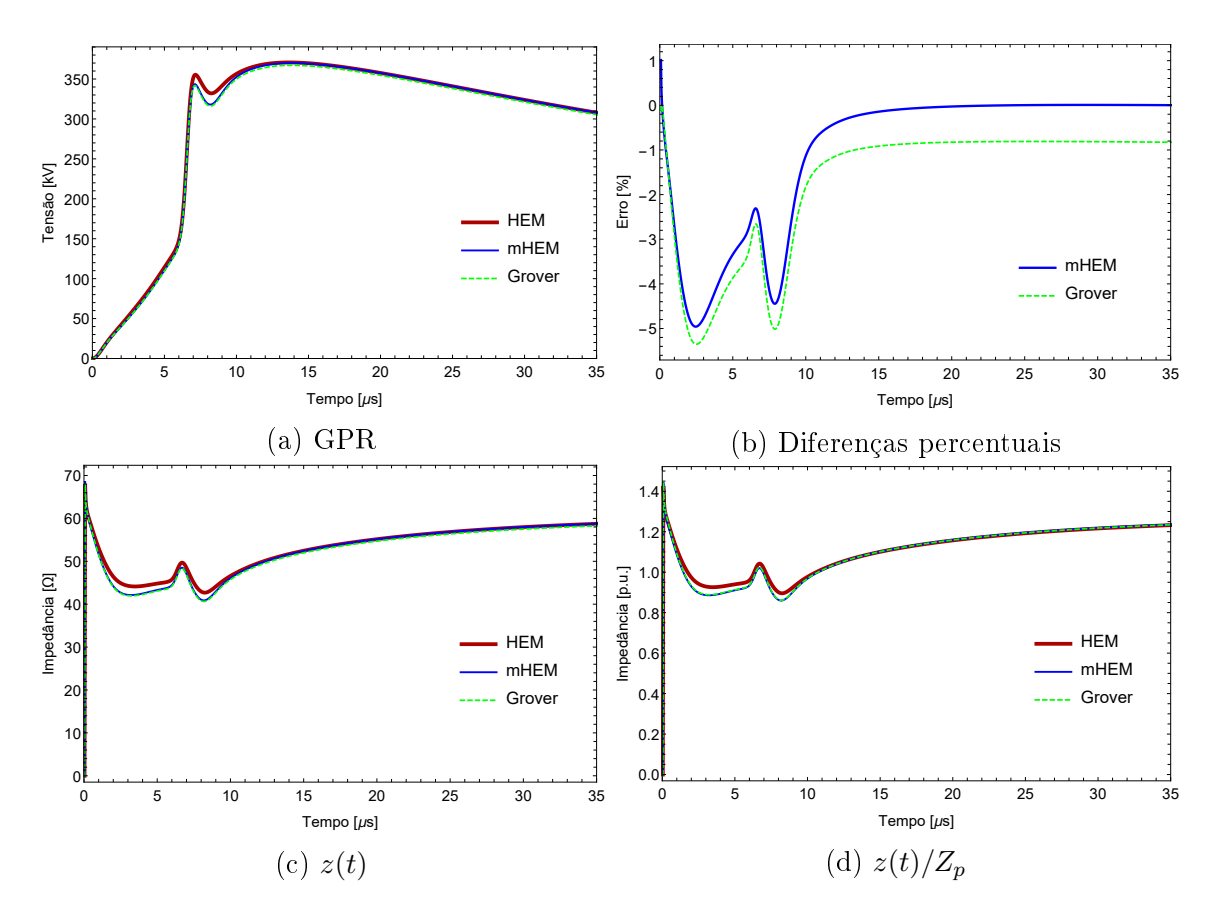

Figura 3.36: Resultados do caso 6, gerados pela injeção da corrente de pico único

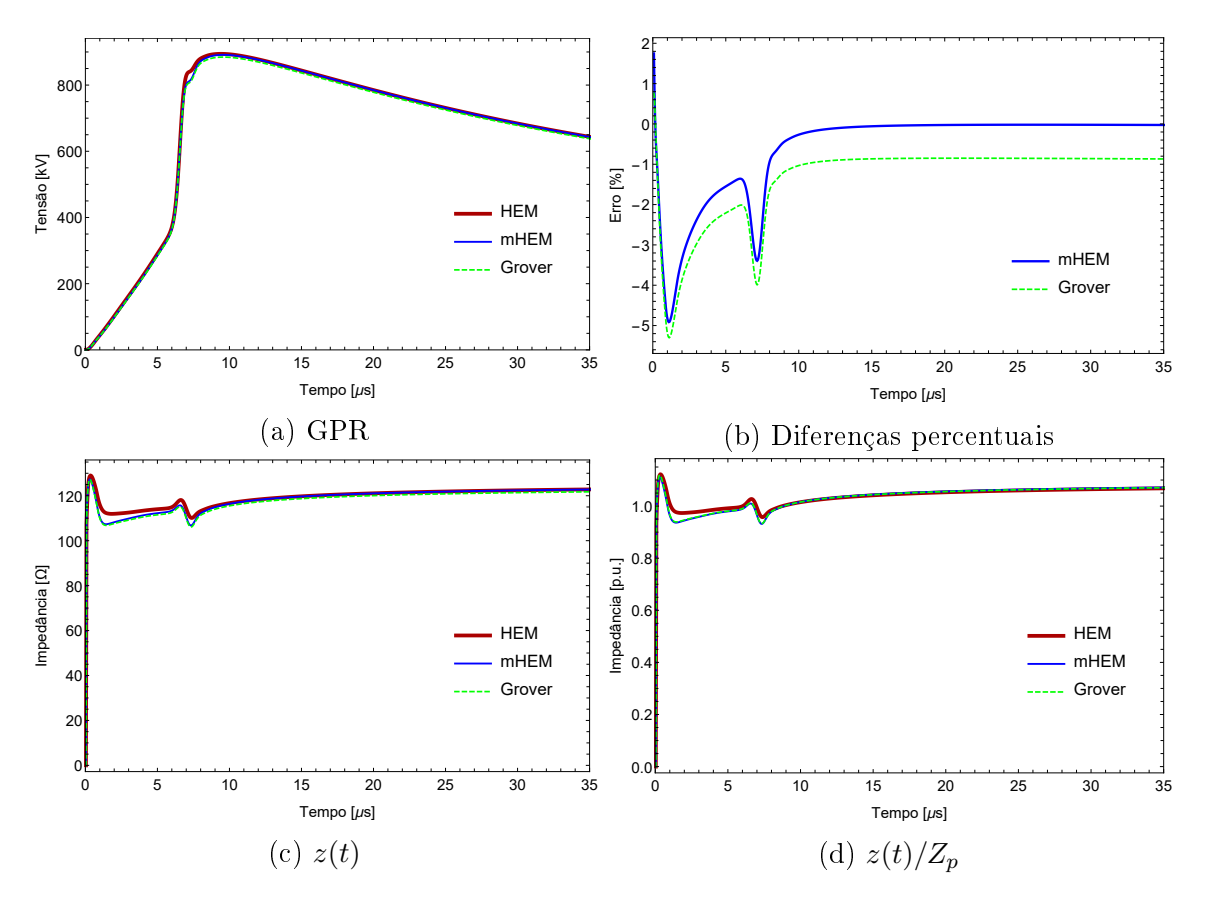

Figura 3.37: Resultados do caso 7, gerados pela injeção da corrente de pico único

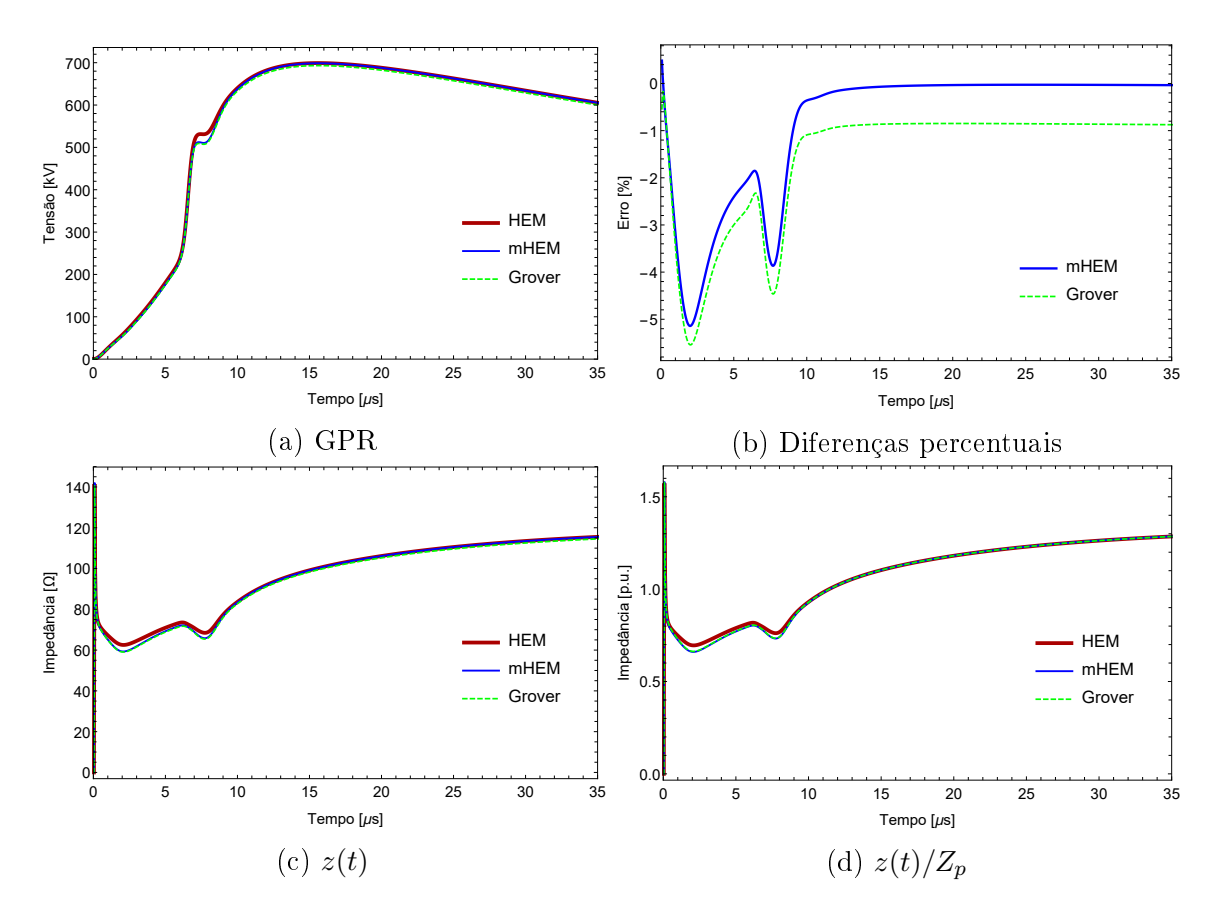

Figura 3.38: Resultados do caso 8, gerados pela injeção da corrente de pico único

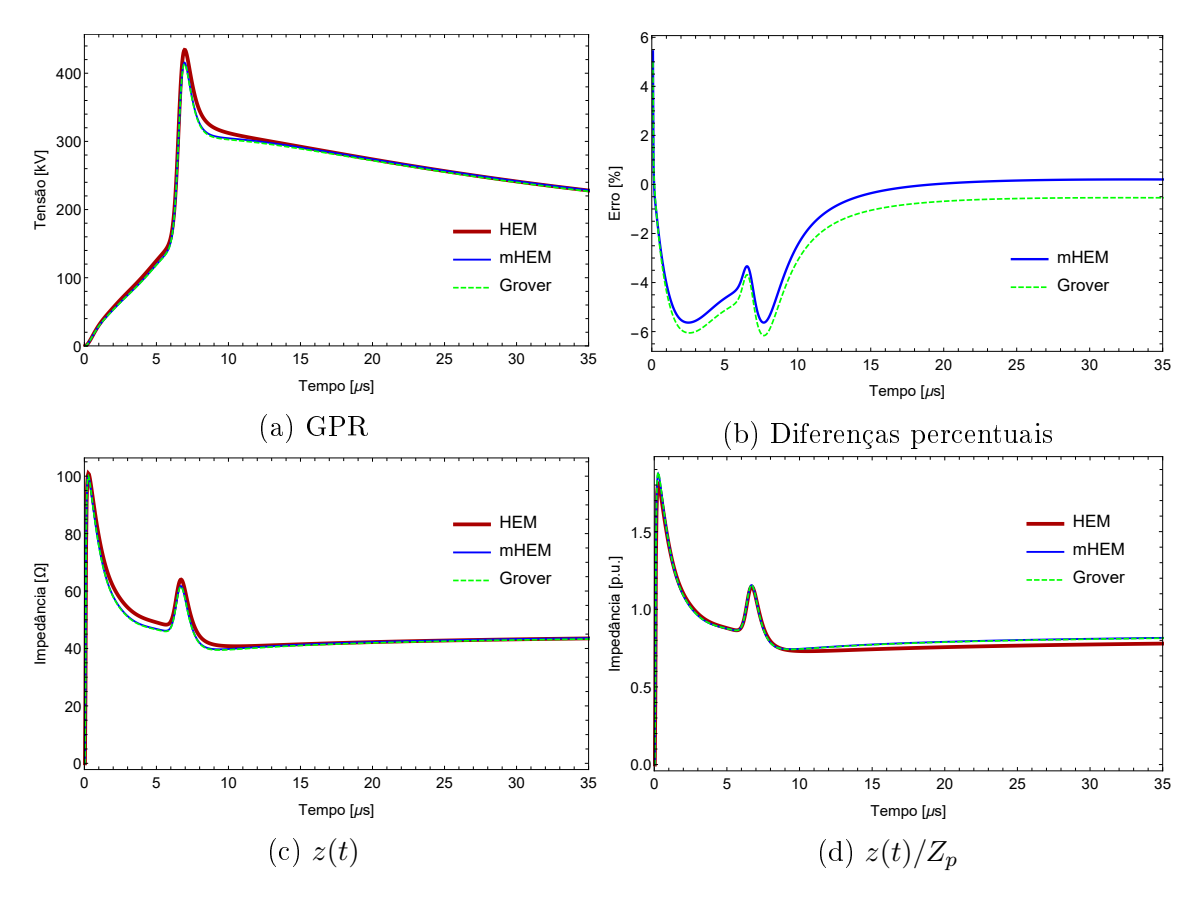

Figura 3.39: Resultados do caso 9, gerados pela injeção da corrente de pico único

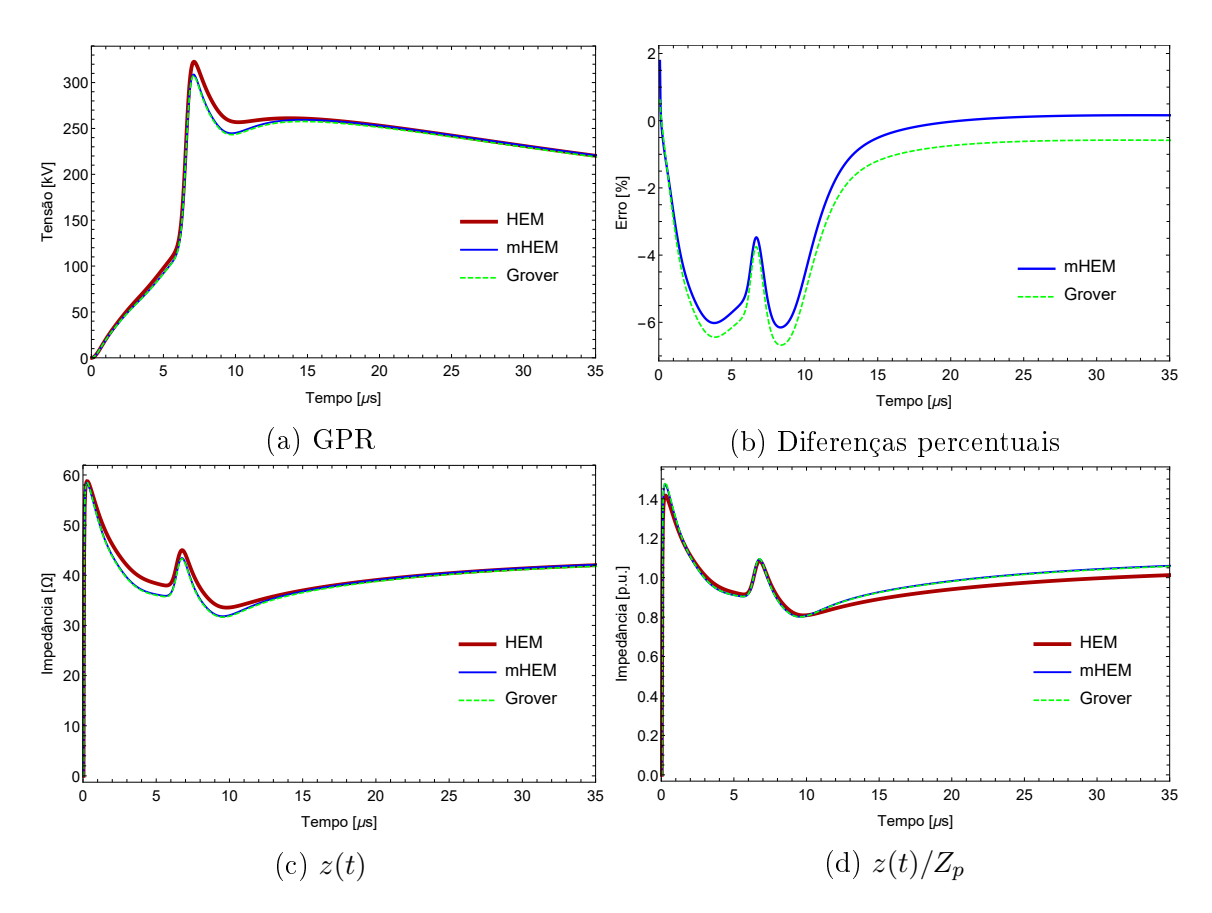

Figura 3.40: Resultados do caso 10, gerados pela injeção da corrente de pico único

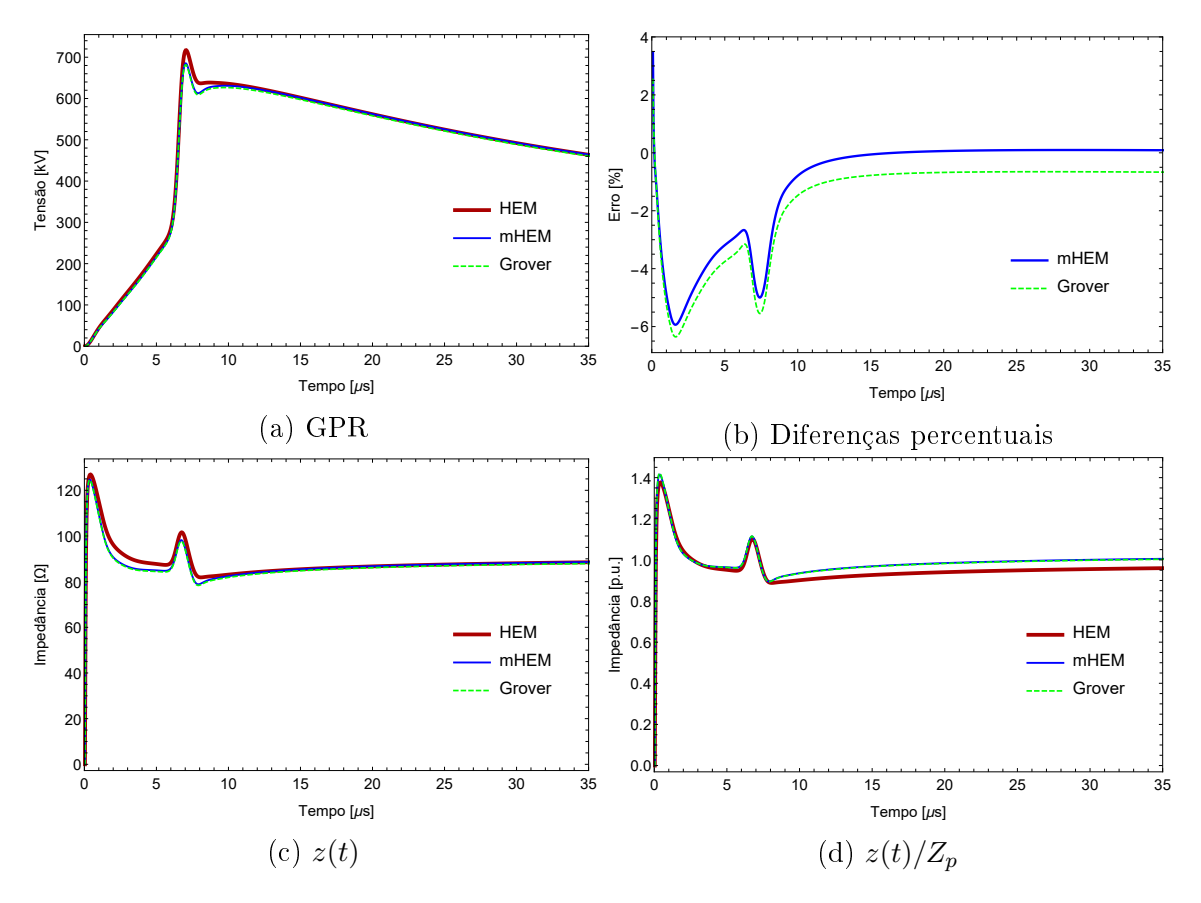

Figura 3.41: Resultados do caso 11, gerados pela injeção da corrente de pico único

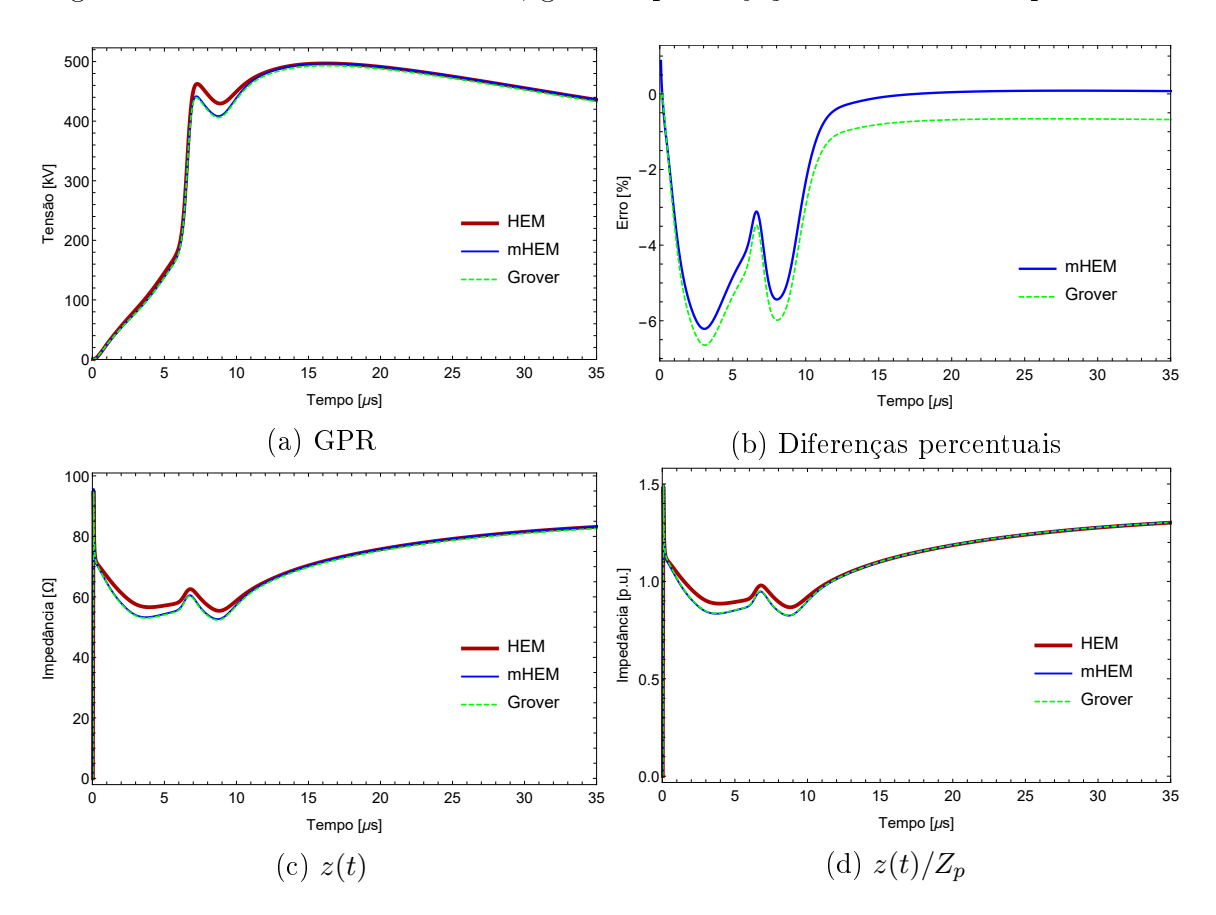

Figura 3.42: Resultados do caso 12, gerados pela injeção da corrente de pico único

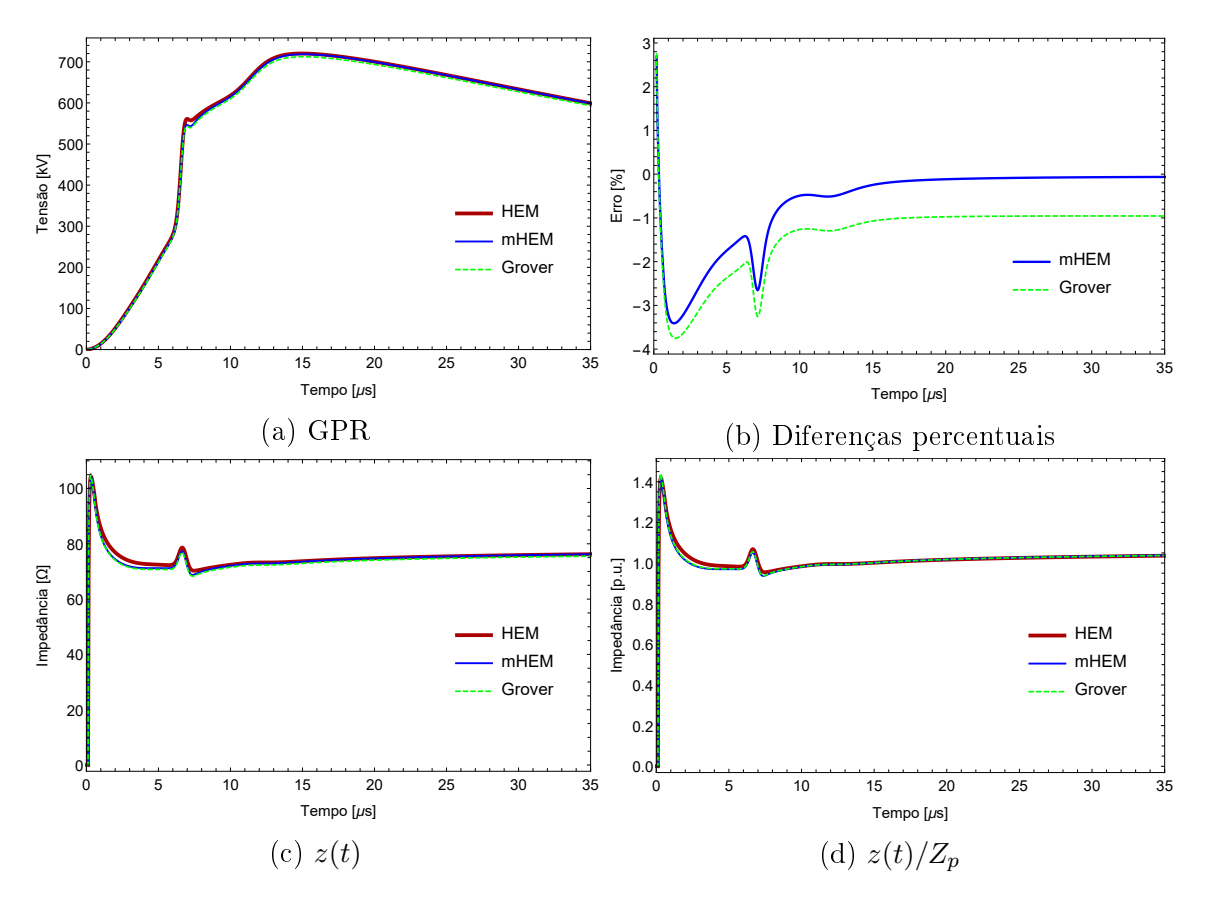

Figura 3.43: Resultados do caso 1, gerados pela injeção da corrente de duplo pico

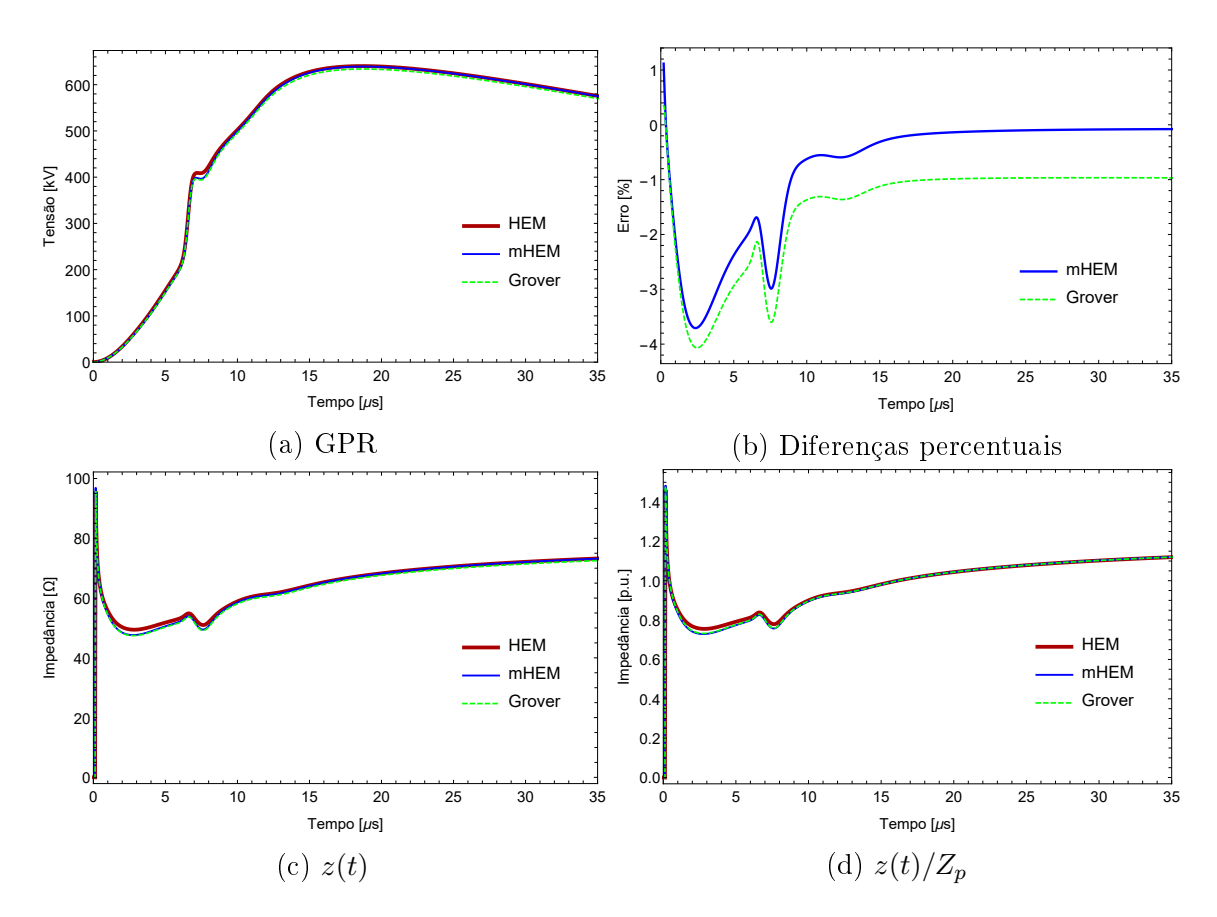

Figura 3.44: Resultados do caso 2, gerados pela injeção da corrente de duplo pico

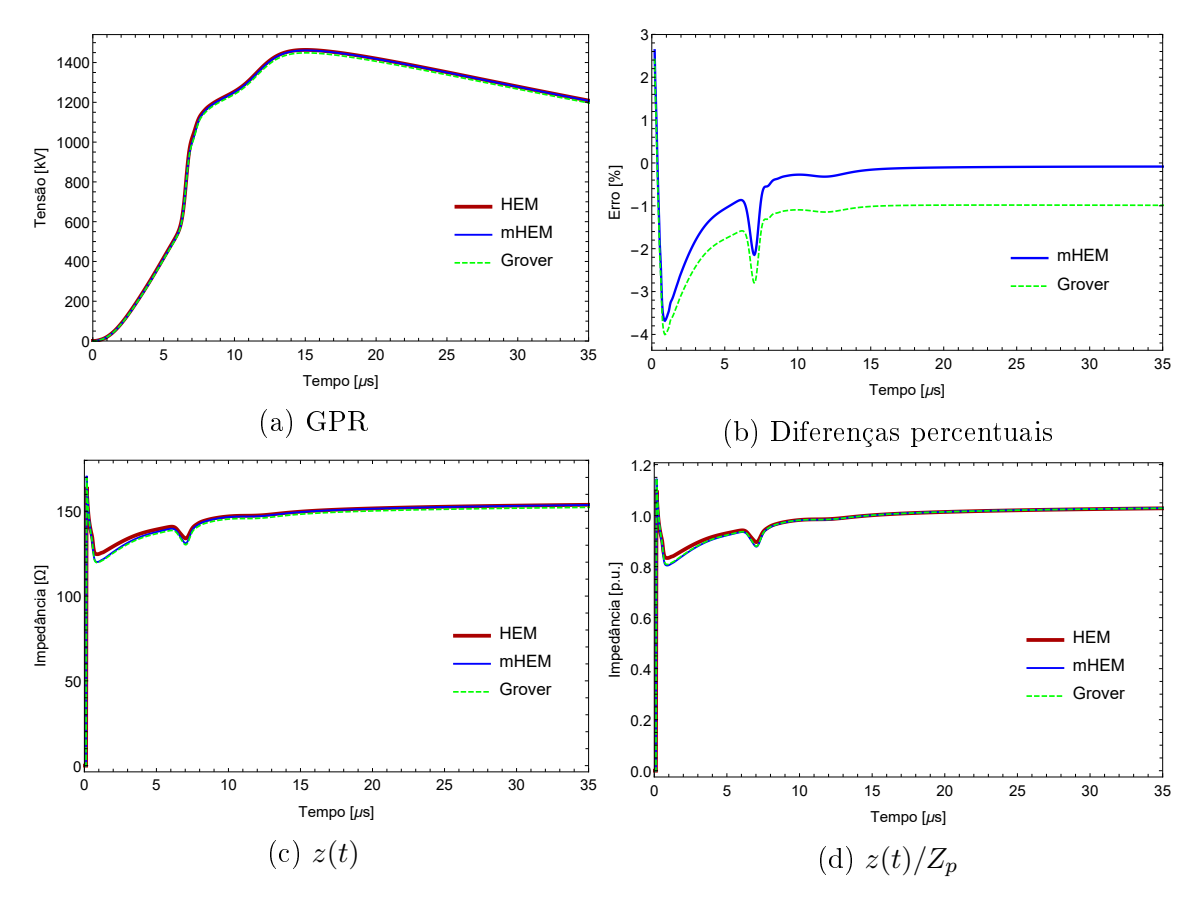

Figura 3.45: Resultados do caso 3, gerados pela injeção da corrente de duplo pico

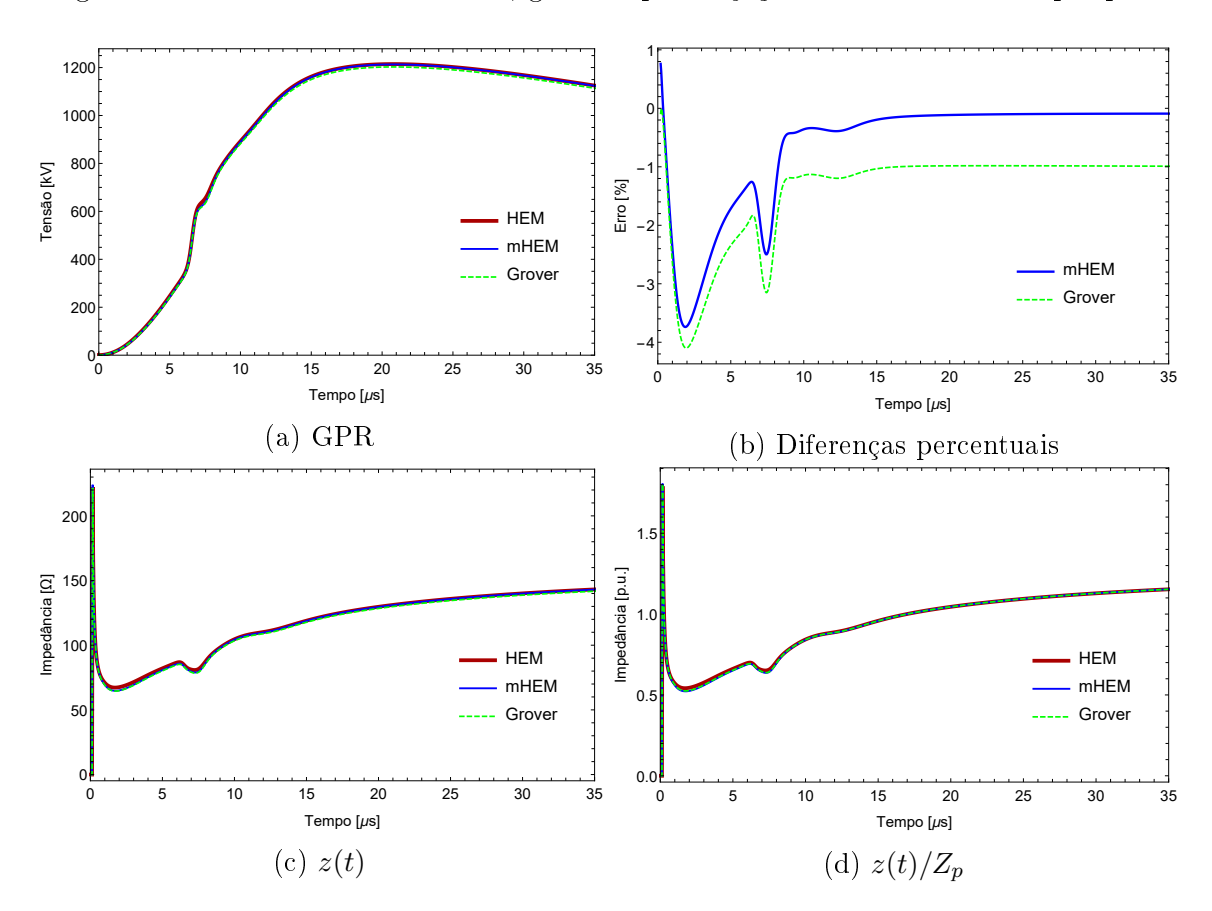

Figura 3.46: Resultados do caso 4, gerados pela injeção da corrente de duplo pico

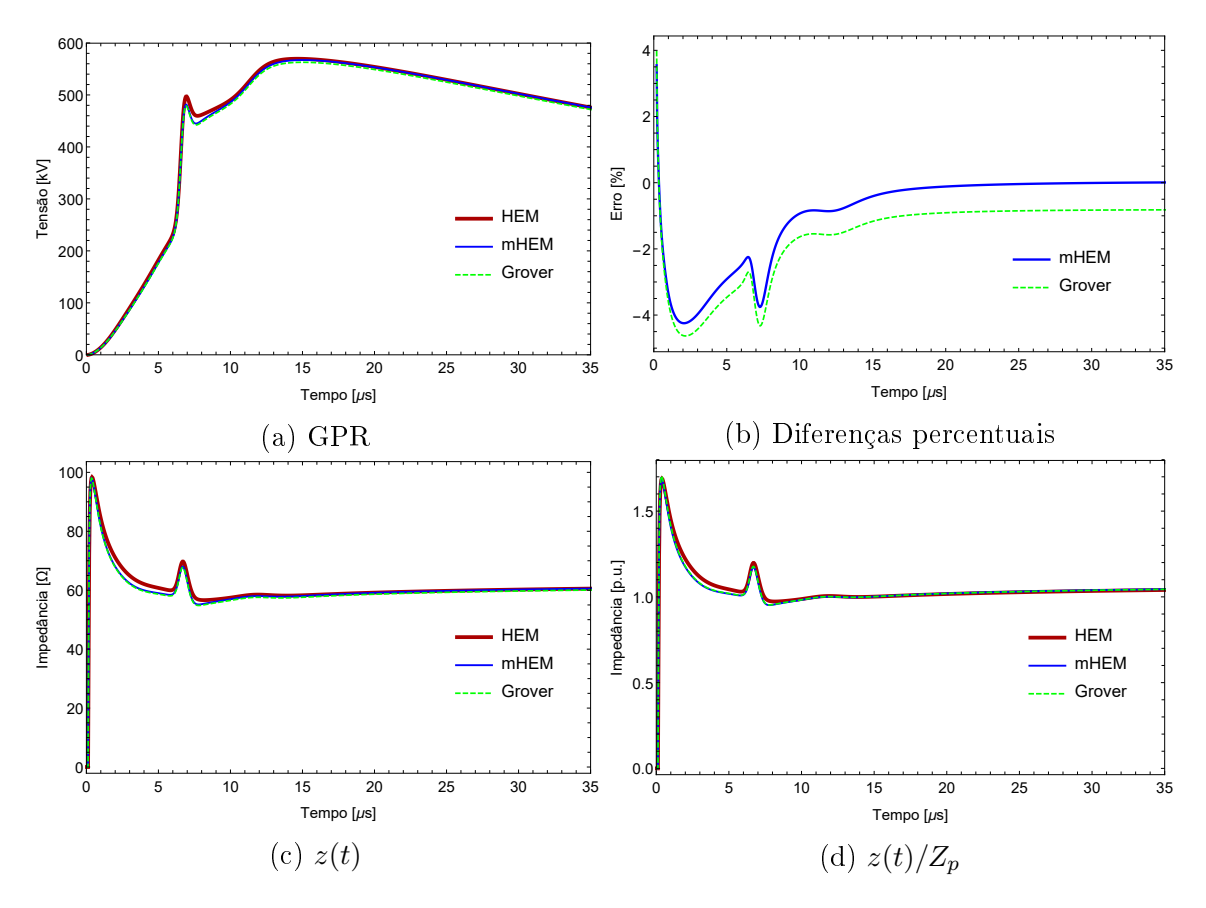

Figura 3.47: Resultados do caso 5, gerados pela injeção da corrente de duplo pico

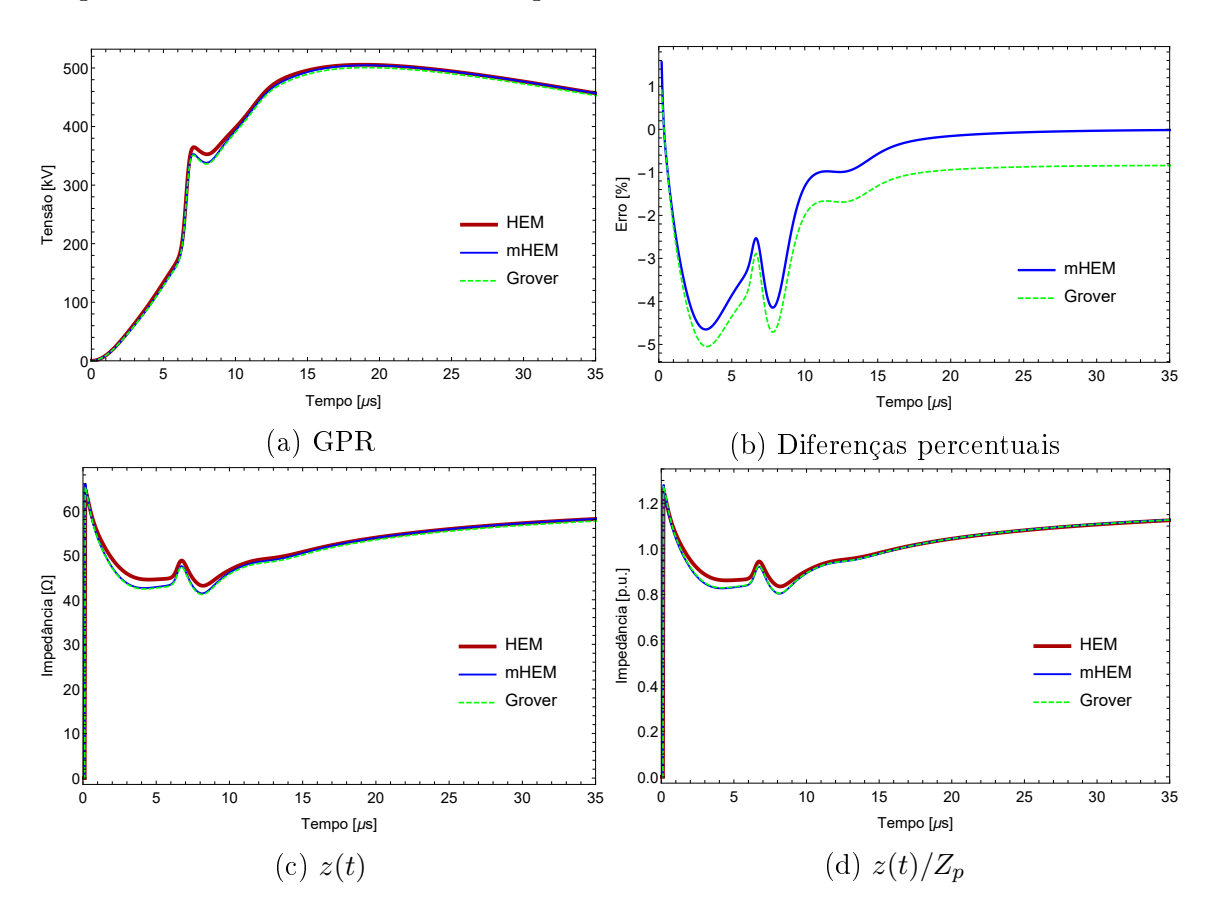

Figura 3.48: Resultados do caso 6, gerados pela injeção da corrente de duplo pico

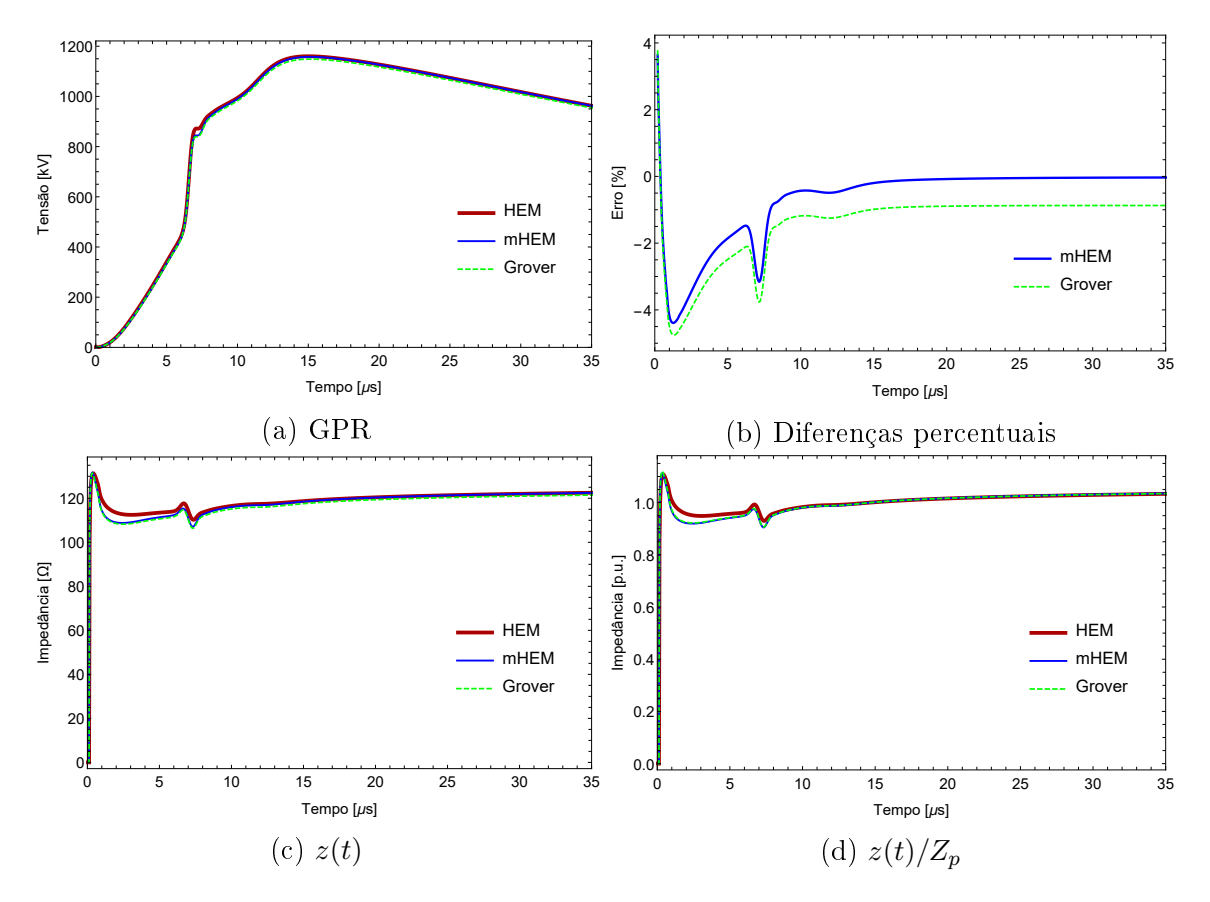

Figura 3.49: Resultados do caso 7, gerados pela injeção da corrente de duplo pico

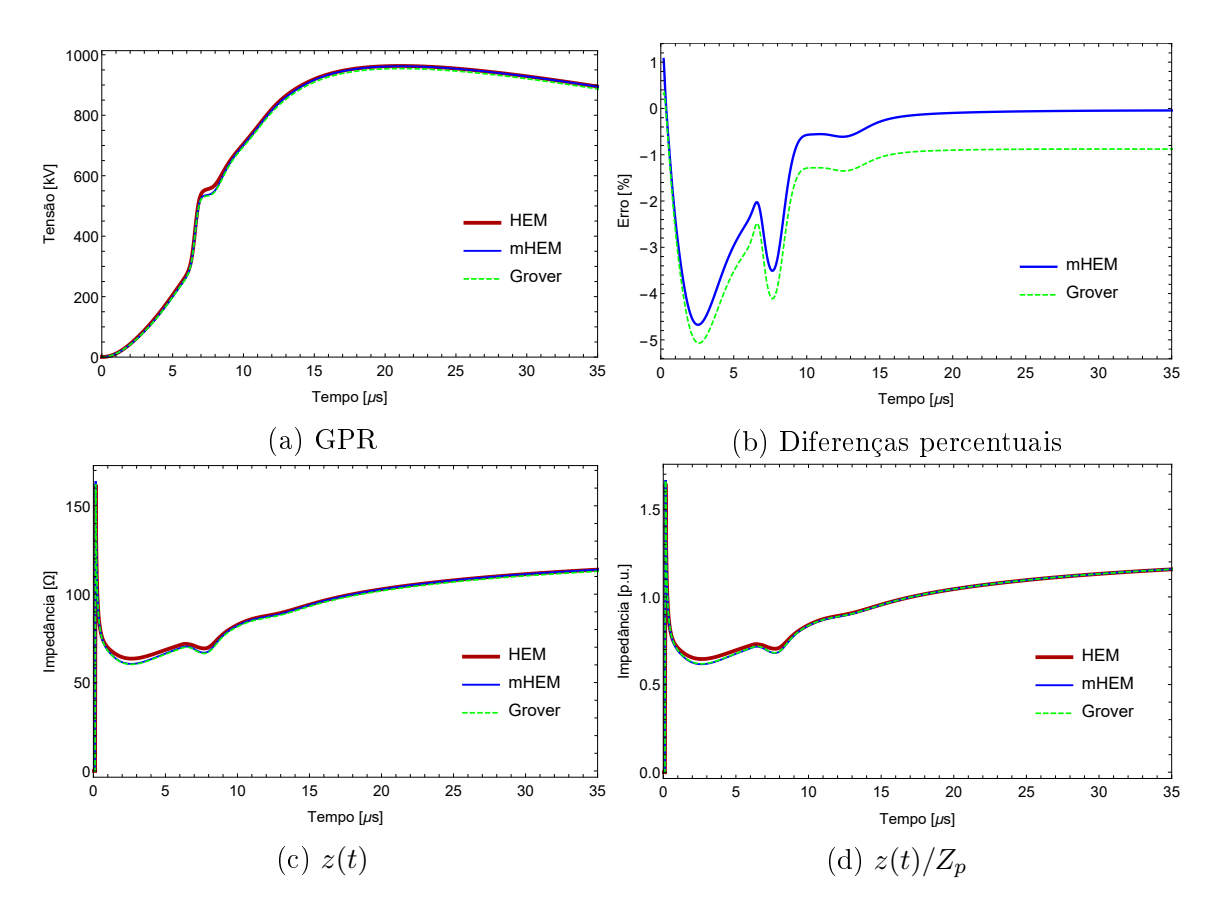

Figura 3.50: Resultados do caso 8, gerados pela injeção da corrente de duplo pico

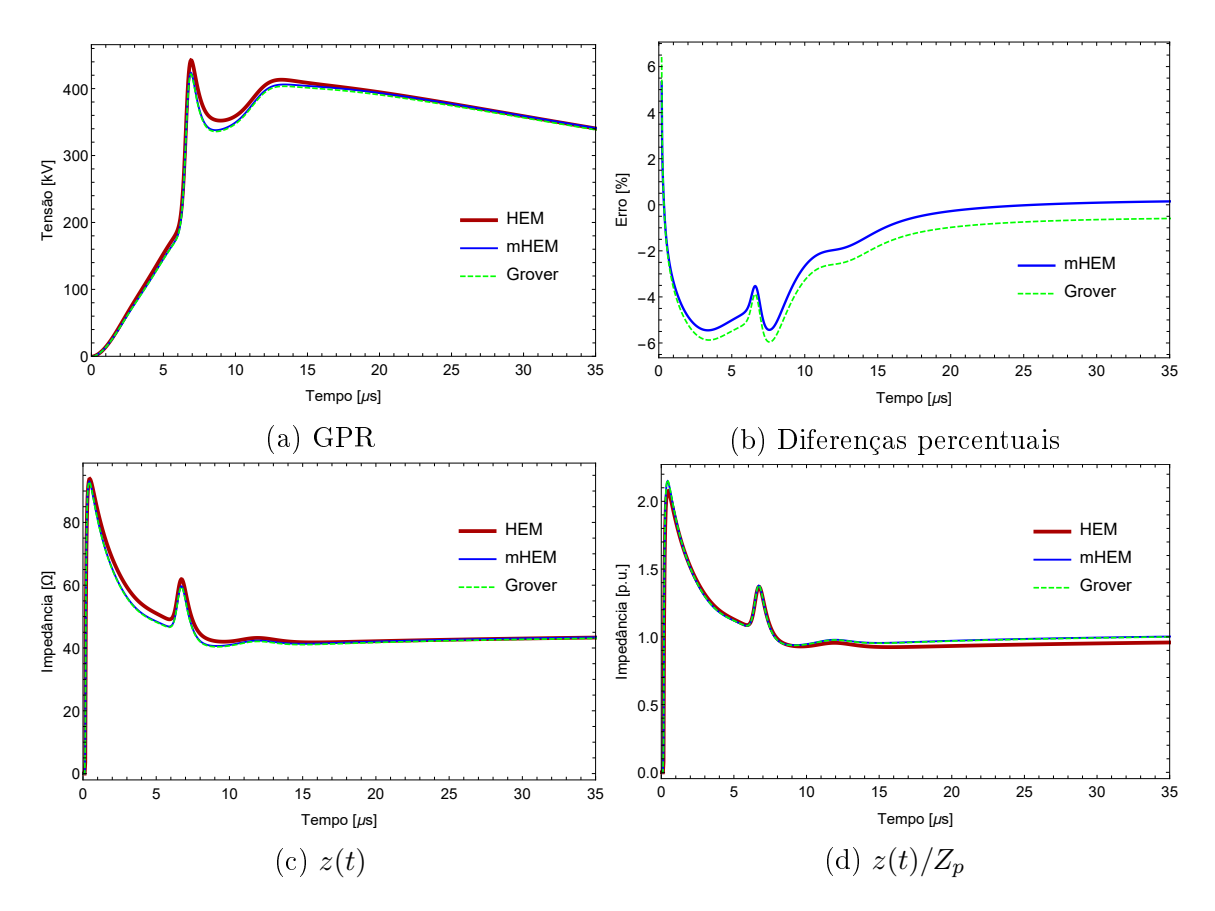

Figura 3.51: Resultados do caso 9, gerados pela injeção da corrente de duplo pico

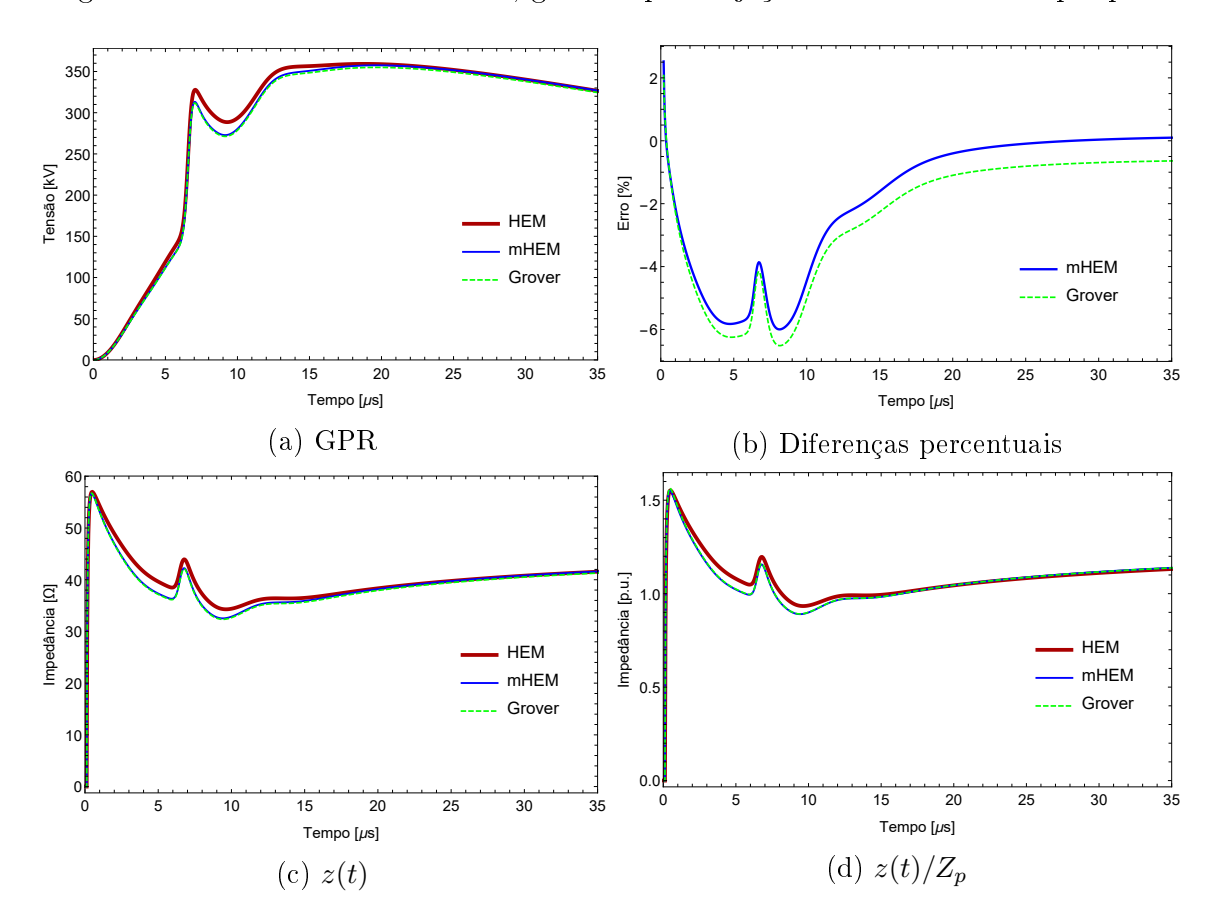

Figura 3.52: Resultados do caso 10, gerados pela injeção da corrente de duplo pico

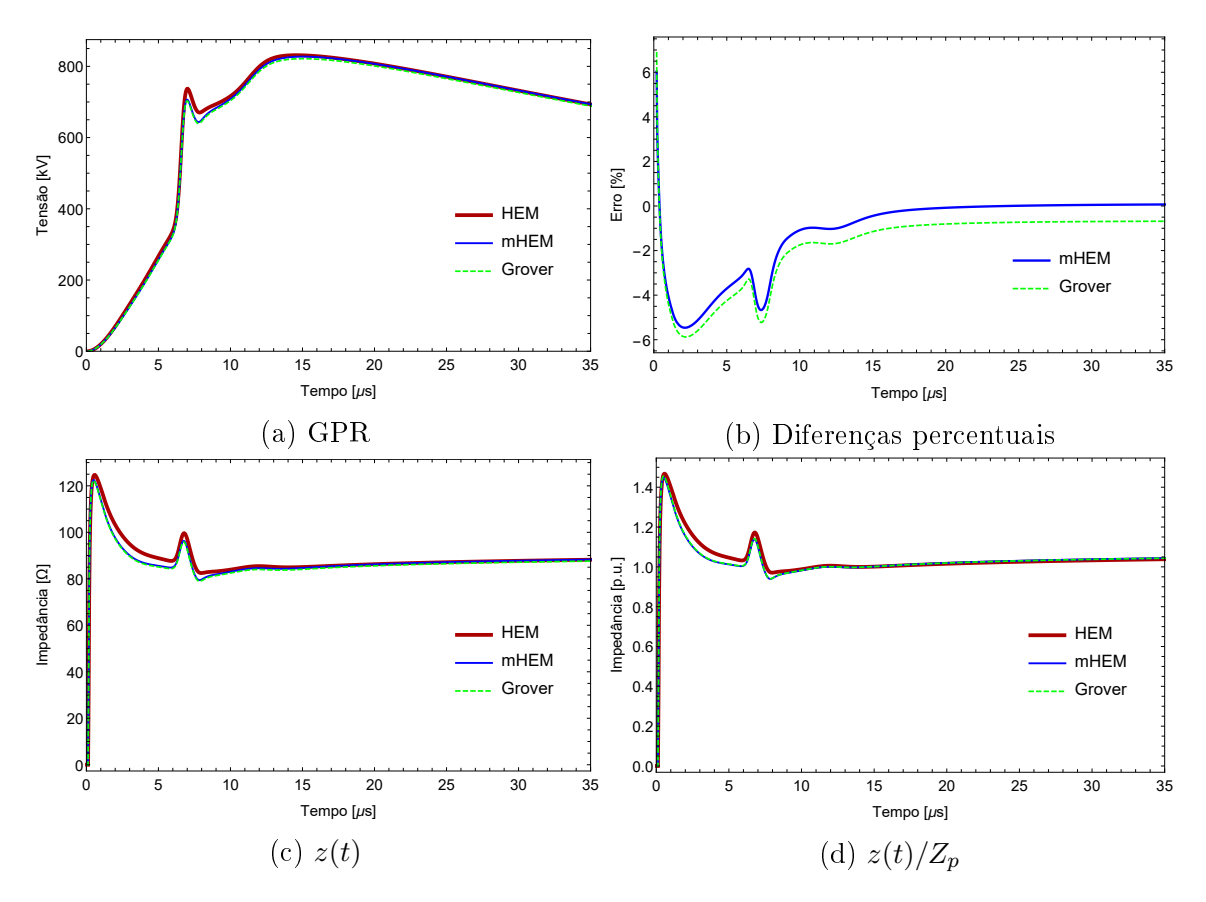

Figura 3.53: Resultados do caso 11, gerados pela injeção da corrente de duplo pico

<span id="page-98-0"></span>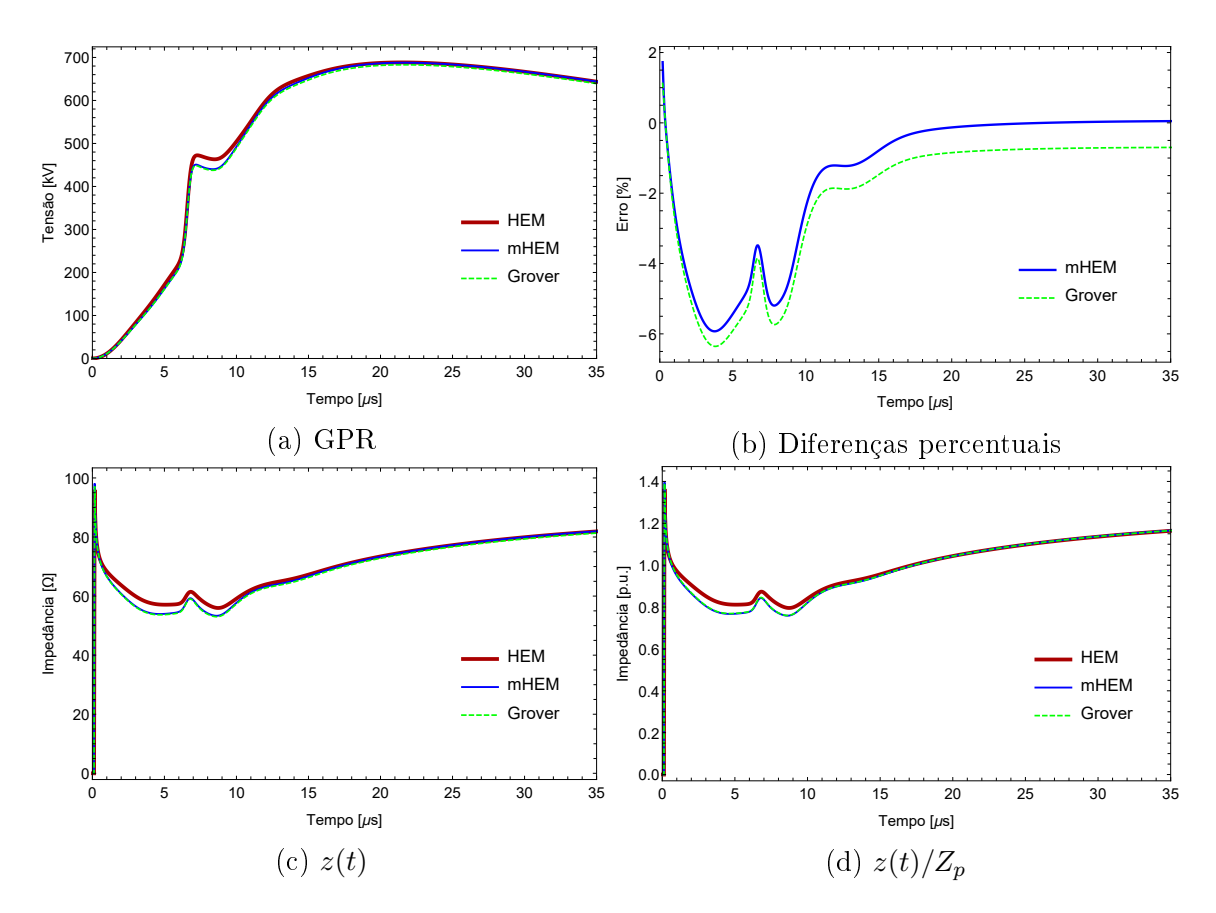

Figura 3.54: Resultados do caso 12, gerados pela injeção da corrente de duplo pico

Para as correntes de primeiras descargas, as impedâncias e coeficientes de impulso calculados com os resultados estão reunidos na tabela [3.11,](#page-99-0) para a corrente de pico único, e na tabela [3.12](#page-100-0) para a corrente de duplo pico. As diferenças percentuais dos coecientes de impulso calculados pelos modelos matemáticos, em comparação com os resultados do HEM, se reúnem nas tabelas [3.13](#page-100-1) e [3.14,](#page-101-0) uma para cada corrente, para que fique claro o quanto a adoção de um modelo aproximado pode influenciar no cálculo deste parâmetro. Para as grandezas avaliadas nestas tabelas, foi adotado o índice "H" simbolizando o HEM, "MH" se referindo ao mHEM e "Gr" para as fórmulas fechadas de Grover. Em relação às diferenças percentuais, os valores são representados com o primeiro índice simbolizando o modelo que é comparado com o do segundo índice, ou seja,  $A_{MH-H}$  representa a diferença percentual do coeficiente de impulso calculado pelo mHEM, em comparação com o resultado obtido pelo HEM. Foi necessário aproximar os valores calculados para apresentá-los nas tabelas, sendo assim, os parâmetros de resistência a baixas frequências, impedância e coeficiente de impulso se encontram com cinco casas decimais, e as diferenças percentuais, com duas.

| Casos           |           | frequências $(\Omega)$ | Resistência a baixas |                   | Impedância<br>impulsiva $(\Omega)$ |                  | Coeficientes<br>de impulso |                             |              |  |
|-----------------|-----------|------------------------|----------------------|-------------------|------------------------------------|------------------|----------------------------|-----------------------------|--------------|--|
|                 | $\rm R_H$ | $\rm R_{\rm MH}$       | $\rm R_{Gr}$         | $\rm Z_{\rm p_H}$ | $\rm Z_{p_{\rm MH}}$               | $\rm Z_{p_{Gr}}$ | ${\bf A_H}$                | $\rm A_{\rm MH}$            | $\rm A_{Gr}$ |  |
| $\mathbf{1}$    | 77.637    | 77,637                 | 76,923               | 71,180            | 70,875                             | 70,317           |                            | 0.91683   0.91290           | 0,91413      |  |
| $\overline{2}$  | 77,131    | 77,131                 | 76,422               | 60,649            | 60,554                             | 60,055           | 0,78632                    | 0,78509                     | 0,78583      |  |
| 3               | 155,38    | 155,37                 | 153,94               | 145,75            | 145,43                             | 144,23           |                            | $0,93806$   0,93600         | 0,93693      |  |
| $\overline{4}$  | 153,68    | 153,68                 | 152,27               | 113,68            | 113,57                             | 112,59           |                            | $0,73970$   0,73899         | 0,73944      |  |
| 5               | 62,133    | 62,133                 | 61,602               | 61,888            | 59,744                             | 59,439           |                            | $0,99605 \mid 0,96154 \mid$ | 0,96489      |  |
| $6\phantom{.}6$ | 61,728    | 61,728                 | 61,201               | 47,666            | 47,565                             | 47,202           | 0,77220                    | 0,77056                     | 0,77127      |  |
| $\overline{7}$  | 124,32    | 124,32                 | 123,26               | 114,99            | 114,60                             | 113,72           | 0,92489                    | 0,92174                     | 0,92264      |  |
| 8               | 122,97    | 122,97                 | 121,91               | 89,885            | 89,830                             | 89,113           | 0,73096                    | 0,73051                     | 0,73095      |  |
| 9               | 45,255    | 45,255                 | 44,909               | 55,839            | 53,425                             | 53,178           | 1,2339                     | 1,1805                      | 1,1841       |  |
| 10              | 44,960    | 44,960                 | 44,616               | 41,484            | 39,694                             | 39,512           | 0,92269                    | 0,88288                     | 0,88561      |  |
| 11              | 90,481    | 90,481                 | 89,785               | 92,195            | 88,104                             | 87,631           | 1,0189                     | 0,97373                     | 0,97602      |  |
| 12              | 89,494    | 89,494                 | 88,805               | 63,883            | 63,857                             | 63,399           | 0,71383                    | 0,71354                     | 0,71392      |  |

<span id="page-99-0"></span>Tabela 3.11: Parâmetros transitórios calculados por cada modelo matemático, para a corrente de primeiras descargas com pico único

As duas correntes responsáveis por estes resultados geram, na maioria dos casos, GPR com forma de onda com dois picos. Foi constatada a existência de dois picos de diferença percentual, uma localizada nos primeiros instantes de tempo e outra

| Casos          |           | frequências $(\Omega)$ | Resistência a baixas |                 | Impedância<br>impulsiva $(\Omega)$ |                      | Coeficientes<br>de impulso |                          |              |  |
|----------------|-----------|------------------------|----------------------|-----------------|------------------------------------|----------------------|----------------------------|--------------------------|--------------|--|
|                | $\rm R_H$ | $\rm R_{\rm MH}$       | $\rm R_{Gr}$         | $\rm Z_{p_{H}}$ | $\rm Z_{p_{\rm MH}}$               | $\rm Z_{p_{\rm Gr}}$ | ${\bf A_H}$                | ${\rm A_{MH}}$           | $\rm A_{Gr}$ |  |
| $\mathbf{1}$   | 77,637    | 77,637                 | 76,923               | 73,600          | 73,421                             | 72,812               | 0,94801                    | 0,94569                  | 0.94656      |  |
| $\overline{2}$ | 77,131    | 77,131                 | 76,422               | 65,426          | 65,325                             | 64,773               | 0,84825                    | 0,84694                  | 0,84758      |  |
| 3              | 155,38    | 155,38                 | 153,94               | 149,57          | 149,34                             | 148,06               | 0,96265                    | 0,96114                  | 0,96176      |  |
| $\overline{4}$ | 153,68    | 153,68                 | 152,27               | 124,12          | 123,98                             | 122,90               | 0,80765                    | 0,80675                  | 0,80716      |  |
| $\overline{5}$ | 62,133    | 62,133                 | 61,602               | 58,212          | 57,962                             | 57,520               | 0,93689                    | 0,93286                  | 0,93373      |  |
| $\,6$          | 61,728    | 61,728                 | 61,200               | 51,663          | 51,566                             | 51,164               | 0,83695                    | 0,83537                  | 0,83600      |  |
| $\overline{7}$ | 124,32    | 124,32                 | 123,26               | 118,54          | 118,32                             | 117,38               | 0.95351                    | 0.95167                  | 0,95229      |  |
| 8              | 122,97    | 122,97                 | 121,91               | 98,414          | 98,329                             | 97,534               | 0,80031                    | 0,79963                  | 0,80002      |  |
| 9              | 45,255    | 45,255                 | 44,909               | 45,212          | 43,293                             | 43,091               | 0,99905                    | 0,95664                  | 0,95953      |  |
| 10             | 44,960    | 44,960                 | 44,616               | 36,715          | 36,536                             | 36,280               | 0,81662                    | 0,81262                  | 0,81317      |  |
| 11             | 90,481    | 90,481                 | 89,785               | 84,960          | 84,552                             | 83,954               | 0,93898                    | 0,93447                  | 0,93506      |  |
| 12             | 89,494    | 89,494                 | 88,805               | 70,353          | 70,296                             | 69,787               | 0,78612                    | $\left  0,78549 \right $ | 0,78585      |  |

<span id="page-100-0"></span>Tabela 3.12: Parâmetros transitórios calculados por cada modelo matemático, para a corrente de primeiras descargas com duplo pico

<span id="page-100-1"></span>Tabela 3.13: Diferenças percentuais do coeficiente de impulso, para a corrente de primeiras descargas com pico único

| Casos                                                                                                    | റ | 3 |  |  | 9 | 10 | 11 | 12 |
|----------------------------------------------------------------------------------------------------|---|---|--|--|---|----|----|----|
| $\mid$ $\mathbf{A_{MH-H}}(\%) \mid$ -0,43 $\mid$ -0,16 $\mid$ -0,22 $\mid$ -0,10 $\mid$ -3,5 $\mid$ -0,21 $\mid$ -0,34 $\mid$ -0,06 $\mid$ -4,3 $\mid$ -4,3 $\mid$ -4,4 $\mid$ -0,04 $\mid$ |   |   |  |  |   |    |    |    |
| $\mid {\bf A_{Gr-H}}(\%) \mid$ -0,30 $\mid$ -0,06 $\mid$ -0,12 $\mid$ -0,04 $\mid$ -3,1 $\mid$ -0,12 $\mid$ -0,24 $\mid$ -0,01 $\mid$ -4,0 $\mid$ -4,0 $\mid$ -4,2 $\mid$ 0,01 $\mid$       |   |   |  |  |   |    |    |    |

no primeiro pico de tensão alcançado pelo GPR. Este pico inicial de discrepância é justicado pelos primeiros valores calculados pelos modelos, que são baixos, por isso, qualquer diferença absoluta, mesmo que ínfima, pode ter valor percentual relativamente alto se comparado com uma grandeza igualmente baixa. Já o segundo pode ser considerado, efetivamente, como uma diferença percentual máxima, mesmo que não seja tão grande quanto a anterior. Como costuma ocorrer em um trecho em que o GPR alcança seu valor máximo, sua influência sobre as análises de parâmetros impulsivos deve ser signicativa, porque, se os modelos matemáticos aproximados apresentam resultados discrepantes nestes instantes de tempo, é razoável afirmar que a impedância e o coeficiente de impulso, dependentes diretos do valor máximo de tensão alcançado pelo GPR, também serão discrepantes. Tudo isso é válido, tam-

| Casos                                                                                                    |  | 3 | 5 | 6 | $\overline{ }$ | 9 | 10 |  |
|----------------------------------------------------------------------------------------------------|--|---|---|---|----------------|---|----|--|
| $ \mathbf{A_{MH-H}}(\%) $ -0,24   -0,15   -0,16   -0,11   -0,43   -0,19   -0,19   -0,09   -4,2   -0,49   -0,48   -0,08 |  |   |   |   |                |   |    |  |
| $\mid$ $\mathbf{A_{Gr-H}}(\%)$  -0,15 -0,08 -0,09 -0,06 -0,34 -0,11 -0,13 -0,04 -4,0 -0,42 -0,42 -0,03                 |  |   |   |   |                |   |    |  |

<span id="page-101-0"></span>Tabela 3.14: Diferenças percentuais do coeficiente de impulso, para a corrente de primeiras descargas com duplo pico

bém, aos casos em que o GPR apresenta um único pico, pois então, o segundo pico de diferença percentual ocorrerá em um trecho que inclui seu assentamento em seu único ponto de máximo. Contudo, estas armações não são válidas aos casos em que o GPR, apresentando dois picos, encontra seu valor máximo de tensão no segundo trecho. Nestas situações, os modelos matemáticos aproximados apresentam baixas diferenças percentuais no intervalo citado, por isso, os parâmetros impulsivos, calculados pelos três modelos, devem ser bem próximos. As discrepâncias percentuais, em geral, não ultrapassam a faixa de -2 a -6 %, e a regime permanente, essa diferença é ainda menor. Em todos os casos, as expressões fechadas apresentaram diferenças maiores do que o mHEM, mas o desempenho de ambos foi muito satisfatório, considerando a coincidência geral de valores de GPR.

Investigando o conteúdo das tabelas [3.11](#page-99-0) e [3.12,](#page-100-0) percebe-se que o mHEM calcula resistências a baixas frequências muito próximas às calculadas pelo HEM, e as expressões fechadas apresentam valores com pequenas discrepâncias. O desempenho do mHEM continuou melhor no cálculo das impedâncias impulsivas, em todos os casos. Porém, os coecientes de impulso calculados pelos parâmetros obtidos com as fórmulas fechadas tem discrepâncias menores do que as encontradas pelo mHEM. Isso passa a impressão de que, na avaliação dos parâmetros impulsivos, as expressões fechadas são mais precisas do que o mHEM, o que é falso, dadas as observações feitas em relação a impedância impulsiva e resistências a baixas frequências. No fim ocorre que, a razão entre  $Z_{p_{Gr}}$  e  $R_{Gr}$ , cada uma carregando certa discrepância frente aos valores calculados pelo HEM, se aproxima mais de  $A_H$  do que a razão entre  $Z_{p_{MH}}$  e  $R_{MH}$ , que carregam discrepâncias menores frente ao HEM. Apesar disso, as diferenças percentuais dos coeficientes de impulso calculados pelos modelos, como podem ser vistos nas tabelas [3.13](#page-100-1) e [3.14,](#page-101-0) só apresentam valores signicativos nos casos 5, 9, 10 e 11 para a corrente de pico único, e no caso 9 para a corrente de pico duplo, onde o distanciamento máximo não supera a marca de -5 %. São casos cujo máximo valor de GPR, calculado pelos modelos matemáticos aproximados, se encontram no trecho de maior diferença percentual, conforme foi previsto no parágrafo anterior.

Os resultados de impedância transitória reforçam a coincidência dos modelos.

Nota-se que as maiores discrepâncias se localizam, novamente, nos trechos em que há maiores diferenças percentuais de GPR. Observou-se que, em alguns gráficos de impedância transitória por unidade, os resultados do mHEM e das expressões fechadas superam os do HEM. São casos em que as impedâncias impulsivas  $Z_{p_{MH}}$  e  $Z_{p_{Gr}}$ são menores do que  $Z_{p_H},$  por isso, a divisão de impedâncias transitórias coincidentes por estas grandezas, naturalmente, serão maiores para os modelos matemáticos aproximados.

A tabela [3.11](#page-99-0) permite relacionar o coeficiente de impulso  $A$  com o comprimento efetivo  $l_{ef}$  para a injeção de correntes de primeiras descargas. Analisando, primeiramente, os resultados com modelo de solo com parâmetros constantes e resistividade em baixas frequências de 1000  $\Omega$ m, nota-se que o comprimento efetivo é muito próximo de 40 metros, dado que seu coeficiente de impulso, calculado pelo HEM, é igual a 0,996, ou seja, muito próximo de 1,0. Para um solo com resistividade de 2000  $\Omega$ m o comprimento efetivo é próximo de 60 metros, dado que o coeciente de impulso do caso 11 é 1,01. Isso é um indicativo de que, quanto mais resistivo o solo for, maior será o comprimento efetivo do sistema de aterramento. Para os casos com modelo de solo com parâmetros dependentes da frequência, solo de resistividade em baixas frequências de 1000  $\Omega$ m, nota-se que o comprimento efetivo é um pouco superior a  $60$  metros, dado que o coeficiente de impulso para este caso é  $0.92$ . Para um solo com resistividade de 2000  $\Omega$ m, o comprimento efetivo é muito superior a 60 metros, pois o coeficiente de impulso é de 0,71. Portanto, em simulações usando modelo de solo com parâmetros dependentes da frequência, se espera que o comprimento efetivo seja superior à simulações com modelo de solo com parâmetros constantes. Se a resistividade do solo varia com a frequência, se espera que a resistividade adote valores superiores ao do modelo constante a partir de alguma amostra na frequência, portanto, é normal que o comprimento efetivo aumente.

As correntes de descargas subsequentes podem ser vistas na figura [3.55,](#page-103-0) e são formadas pela soma de duas funções de Heidler, cujos parâmetros estão na tabela [3.15.](#page-102-0)

| Funções      |      |                | Corrente 1 |     | Corrente 2                                                                                                    |                |                                 |     |  |
|--------------|------|----------------|------------|-----|----------------------------------------------------------------------------------------------------|----------------|---------------------------------|-----|--|
|              |      |                |            |     | $\left  \left. \mathbf{I}_{0}\left(\mathbf{k}\mathbf{A}\right)\right  \mathbf{n}\right  \tau_{1}\left(\mu \mathbf{s}\right)\left  \left. \tau_{2}\left(\mu \mathbf{s}\right)\right  \mathbf{I}_{0}\left(\mathbf{k}\mathbf{A}\right)\right $ n |                | $ \tau_1(\mu s) \tau_2(\mu s) $ |     |  |
| 1            | 10,7 | $\overline{2}$ | 0,25       | 2,5 | 15,4                                                                                                    | 3,4            | 0,6                             | 4,0 |  |
| $\mathbf{2}$ | 6.5  | $\overline{2}$ | 2,1        | 230 | 7.2                                                                                                    | $\overline{2}$ | 4,0                             | 120 |  |

<span id="page-102-0"></span>Tabela 3.15: Parâmetros das funções de Heidler que compõem as correntes de descarga subsequentes

<span id="page-103-0"></span>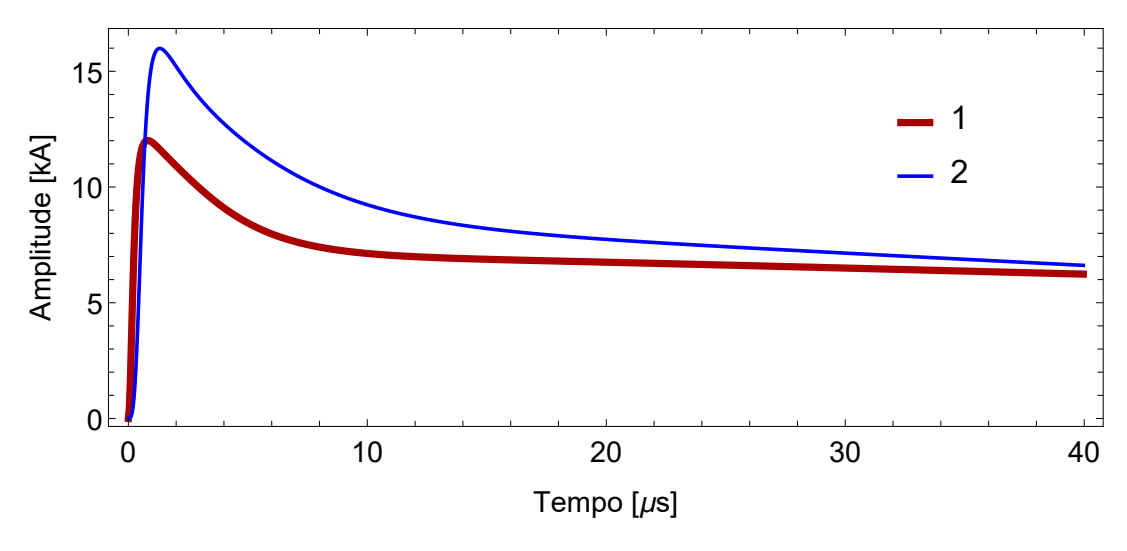

Figura 3.55: Descargas subsequentes

Os resultados obtidos com a injeção destas correntes podem ser vistos desde a figura [3.56](#page-104-0) até [3.79.](#page-115-0) Ainda que, na imagem [3.55,](#page-103-0) as correntes estejam definidas em um período de 40 µs, uma melhor visualização do comportamento das grandezas analisadas pode ser obtida com gráficos mostrando resultados de GPR até  $6 \mu s$ , e de impedância transitória até 20  $\mu s$ .

<span id="page-104-0"></span>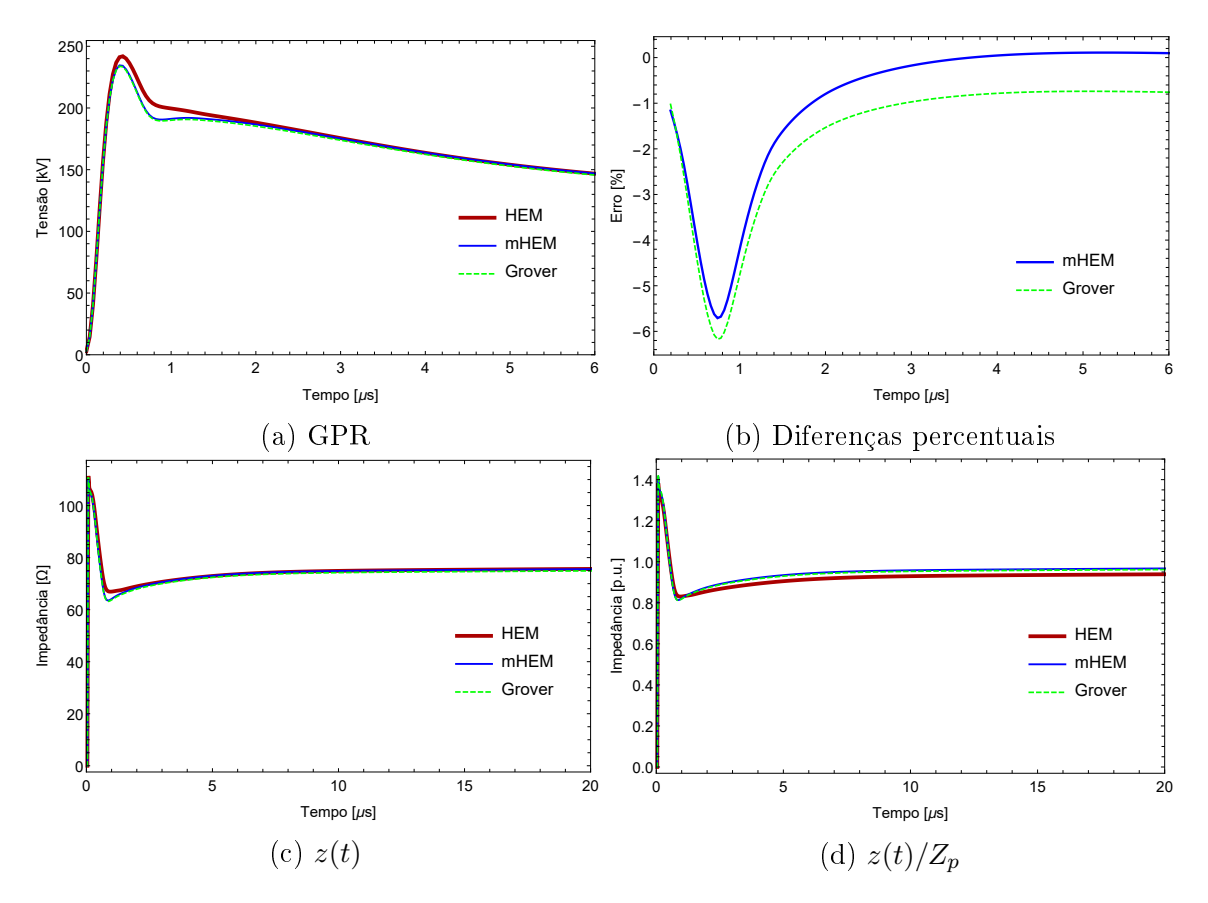

Figura 3.56: Resultados do caso 1, gerados pela injeção da corrente de índice 1

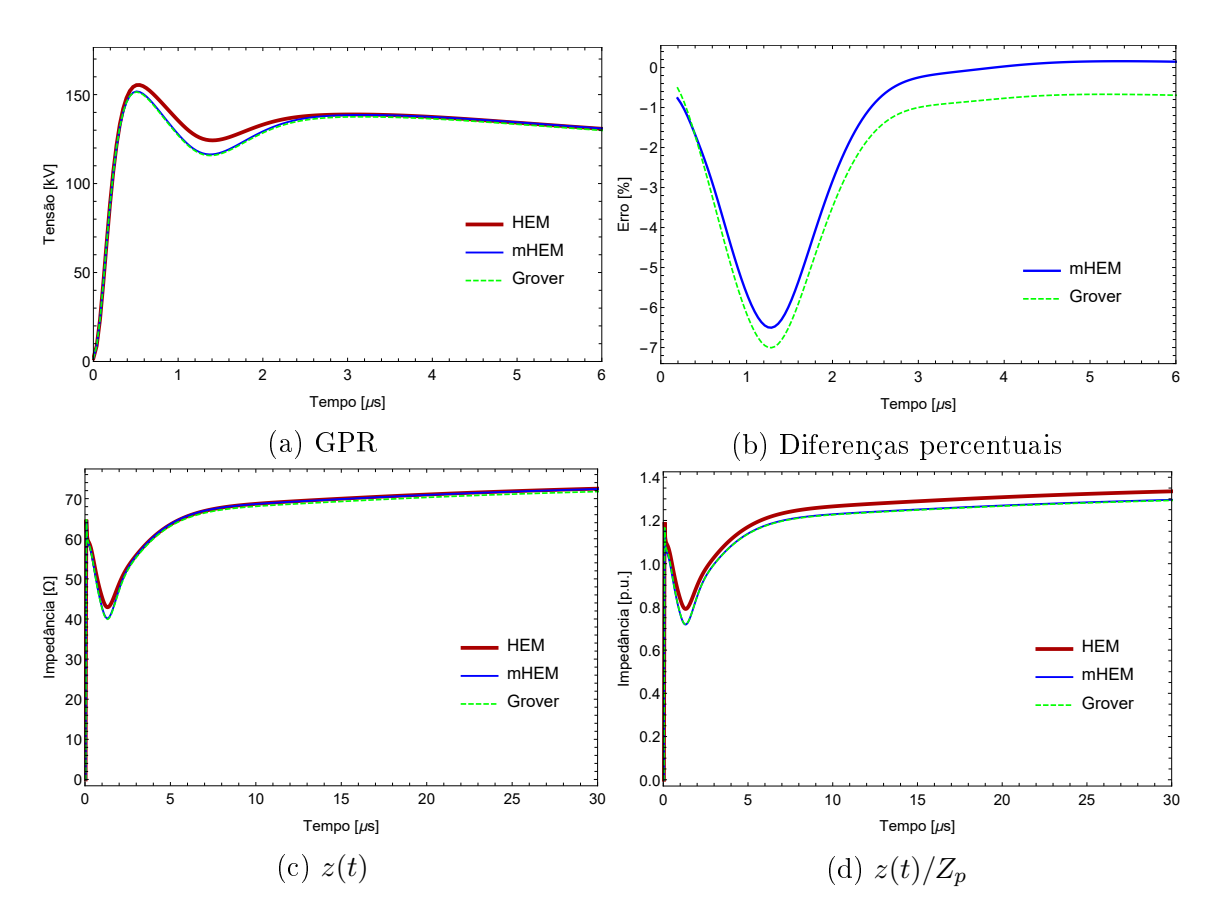

Figura 3.57: Resultados do caso 2, gerados pela injeção da corrente de índice 1

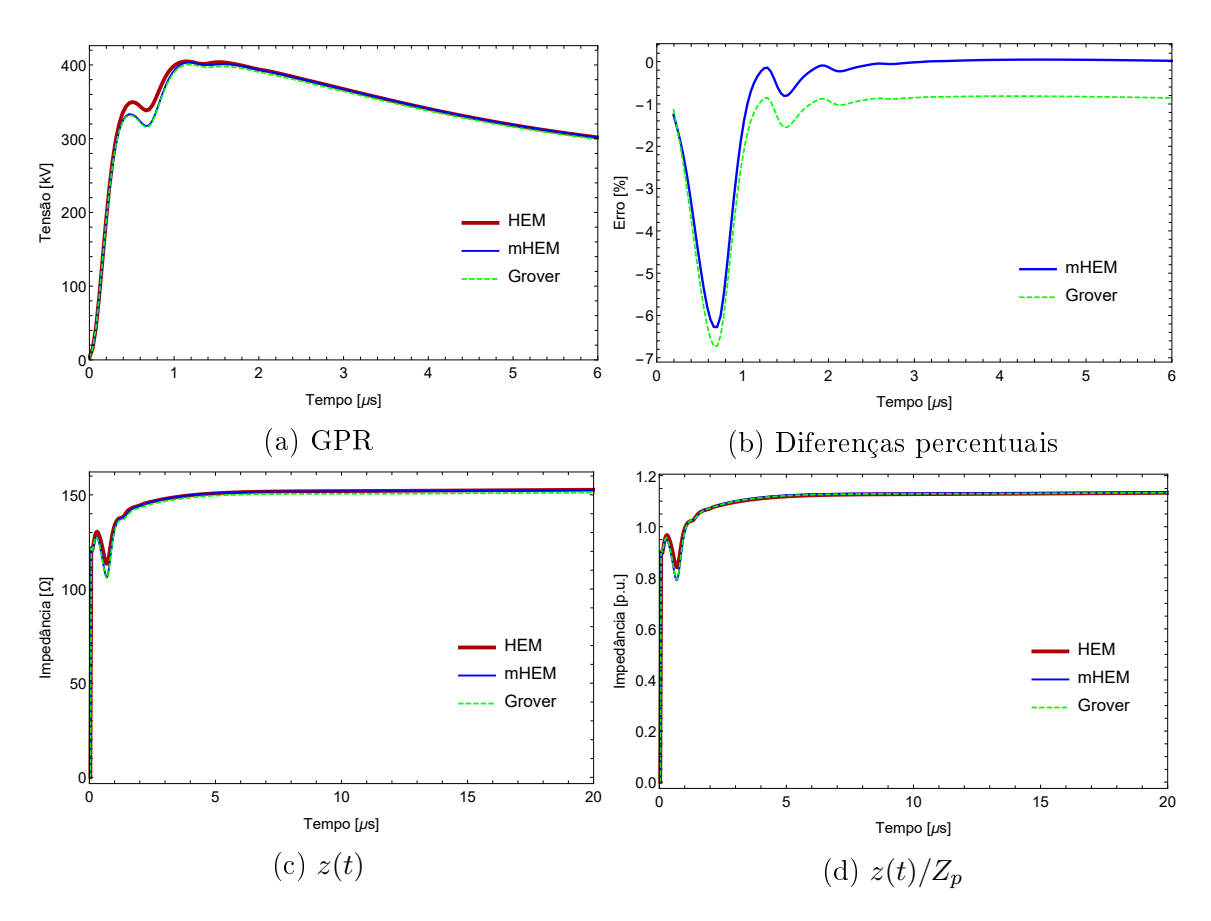

Figura 3.58: Resultados do caso 3, gerados pela injeção da corrente de índice 1

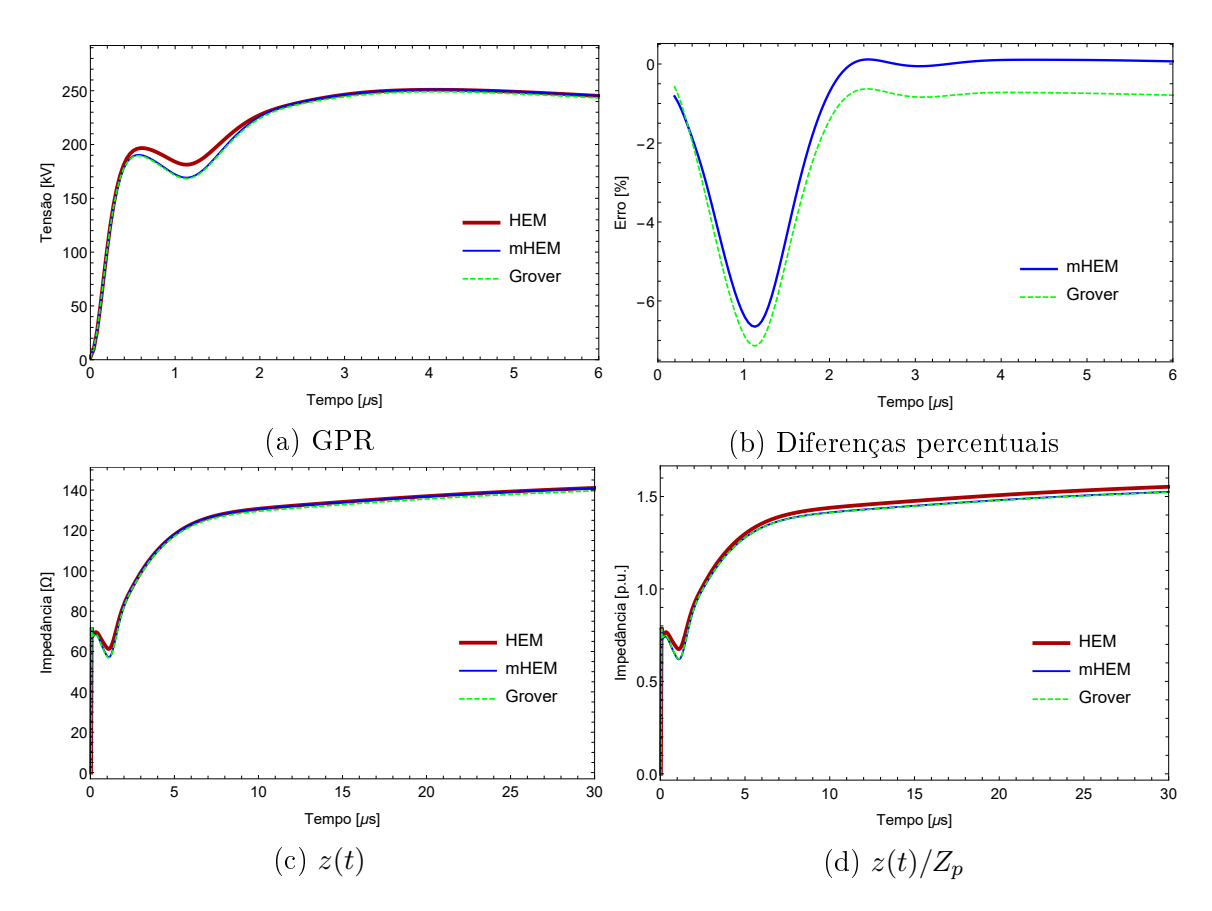

Figura 3.59: Resultados do caso 4, gerados pela injeção da corrente de índice 1

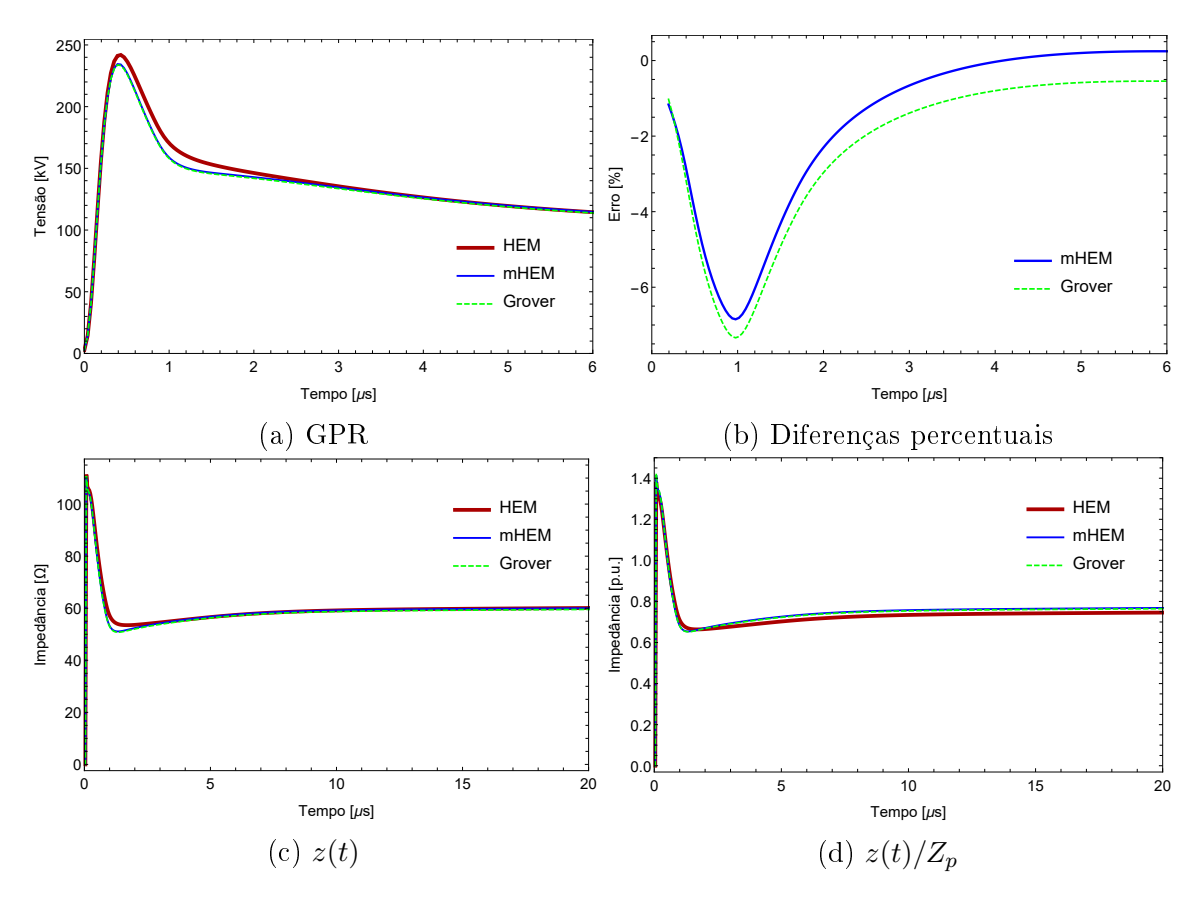

Figura 3.60: Resultados do caso 5, gerados pela injeção da corrente de índice 1

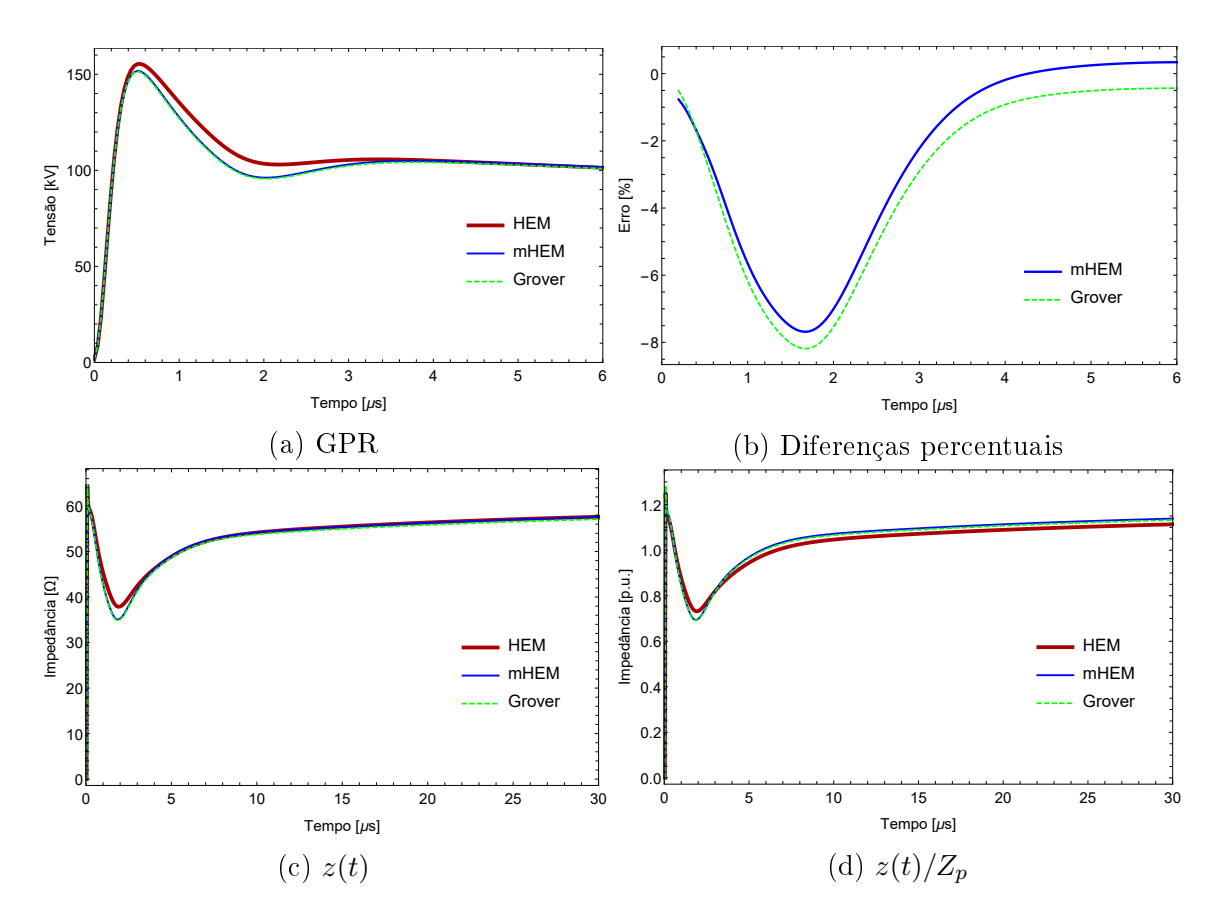

Figura 3.61: Resultados do caso 6, gerados pela injeção da corrente de índice 1

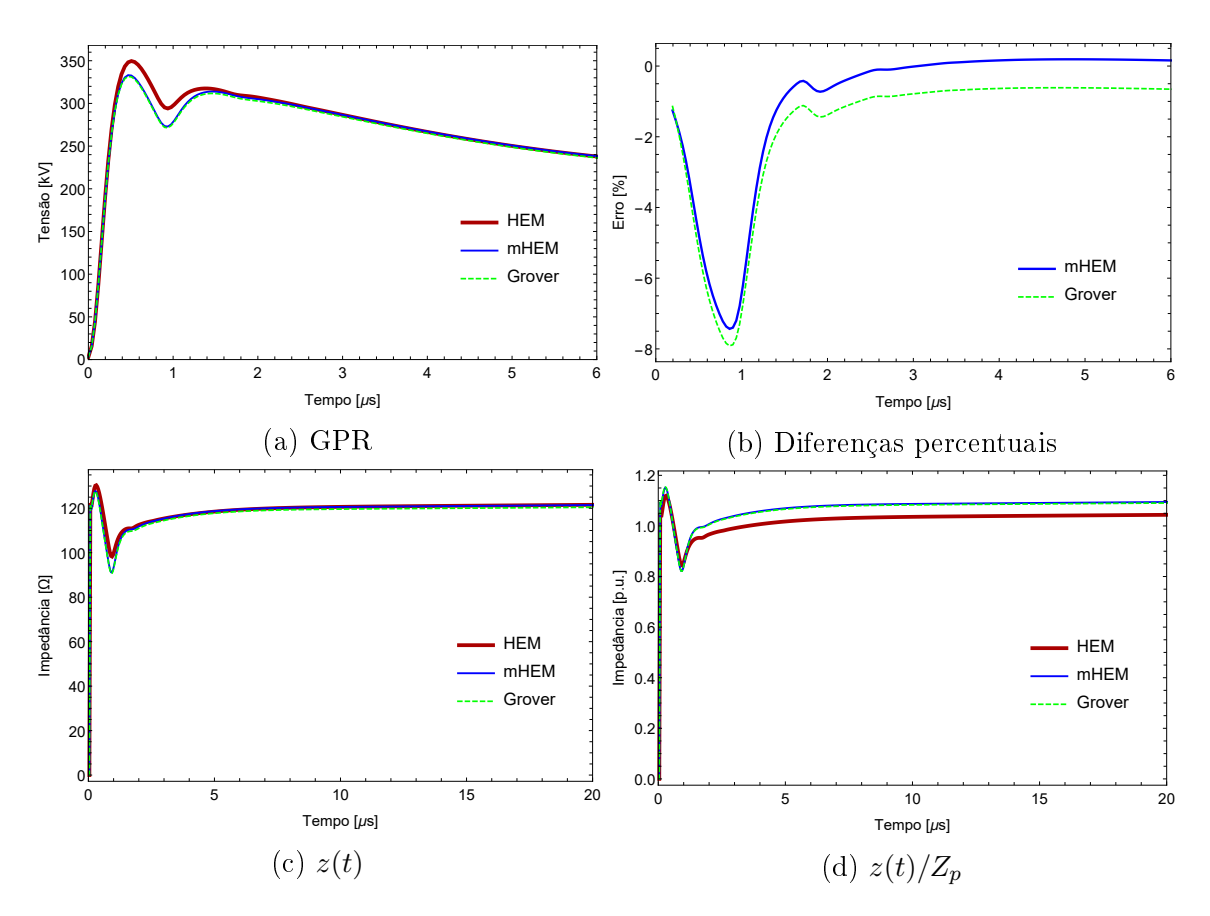

Figura 3.62: Resultados do caso 7, gerados pela injeção da corrente de índice 1

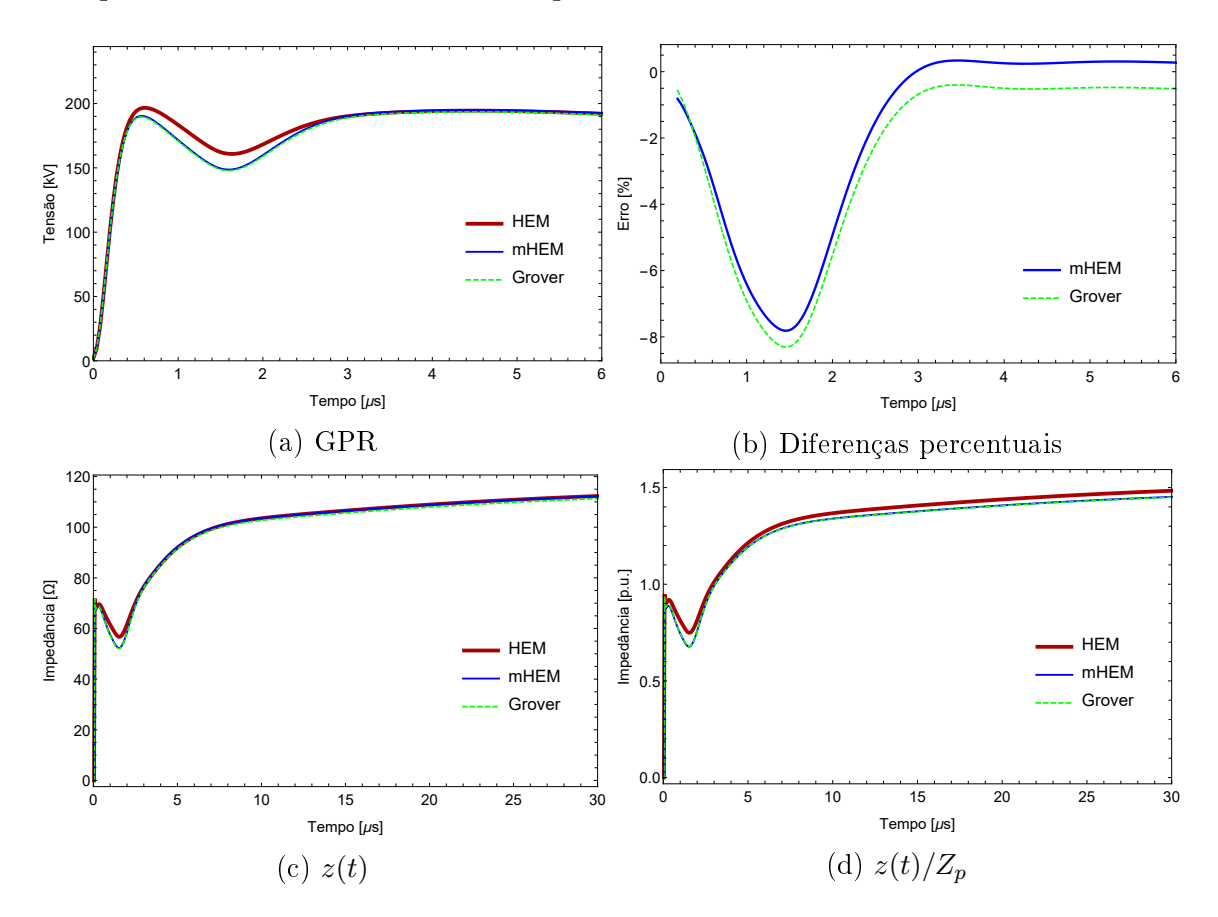

Figura 3.63: Resultados do caso 8, gerados pela injeção da corrente de índice 1
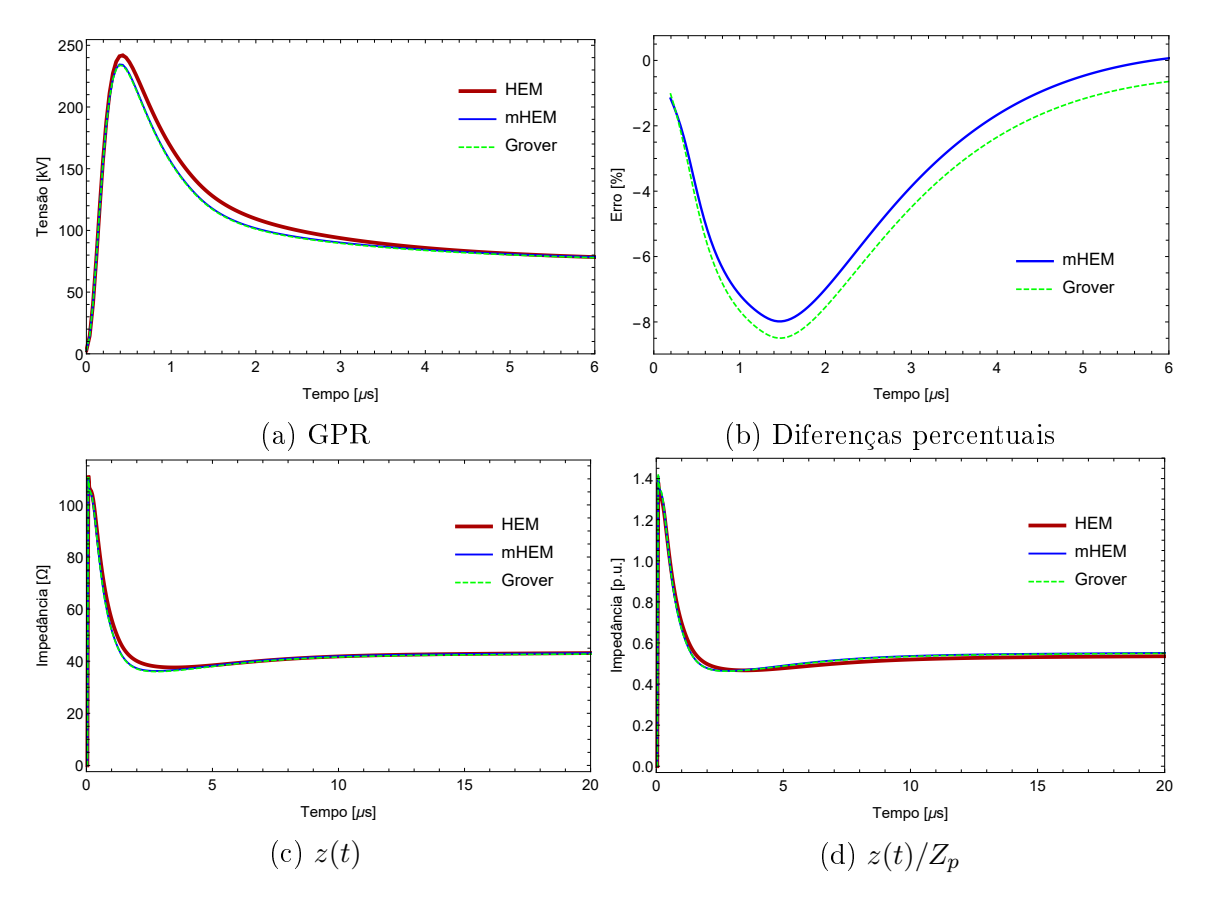

Figura 3.64: Resultados do caso 9, gerados pela injeção da corrente de índice 1

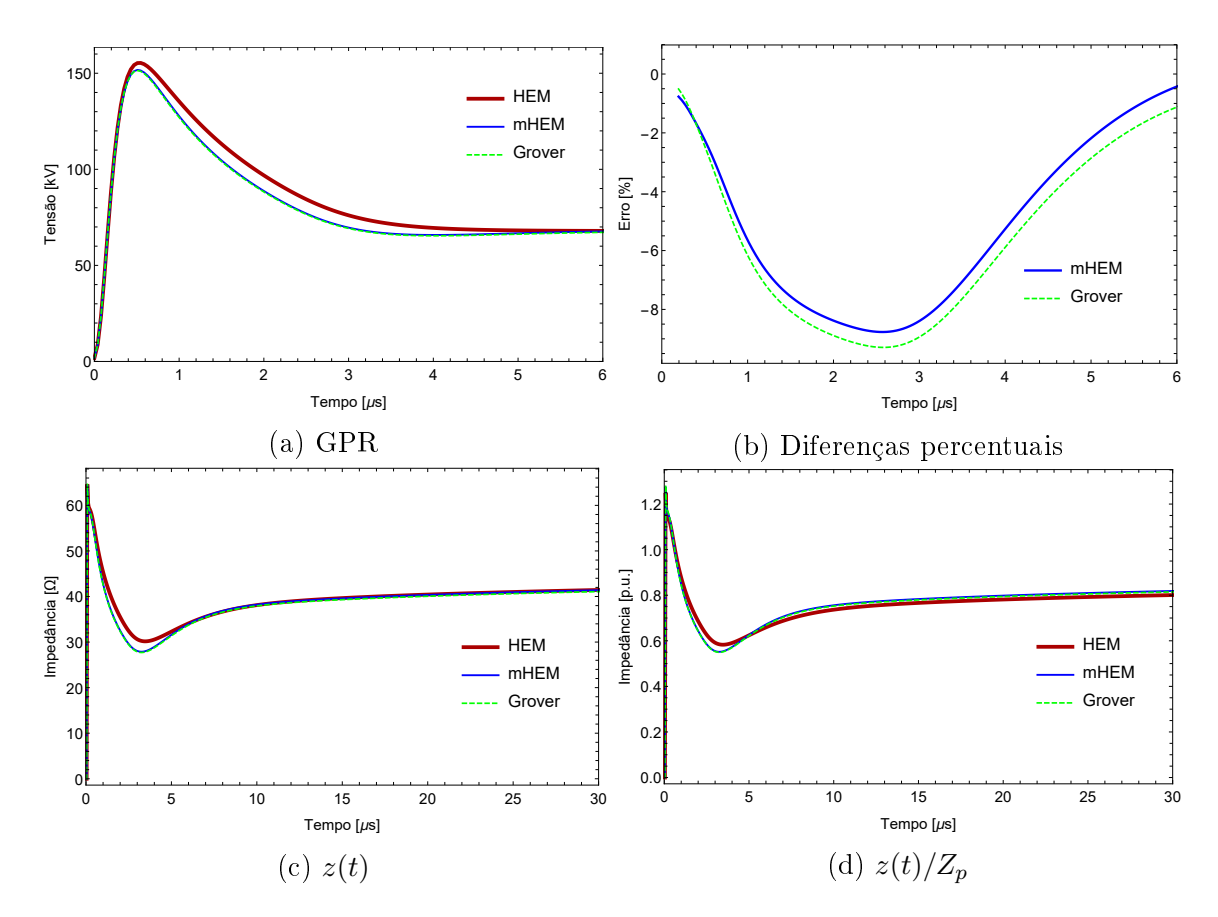

Figura 3.65: Resultados do caso 10, gerados pela injeção da corrente de índice 1

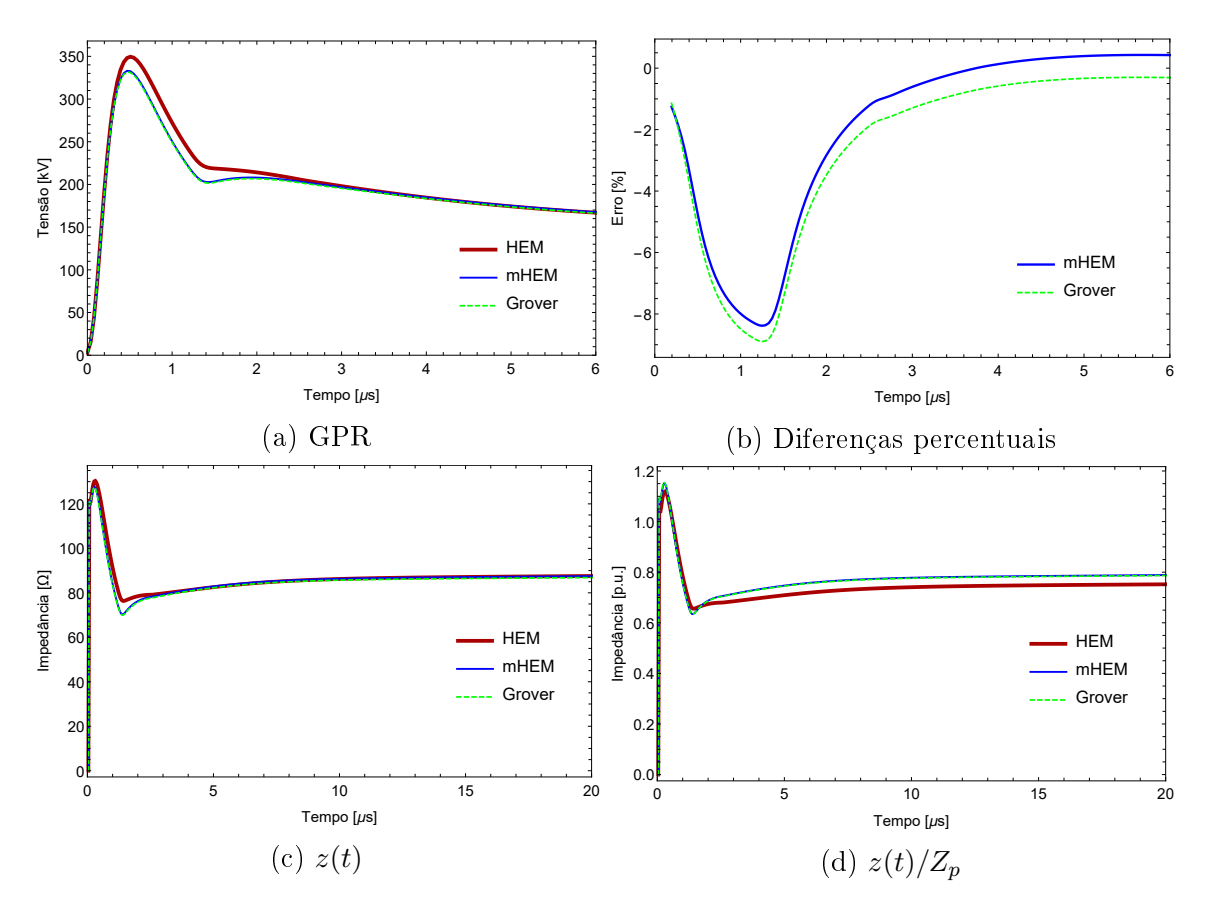

Figura 3.66: Resultados do caso 11, gerados pela injeção da corrente de índice 1

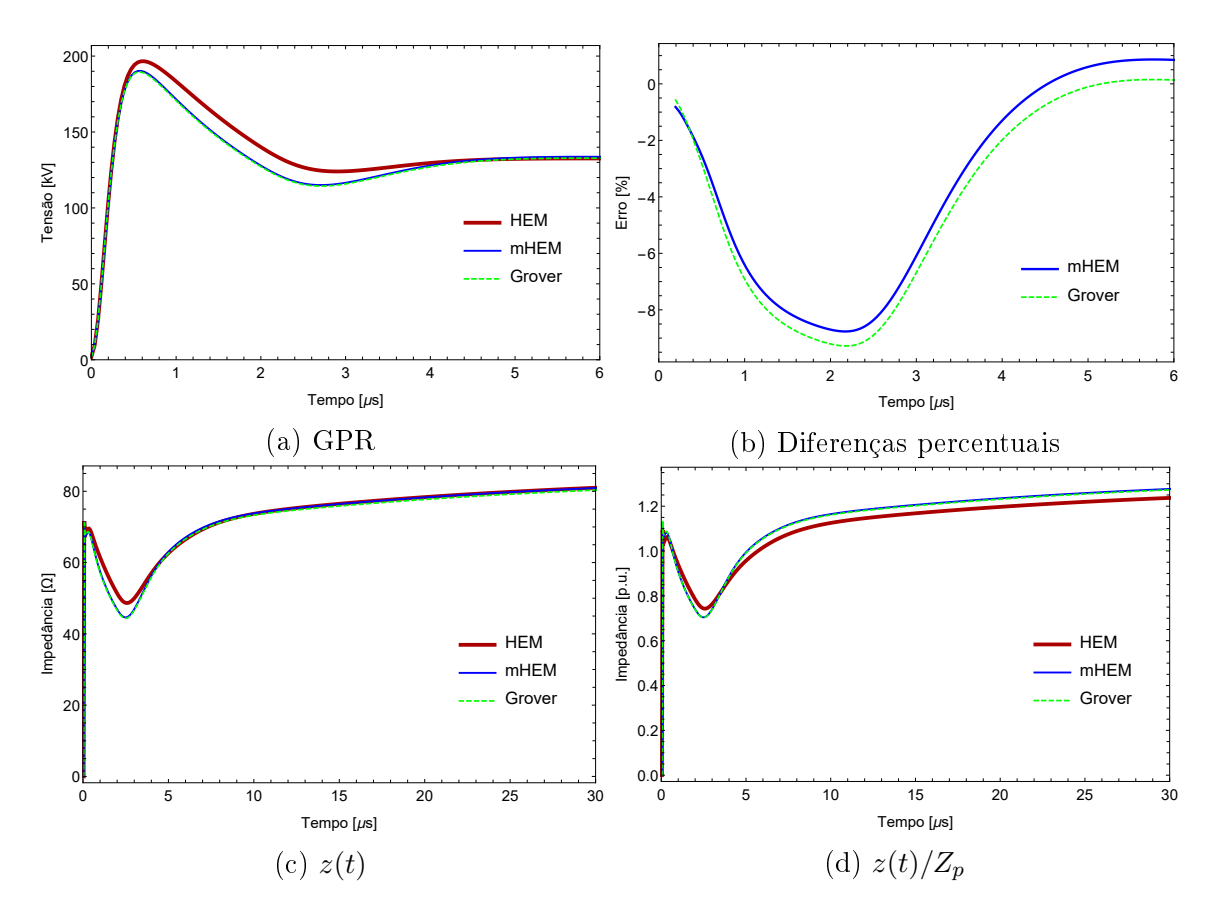

Figura 3.67: Resultados do caso 12, gerados pela injeção da corrente de índice 1

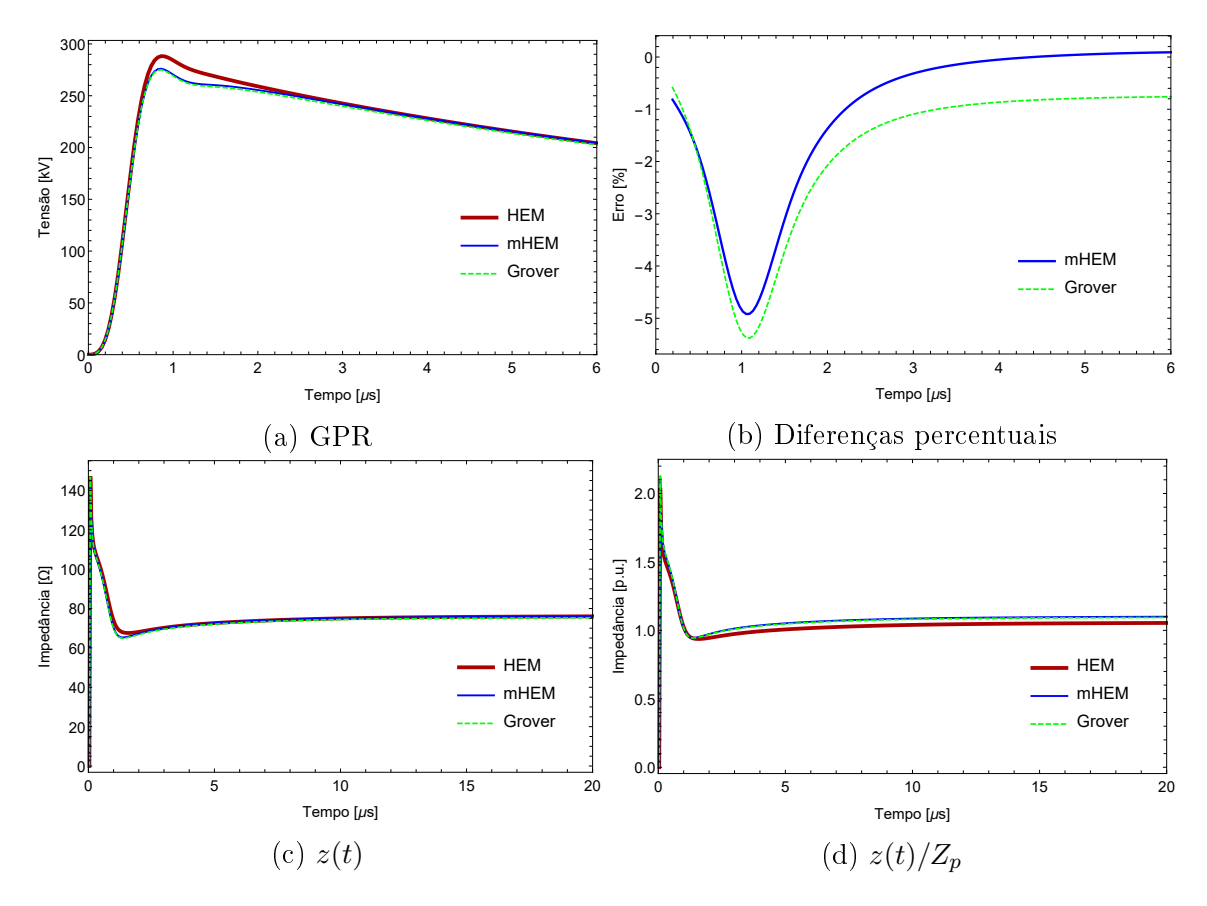

Figura 3.68: Resultados do caso 1, gerados pela injeção da corrente de índice 2

<span id="page-110-0"></span>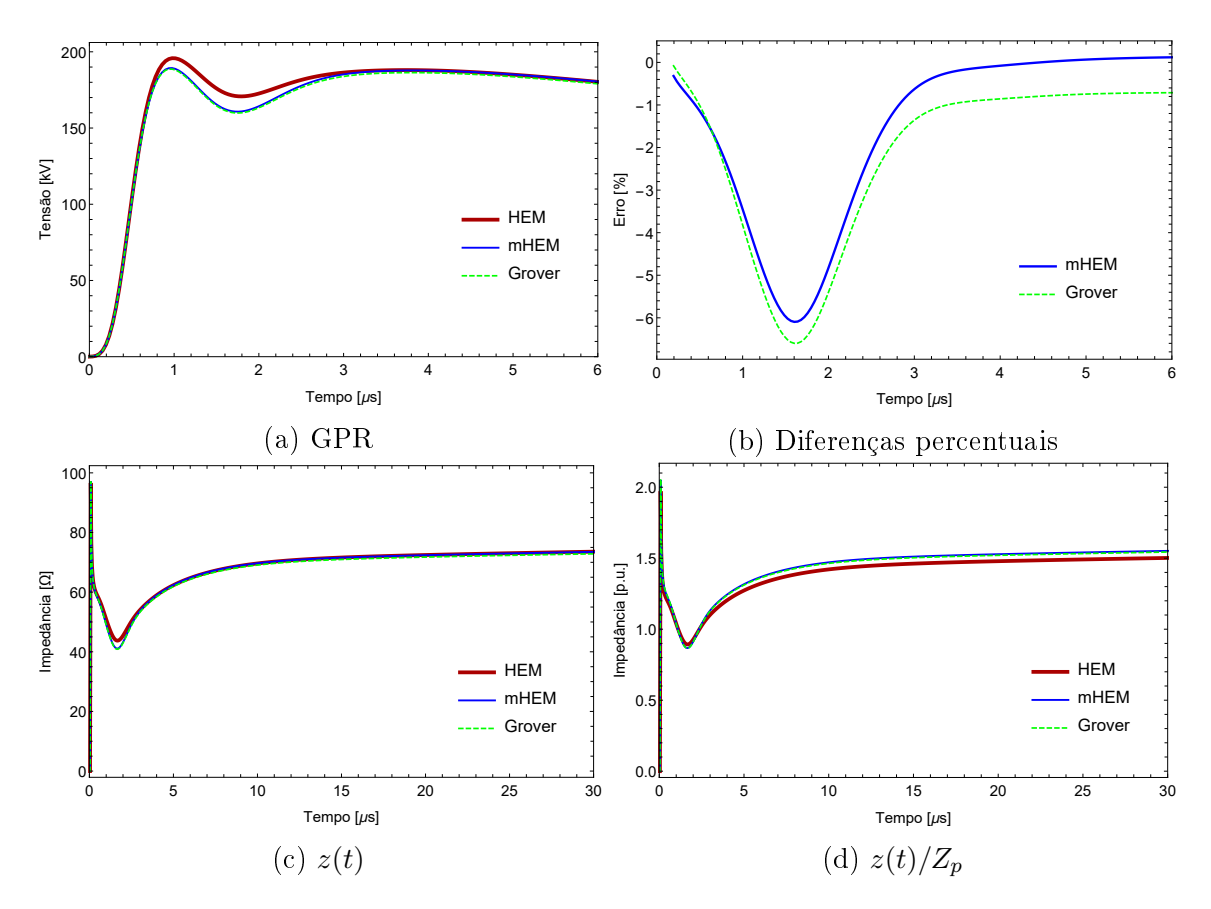

Figura 3.69: Resultados do caso 2, gerados pela injeção da corrente de índice 2

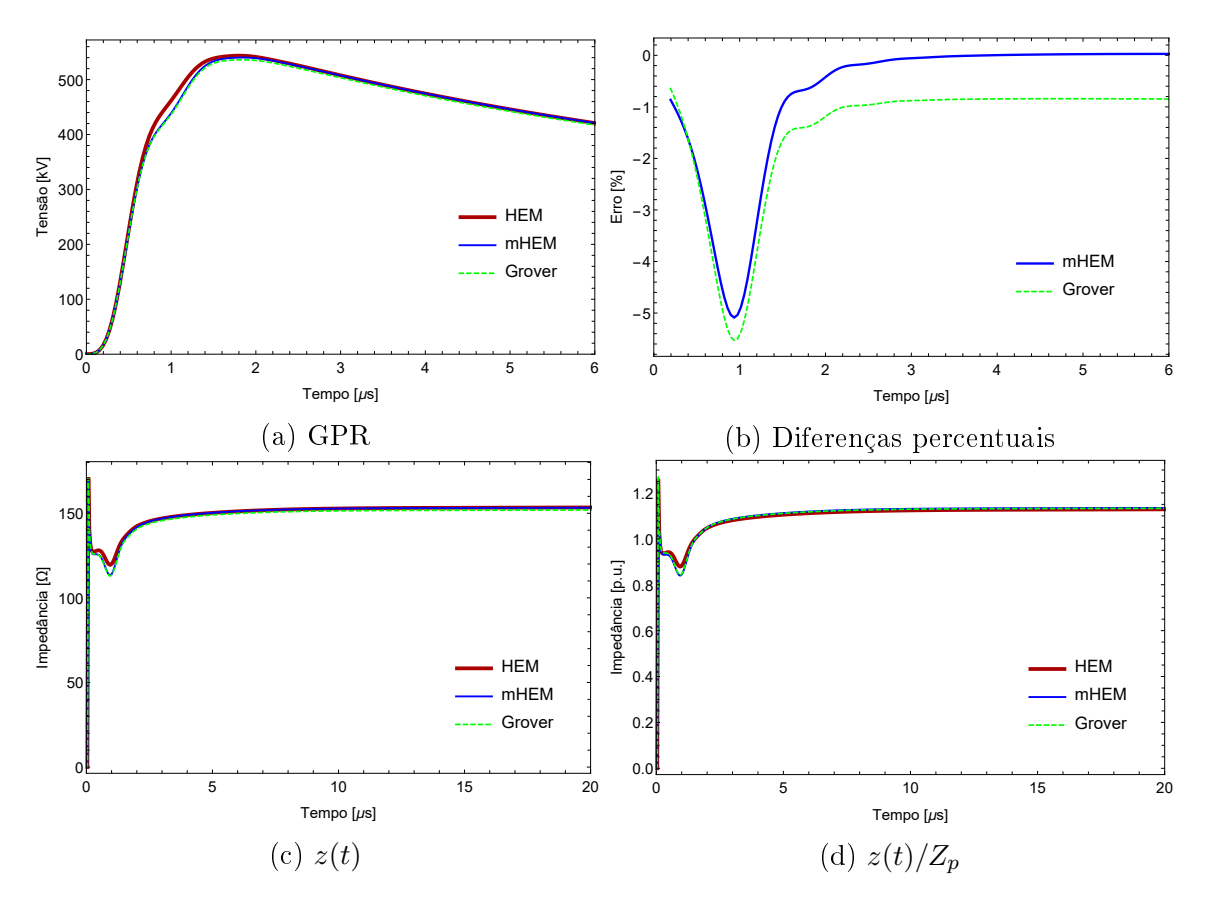

Figura 3.70: Resultados do caso 3, gerados pela injeção da corrente de índice 2

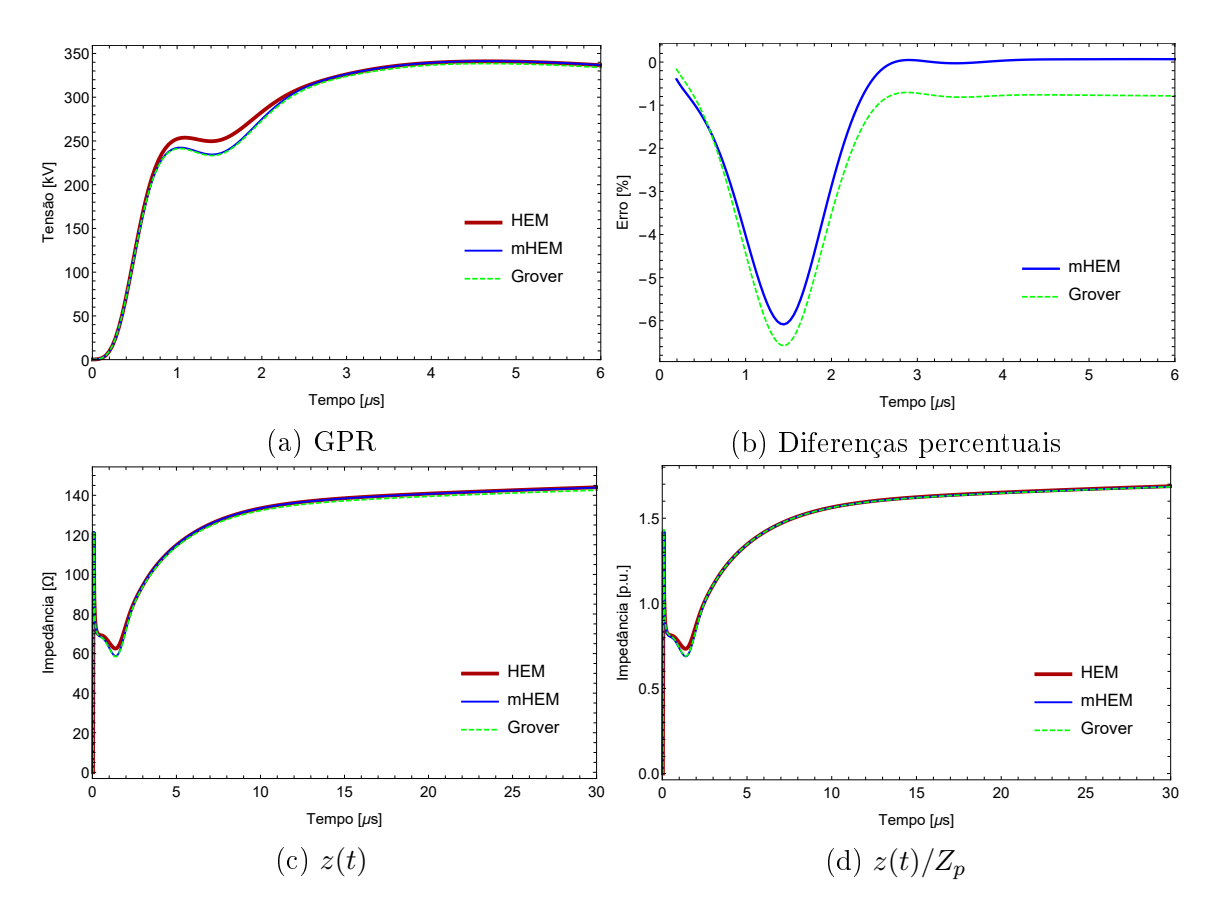

Figura 3.71: Resultados do caso 4, gerados pela injeção da corrente de índice 2

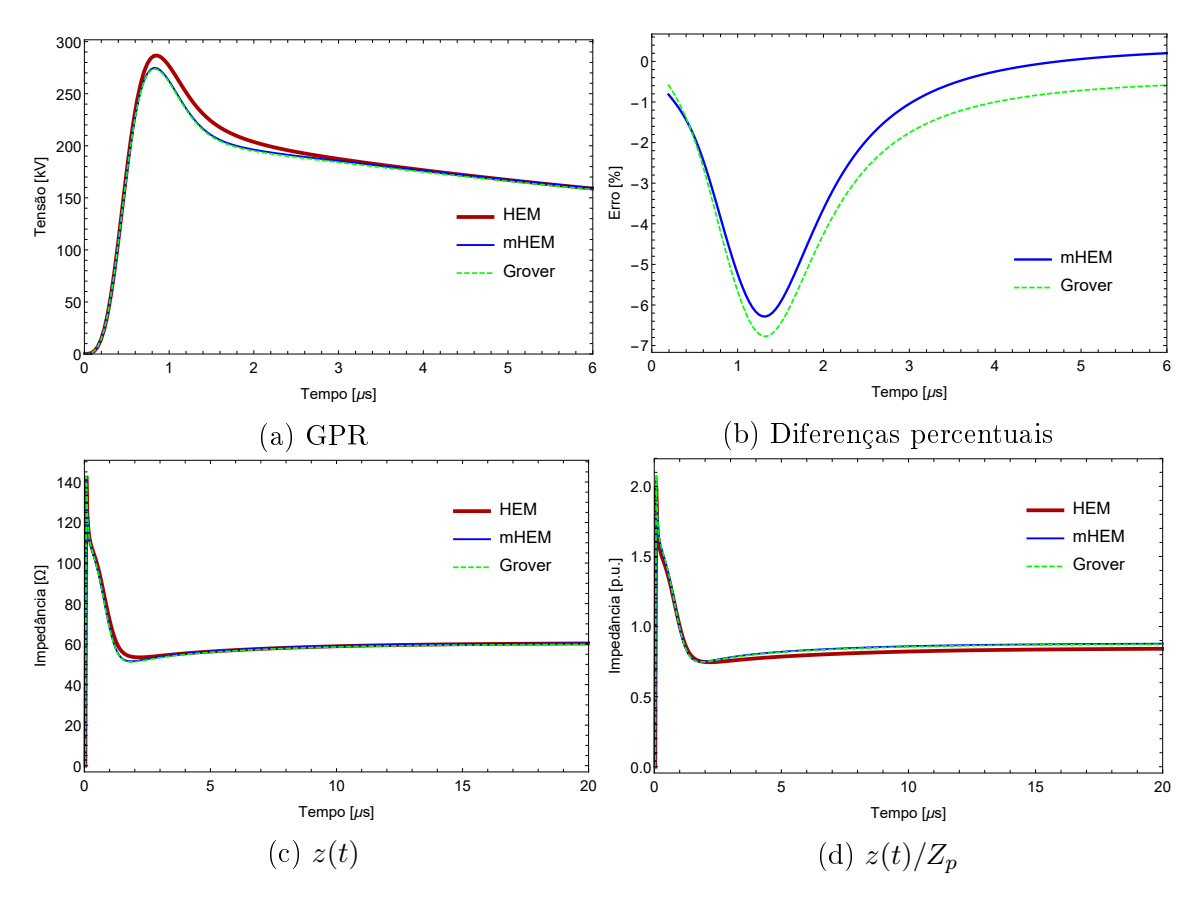

Figura 3.72: Resultados do caso 5, gerados pela injeção da corrente de índice 2

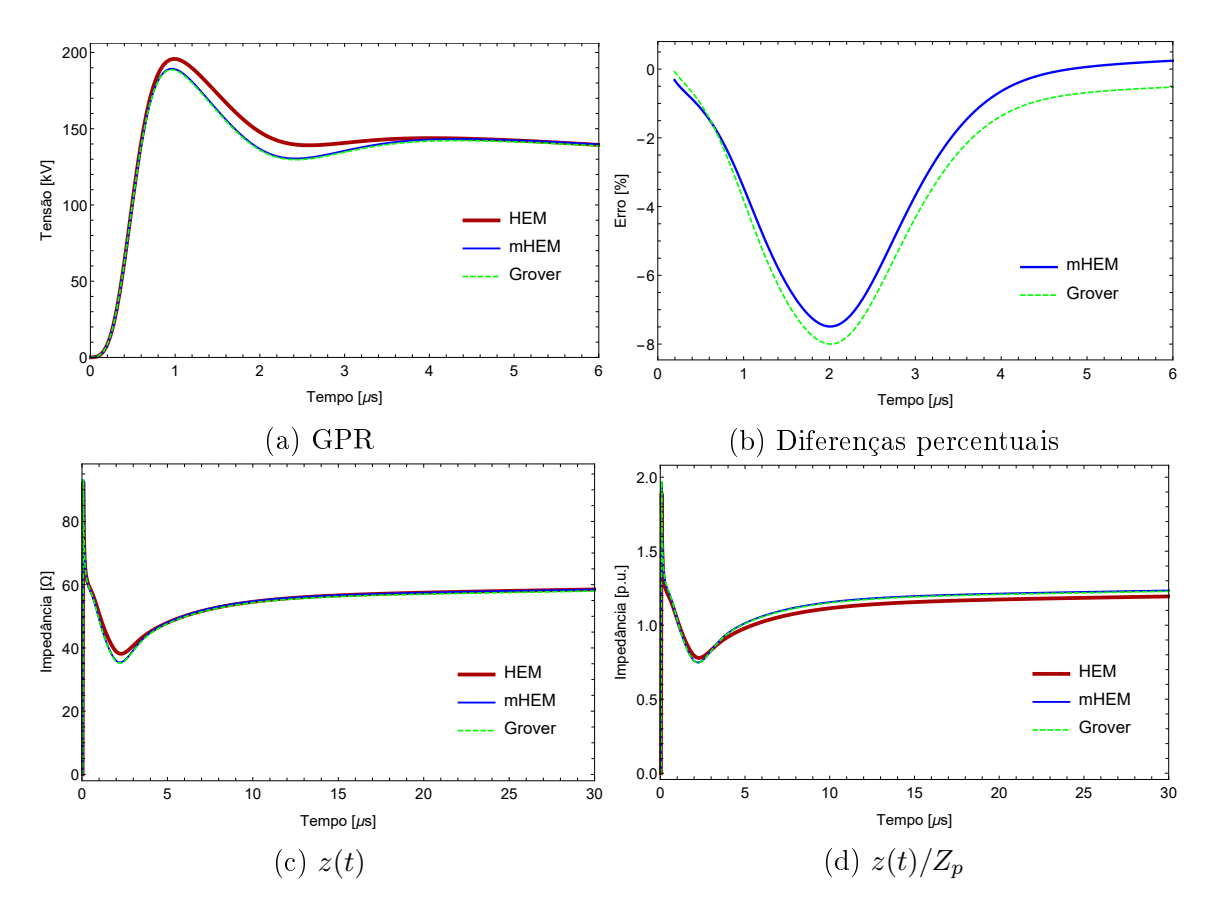

Figura 3.73: Resultados do caso 6, gerados pela injeção da corrente de índice 2

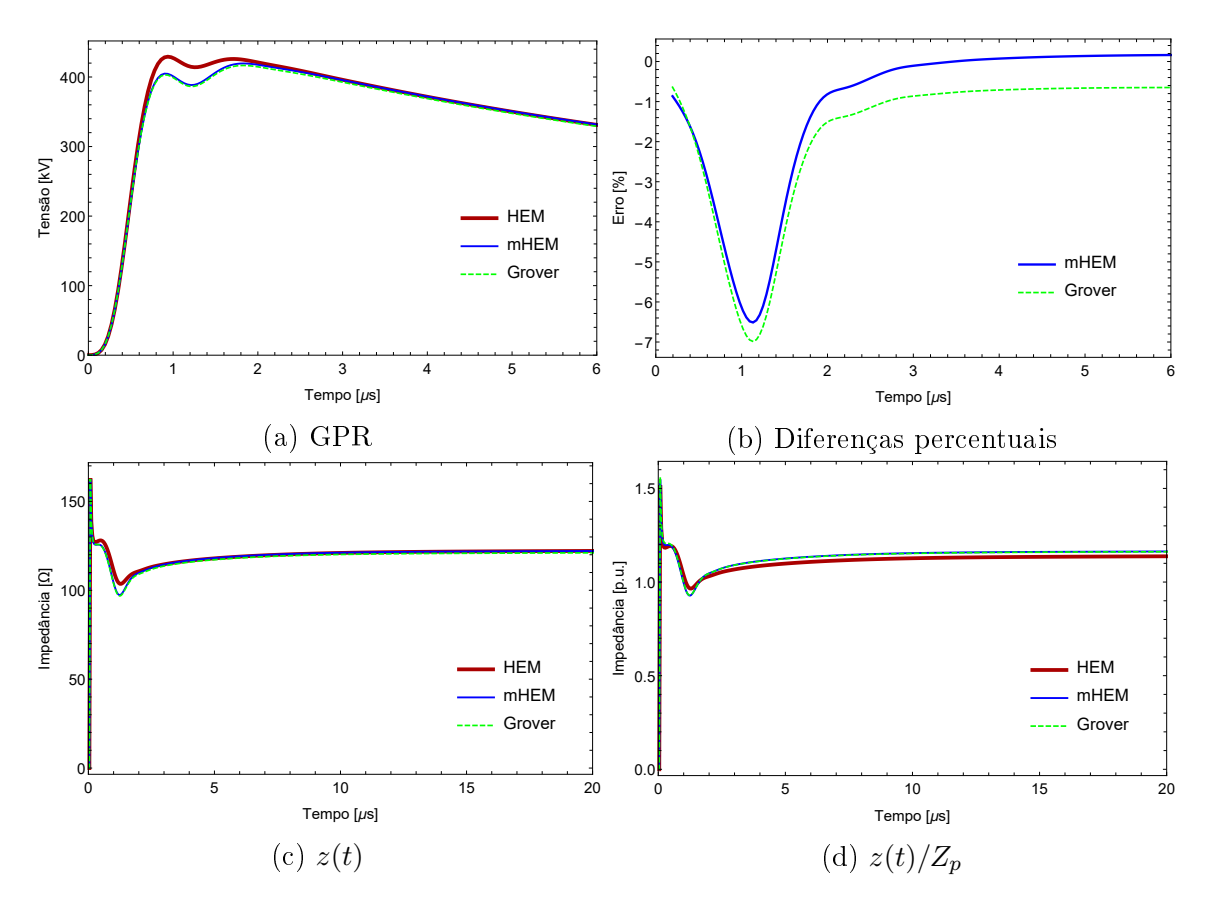

Figura 3.74: Resultados do caso 7, gerados pela injeção da corrente de índice 2

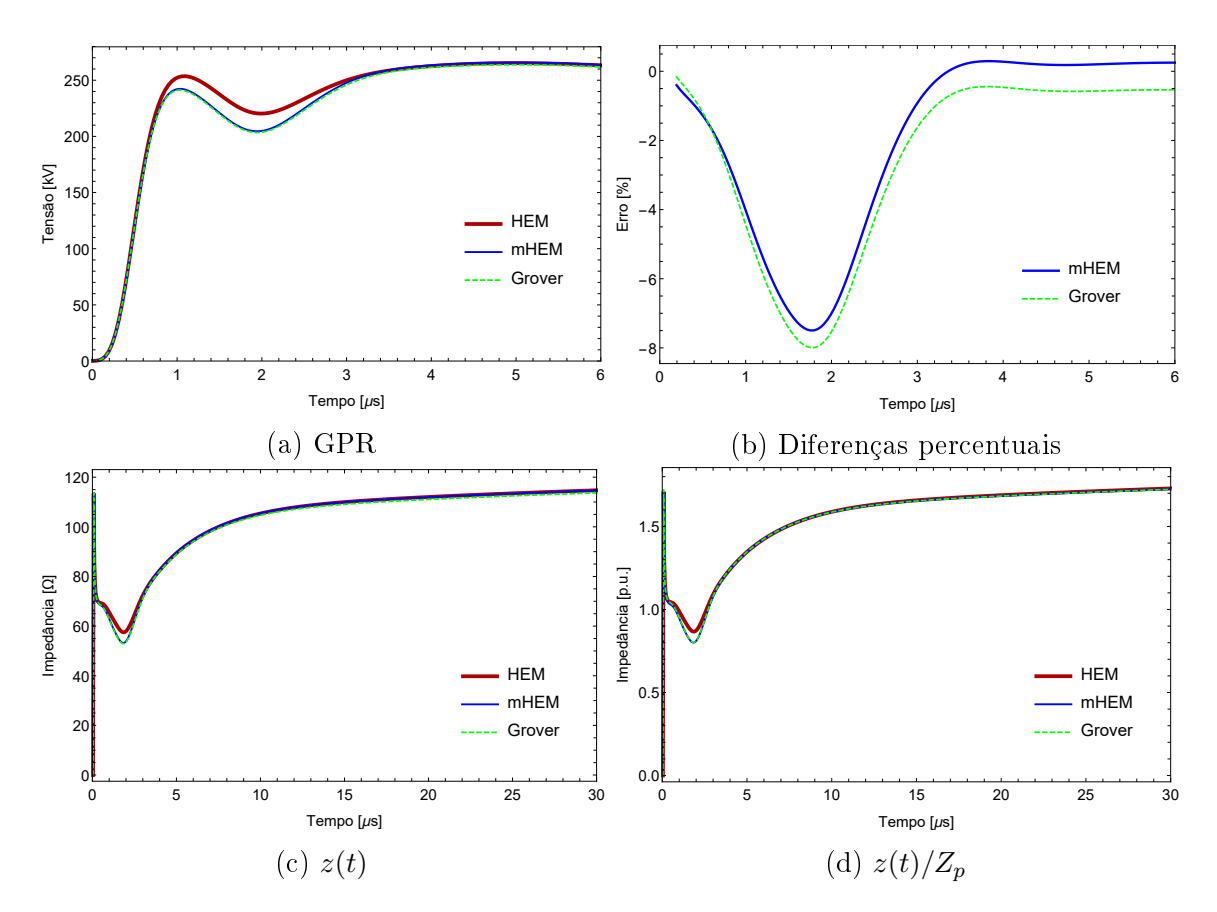

Figura 3.75: Resultados do caso 8, gerados pela injeção da corrente de índice 2

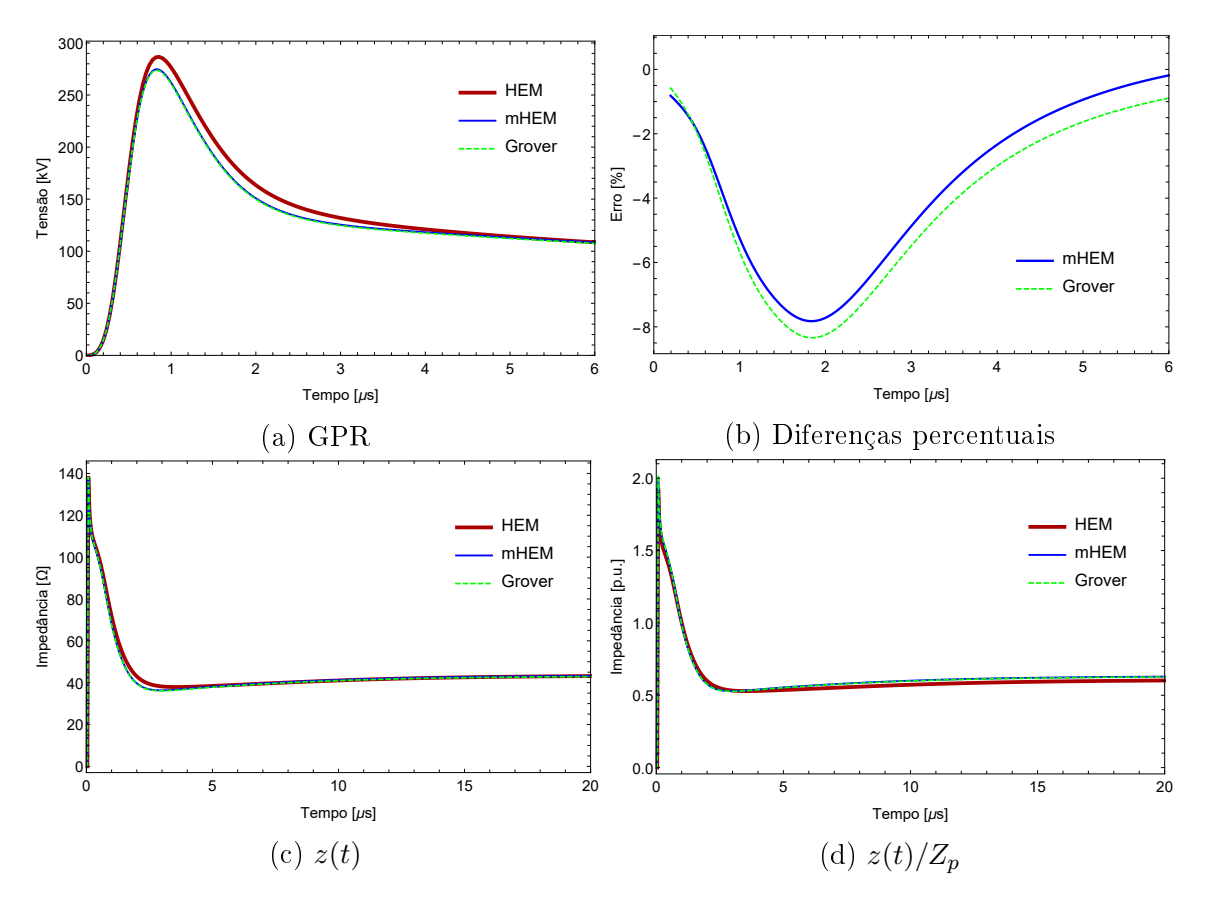

Figura 3.76: Resultados do caso 9, gerados pela injeção da corrente de índice 2

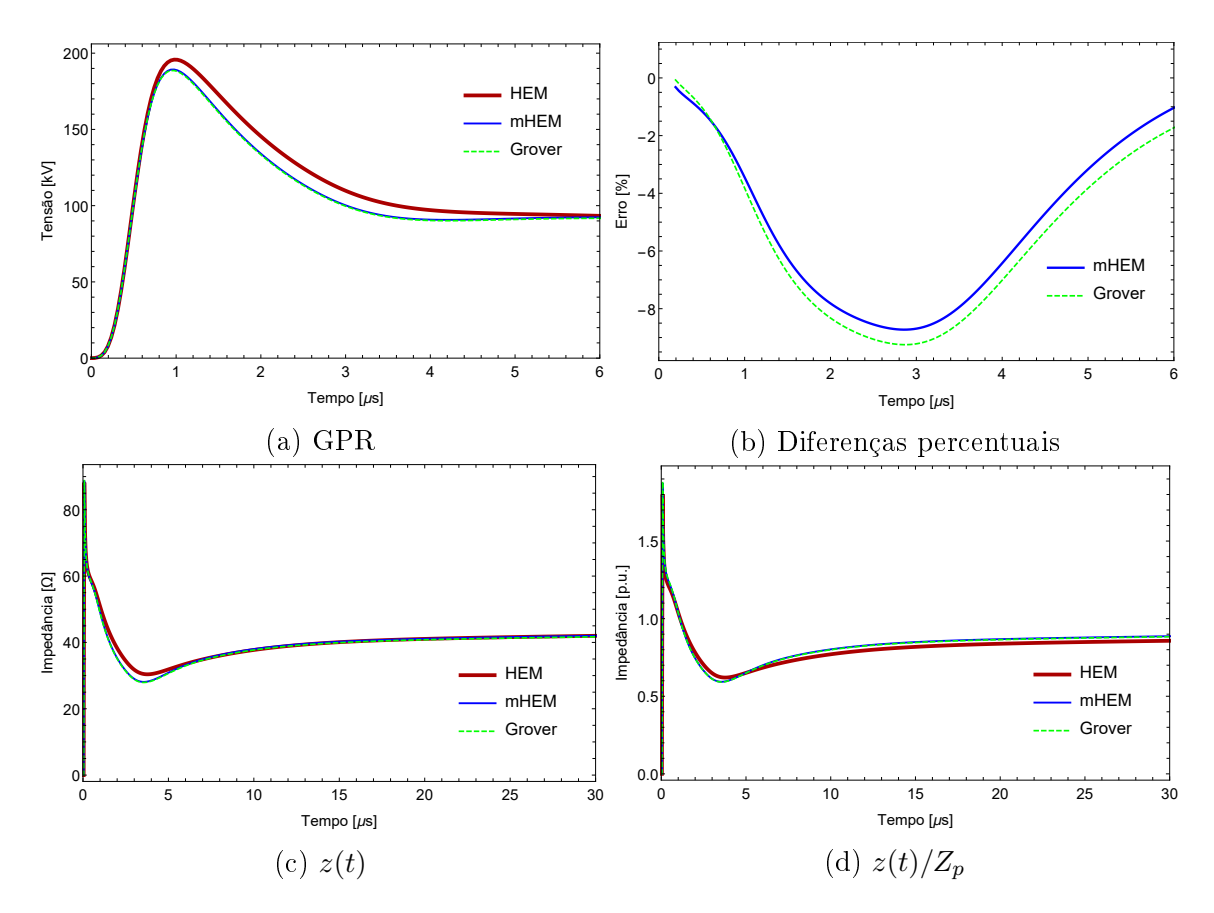

Figura 3.77: Resultados do caso 10, gerados pela injeção da corrente de índice 2

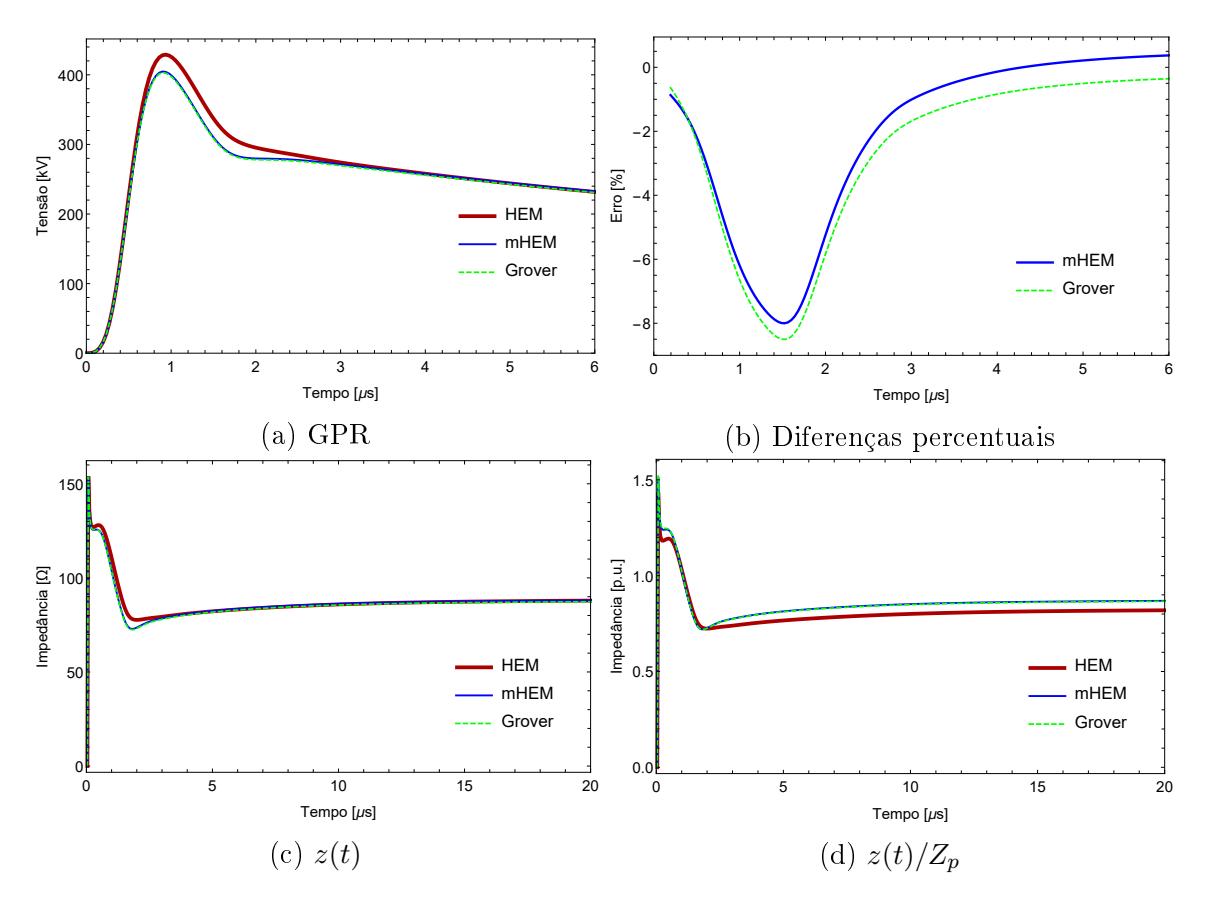

Figura 3.78: Resultados do caso 11, gerados pela injeção da corrente de índice 2

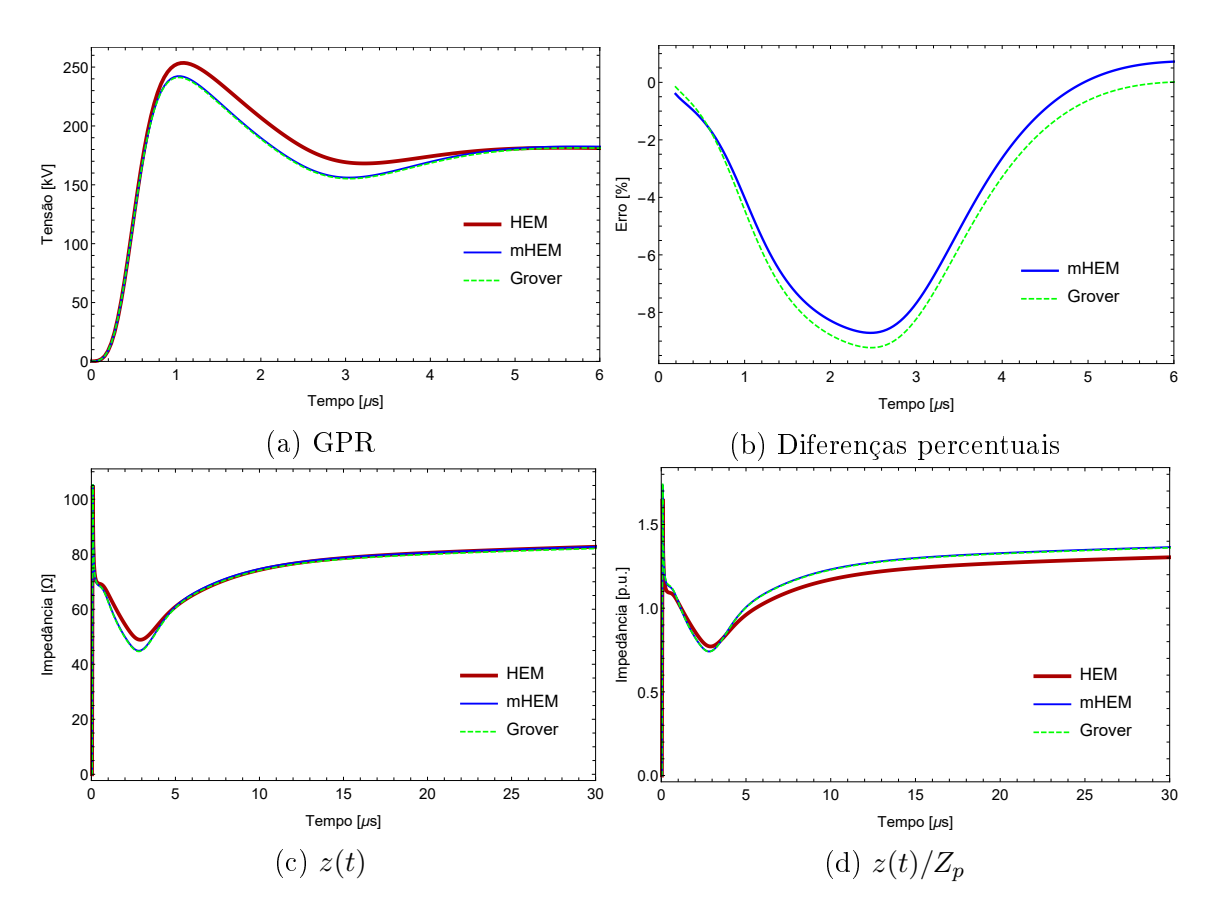

Figura 3.79: Resultados do caso 12, gerados pela injeção da corrente de índice 2

As impedâncias e coeficientes de impulso calculados com as correntes de descargas subsequentes estão reunidos nas tabelas [3.16](#page-116-0) e [3.17.](#page-117-0) As diferenças percentuais dos modelos matemáticos, no cálculo do coeciente de impulso, se encontram nas tabelas [3.18](#page-118-0) e [3.19,](#page-118-1) novamente, separadas de acordo com a corrente.

| Casos          |           | frequências $(\Omega)$ | Resistência a baixas |                     | Impedância<br>impulsiva $(\Omega)$ |                      | Coeficientes<br>de impulso |                  |              |  |
|----------------|-----------|------------------------|----------------------|---------------------|------------------------------------|----------------------|----------------------------|------------------|--------------|--|
|                | $\rm R_H$ | $\rm R_{\rm MH}$       | $\rm R_{Gr}$         | $\rm Z_{p_{\rm H}}$ | $\rm Z_{p_{\rm MH}}$               | $\rm Z_{p_{\rm Gr}}$ | $A_{\rm H}$                | $\rm A_{\rm MH}$ | $\rm A_{Gr}$ |  |
| $\mathbf{1}$   | 77,637    | 77,637                 | 76,923               | 80,576              | 78,110                             | 77,867               | 1,0379                     | 1,0061           | 1,0123       |  |
| $\overline{2}$ | 77,131    | 77,131                 | 76,422               | 51,759              | 50,553                             | 50,441               | 0,67106                    | 0,65542          | 0,66004      |  |
| 3              | 155,38    | 155,38                 | 153,94               | 134,83              | 134,33                             | 133,38               | 0,86774                    | 0,86456          | 0,86642      |  |
| $\overline{4}$ | 153,68    | 153,68                 | 152,27               | 83,548              | 83,635                             | 82,947               | 0,54364                    | 0,54421          | 0,54475      |  |
| $\overline{5}$ | 62,133    | 62,133                 | 61,602               | 80,568              | 78,103                             | 77,858               | 1,2967                     | 1,2570           | 1,2639       |  |
| $\,6$          | 61,728    | 61,728                 | 61,201               | 51,752              | 50,546                             | 50,433               | 0,83839                    | 0,81884          | 0,82407      |  |
| $\overline{7}$ | 124,32    | 124,32                 | 123,26               | 116,44              | 110,94                             | 110,43               | 0,937                      | 0,89237          | 0,89592      |  |
| 8              | 122,97    | 122,97                 | 121,91               | 65,492              | 64,934                             | 64,435               | 0,53259                    | 0,52805          | 0,52853      |  |
| 9              | 45,255    | 45,255                 | 44,909               | 80,559              | 78,095                             | 77,849               | 1,7801                     | 1,7256           | 1,7335       |  |
| 10             | 44,96     | 44,96                  | 44,616               | 51,744              | 50,537                             | 50,425               | 1,1509                     | 1,1240           | 1,1302       |  |
| 11             | 90,481    | 90,480                 | 89,785               | 116,42              | 110,92                             | 110,41               | 1,2867                     | 1,226            | 1,2297       |  |
| 12             | 89,494    | 89,493                 | 88,805               | 65,475              | 63,370                             | 63,108               | 0,73163                    | 0,7081           | 0,71064      |  |

<span id="page-116-0"></span>Tabela 3.16: Parâmetros transitórios calculados por cada modelo matemático, para a corrente de descargas subsequentes de índice 1

As correntes geram, em alguns casos, GPR com único pico. Os demais, que apresentam uma segunda elevação de tensão, podem ser separados em dois grupos, de acordo com a localização do maior valor de GPR ao longo do tempo. O primeiro grupo apresenta valor máximo de GPR no pico inicial de tensão, assim como os casos que apresentam GPR com único pico. O segundo grupo apresenta valor máximo de potencial na segunda elevação de tensão. As maiores diferenças percentuais, que variam numa faixa de -5 a -8 %, se encontram quando o GPR alcança o pico inicial de tensão, portanto, o cálculo dos parâmetros impulsivos dos casos cujo valor máximo de GPR se encontra neste trecho, deve ser influenciado. O mesmo não pode ser dito dos casos que se enquadram no segundo grupo dos que apresentam uma segunda elevação de tensão, pois nestes, os modelos matemáticos aproximados

| Casos          |           | frequências $(\Omega)$ | Resistência a baixas |                   | Impedância<br>impulsiva $(\Omega)$      |                      | Coeficientes<br>de impulso |                  |              |  |
|----------------|-----------|------------------------|----------------------|-------------------|-----------------------------------------|----------------------|----------------------------|------------------|--------------|--|
|                | $\rm R_H$ | $\rm R_{\rm MH}$       | $\rm R_{Gr}$         | $\rm Z_{\rm p_H}$ | $\mathbf{Z}_{\mathbf{p}_{\mathrm{MH}}}$ | $\rm Z_{p_{\rm Gr}}$ | ${\bf A_H}$                | $\rm A_{\rm MH}$ | $\rm A_{Gr}$ |  |
| $\mathbf{1}$   | 77,637    | 77,637                 | 76,923               | 72,102            | 69,064                                  | 68,795               | 0,92871                    | 0,88958          | 0,89434      |  |
| $\overline{2}$ | 77,131    | 77,131                 | 76,422               | 48,986            | 47,365                                  | 47,193               | 0,6351                     | 0,61409          | 0,61754      |  |
| 3              | 155,38    | 155,38                 | 153,94               | 135,98            | 135,12                                  | 134,11               | 0,87514                    | 0,86964          | 0,87117      |  |
| $\bf 4$        | 153,68    | 153,68                 | 152,27               | 85,319            | 85,374                                  | 84,669               | 0,55517                    | 0,55552          | 0,55606      |  |
| $\overline{5}$ | 62,133    | 62,133                 | 61,602               | 71,715            | 68,753                                  | 68,497               | 1,1542                     | 1,1065           | 1,1119       |  |
| $\,6$          | 61,728    | 61,728                 | 61,201               | 48,979            | 47,36                                   | 47,186               | 0,79346                    | 0,76724          | 0,77101      |  |
| $\overline{7}$ | 124,32    | 124,32                 | 123,26               | 107,38            | 104,93                                  | 104,21               | 0,86368                    | 0,84402          | 0,84547      |  |
| 8              | 122,97    | 122,97                 | 121,91               | 66,357            | 66,485                                  | 65,975               | 0,53962                    | 0,54067          | 0,54116      |  |
| $\overline{9}$ | 45,255    | 45,255                 | 44,909               | 71,709            | 68,746                                  | 68,490               | 1,5845                     | 1,5191           | 1,5251       |  |
| $10\,$         | 44,960    | 44,960                 | 44,616               | 48,972            | 47,353                                  | 47,179               | 1,0892                     | 1,0532           | 1,0575       |  |
| 11             | 90,481    | 90,480                 | 89,785               | 107,31            | 101,26                                  | 100,80               | 1,1859                     | 1,1191           | 1,1227       |  |
| $12\,$         |           | $89,494$   89,493      | 88,805               | 63,426            |                                         | $60,604$ 60,334      | 0,70872                    | 0,67719          | 0,67939      |  |

<span id="page-117-0"></span>Tabela 3.17: Parâmetros transitórios calculados por cada modelo matemático, para a corrente de descargas subsequentes de índice 2

convergem aos valores calculados pelo HEM, portanto, o valor máximo de GPR calculado por todos os modelos permitirá a avaliação de parâmetros impulsivos muito semelhantes. Por fim, percebe-se que, em geral, os modelos são bem precisos em comparação com o HEM.

Investigando as tabelas [3.16](#page-116-0) e [3.17,](#page-117-0) percebe-se que as resistências a baixas frequências são as mesmas contidas nas tabelas referentes aos resultados com correntes de primeiras descargas. Vale reforçar, que um dos fatores que mais influenciam neste parâmetro é a geometria do sistema de aterramento, por isso, como se tratam dos mesmos casos, os valores se repetem nas presentes análises. As impedâncias impulsivas estão bem próximas das calculadas pelo HEM, com o mHEM novamente se destacando. Quanto ao coeficiente de impulso, as expressões fechadas apresentaram valores menos discrepantes que o mHEM, assim como ocorreu com os resultados para correntes de primeiras descargas. Contudo, os valores advindos do caso 4, para as duas correntes, e do caso 8, para a corrente subsequente de índice 2, são exceções. Nestes, o mHEM se mostrou mais preciso do que as expressões fechadas de Grover.

<span id="page-118-0"></span>Tabela 3.18: Diferenças percentuais do coeficiente de impulso, para a corrente de descargas subsequentes de índice 1

| Casos                                                                                                    | $\overline{2}$ | 3 | $\overline{5}$ | $6\phantom{.}6$ | $\overline{7}$ | 8 | 9 |  | $11 \mid 12 \mid$ |
|----------------------------------------------------------------------------------------------------|----------------|---|----------------|-----------------|----------------|---|---|--|-------------------|
| $\mathbf{A_{MH-H}}(\%)$   -3,1   -2,3   -0,37   0,10   -3,1   -2,3   -4,7   -0,85   -3,1   -2,3   -4,7   -3,2 |                |   |                |                 |                |   |   |  |                   |
| $\mathbf{A_{Gr-H}}(\%)$ -2,5 -1,6 -0,15 0,20 -2,5 -1,7 -4,3 -0,76 -2,6 -1,8 -4,4 -2,9                         |                |   |                |                 |                |   |   |  |                   |

<span id="page-118-1"></span>Tabela 3.19: Diferenças percentuais do coeficiente de impulso, para a corrente de descargas subsequentes de índice 2

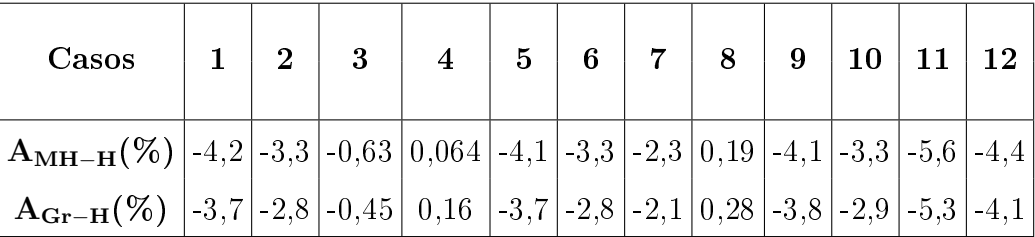

As tabelas [3.18](#page-118-0) e [3.19](#page-118-1) mostram que, com exceção dos casos 3, 4 e 8 que indicam parâmetros com diferenças insignicantes, os demais se distanciam em até -5 %. A justificativa deste maior distanciamento é a mesma exposta para as correntes anteriores, e aqui, isto se agrava, pois um número maior de casos apresenta valor máximo de GPR nos trechos de maiores diferenças percentuais. Ainda que as discrepâncias de todos os casos, para os dois tipos de correntes, sejam bem pequenas, nota-se que, em geral, o desempenho dos modelos matemáticos aproximados é melhor se testados em transitórios gerados por correntes de primeiras descargas.

Os comentários feitos aos resultados de impedância transitória para correntes de primeiras descargas, também são válidos aos resultados coletados para correntes de descargas subsequentes.

Decidiu-se avaliar a duração do período de transitório rápido de maneira gráfica, informando, por observação das impedâncias transitórias calculadas pelos modelos, valores aproximados ou faixas em que o período se enquadraria. A intenção é entender se é possível chegar a diferentes conclusões utilizando os valores fornecidos por cada modelo, o que seria uma desvantagem de suas implementações.

O período de transitório rápido  $t_{tr}$  é a duração em que a impedância transitória apresenta comportamento impulsivo, ou seja, depois de passado esse tempo a impedância transitória converge a um valor, e permanece nele indefinidamente. A impedância converge ao valor de resistência em baixas frequências, conforme já foi salientado no capítulo teórico da dissertação. A estimação da duração do período de transitório rápido só foi possível nos casos com modelo de solo com parâmetros constantes, pois nestes,  $z(t)$  converge a um único valor, dentro do período simulado.

ou seja, z(t) se mantém constante passado o período de transitório rápido. Para as duas correntes de primeiras descargas, percebeu-se que os casos com numeração ímpar apresentam uma duração na faixa de 10 a 15 µs, e é possível chegar nesta conclusão analisando os resultados tanto do HEM quanto dos modelos matemáticos aproximados, tamanha a proximidade de  $z(t)$  calculado por ambos. Para as correntes de descargas subsequentes, nota-se que, para a corrente de índice 2, os mesmos casos citados apresentam uma duração próxima de  $5 \mu s$ , e para a corrente de índice 1, uma duração em torno de 5 a 10  $\mu$ s. Uma simples análise dos gráficos de  $z(t)$  para os casos de numeração par, com modelo de solo com parâmetros dependentes da frequência, é suficiente para identificar que  $z(t)$  não passa a ter um comportamento constante próximo do nal do período adotado para a simulação. Suspeitou-se que, para solo com parâmetros dependentes da frequência,  $t_{tr}$  apresenta valor muito maior do que solos com parâmetros constantes, portanto, selecionou-se o caso 2 para simular a injeção de todas as correntes em um período de tempo cinco vezes maior, de 200 µs. Foi preciso elevar o número de amostras no tempo, para acompanhar o aumento no período de simulação, por isso, optou-se agora por adotar 2048 amostras. Caso isso não fosse feito, muito do conteúdo inicial de z(t) seria perdido. Naturalmente, os valores máximos de impedância transitória se distinguem dos obtidos inicialmente, presentes nas figuras [3.32,](#page-87-0) [3.44,](#page-93-0) [3.57](#page-104-0) e [3.69,](#page-110-0) graças ao novo número de amostras no tempo utilizado para estas simulações. A figura [3.80](#page-119-0) mostra os novos resultados de  $z(t)$  para as correntes de primeiras descargas, e a figura [3.81](#page-120-0) para as correntes de descargas subsequentes.

<span id="page-119-0"></span>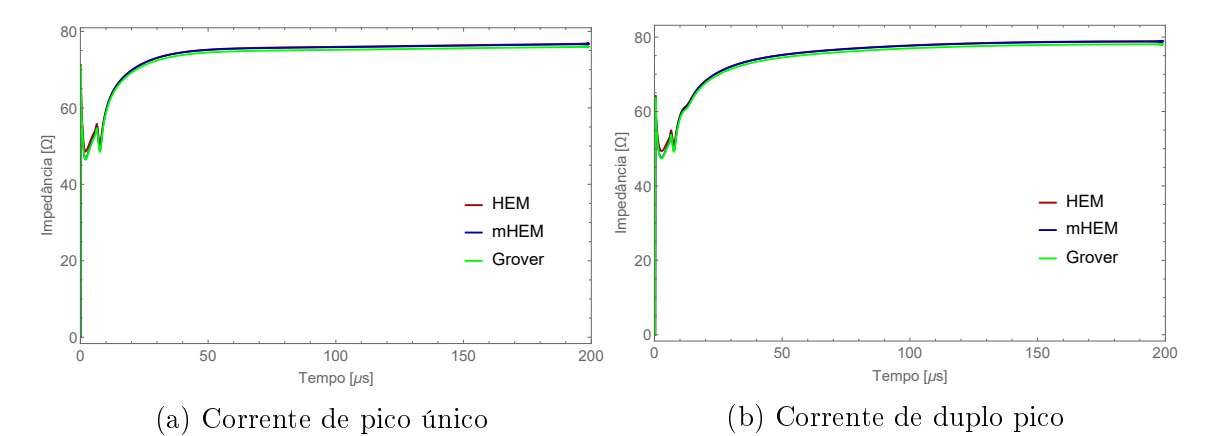

Figura 3.80: Impedância transitória do caso 2, gerada pelas correntes de primeiras descargas, para um período de 200  $\mu$ s

É possível concluir que as correntes de primeiras descargas apresentam  $t_{tr}$  maior do que o período inicial adotado inicialmente, onde o resultado para a corrente de pico único indica um  $t_{tr}$  em torno de 50  $\mu s$ , e para a corrente de duplo pico um  $t_{tr}$ em torno de 100  $\mu$ s. Não foi possível estimar um  $t_{tr}$  para as correntes de descargas subsequentes, pois mesmo simulando com um período de 200  $\mu$ s,  $z(t)$  continuou

<span id="page-120-0"></span>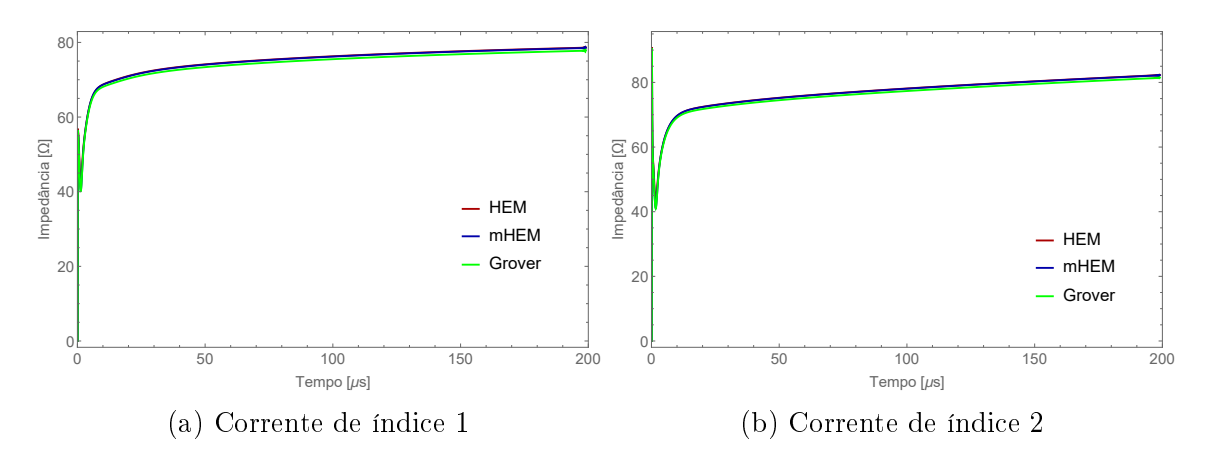

Figura 3.81: Impedância transitória do caso 2, gerada pelas correntes de descargas subsequentes, para um período de 200  $\mu$ s

aumentando, sem chegar a um valor constante.

O tempo de transitório rápido tende a aumentar conforme a resistividade do solo aumenta. O modelo de solo com parâmetros dependentes da frequência, impõe que a resistividade do solo varie com a frequência, portanto, esta grandeza se eleva a cada passo na frequência. Por isso, comparando o tempo de transitório rápido de um dado caso, simulando com os dois modelos, se espera que seja maior para a simulação com modelo de solo dependente da frequência do que para o modelo com parâmetros constantes.

Descargas subsequentes carregam consigo grande espectro de frequência, e isso influencia consideravelmente as simulações cujos parâmetros do solo variam com a frequência. Dessa forma, a resistividade e permissividade do solo variam de forma intensa, fazendo com que o tempo de transitório rápido seja bem alto. Em casos cuja resistividade em baixas frequências apresenta alto valor, isso se agrava.

Portanto, fica claro que, para os casos abordados nesta dissertação, a duração do período de transitório rápido para a injeção de correntes de descargas subsequentes, com modelos de solo com parâmetros dependentes da frequência, podem ser muito superiores aos obtidos com modelos de solo com parâmetros constantes. Em casos onde há injeção de correntes de primeira descargas,  $t_{tr}$  é mais elevado para modelos de solo dependentes da frequência do que com parâmetros constantes, mas não há uma diferença tão elevada. Dependendo da corrente de descargas subsequente, e do valor de resistividade em baixas frequências adotado para o solo, há a chance do período de transitória rápido ser muito elevado, ao ponto de ser muito difícil estipulá-lo.

# Capítulo 4

# Conclusões

Este trabalho mostrou que o desempenho de um modelo matemático baseado no HEM, que utiliza expressões fechadas no cálculo do acoplamento eletromagnético entre os segmentos de um sistema de aterramento, dispensando as ferramentas computacionais requisitadas pelo modelo original, é muito satisfatório, sendo possível alcançar bons resultados em um intervalo de tempo muito menor. O desempenho das fórmulas fechadas se assemelha muito ao do mHEM, contudo, a aplicação direta das expressões, no lugar da avaliação numérica da integral do logaritmo natural de  $N_f$  do HEM modificado, torna sua execução mais simples e direta. Portanto, o modelo composto pelas expressões fechadas surge como uma ótima alternativa ao HEM e mHEM.

Para aplicar as fórmulas fechadas nos estudos que envolvem sistemas de aterramento, é essencial selecionar as equações adequadas a cada caso. Ademais, dentre estas, é necessário levar em consideração a disposição dos segmentos para escolher a equação a ser usada. Contudo, uma limitação da abordagem por expressões fechadas está em sua abrangência de casos, que não é muito elevada. Enquanto o HEM e mHEM podem ser aplicáveis a qualquer geometria de aterramento, as expressões fechadas contemplam apenas um número de sistemas.

Foram selecionadas duas geometrias simples de condutores de aterramento, e uma geometria mais complexa. Os resultados iniciais, de condutores simples enterrados horizontal e verticalmente, foram suficientes para constatar que as expressões fechadas conseguem resultados satisfatórios e em um tempo consideravelmente menor do que o HEM. Além disso, o conjunto convencional de equações analíticas apresentou resultados com amplitudes levemente destoante dos demais modelos, para os casos de condutores enterrados verticalmente, o que a desqualifica perante os demais para este tipo de aterramento. Em um sistema composto por quatro contrapesos, as expressões fechadas de Grover mostraram desempenho satisfatório, com a inclusão de equações apropriadas ao acoplamento de eletrodos inclinados.

Com os resultados apresentados, constatou-se que foi possível, utilizando as ex-

pressões fechadas, determinar os parâmetros impulsivos e a resposta transitória à injeção de dois conjuntos de correntes de descargas atmosféricas, para os dois modelos de solo. Não houve prejuízo considerável nos resultados dessa abordagem, dada a proximidade destes com os advindos do HEM e mHEM. No caso especíco dos quatro contrapesos, foi possível concluir que é essencial representar todos eles, para que seja possível levar em conta o acoplamento eletromagnético existente entre eles, o que vai influenciar de forma considerável na resposta transitória.

#### 4.1 Sugestões para estudos futuros

Como estudos futuros, é possível investir tanto no aumento da eficiência do modelo quanto na validação de sua aplicabilidade, para diferentes cenários e aplicando efeitos variados, tornando-o cada vez mais refinado. Portanto, destacam-se os seguintes temas:

- 1. Validação dos resultados obtidos pelas fórmulas fechadas com dados experimentais;
- 2. Testes em malhas de terra;
- 3. Aplicação das fórmulas fechadas no cálculo dos campos eletromagnéticos;
- 4. Investigação dos efeitos causados pela inclusão da ionização no solo;
- 5. Investigação da eficiência do algoritmo quando escrito em linguagens de programação compiladas;
- 6. Utilização de inteligência computacional para detecção de falhas em malhas de aterramento.

# Referências Bibliográficas

- [1] SALARI, J. C. Efeito das Descargas Atmosféricas no Desempenho de Linhas de Transmissão - Modelagens nos Domínios do Tempo e da Frequência. Dissertação de D.Sc., COPPE/UFRJ, Rio de Janeiro, RJ, Brasil, 2006.
- [2] ALIPIO, R. Modelagem Eletromagnética de Aterramentos Elétricos nos Domínios do Tempo e da Frequência. Dissertação de M. Sc., CEFET/MG, Minas Gerais, Brasil, 2008.
- [3] MICHALSKI, K. "The mixed-potential electric field integral equation for objects in layered media",  $AEU$ . Archiv für Elektronik und Übertragungstechnik, 1985. ISSN: 0001-1096.
- [4] MICHALSKI, K. A., MOSIG, J. R. "Multilayered media Green's functions in integral equation formulations", IEEE Transactions on Antennas and Pro $paqation$ , v. 45, n. 3, pp. 508-519, 1997. doi: 10.1109/8.558666.
- [5] GRCEV, L., DAWALIBI, F. "An electromagnetic model for transients in grounding systems", IEEE Transactions on Power Delivery, v. 5, n. 4, pp. 1773– 1781, 1990. doi: 10.1109/61.103673.
- [6] RUEHLI, A. E. "Equivalent Circuit Models for Three-Dimensional Multiconductor Systems", IEEE Transactions on Microwave Theory and Techniques, v. 22, n. 3, pp. 216221, 1974. doi: 10.1109/TMTT.1974.1128204.
- [7] RUEHLI, A. "Partial element equivalent circuit (PEEC) method and its application in the frequency and time domain". In: Proceedings of Symposium on  $Electromagnetic Compatibility$ , pp. 128-133, 1996. doi: 10.1109/ISEMC. 1996.561214.
- [8] YUTTHAGOWITH, P., SIRACHANSAWANG, P. "Application of A PEEC Method in Backflashover Simulation of HV Transmission Lines in Thailand". In: 2019 54th International Universities Power Engineering Conference (UPEC), pp. 1–4, 2019. doi:  $10.1109$ /UPEC.2019.8893480.
- <span id="page-124-0"></span>[9] VISACRO, S., SOARES, A. "HEM: a model for simulation of lightning-related engineering problems", IEEE Transactions on Power Delivery, v. 20, n. 2, pp. 1206-1208, 2005a.
- <span id="page-124-1"></span>[10] VISACRO, S., PORTELA, C. Modelling of earthing systems for lightning protection applications, including propagation effects", Proceedings Conference of Lightning Protection (ICLP), pp. 129–132, 1992.
- [11] HARRINGTON, R. "Origin and development of the method of moments for field computation", IEEE Antennas and Propagation Magazine, v. 32, n. 3, pp. 31-35, 1990.
- [12] HARRINGTON, R. F. Field Computation by Moment Methods. Wiley IEEE Press Series on Eletromagnetic Waves, 1993.
- <span id="page-124-2"></span>[13] LIMA, A. C. S., MOURA, R. A. R., VIEIRA, P. H. N., et al. "A Computational Improvement in Grounding Systems Transient Analysis", IEEE Transactions on Electromagnetic Compatibility, pp. 1–9, 2019.
- [14] ARRUDA, C. K. Modelagem de Linhas de Transmissão para Análise de Comportamento Quanto a Descargas Atmosféricas. Dissertação de M. Sc., COPPE/UFRJ, Rio de Janeiro, Brasil, 2003.
- [15] VISACRO, S. Aterramentos Elétricos. Artliber Editora Ltda, 2005c.
- [16] IEEE Recommended Practice for Determining the Electric Power Station Ground Potential Rise and Induced Voltage from a Power Fault", IEEE  $Std 367-1996$ , pp. 1-144, 2012.
- [17] SOLUTIONS, E. . S. G. "Ground Potencial Rise Explained". Disponível em:  $\langle$ http://www.apscservices.info/pdf/14/14-069-c\_20\_1.pdf>.
- [18] "IEEE Guide for Safety in AC Substation Grounding", IEEE Std 80-2013 (Revision of IEEE Std 80-2000/ Incorporates IEEE Std 80-2013/Cor 1-2015), pp. 1226, 2015.
- [19] IEEE Standard for the Electrical Protection of Communications Facilities Serving Electric Supply Locations  $-$  General Considerations", IEEE Std 487- $2015$  (Revision of IEEE Std  $487-2007$ ), pp. 1-106, 2015.
- [20] GRCEV, L. "Impulse Efficiency of Ground Electrodes", IEEE Transactions on Power Delivery, v. 24, n. 1, pp. 441–451, 2009.
- [21] GRCEV, L. "Lightning surge efficiency of grounding grids", IEEE Transactions on Power Delivery, v. 26, n. 3, pp. 1692–1699, 07 2011.
- [22] VISACRO, S. "A Comprehensive Approach to the Grounding Response to Lightning Currents", IEEE Transactions on Power Delivery, v. 22, n. 1, pp. 381-386, 2007.
- [23] SUNDE, E. Earth Conduction Effects in Transmission Systems. Dover, 1949.
- [24] TAKASHIMA, T., N. T., ISHIBASHI, R. High Frequency Characteristics of Impedance to Ground and Field Distributions of Ground Electrodes", v. PAS-100, n. 4, pp. 1893-1900, 1981.
- [25] JACKSON, J. D. Classic Electrodynamics. Hamilton Printing Company, 1998.
- [26] STRATTON, J. A. Electromagnetic Theory. McGraw-Hill Book Company, Inc., 1941.
- [27] PORTELA, C. M. J. C. M. Campo Eletromagnético Relações Básicas Entre as Principais Grandezas Fìsicas, em Termos Macroscópicos, em Formulação Simplificada. COPPE/UFRJ, 1999a.
- [28] WAIT, J. R. "Complex Image Theory Revisited", IEEE Antennas and Propagation Magazine, v. 33, n. 4, pp. 27–29, 1991.
- [29] WAIT, J. R. "Image Theory of a Quasi-Static Magnetic Dipole Over a Dissipativa Half-Space", *Electronics Letters*, v. 5, n. 13(Junho), pp.  $281-282$ 1969.
- [30] WAIT, J. R. "The Ancient and Modern History of EM Ground-Wave Propagation", IEEE Antennas and Propagation Magazine, v. 40, n. 5(Outubro), pp. 723, 1998.
- [31] LIMA, A. C. S. Campos e Ondas Notas de Aula. COPPE/UFRJ, 2012.
- <span id="page-125-0"></span>[32] GROVER, F. W. *Inductance Calculations*. Dover, 1973.
- [33] CAMPBELL, G. A. "Mutual Inductance of Circuits Composed of Straight Wires", *Physical Review*, v. 5, pp. 452–458, 1915.
- [34] PORTELA, C. M. J. C. M. Campos e Ondas Problemas. COPPE/UFRJ, 1997.
- [35] PAUL, C. Inductance: Loop and Partial. Wiley IEEE. Wiley, 2011.
- [36] MATHWORKS. Disponível em: [<https://www.mathworks.com/products/](https://www.mathworks.com/products/matlab.html) [matlab.html>](https://www.mathworks.com/products/matlab.html).
- [37] WOLFRAM, . Disponível em:  $\langle$ https://www.wolfram.com/mathematica/ $>$ .
- [38] BRIGHAM, E. O. The Fast Fourier Transform and its Applications. Prentice-Hall, 1988.
- [39] VISACRO, S. "A representative curve for lightning current waveshape of first negative stroke", Geophysical Research Letters, v. 31, n. 7, 2004.
- [40] SCHROEDER, M. A. O. Modelo eletromagnético para descontaminação de ondas de corrente de descargas atmosféricas: aplicação às medições da estação do morro do cachimbo. Dissertação de D.Sc., CPDEE/UFMG, Minas Gerais, Brasil, 2001.
- [41] HEIDLER, F. "Analytische Blitzstromfunktion zur LEMPBerechnung". In: 18th International Conference Lightning Protection, pp. 63–66, Munich, 1985.
- [42] BERGER, K., ANDERSON, R. B., KRONINGER, H. Parameters of Lightning Flashes", *Electra*, v. 41, pp.  $23-27$ , 1975.
- [43] SEGANTINI, R. C. Comportamento de Malhas de Aterramento de Subestação de Energia frente a Descargas Atmosféricas: Ênfase na Avaliação de Técnicas de Melhoria do Desempenho Impulsivo por meio de Múltiplos Pontos de Injeção de Corrente. Dissertação de M. Sc., UFSJ/MG, Minas Gerais, Brasil, 2018.
- [44] DE CONTI, A., VISACRO, S. "Analytical Representation of Single- and Double-Peaked Lightning Current Waveforms", IEEE Transactions on  $Electromagnetic Compatibility, v. 49, n. 2, pp. 448–451, 2007.$
- [45] BIGELOW, R. C., EBERLE, W. R., STATES., U., et al. Empirical predictive curves for resistivity and dielectric constant of earth materials : 100 Hz to 100 MHz. U.S. Dept. of the Interior, Geological Survey, 1983.
- [46] SCOTT, J. H. Electrical and magnetic properties of rock and soil. Relatório técnico, U. S. Geological Survey, Washington, D.C., 1966.
- [47] SMITH-ROSE, R. L. "Electrical Measurements on Soil with Alternating Currents", Institution of Electrical Engineers - Proceedings of the Wireless Section of the Institution, v. 9, n. 27, pp. 293–309, 1934.
- <span id="page-126-0"></span>[48] PORTELA, C. M. J. C. M. Measurement and modeling of soil electromagnetic behavior". In: 1999 IEEE International Symposium on Electromagnetic Compatability. Symposium Record, v. 2, pp.  $1004-1009$  vol.2, 1999b.
- [49] ALIPIO, R., VISACRO, S. Modeling the Frequency Dependence of Electrical Parameters of Soil", IEEE Transactions on Electromagnetic Compatibility, v. 56, n. 5, pp. 1163-1171, 2014.
- [50] CAVKA, D., MORA, N., RACHIDI, F. "A Comparison of Frequency-Dependent Soil Models: Application to the Analysis of Grounding Systems", IEEE Transactions on Electromagnetic Compatibility, v. 56, n. 1, pp. 177–187, 2014.
- [51] SALVADOR, J. P. L., ALIPIO, R., LIMA, A. C. S., et al. "A Concise Approach of Soil Models for Time-Domain Analysis", IEEE Transactions on  $Electromagnetic Compatibility, pp. 1–8, 2019.$
- [52] SANTOS, A. A. S., PINHEIRO, A. C. N., LIMA, A. C. S., et al. "Segmentation issues in a horizontal buried cable considering frequency dependent soil models. In: 2018 Simposio Brasileiro de Sistemas Eletricos (SBSE), pp.  $1-6$ ,  $2018$ .
- [53] GRCEV, L. D. "Computer analysis of transient voltages in large grounding systems", IEEE Transactions on Power Delivery, v. 11, n. 2, pp. 815–823, 1996.
- [54] LIMA, A. C. S., PORTELA, C. M. J. C. M. Inclusion of Frequency-Dependent Soil Parameters in Transmission-Line Modeling", IEEE Transactions on Power Delivery, v. 22, n. 1, pp. 492-499, 2007.
- [55] LIMA, A. C. S., PORTELA, C. M. J. C. M. "Closed-form expressions for ground return impedances of overhead lines and underground cables", International Journal of Electrical Power & Energy Systems, v. 38, n. 1, pp. 20 – 26, 2012.
- <span id="page-127-0"></span>[56] NAJM, F. N. Circuit Simulation. Wiley-IEEE Press, 2010.
- <span id="page-127-1"></span>[57] WOLFRAM, . Disponível em: [<https://reference.wolfram.com/](https://reference.wolfram.com/language/ref/NIntegrate.html) [language/ref/NIntegrate.html>](https://reference.wolfram.com/language/ref/NIntegrate.html).
- <span id="page-127-2"></span>[58] WOLFRAM, . Disponível em: [<https://reference.wolfram.com/](https://reference.wolfram.com/language/ref/Norm.html) [language/ref/Norm.html>](https://reference.wolfram.com/language/ref/Norm.html).
- <span id="page-127-3"></span>[59] ABRAMOWITZ, M., S. Handbook of Mathematical Functions. Dover, 1965.
- <span id="page-127-4"></span>[60] CALVETTI, D., GOLUB, G., GRAGG, W., et al. "Computation of Gauss-Kronrod quadrature rules", *Math. Comput.*, v. 69, pp. 1035-1052, 07 2000.
- <span id="page-128-0"></span>[61] WOLFRAM, . Disponível em: [<https://reference.wolfram.](https://reference.wolfram.com/language/tutorial/NIntegrateIntegrationRules.html#381359375) [com/language/tutorial/NIntegrateIntegrationRules.html#](https://reference.wolfram.com/language/tutorial/NIntegrateIntegrationRules.html#381359375) [381359375>](https://reference.wolfram.com/language/tutorial/NIntegrateIntegrationRules.html#381359375).
- <span id="page-128-1"></span>[62] WOLFRAM, . Disponível em: [<https://mathworld.wolfram.com/](https://mathworld.wolfram.com/Gauss-KronrodQuadrature.html)  $Gauss-KronrodQuadratic.$ html $>$ .

# <span id="page-129-2"></span>Apêndice A

### Modelo Eletromagnético Híbrido

Os cálculos são feitos, em sua maioria, no domínio da frequência, sendo necessário utilizar a Transformada Inversa de Laplace para transportar as variáveis de interesse para o domínio do tempo. Detalhes acerca das deduções matemáticas do HEM podem ser encontrados em [\[9\]](#page-124-0)[\[10\]](#page-124-1).

Considera-se um solo infinito e homogêneo, sendo, inicialmente, o único meio em questão, com permissividade dielétrica  $\varepsilon = \varepsilon_R \varepsilon_0$ , e permeabilidade magnética próxima a do vácuo  $\mu = \mu_0$  [\[48\]](#page-126-0). A passagem de corrente em um dado segmento do condutor de aterramento torna-o uma fonte, e por aplicação da teoria de circuitos, é possível avaliar os efeitos mútuos e próprios estabelecidos entre eles. Considerando o segmento de índice e como a fonte, em outras palavras, o emissor, e o segmento de índice r o receptor, de comprimentos  $L_e$  e  $L_r$ , respectivamente, a tensão média  $V_{er}$  no segmento receptor, causada pela corrente  $I_{Te}$  no condutor emissor, se calcula pela equação [\(A.1\)](#page-129-0), e a queda de tensão  $\Delta V_{er}$  induzida no segmento receptor, devido a passagem de corrente  $I_{L_e}$  no emissor, pela equação [\(A.2\)](#page-129-1):

<span id="page-129-0"></span>
$$
V_{er} = \frac{I_{T_e}}{4\pi(\sigma + j\omega\epsilon)L_eL_r} \int\limits_{0}^{L_r} \int\limits_{0}^{L_e} \frac{e^{-\gamma R}}{R} dl_e dl_r \tag{A.1}
$$

<span id="page-129-1"></span>
$$
\Delta V_{er} = -\frac{j\omega\mu I_{L_e}}{4\pi} \cos(\phi) \int\limits_{0}^{L_r} \int\limits_{0}^{L_e} \frac{e^{-\gamma R}}{R} dl_e \, dl_r \tag{A.2}
$$

em que R é a distância entre os elementos infinitesimais  $dl_e$  e  $dl_r$ , de um ponto no centro do condutor emissor até um ponto na superfície do segmento receptor;  $\phi$  é o ângulo entre as direções associadas aos segmentos;  $\omega = 2\pi f$  sendo a frequência angular, com f em Hertz;  $\gamma = \sqrt{j\omega\mu(\sigma + j\omega\epsilon)}$  é a constante de propagação do meio.

Como as correntes são consideradas uniformes, se torna simples avaliar as impedâncias transversais e longitudinais associadas ao sistema. Com auxílio das equações [\(A.1\)](#page-129-0) e [\(A.2\)](#page-129-1), dividindo as tensões pelas devidas correntes, as impedâncias se calculam por meio das equações [\(2.4\)](#page-22-0) e [\(2.5\)](#page-22-1), localizadas na Seção [2.3.](#page-22-2)

### A.1 Matrizes de topologia do circuito

Para juntar todas as partes do condutor em um circuito equivalente, e ser possível calcular a matriz de admitância nodal Y<sup>n</sup> do sistema de aterramento, foram utilizados os conceitos de topologia de rede [\[56\]](#page-127-0), representando cada segmento por um grafo orientado e estabelecendo as matrizes de incidência  $A \in B$ , que identificam os nós conectando segmentos adjacentes. Foi adotado o modelo de circuito  $\pi$  para representar cada segmento. A montagem de  $A$  e  $B$ , com os índices n e  $s_g$  simbolizando, respectivamente, o número de nós e segmentos, segue a regra estabelecida abaixo, ambas com  $s_q$  linhas e n colunas:

$$
A_{i,k} = \begin{cases} 0,5: \text{i sendo o nó conectado ao segmento k} \\ 0: \text{caso a condições acima não for satisfeita} \end{cases}
$$

 $B_{i,k} =$  $\sqrt{ }$  $\int$  $\overline{\mathcal{L}}$ 1, 0 : i sendo o nó conectado ao começo do segmento k −1, 0 : i sendo o nó conectado ao término do segmento k 0 : caso as condições acima não forem satisfeitas

Com isso, é possível relacionar o vetor de tensão nodal  $V_n$  com as correntes transversais  $I_T$  e longitudinais  $I_L$ , por meio das equações  $(A.3)$  e  $(A.4)$ .

<span id="page-130-0"></span>
$$
\mathbf{I}_{\mathbf{T}} = \mathbf{Z}_{\mathbf{T}}^{-1} \cdot \mathbf{A} \cdot \mathbf{V}_{\mathbf{n}} \tag{A.3}
$$

<span id="page-130-1"></span>
$$
\mathbf{I}_{\mathbf{L}} = -\mathbf{Z}_{\mathbf{L}}^{-1} \cdot \mathbf{B} \cdot \mathbf{V}_{\mathbf{n}} \tag{A.4}
$$

Com alguma manipulação matemática, e considerando que a corrente em cada nó apresenta componente longitudinal e transversal, é possível deduzir a equação  $(A.5)$ , para  $Y_n$ .

<span id="page-130-2"></span>
$$
\mathbf{Y}_{n} = \mathbf{A}^{\mathbf{T}} \cdot (\mathbf{Z}_{\mathbf{T}})^{-1} \cdot \mathbf{A} + \mathbf{B}^{\mathbf{T}} \cdot (\mathbf{Z}_{\mathbf{L}})^{-1} \cdot \mathbf{B}
$$
(A.5)

A inversa de  $Y_n$  será a matriz de impedância harmônica  $\mathbf{Z}(\omega)$ . A injeção de corrente em alguns pontos do sistema de aterramento permite descobrir o vetor de GPR em todos os seus nós, em todas as frequências avaliadas, pelo cálculo presente na equação [\(2.1\)](#page-20-0). Ao gerar vetores de potenciais para cada amostra na frequência, é possível guardar os valores que se desenvolvem em nós especícos da malha, e com o devido tratamento destes dados, se torna possível visualizar como esta grandeza se comporta ao longo do tempo. Uma abordagem simplicada, no caso de haver a injeção de corrente em apenas um ponto no sistema, representado pelo nó de índice i, permite analisar o máximo potencial desenvolvido nesta situação, pelo produto direto do valor da corrente na frequência  $I(\omega)$  pelo elemento *i* da diagonal principal da matriz  $\mathbf{Z}(\omega)$ . O resultado,  $V(\omega)$ , será o valor, no domínio da frequência, do GPR no ponto de injeção, e não mais um vetor de todos os valores de GPR desenvolvidos ao longo da malha.

# Apêndice B

# Implementação computacional

#### B.1 Introdução

Os modelos matemáticos presentes nesta dissertação apresentam cálculos de complexidade considerável, e devem ser repetidos inúmeras vezes para que seja possível obter as grandezas desejadas. Resolver o problema manualmente é inviável, pois demanda a execução de operações trabalhosas, como a montagem de matrizes de grandes dimensões, cálculo de suas inversas, e avaliações numéricas precisas de integrais sem solução analítica. Para contornar esta dificuldade, é altamente recomendado investir tempo no desenvolvimento de programas de computador, implementando algoritmos que podem calcular e tratar os dados conforme a necessidade do usuário. Contudo, programar requer muita dedicação, e o domínio na aplicação de determinados conceitos é essencial para fazer com que a lógica apresente desempenho satisfatório, fator comumente avaliado pelo tempo demandado para sua completa operação.

Uma das grandes vantagens da utilização do Mathematica é a possibilidade de usar funções pré-definidas pelo *software*, como o NIntegrate [\[57\]](#page-127-1), que permite o cálculo numérico de integrais por métodos como a Regra dos Trapézios, Newton-Cote, Gauss-Konrod, dentre outros. Além deste benefício, é preciso destacar a facilidade com que o programa lida com variáveis simbólicas, permitindo maior flexibilização ao implementar as rotinas de cálculo. Algumas linguagens de programação, como Python, também apresentam bibliotecas que contém funções de integração, mas seu uso é restrito a variáveis declaradas em sua própria biblioteca, assim, programar os modelos nesta linguagem pode ser uma tarefa mais adequada a usuários mais experientes, com conhecimentos mais avançados de programação.

O objetivo deste apêndice é fornecer detalhes importantes quanto a implementação dos algoritmos, expondo diculdades, soluções, e discutindo alguns aspectos que influenciam na eficiência dos códigos desenvolvidos.

### B.2 Lógica básica dos algoritmos

O Mathematica executa os comandos presentes em células, dispostas sequencialmente. Dessa forma, a lógica construída seguiu um modelo por etapas, onde inicialmente são declarados os dados de entrada e inicializadas as variáveis essenciais às operações de maior complexidade. Após executados os cálculos, quando necessário, os dados são tratados, e por fim, é possível guardá-los em arquivos de texto e visualizá-los graficamente. Um detalhe importante a ser lembrado, é que a impedância harmônica é investigada em frequências com valores reais, e o GPR, em frequências complexas, dessa forma, cada avaliação é feita em arquivos diferentes, o que requer simulações especícas para cada grandeza. A seguir, se encontram detalhes de cada etapa:

- Declaração de dados de entrada: (i) Parâmetros físicos e elétricos do condutor, como seu comprimento, resistividade do seu material, raio e profundidade; (ii) Informações referentes a sua disposição no espaço, como inclinação aplicada ao condutor do contrapeso, comprimentos de suas partes e distância de uma de suas extremidades à origem do plano (x,y) (aplicado essencialmente ao caso contrapeso, para condutores simples adota-se um de seus extremos na origem do plano); (iii) Parâmetros elétricos do solo e ar, como resistividade em baixas frequências do solo, permeabilidade magnética e permissividade elétrica; (iv) Dados inerentes à segmentação dos condutores, como a definição do critério adotado; (v) Para impedância harmônica: Frequência real mínima e máxima, e número de amostras neste domínio. Para GPR: Dados para análise no domínio do tempo, como período e número de amostras no tempo; (vi) Dados do modelo de solo com parâmetros dependentes da frequência, como a função de ajuste e os dados inerentes a esta, caso a simulação não for feita com modelo com parâmetros constantes; (vii) Parâmetros das funções de Heidler para definição das correntes elétricas, ou a lista com os valores desta grandeza no domínio do tempo, caso a simulação calcular GPR;
- Inicialização de variáveis: (i) Número de segmentos definidos pelo critério de segmentação adotado; (ii) Localizações no plano (x,y,z) dos pontos extremos dos condutores e de suas imagens, baseando-se nos dados de entrada, estabelecendo listas contendo estas informações;
- Cálculos iniciais: (i) Caso forem fornecidos os parâmetros das funções de Heidler, são feitos os cálculos que permitem obter a corrente elétrica no domínio do tempo. Aqui, contendo a lista de valores no tempo, advindo ou não das funções de Heidler, transporta-se esta grandeza para o domínio da frequência, guardando as listas em ambos os domínios para posterior utilização; (ii)

Segmentação dos condutores. Considerando o estabelecimento de n nós e  $s_q$ segmentos, são criadas duas listas, a primeira com n elementos, em que cada um carrega a informação de  $(x,y,z)$  de um nó, e outra com  $s_g$  elementos, cada um trazendo a informação de  $(x,y,z)$  do nó inicial e do nó final do segmento. Para as imagens, as listas são replicadas com um valor positivo de z, pois se encontram acima da superfície, definida em  $z = 0$ . Representado-as por matrizes, a primeira contém  $n$  linhas e 1 coluna, e a segunda com  $s_g$  linhas e  $2$  colunas, cada elemento contendo 3 valores numéricos; (iii) Definição do(s) nó(s) cuja grandeza é avaliada na simulação, guardando o índice em uma variável a ser usada posteriormente; (iv) Definição de listas com  $L_e$  e  $L_r$ , de todos os segmentos, e cálculo de  $cos(\phi)$  e R, entre todos os condutores; (v) Formação das matrizes de topologia do circuito, com a utilização das listas contendo as informações referentes aos nós e segmentos do circuito, baseando-se na metodologia do Anexo [A;](#page-129-2) (vi) Denição de uma lista de frequências, com valores reais para simulações de impedância harmônica ou complexos para simulações de GPR, em acordo com a Seção [2.5;](#page-39-0) (vii) Listas com os valores dos parâmetros do solo para cada frequência, em simulações tanto de impedância harmônica quanto de GPR. A diferença de um caso a outro está nas frequências em que estes parâmetros são avaliados, valores reais no primeiro caso, e complexos no segundo.

- Inicialização de novas variáveis: (i) Criação das listas que recebem os valores calculados de impedância harmônica ou GPR, dependendo do objetivo da simulação; (ii) Formação da matriz de correntes para a simulação de GPR, composta por *n* linhas e  $N_{fr}$  colunas (número de amostras na frequência). Cada linha é composta pelas correntes injetadas nos nós de mesmo índice, sendo preenchida com zeros nas demais.
- Laço no domínio da frequência: Nesta etapa, são executados os cálculos que permitem a obtenção da impedância harmônica e do GPR. Cada modelo matemático apresenta sua particularidade, exploradas nas seções seguintes. Para um dado valor de frequência, a sequência de operações é a seguinte: (i) Formação das matrizes  $Z_T$  e  $Z_L$ ; (ii) Cálculo da matriz de admitância nodal  $Y_n$ , baseado nas matrizes de topologia A e B e de impedância, em conformidade com a equação [\(A.5\)](#page-130-2); (iii) Cálculo da inversa de Yn. O GPR se calcula por meio do produto entre esta matriz e a coluna da matriz de correntes que se relaciona com a frequência atual do laço, ou seja, se o laço estiver avaliando o primeiro valor de frequência, o produto se dá entre a matriz inversa de Y<sup>n</sup> e o vetor formado pela primeira coluna da matriz de correntes, e assim por diante. O vetor resultante é guardado em uma variável pré-definida. Detalhes

quanto ao tratamento da impedância harmônica são fornecidos no final desta seção.

- Tratamento de dados: Com os conceitos apresentados na Seção [2.5,](#page-39-0) dados no domínio da frequência, como o GPR, são transportados para o domínio do tempo. Além disso, é neste momento que diferenças percentuais de tensão entre os métodos, e parâmetros como impedância impulsiva e transitória (valores em  $\Omega$  ou por unidade, comparado a impedância impulsiva) são calculados. Os resultados são exportados para arquivos de texto, salvando os dados de saída da simulação.
- Visualização gráfica: Funções pertencentes ao *software* permitem plotar os resultados no domínio da frequência e no tempo.

Conforme citado anteriormente, a inversa de  $Y_n$  é a matriz de impedância harmônica, cujos valores tendem a mudar com a frequência avaliada pelo laço. Nesta dissertação, foram adotados casos onde corrente elétrica foi injetada em 1 (condutores horizontais e verticais) ou em 4 nós (contrapesos), por isso, foi preciso estabelecer um método automatizado para coletar os valores presentes na matriz de impedância harmônica, para cada valor de frequência, e assim, formar uma lista que contenha todos os valores no intervalo denido. Uma rotina foi desenvolvida para receber duas listas, uma com a localização de todos os nós do circuito, após a segmentação, e outra com a localização dos nós onde o usuário dene que corrente elétrica deve ser injetada. A última lista deve ser preenchida com o conhecimento prévio do usuário quanto à segmentação dos condutores, mas caso a rotina não encontre algum elemento na lista de todos os nós, ela retorna a informação de que houve um erro no preenchimento por parte do usuário. A função retorna uma variável que contém o índice dos nós onde há injeção, em conformidade com a ordem em que os nós se encontram na lista que os contém, e em geral, impedância harmônica e GPR são avaliados justamente nestes pontos, onde há maior elevação de potencial na superfície do solo, conforme salientado na Seção [2.1.](#page-18-0) O conhecimento da numeração destes nós é muito útil, porque permite avaliar o desempenho do sistema de aterramento sujeito a correntes impulsivas em quaisquer pontos de sua geometria. Por fim, em uma determinada frequência, a impedância harmônica em um dado nó será a soma do elemento próprio deste nó com os elementos mútuos entre este e os demais que recebem injeção de corrente. Com intuito de exemplificar esta operação, considere um condutor horizontal, com o nó de índice "1" sendo o nó cuja impedância harmônica deve ser avaliada, e o único sujeito a um distúrbio. Em cada frequência, bastaria coletar o elemento da primeira linha e primeira coluna da inversa de Yn. Já no caso de quatro contrapesos, considerando os nós de índice "1", "9", "17" e "25"

sujeitos a um quarto da corrente total recebida pela torre acoplada ao aterramento, a impedância harmônica vista pelo nó de índice "1" é o elemento próprio deste nó, somado aos elementos mútuos desse com os nós "9", "17" e"25".

Detalhes relacionados ao cálculo de  $cos(\phi)$  devem ser fornecidos. A segmentação dos condutores permitiu unir em uma mesma lista os nós iniciais e finais de cada segmento. Considerando-os como vetores em um plano tridimensional, cujo sentido se define do ponto inicial ao final, a união de um par de segmentos por seus nós iniciais permite descobrir a inclinação existente entre eles, partindo do segmento emissor em direção ao receptor no sentido anti-horário. Este conhecimento será importante para compreender detalhes relacionados a implementação das fórmulas fechadas. Portanto, as possibilidades para  $cos(\phi)$ , considerando o sentido definido aos vetores que representam os segmentos, variam entre os casos abordados neste trabalho:

- Condutor horizontal: Não existem pares de segmentos cuja inclinação seja diferente de 0°, mesmo entre segmento enterrado e imagem. Então  $cos(\phi) = 1$ entre todos os condutores;
- Condutor vertical: Entre segmentos enterrados, todos terão inclinação nula, mas entre segmento e imagem  $\phi = 180^\circ$ . Isso ocorre porque os vetores dos segmentos apontam para o sentido decrescente no eixo z, então os nós iniciais de cada segmento tem valor "menos" negativo do que os nós finais. Já os vetores das imagens apontam para o sentido crescente no eixo z, ou seja, em oposição aos vetores dos segmentos enterrados. Isso indica que  $cos(\phi) = 1$ entre os condutores, mas  $cos(\phi) = -1$  entre segmento e imagem;
- Contrapesos: Nesse caso, não há distinção nas possibilidades de  $cos(\phi)$  entre segmentos ou entre condutor e imagem. Entre condutores retos,  $\phi = 0^{\circ}$ sempre, portanto,  $\cos(\phi) = 1$ . Quando calculado com um par de segmentos inclinados, ou um par que contenha segmento reto e outro inclinado,  $\phi$  pode estar em qualquer quadrante do ciclo trigonométrico, há inclusive a chance de ambos serem paralelos ( $\phi = 0^{\circ}$  ou 180°) ou ortogonais ( $\phi = \pm 90^{\circ}$ ), portanto,  $1 \geq |\cos(\phi)| \geq 0$

### B.3 Implementação do HEM e mHEM

A essência de cada modelo, bem como suas diferenças, se encontram no laço da frequência, mais precisamente na formação das matrizes  $\mathbf{Z_T}$  e  $\mathbf{Z_L}$ . Uma abordagem interessante induz à formação inicial de uma matriz F, preenchida com os resultados das integrais numéricas, para o acoplamento mútuo entre condutores, e com os resultados da equação [\(2.9\)](#page-24-0), para cada segmento do circuito, preenchendo a diagonal

principal. O mesmo é feito para a matriz  $\bf{F}$ , contendo o acoplamento entre condutores e imagens. Assim, um tratamento cuidadoso das constantes que multiplicam por estas grandezas permite a definição de  $Z_T$  e  $Z_L$ , para cada frequência. Porém o grande contratempo do HEM está na avaliação de  $e^{-\gamma R}$  pela integral numérica, no cálculo do acoplamento mútuo de condutores, pois  $\gamma$  depende da frequência do laço, então a cada novo valor avaliado, novas matrizes  $\mathbf{F}$  e  $\bar{\mathbf{F}}$  devem ser definidas. Este é o grande consumidor de tempo do método, e a principal vantagem do mHEM está na definição da constante  $\bar{R},$  que permite retirar  $e^{-\gamma \bar{R}}$  da integral e assim, é possível calcular  $\mathbf{F}$  e  $\bar{\mathbf{F}}$  apenas uma vez, e utilizá-las para formar  $\mathbf{Z_T}$  e  $\mathbf{Z_L}$  em todas as frequências. Um pequeno "truque" que auxilia a economizar tempo é um preenchimento inicial das matrizes  $\mathbf{F} \in \mathbf{F}$ , dos elementos localizados acima da diagonal principal. Isso é feito para aproveitar a simetria existente entre as impedâncias dos condutores, porque os valores de  $Z_{T_{1,2}}$  e  $Z_{L_{1,2}},$  por exemplo, são os mesmos de  $Z_{T_{2,1}}$ e  $Z_{L_{2,1}}$ , respectivamente.

Na teoria apresentada no Anexo [A,](#page-129-2) afirma-se que a integral dupla presente nas equações [\(2.4\)](#page-22-0) e [\(2.5\)](#page-22-1), para o HEM, é feita em elementos infinitesimais  $dl_e$ , em uma reta localizada no centro do segmento emissor, e  $dl_r$ , em uma reta à superfície do receptor. A constante de propagação depende somente dos parâmetros do meio e da frequência avaliada no laço, e R é a distância entre  $dl_e$  e  $dl_r$ . A parametrização das retas em que os elementos infinitesimais se "deslocam" na integração, permite definir R em função de variáveis  $t_e$  e  $t_r$ , ambos avaliados de 0 a seu comprimento total,  $L_e$  e  $L_r$  respectivamente. Como os pontos que delimitam os segmentos são vetores contendo a localização em um sistema tridimensional, são formadas três retas parametrizadas, uma em cada eixo, em uma única equação vetorial para cada  $dl.$  Porém,  $R$  não é uma função vetorial, dessa forma, a distância entre os segmentos se define pelo módulo das equações vetoriais criadas pela parametrização de  $dl_e$  e  $dl_r$ . Isso é possível com o uso da função Norm [\[58\]](#page-127-2) do *Mathematica*, que pode ser executada mesmo para uma função simbólica.

De acordo com a teoria presente na Seção [2.3,](#page-22-2) a aproximação que estabelece R como uma distância entre um ponto médio no centro do segmento emissor, a um ponto médio na superfície do receptor, permite o cálculo analítico da integral em  $dl_e$ , bastando apenas a integração em  $dl_r$ . A mesma lógica aplicada ao HEM descrita no parágrafo anterior, com a utilização de retas parametrizadas, pode ser implementada no mHEM, criando-se uma equação vetorial com a localização de  $dl_r$  sobre a superfície do receptor, em função de t avaliado de 0 a seu comprimento total  $L_r$ . Como é possível ver nas equações [\(2.6\)](#page-23-0) e [\(2.7\)](#page-23-1), calcula-se agora a integral do logaritmo natural de  $N_f$ , definido pela equação [\(2.8\)](#page-23-2), dependente de  $R_1$ , distância do ponto inicial do segmento emissor a  $dl_r$ , e de  $R_2$ , distância do ponto final do segmento emissor a  $dl_r$ . Assim, calculando  $R_1$  e  $R_2$  como o módulo da diferença entre a equação vetorial

parametrizada e os pontos extremos do segmento emissor, viabiliza-se a integração numérica de  $ln(N_f)$  em t. Quando os segmentos são colineares, havendo coincidência em um de seus extremos,  $R_1 + R_2 - L_e = 0$ , fazendo com que  $N_f = \infty$ , e o código falha em calcular precisamente o acoplamento eletromagnético entre os condutores. Este problema não ocorre no HEM, e uma forma de contorná-lo é incrementando um valor muito pequeno, como 10<sup>-12</sup>, no numerador e no denominador de  $N_f$ , que é o suficiente para impedir que  $N_f$  "exploda" e atrapalhe a rotina de cálculo.

A função NIntegrate permite que o usuário escolha uma regra de integração a ser aplicada nos cálculos, o que requisitou alguns testes para a definição da regra mais adequada às integrais calculadas. Métodos mais simples, como a Regra dos Trapézios [\[59\]](#page-127-3), levaram a resultados errôneos, e os que envolvem esquemas de quadratura provaram ser mais adequados. Dessa forma, a regra adotada a implementação dos códigos desta dissertação, para o HEM e mHEM, foi a de Gauss-Kronrod [\[60\]](#page-127-4)[\[61\]](#page-128-0)[\[62\]](#page-128-1), por prover resultados com precisão satisfatória.

### B.4 Implementação do modelo baseado em fórmulas fechadas

As fórmulas fechadas são aplicadas no preenchimento de  $\mathbf{F}$  e  $\bar{\mathbf{F}}$ , que antecedem a formação das matrizes  $Z_T$  e  $Z_L$ , como orientado na seção anterior, portanto, não há avaliação numérica nestes modelos, como ocorre no HEM e mHEM. Uma rotina foi escrita para cada conjunto de fórmulas fechadas, com o objetivo de selecionar a equação, de acordo com a disposição de cada segmento, e direcionar os dados de entrada (localização no eixo x, y e z dos nós dos condutores) para rotinas menores, que calculam  $F_{e,r}$  ou  $F_{e,\bar{r}}$ , e retornam o valor para o laço na frequência, preenchendo a matriz. Uma das grandes dificuldades na implementação das fórmulas fechadas foi a coordenação das condicionais, que deve ser muito bem executada, evitando a seleção de uma fórmula fechada inadequada à disposição dos segmentos, resultando em um cálculo impreciso.

Para o conjunto de fórmulas fechadas da Subseção [2.4.1,](#page-27-0) uma única rotina foi es-crita, incluindo a equação [\(2.23\)](#page-28-0) para segmentos cuja inclinação  $\phi = 0^{\circ}$  (colineares e paralelos), e a equação [\(2.24\)](#page-30-0), para segmentos com inclinação  $\phi = 90^{\circ}$  (ortogonais). Estas expressões são genéricas, e uma coordenação simples das duas condições citadas é o suficiente para implementá-las. Porém, assim como nas avaliações numéricas com o mHEM, existe a possibilidade de problemas numéricos ao se avaliar  $F_{e,r}$  de segmentos colineares com ponto em comum, por isso, a mesma solução implementada no mHEM foi aplicada nesta rotina, somando um valor muito pequeno a η e evitando  $\eta = 0$ , resultando em uma indeterminação. Um detalhe a ser citado é que

a equação [\(2.24\)](#page-30-0) não foi chamada nas simulações desta dissertação, pois nenhum par de segmentos apresentou inclinação de 90◦ . Ainda assim, a motivação para expôla nesta dissertação vem de sua aplicabilidade em casos de malhas de aterramento quadrangulares, geometria que acabou ficando de fora dos casos avaliados por este trabalho.

Para as fórmulas fechadas da Subseção [2.4.2,](#page-30-1) foram criadas rotinas específicas ao caso de condutor horizontal (extremidades sobre uma mesma profundidade), condutor vertical (extremos localizados em diferentes profundidades) e contrapesos (condutores sobre uma mesma profundidade, com segmentos inclinados). As rotinas recebem listas com a localização dos nós que delimitam os segmentos, bem como a inclinação existente entre eles por meio da grandeza  $cos(\phi)$ , previamente calculada Se  $|\cos(\phi)| = 1$ , se identifica que os segmentos não estão inclinados e podem ser colineares ou paralelos. Se  $1 > |\cos(\phi)| \geq 0$ , os segmentos apresentam alguma inclinação. A partir daí, testa-se a possibilidade dos segmentos pertencerem a uma mesma reta (colineares), a um mesmo plano (paralelos, com ou sem inclinação) ou a coincidência de uma das extremidades. Caso os segmentos não se enquadrem em nenhuma dessas situações, usa-se a equação [\(2.47\)](#page-38-0), que enquadra segmentos inclinados não-coplanares. Em [\[32\]](#page-125-0), é possível ter acesso a tabelas com resultados aproximados de expressões como logaritmo natural e funções trigonométricas hiperbólicas, presentes nas fórmulas fechadas. Por simplicidade, optou-se por utilizar as funções próprias do Mathematica, que não prejudicam a precisão dos cálculos.

Para comprovar que as fórmulas fechadas apresentam resultados satisfatórios, basta definir casos testes cuja disposição de um segmento a outro encaixe-os em uma equação adequada. Porém, é preciso destacar que o HEM calcula uma integral que contém a exponencial da constante de propagação  $\gamma$ , diferente dos modelos matemáticos aproximados que partem do princípio de que este fator não é avaliado na integral. Sendo assim, comparar os resultados de  $F_{e,r}$  pelas fórmulas fechadas com os fornecidos pelo mHEM é suficiente, pois é comprovado que este apresenta grande precisão em comparação com o HEM, não só pelas simulações apresentadas por este trabalho, mas também por [\[13\]](#page-124-2). A tabela [B.1](#page-140-0) visa enumerar todos os casos possíveis, seguida da referência das equações utilizadas e de uma descrição objetiva.

Conforme indicado na Seção [2.3,](#page-22-2) é necessário calcular o acoplamento entre segmentos enterrados  $(F_{e,r})$  e entre segmento e imagem  $(F_{e,\bar{r}})$ , então para testar as expressões fechadas para os sistemas de aterramento incluídos nesta dissertação, foram definidos casos testes que englobam todas as possibilidades para cada aterramento. Com a tabela [B.2,](#page-141-0) é possível ver todos os casos para um condutor enterrado horizontalmente, a localização dos nós que delimitam os segmentos, e uma descrição do tipo de acoplamento. A tabela [B.3](#page-141-1) apresenta casos testes de segmentos ortogonais, coplanares ou não-coplanares, para avaliar a equação [\(2.24\)](#page-30-0), mesmo que esta

|                | Equações<br>Casos |        |                                                            |
|----------------|-------------------|--------|------------------------------------------------------------|
|                | Conv.             | Grover | Descrição                                                  |
| $\mathbf{1}$   | (2.23)            | (2.27) | Colinear, com extremo em comum                             |
| $2.1\,$        | (2.23)            | (2.26) | Colinear, sem extremo em comum, entre segmentos enterrados |
| $2.2\,$        | (2.23)            | (2.26) | Colinear, sem extremo em comum, entre segmento e imagem    |
| 3.1            | (2.23)            | (2.28) | Paralelos alinhados, $1 \ge d/l \ge 0.05$                  |
| $3.2\,$        | (2.23)            | (2.29) | Paralelos alinhados, $0.05 > d/l$                          |
| $3.3\,$        | (2.23)            | (2.30) | Paralelos alinhados, $d/l > 1,0$                           |
| $\overline{4}$ | (2.23)            | (2.32) | Paralelos, com um dos extremos alinhados                   |
| $\bf 5$        | (2.23)            | (2.31) | Paralelos, sem extremidade alinhada                        |
| 6.1            | (2.24)            | (2.44) | Ortogonais e coplanares                                    |
| $6.2\,$        | (2.24)            | (2.47) | Ortogonais e não-coplanares                                |
| $\overline{7}$ |                   | (2.35) | Inclinados, com extremo em comum, $L_e \neq L_r$           |
| 8              |                   | (2.38) | Inclinados, com extremo em comum, $L_e = L_r$              |
| $\overline{9}$ |                   | (2.44) | Inclinados, sem extremo em comum e coplanares              |
| $10\,$         |                   | (2.47) | Inclinados, sem extremo em comum e não-coplanares          |

<span id="page-140-0"></span>Tabela B.1: Casos testes na avaliação dos resultados das fórmulas fechadas

não tenha sido chamada nas simulações deste trabalho. A tabela [B.4](#page-141-2) informa todos os casos para condutor enterrado verticalmente. Para contrapesos, existem casos em que os segmentos podem estar inclinados ou não, por isso, o conteúdo das tabelas [B.2](#page-141-0) e [B.3,](#page-141-1) e os resultados obtidos para estas disposições, também servem aqui, mas para as demais inclinações se aplicam os casos presentes na tabela [B.5.](#page-141-3)

Da tabela [B.6](#page-142-0) até a [B.9,](#page-143-0) é possível ver os resultados, seguidos das diferenças percentuais usando os valores obtidos pelo mHEM como referência. Não há aplicação do primeiro conjunto de fórmulas fechadas aos casos da tabela [B.5.](#page-141-3)

Alguns resultados apresentaram diferença percentual muito baixa, com valor próximo a 10<sup>−</sup><sup>4</sup> e 10<sup>−</sup><sup>6</sup> %, assim, decidiu-se denir tais divergências como nulas, por simplicidade. Isso se aplica, majoritariamente, a alguns resultados presentes nas tabelas [B.6](#page-142-0) e [B.8.](#page-142-1) Em geral, as diferenças não chegam nem a 1%, contudo, para as avaliações voltadas a um condutor enterrado verticalmente, tabela [B.8,](#page-142-1) percebe-se que o valor fornecido pelo primeiro conjunto de fórmulas fechadas para o caso 2.2 tem módulo muito semelhante ao valor calculado pelo mHEM, mas com sinal trocado. Com os resultados que se encontram na Subseção [3.2,](#page-64-0) foi possível concluir que o primeiro conjunto de fórmulas fechadas apresenta desempenho insatisfatório,

|                | $\dot{e_i}$<br>Casos<br>У<br>$\mathbf x$ |     |                         | $\dot{\mathbf{e}}_{\rm f}$ |                   |               | $\dot{r_i}$      |         |        | $\dot{r_f}$      |         |        | Acoplamento              |
|----------------|------------------------------------------|-----|-------------------------|----------------------------|-------------------|---------------|------------------|---------|--------|------------------|---------|--------|--------------------------|
|                |                                          |     | z<br>$\mathbf{x}$       |                            | $\mathbf{v}$      | $\mathbf{z}$  | $\mathbf x$<br>V |         | z      | $\mathbf x$<br>V |         | z      |                          |
| $\mathbf{1}$   | 0.0                                      | 0,0 | $-0.5$                  | 1,0                        | $\mid 0.0 \mid$   | $-0,5$        |                  | 1,0 0,0 | $-0,5$ |                  | 2,0 0,0 | $-0.5$ | Entre segmentos          |
| 2              | 0.0                                      | 0,0 | $-0,5$                  | 1.0                        | $\vert 0,0 \vert$ | $-0,5$        |                  | 2,0 0,0 | $-0.5$ |                  | 3,0 0,0 | $-0.5$ | Entre segmentos          |
| 3.1            | 0.0                                      | 0,0 | $-0,5$                  | 2,0                        | $\mid 0.0 \mid$   | $-0,5$        |                  | 0,0 0,0 | 0,5    |                  | 2,0 0,0 | 0,5    | Segmento - Imagem        |
| 3.2            | 0.0                                      |     | $0,0$   $-0,02$   $1,0$ |                            |                   | $ 0,0 $ -0.02 |                  | 0,0 0,0 | 0,02   |                  | 1,0 0,0 | 0,02   | Segmento - Imagem        |
| 3.3            | 0.0                                      |     | $0,0$   $-0,25$   $0,2$ |                            |                   | $ 0,0 $ -0,25 |                  | 0,0 0,0 | 0,25   |                  | 0,2 0,0 | 0.25   | Segmento - Imagem        |
| $\overline{4}$ | 0.0                                      | 0.0 | $-0.5$                  | 1,0                        | $\vert 0.0 \vert$ | $-0.5$        |                  | 1,0 0,0 | 0,5    |                  | 2,0 0,0 | 0,5    | Segmento - Imagem        |
| $\overline{5}$ | 0.0                                      | 0,0 | $-0.5$                  | 1,0                        | $\vert 0.0 \vert$ | $-0,5$        |                  | 3,0 0,0 | 0,5    |                  | 4,0 0,0 |        | $0,5$  Segmento - Imagem |

<span id="page-141-0"></span>Tabela B.2: Disposição dos segmentos dos casos testes para condutores horizontais

<span id="page-141-1"></span>Tabela B.3: Disposição dos segmentos dos casos testes para condutores ortogonais

| Casos | $e_i$ |   |             | $e_{\rm f}$ |   |             |   |   | $\mathbf{r}_{\mathbf{f}}$ |   | Acoplamento                                                                                                    |
|-------|-------|---|-------------|-------------|---|-------------|---|---|---------------------------|---|----------------------------------------------------------------------------------------------------|
|       |       | z | $\mathbf x$ |             | z | $\mathbf x$ | z | х |                           | z |                                                                                                    |
| 6.1   |       |   |             |             |   |             |   |   |                           |   | $\vert 0,0\,\vert 0,0\,\vert$ -0,5 $\vert 1,0\,\vert 0,0\,\vert$ -0,5 $\vert 2,0\,\vert 2,0\,\vert$ -0,5 $\vert 2,0\,\vert 3,0\,\vert$ -0,5 $\vert$ Entre segmentos |
| 6.2   |       |   |             |             |   |             |   |   |                           |   | $\mid 0,0\mid 0,0\mid$ -0,5 $\mid 1,0\mid 0,0\mid$ -0,5 $\mid 2,0\mid 2,0\mid 0,5\mid 2,0\mid 3,0\mid 0,5\mid$ Segmento - Imagem                                    |

<span id="page-141-2"></span>Tabela B.4: Disposição dos segmentos dos casos testes para condutores verticais

| Casos |   | $\dot{\mathbf{e}}_i$ |   |   | $\mathbf{e}_\mathbf{f}$ |                                                                             |   | ${\bf r_i}$ |        | $r_f$       |         |                                                  | Acoplamento       |
|-------|---|----------------------|---|---|-------------------------|-----------------------------------------------------------------------------|---|-------------|--------|-------------|---------|--------------------------------------------------|-------------------|
|       | х | у                    | z | х | У                       | z                                                                           | х | у           | z      | $\mathbf x$ |         | z                                                |                   |
|       |   |                      |   |   |                         | $0,0 0,0 $ - 0,5   0,0   0,0   -0,75   0,0   0,0   -0,75   0,0   0,0   -1,0 |   |             |        |             |         |                                                  | Entre segmentos   |
| 2.1   |   |                      |   |   |                         | $0,0 0,0 $ - 0,5   0,0   0,0   -0,75   0,0   0,0                            |   |             | $-1,0$ |             |         | $\vert 3.0 \, \vert 0.0 \, \vert -1.25 \, \vert$ | Entre segmentos   |
| 2.2   |   | 0.010.01             |   |   |                         | $\left[-0.5\, \,0.0\, \,0.0\, \,0.75\, \,0.0\, \,0.0\,\right]$              |   |             | 1,0    |             | 0,0 0,0 | $\vert 1.25 \vert$                               | Segmento - Imagem |

<span id="page-141-3"></span>Tabela B.5: Disposição dos segmentos dos casos testes para contrapesos

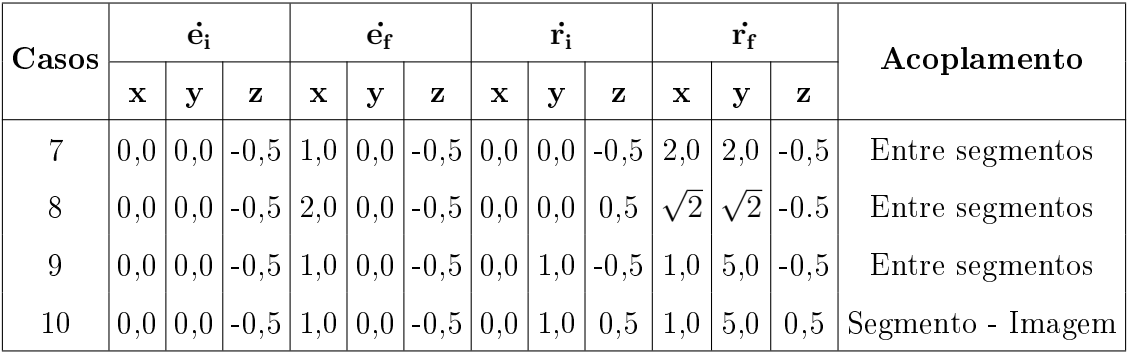

| Casos          |           | Resultado | Diferença $(\%)$ |               |               |  |
|----------------|-----------|-----------|------------------|---------------|---------------|--|
|                | mHEM      | Conv.     | Grover           | Conv.         | Grover        |  |
| $\mathbf{1}$   | 1,38528   | 1,38619   | 1,38629          | 0,066         | 0,073         |  |
| $\overline{2}$ | 0,523248  | 0,523248  | 0,523248         | $\approx 0.0$ | $\approx 0.0$ |  |
| 3.1            | 3,3024047 | 3,30241   | 3,30241          | $\approx 0.0$ | $\approx 0.0$ |  |
| 3.2            | 5,90268   | 5,90325   | 5,90325          | 0,009         | 0,009         |  |
| 3.3            | 0,0789810 | 0,0789812 | 0,0789845        | $\approx 0.0$ | 0,0044        |  |
| $\overline{4}$ | 0,716883  | 0,716883  | 0,718840         | $\approx 0.0$ | 0,27          |  |
| 5              | 0,320824  | 0,320824  | 0,320824         | $\approx 0.0$ | $\approx 0,0$ |  |

<span id="page-142-0"></span>Tabela B.6: Casos testes na avaliação dos resultados das fórmulas fechadas, para condutores horizontais

Tabela B.7: Casos testes na avaliação dos resultados das fórmulas fechadas, para segmentos ortogonais

| Casos |                                                                      | Resultado                              | $ $ Diferença (%) $ $ |  |       |  |
|-------|----------------------------------------------------------------------|----------------------------------------|-----------------------|--|-------|--|
|       |                                                                      | mHEM   Conv.   Grover   Conv.   Grover |                       |  |       |  |
| 6.1   | $\left[0,344627\right]0,344757\left[0,344730\right]0,038$            |                                        |                       |  | 0.030 |  |
| 6.2   | $\left  0, 325346 \right  0, 325448 \left  0, 325432 \right  0, 031$ |                                        |                       |  | 0.026 |  |

<span id="page-142-1"></span>Tabela B.8: Casos testes na avaliação dos resultados das fórmulas fechadas, para condutores verticais

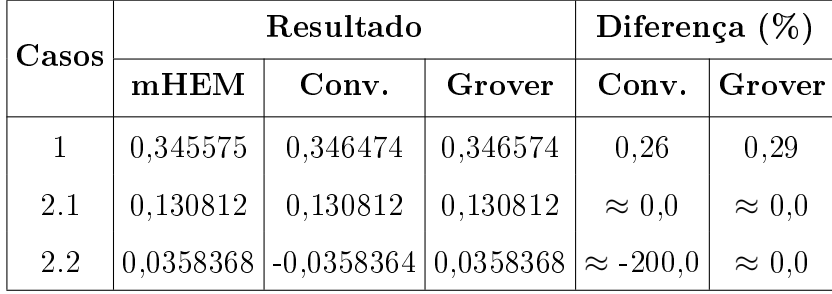

| Casos | Resultado     |         | Diferença $(\%)$ |
|-------|---------------|---------|------------------|
|       | $mHEM$ Grover |         |                  |
| 7     | 3,81358       | 3,83165 | 0,47             |
| 8     | 5,11946       | 5,13829 | 0,37             |
| 9     | 1,61127       | 1,61200 | 0,045            |
| 10    | 1,44812       | 1,44861 | 0,034            |

<span id="page-143-0"></span>Tabela B.9: Casos testes na avaliação dos resultados das fórmulas fechadas, para contrapesos

quando comparado ao HEM, mHEM e ao segundo conjunto de expressões. Após alguns testes, foi possível identificar que o modo adotado para definir os vetores que representam os segmentos, em concordância com o método das imagens, faz com que o resultado da equação [\(2.23\)](#page-28-0) seja negativo, quando o emissor é um segmento enterrado e o receptor a imagem de algum condutor. Por isso, considerando o sentido do vetor do segmento emissor apontando para baixo (z negativo, com módulo crescente) e do segmento receptor apontando para cima (z positivo, com módulo crescente), o cálculo das distâncias entre os nós que delimitam os segmentos, e sua aplicação direta na equação, resulta em um valor que, em módulo, está muito próximo do calculado pelo mHEM e pela equação [\(2.26\)](#page-31-0), mas apresentando sinal negativo. Esta situação ocorre no preenchimento de toda matriz  $\bar{F}$ , por isso, a influência nos resultados é enorme, e justifica as discrepâncias encontradas nas simulações de condutores verticais. Uma forma simples de contornar esta limitação é considerar os valores positivos de todas as avaliações da equação [\(2.23\)](#page-28-0). Para exemplicar esta sugestão, a gura [B.1](#page-144-0) mostra os resultados de amplitude de impedância harmônica e GPR, para uma simulação do caso 1 da tabela [3.1](#page-49-0) de um condutor vertical, com modelo de solo com parâmetros constantes.

Dessa vez, o primeiro conjunto de fórmulas fechadas é tão preciso quanto o segundo. Contudo, as equações aplicadas a este condutor, pelas fórmulas fechadas de Grover, dependem somente do comprimento dos segmentos, então um valor negativo de  $F_{e,r}$  ou  $F_{e,\bar{r}}$  é praticamente impossível. A equação [\(2.23\)](#page-28-0) avalia distâncias entre nós, e dependendo da orientação dos vetores, uma avaliação negativa é possível. Suspeita-se que a equação [\(2.23\)](#page-28-0) leva em conta a orientação dos vetores que definem os segmentos, ou seja, sendo eles colineares e apontando para o mesmo sentido, resulta em valor positivo (cos $(\phi) = 1$ ), e na situação oposta, negativo (cos $(\phi) = -1$ ). A situação se agrava com o uso de seus resultados no preenchimento de  $\mathbf{Z_T}$ , que não considera cos(φ) no cálculo de seus elementos. Por isso, é inadequado aplicar esta expressão com a lógica desenvolvida, que requer uma avaliação positiva dos
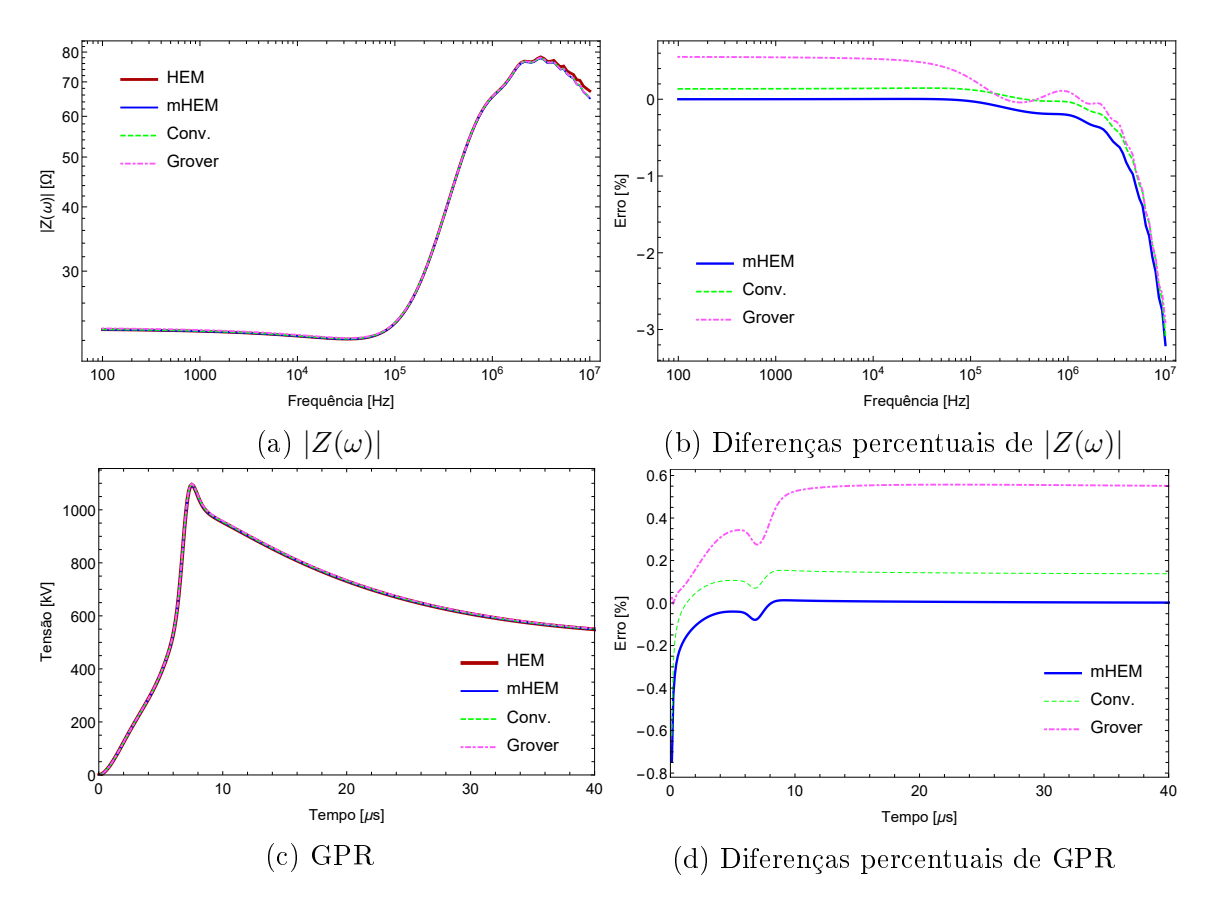

Figura B.1: Resultados do caso 1 para condutor vertical, ajustando os valores calculados pela equação [\(2.23\)](#page-28-0)

elementos presentes nas matrizes **F** e  $\bar{F}$ , para então multiplicar pelo  $cos(\phi)$ .

## B.5 Eficiência do algoritmo

Nesta seção, se faz uma breve discussão sobre os aspectos que interferem na eficiência do algoritmo, bem como estratégias que podem ser adotadas para reduzir o tempo consumido nas simulações. É importante deixar claro que alguns assuntos não serão aprofundados, por fugirem do escopo desta dissertação.

O *hardware* do computador pode influenciar consideravelmente o desempenho dos códigos, sobretudo no tempo de simulação, e o processador é o componente mais requisitado pelas operações executadas. O computador utilizado para executar as simulações tem processador Intel Core i5-9300 2.4 GHz, com quatro núcleos, e memória  $RAM$  de 8  $Gb.$  A memória não influencia tanto no desempenho do algoritmo, porém, a escolha de uma máquina com processador mais avançado, com oito núcleos por exemplo, já permitiria chegar a resultados em menos tempo.

A etapa mais importante do algoritmo é o laço na frequência, que contém cálculos que não dependem dos valores advindos da iteração anterior. Este fator viabiliza a implementação de paralelismo na execução de operações para cada valor de frequência, permitindo que todos os núcleos da máquina trabalhem, o que exige o máximo da capacidade do processamento do computador para acelerar a simulação. Os códigos utilizam um paralelismo oferecido pelo Mathematica, onde os quatro núcleos atuam simultaneamente, cada um executando uma operação por vez nas iterações do laço. Esta abordagem contém uma limitação, pois a existência de grandezas que dependem dos resultados de cálculos anteriores, executados por outros núcleos, em uma dada iteração, impede uma atuação eficiente dos processadores. O ideal, seria implementar um paralelismo onde cada núcleo fosse responsável por todas as operações em uma frequência, evitando possíveis "atrasos" que vem da dependência dos resultados gerados por outros núcleos. Esta implementação não é possível no Mathematica, e requer algum conhecimento em engenharia de computação que foge do tema deste trabalho, mas é possível recorrer a outras linguagens, como C++, que permitem o fornecimento de instruções aos núcleos, forçando-os a executarem todas as operações de um laço, cada um sendo responsável por determinadas frequências.

Os códigos foram escritos em uma linguagem de programação interpretada, então antes do programa ser executado, a máquina virtual da linguagem precisa traduzir o código fonte para a linguagem do computador, para então ser possível executálos. Este processo intermediário se traduz em um custo de tempo que, em muitas situações, compromete a eficiência dos algoritmos quando se deseja um rápido desempenho. Neste caso, linguagens compiladas são mais adequadas, pois apresentam códigos-fonte prontos para serem compilados pelo processador, sem apresentar a etapa intermediária de tradução. Nesse contexto, é possível afirmar que a implementação dos códigos desta dissertação em Fortran, C, C++ e Julia pode elevar a eficiência dos algoritmos, reduzindo o tempo de compilação dos modelos. O Python, apesar de ser uma linguagem interpretada, apresenta desempenho numérico pouco inferior a Julia. Além disso, suas ferramentas de inteligência computacional, como o Cython, vasta quantidade de bibliotecas e compiladores de terceiros, e uma implementação mais avançada de paralelismo, permite alcançar um desempenho tão satisfatório quanto o obtido pelas linguagens compiladas. Quando se trata da relevância acadêmica deste tipo de estudo, o desenvolvimento dos modelos e sua aplicação já apresentam grande relevância, então a adoção de linguagens interpretadas é suciente para alcançar estes propósitos. Havendo interesse comercial, como o desenvolvimento de um produto, a escolha por linguagens compiladas é mais interessante.